# **جامعة بوليتكنك فلسطين**

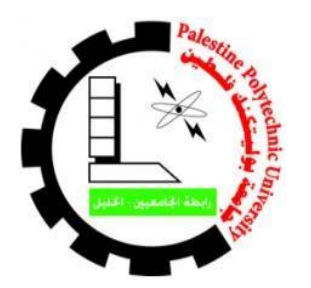

كلية العلوم اإلدارية ونظم المعلومات

دائرة نظم المعلومات و الوسائط المتعددة

تخصص الوسائط المتعددة / الجرافيكس

**فيلم خيال علمي ثنائي االبعاد و قصة مصورة**

# **" الالإنسانية : UNHUMAN "**

فريق العمل: عبدالله الدغامين مراد مراد

مصطفى السعدة

المشرف:

**أ.شادي الرجبي** 

**قدم هذا البحث إلستكمال متطلبات مشروع التخرج في تخصص الجرافيكس والوسائط المتعددة**

**2019/2018**

### **االهداء**

#### **بسم هللا الرحمن الرحيم**

#### قال تعالى: ۖ وَقُلِ اعْمَلُوا شَىَيَرَى اللَّهُ عَمَلَكُمْ وَرَسُولُهُ وَالْمُؤْمِنُونَ **َ َ ْ َ َ َ َ َ**

**صدق هللا العظيم** 

### **سورة التوبة: 105**

إلى أشرف الخلق و المرسلين , النبي الأمّي الذي علم المتعلمين<br>-

سيدنا محمد عليه افضل الصالة و اتم التسليم

إلى القلب الذي ينبض بالحياة و يعلمنا الحب و يقف في وجه أحزاننا , الى نبع العطاء و الصدر الدافئ

# امي الحبيبة

الى من حملنا اسمه بإفتخار و سار بنا على هذا الطريق دون انتظار

والدي العزيز

الى نبراس العلم و التفوق , الى الذين تعبوا و صبروا في مساعدتنا و إرشادنا و توجيهنا

معلمينا الكرام

الى من بجوارهم نشأنا و مع االبتسامة و الدمعة تشاركنا

إخواني و أخواتي

الى االرض المباركة , ارض االنبياء و ارض الشموخ و الكبرياء

اليك فلسطين

# **شكر وعرفان**

اللهم لك الحمد حمداً كثيراً طيباً مباركاً فيه ملئ السماوات و الارض , نحمدك ربنا و نشكرك على ان يسرت لنا هذا البحث على الوجه الذي نرجو ان ترضال به عنا .

نتقدم بجزيل الشكر و العرفان الى كل من علمنا حرفا و أضاء لنا الطريق بالعلم و المعرفة و نخص بالذكر :

مشرفنا الاستاذ **شادي الرجبي** لجهوده و اهتمامه و مساهمته في إنجاز هذا المشروع و الذي يعد هذا شرفأ لنا و فخراً كونه مشرفاً لنا .

و نشكر كل من ساعدنا و قدم لنا يد العون و المستطاع من األهل و االصدقاء و الزمالء .

# **نبذة - Logline**

فيلم و مرفق بجانبه قصة مصورة تحكي لنا قصة اإلنسانية لما وصلت له من انحدار و سخط على بعضها ما يخالف الفطرة االنسانية .

A film with an accompanying graphic story that tells the story of a human being because of the decline and indignation he had with some of them, in addition to what violates the human instinct.

# **ملخص المشروع - Abstract**

 " الالإنسانية UNHUMAN " هو فيلم ثنائي األبعاد يحكي لنا قصة ديستوبيا فلسفية في المستقبل عن قراصنة فضائيين يشنون غزواً مجرياً على الكواكب لنهبها و استعمارها , و بينما يأتي دور كوكب الأرض ليتم استعماره , تقوم مجموعة من الفضائيين المنشقيين عن القراصنة بالسعى نحو كوكب الأرض لتحذيرهم و تجهيزهم ضد هذا الغزو الفضائي , و لكن سرعان ما نتقلب الأمور رأساً على عقب بسبب جشع البشر و دمارهم الذي حل بهم في هذا المستقبل .

مدة الفيلم هي 14 دقيقة ابطالها هم 4 شخصيات تتكون من القرصان "يوفوغراف" و الحكيم "اوها" و الضخم "دوغفيل" و الحاسوب اآللي "ماك" و الشرير في هذه القصة هو "الرجل في الرداء األسود" الذي يمثل جشع البشرية و ما آلت إليه احوال البشر, كما انا الفيلم مرفق معه قصة مصورة تحكي القصة بأسلوب القصة المصورة المتعارف عليه في الغرب .

"UNHUMAN" is a two-dimensional movie that tells the story of a future philosophical dystopia about alien pirates launching a galactic invasion of planets to plunder and colonize them, while the turn of planet Earth comes to be colonized, a group of aliens who split from the pirates are seeking the planet to warn and equip them Against this alien invasion, but soon things will turn upside down because of the greed of people and their devastation that befell them in this future.

The duration of the film is 14 minutes, its heroes are 4 characters consisting of the pirate "Ufograph" and the sage "Oha" and the huge "Dogpheel" and the computer "Mac" and the villain in this story is "The Man in Black", as I am the movie with a story attached Photographer tells the story in the storyboard style common in the West.

**فهرس المحتويات** 

| العنوان                              | رقم الصفحة              |
|--------------------------------------|-------------------------|
| الغلاف                               | i                       |
| الاهداء                              | ij                      |
| شكر وعرفان                           | iii                     |
| نبذة - Logline                       | iv                      |
| Abstract - ملخص المشروع              | v                       |
| فهرس المحتويات                       | vi                      |
| فهرس الأشكال و الجداول               | vii                     |
| الفصل الأول: المقدمة                 | $\mathbf{1}$            |
| مقدمة $1.1$                          | $\overline{2}$          |
| 1.2 موضوع المشروع                    | $\overline{\mathbf{4}}$ |
| 1.3 أهداف المشروع                    | $\overline{\mathbf{4}}$ |
| 1.4 الإبداع في المشروع               | 5                       |
| 1.5 الفئة المستهدفة                  | 5                       |
| 1.6 فريق التطوير                     | 5                       |
| 1.7 تفصيل المشروع                    | 6                       |
| 1.8 المهام الموزعة على الجدول الزمني | 7                       |
| الفصل الثاني: متطلبات المشروع        | 8                       |
| 2.1 المقدمة                          | 9                       |
| 2.2 متطلبات المشروع التطويرية        | 9                       |
| 2.3 متطلبات المشروع التشغيلية        | 12                      |
| 2.4 التقنيات المستخدمة               | 13                      |
| 2.5 المخاطر                          | 14                      |
| 2.6 التحديات                         | 14                      |
| 2.7 آلية التسليم                     | 15                      |
| 2.8 آلية التسويق                     | 15                      |

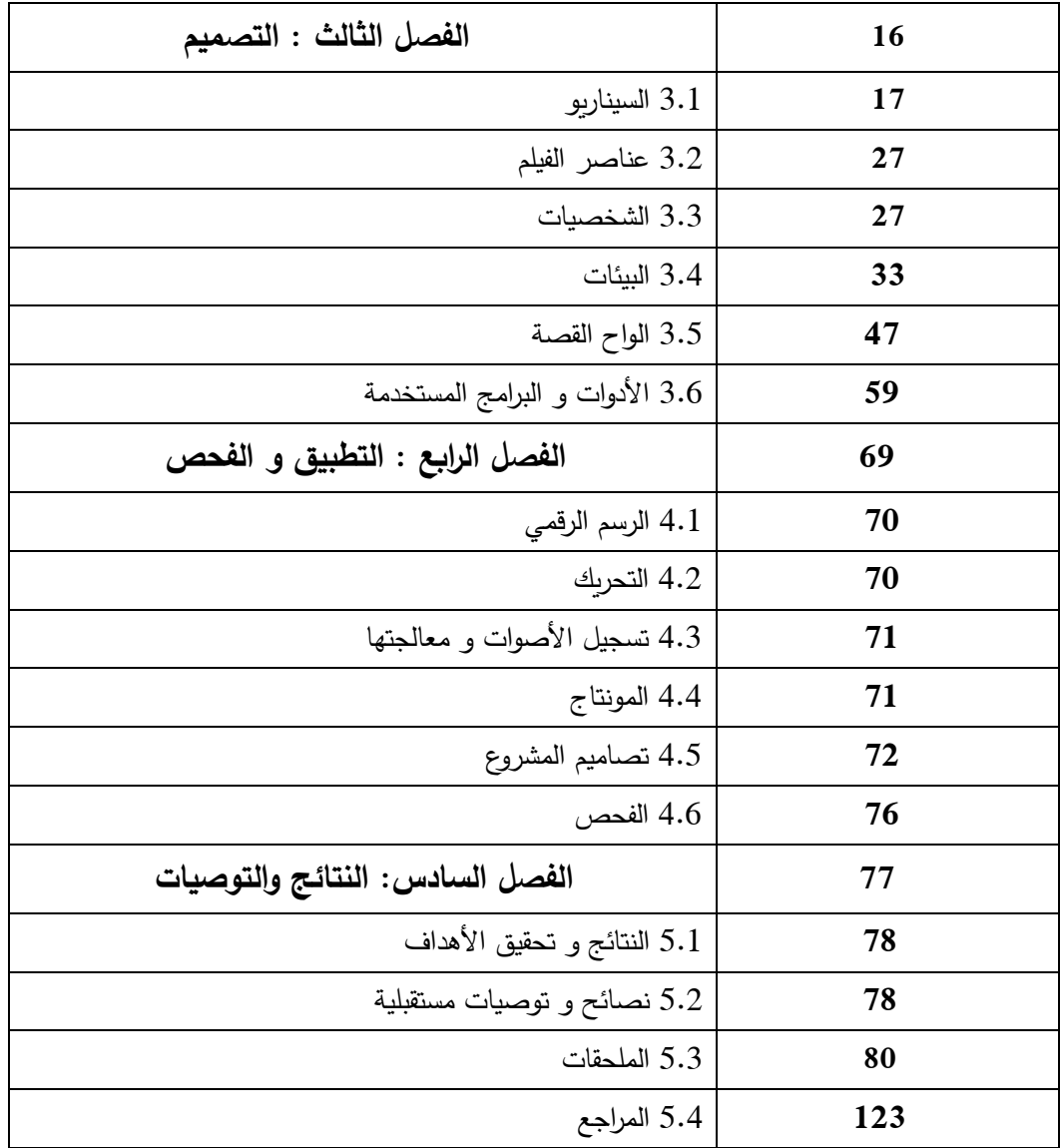

| رقم الشكل        | موضوع الشكل و الجدول                            | رقم الصفحة |  |
|------------------|-------------------------------------------------|------------|--|
| 1                | جدول التوزيع الزمني للمهام في تصميم المشروع     | 7          |  |
| $\boldsymbol{2}$ | جدول التلكفة المادية للأجهزة و المعدات          | 9          |  |
| 3                | جدول التكلفة المادية لمتطلبات الأدوات           | 10         |  |
| 4                | جدول التكلفة المادية لمتطلبات المشروع البرمجية  | 11         |  |
| 5                | جدول التلكفة المادية لمتطلبات المشروع البشرية   | 12         |  |
| 6                | رسم رقمي لشخصية "يوفوغراف"                      | 28         |  |
| 7                | رسم رقمي لشخصية "اوها"                          | 29         |  |
| 8                | رسم رقمي لشخصية "دوغفيل"                        | 30         |  |
| 9                | رسم رقمي لشخصية "ماك"                           | 31         |  |
| 10               | رسم رقمي لشخصية "الرجل في الرداء الأسود"        | 32         |  |
| 11               | رسم رقمي خيالي لبداية الكون                     | 33         |  |
| 12               | رسم للمجرة                                      | 33         |  |
| 13               | رسم رقمي للكواكب                                | 34         |  |
| 14               | رسم رقمي للمجرات                                | 34         |  |
| 15               | رسم رقمي لسفن "قراصنة المجرة"                   | 35         |  |
| 16               | رسم رقمي لهجوم "قراصنة المجرة" على الكواكب      | 35         |  |
| 17               | رسم رقمي لكوكب يتدمر                            | 36         |  |
| 18               | رسم رقمي لكوكب يتدمر 2                          | 36         |  |
| 19               | رسم رقمي لسفن "قراصنة المجرة" يغادرون كوكب مدمر | 37         |  |
| 20               | رسم رقمي لشعوب تحترق                            | 37         |  |
| 21               | رسم رقمي لبقايا دمار الكواكب                    | 38         |  |
| 22               | رسم رقمي لمعادن و ثروات الكواكب المستعمرة       | 38         |  |
| 23               | رسم رقمي لدولة "قراصنة المجرة" الجديدة          | 39         |  |
| 24               | رسم رقمي لقصف "قراصنة المجرة" مدن الكواكب       | 39         |  |

**فهرس األشكال و الجداول**

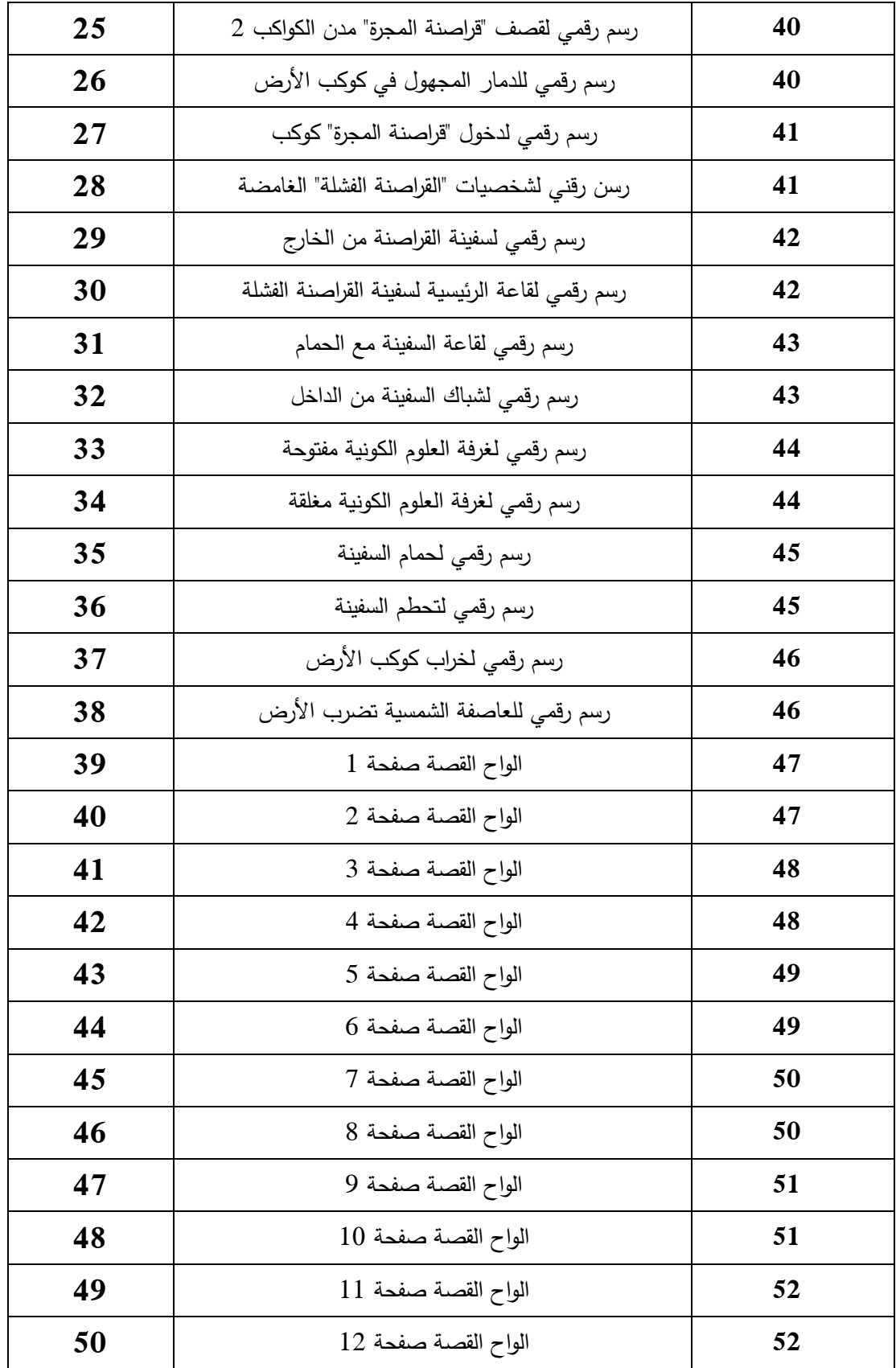

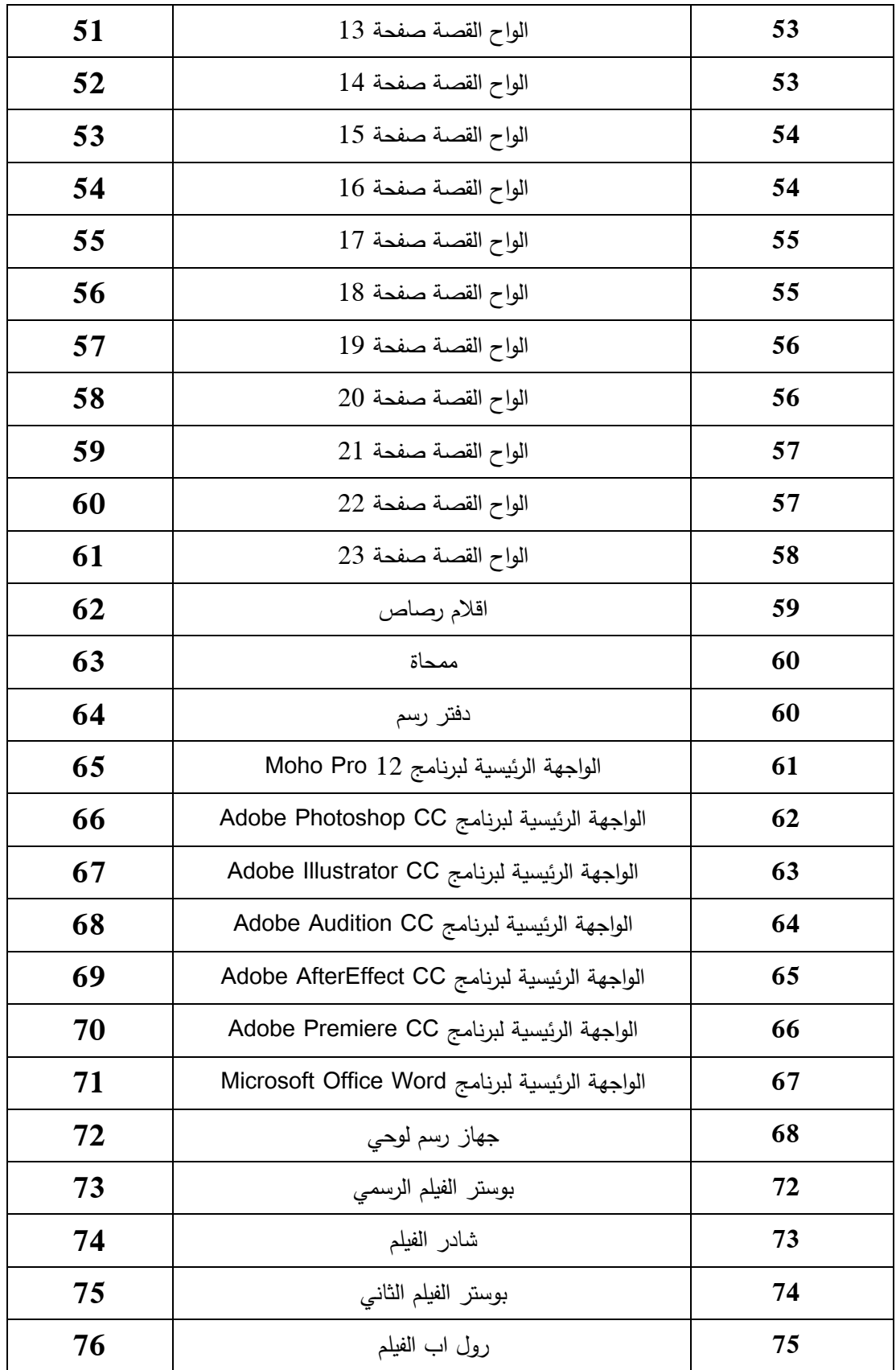

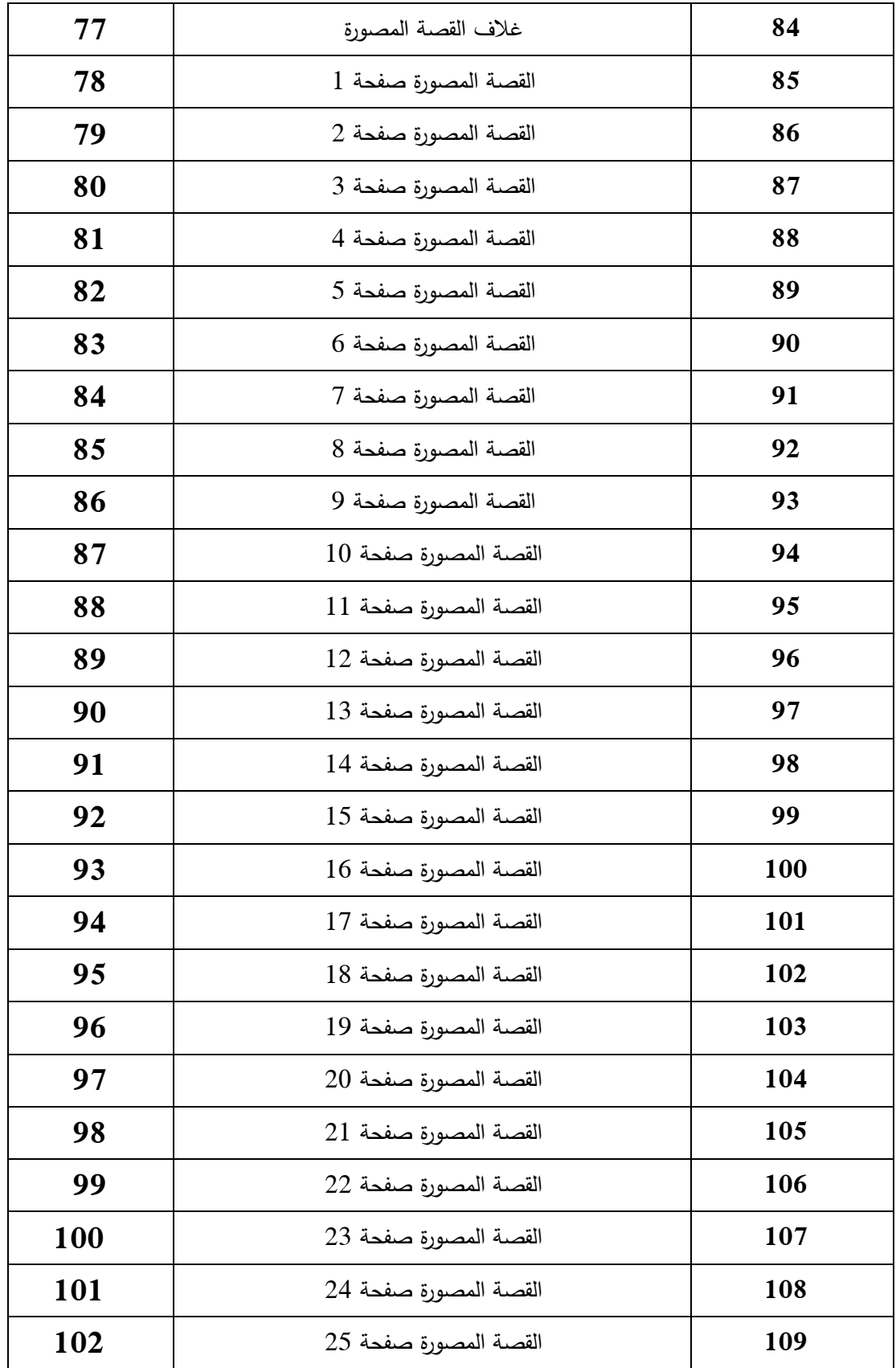

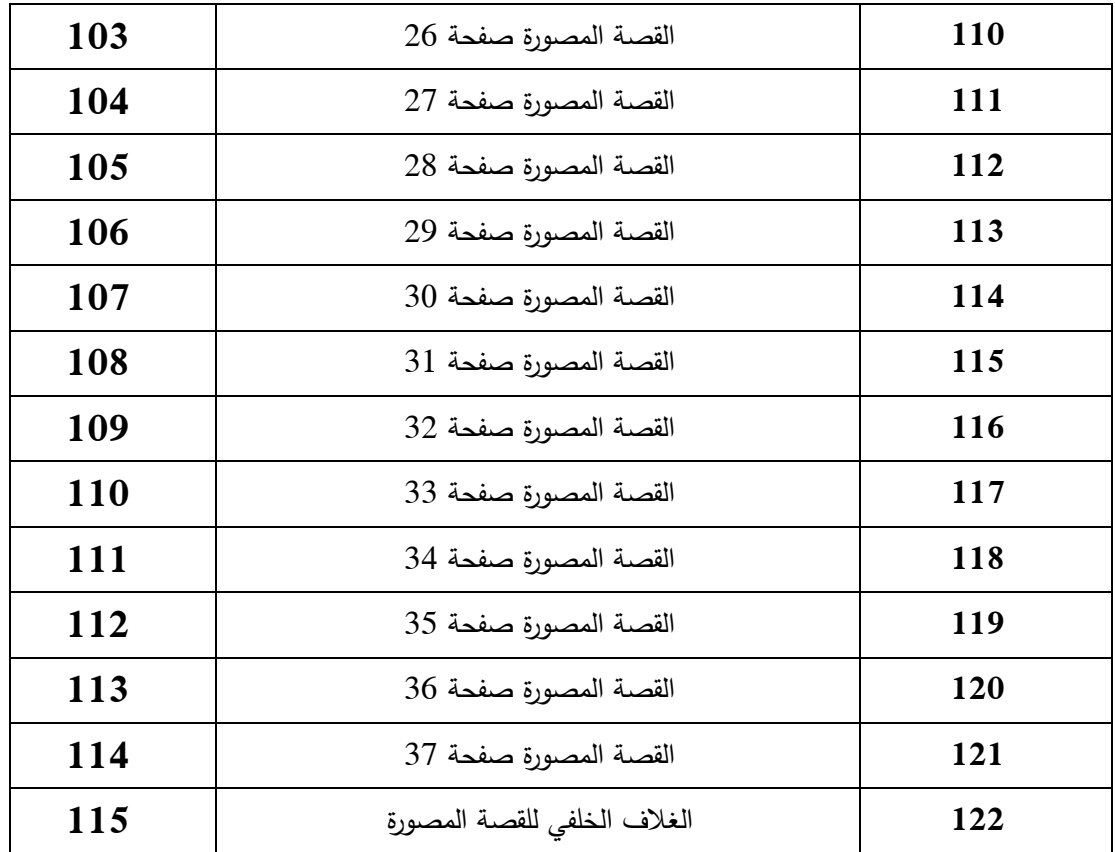

# **الفصل األول: المقدمة**

- **1.1 مقدمة**
- **1.2 موضوع المشروع**
- **1.3 أهداف المشروع**
- **1.4 اإلبداع في المشروع**
	- **1.5 الفئة المستهدفة** 
		- **1.6 فريق التطوير**
	- **1.7 تفصيل المشروع**
- **1.8 المهام الموزعة على الجدول الزمني**

#### **1.1 مقدمة**

شهد العالم منذ بدايات القرن الحادي و العشرين تطوراً تكنولوجياً كبيراً في العلوم بشتى انواعها , حيث كان لأجهزة الحواسيب و الالكترونية و الرسومية نصيبا من هذا التطور , و هذا أدى الى ظهور مفهوم جديد للوسائط المتعددة .

تقسم الوسائط المتعددة الى خمسة عناصر : النصوص , الصوت , الصورة , الفيديو و الرسوم المتحركة , حيث منها إلنتاج مشروع تفاعلي إبداعي معبر و ينقل المعرفة و المعلومات ً تتكامل هذه العناصر جميعها او جزء بمختلف الطرق الى المشاهد .

تعتبر الوسائط المتعددة في عصرنا الحالي من أشهر الطرق التي ال غنى عنها لنقل المعلومات و نشرها كونها طريقة جذابة و مختصرة و متوفرة في جميع االيدي , تتسم الوسائط المتعددة بالعديد من الخصائص منها :

- التفاعلية
- المرونة
- التنوع
- التكامل
- الفردية
- التزامن

لقد بينت الدراسات الى " أن االنسان يستطيع أن يتذكر ما يسمعه بنسبة %20 فقط , و يتذكر %40 من ما يسمعه و يراه , و لكن ما يسمعه و يراه و يتفاعل معه و تصل النسبة الى %70 و تتغير حسب التكوين النفسي للفرد " \* و مع إنتشار الوسائط المتعددة بشكل كبير, دخلت في العديد من المجاالت منها على سبيل المثال :

.1 اإلعالن و اإلعالم المرئي و المسموع

- .2 التعليم , هي تنمي التعلم الذاتي و االلكتروني
- .3 الطب , حيث سهلت عملية التعلم في مجال الطب
- .4 الهندسة , حيث اصبحت العمليات الهندسية تأخذ وقت و جهد أقل و تلبي جميع الرغبات
- .5 الفنون و الموسيقى , ظهور ادوات موسيقية الكترونية جديدة و اصبح من السهل انتاج المواد الموسيقة و تعديلها .

\* Chi & Bassok & Llewis & Reinmann & Glaser . 1989 , P 145 – 182

كما أثر انتشار الوسائط المتعددة على المجتمع من حيث ظهور تقنيات تعتمد جزئياً او كلياً في الأنتاج او النشر , كما ظهرت العديد من المفاهيم و الحاجات الجديدة بسبب الوسائط المتعددة , حيث في التعليم اصبحت المدارس و الجامعات و المعاهد تعتمد على الكتب اإللكترونية و وسائل التعليم المرئية و المسموعة بسبب سهولة توفرها و فائدتها في توصيل المعلومة و القدرة على استرجاعها , كما تساهم في انتشار المعلومة بشكل اسرع و بالتالي تتيح التعلم بقلة الوقت والجهد .

ومن الثابت علمياً ان الانسان يولد صفحة بيضاء خالية من الخربشات التي تشكل الفكر و إنما فقط يكون الذات الجاهزة للتفكير و اكتساب المعلومات و المعارف و تكوين الشخصية و التشكل وفق خط سلوكي معين , و العائلة هي أول عالم إجتماعي يواجهه الطفل , و أفراد الأسرة هم مرآة بداية الطفل لكي يرى نفسه و هي بألتاكيد لها دورُ كبير في التتشئة الإجتماعية , فالأسرة هي الوحدة الأساس في كل المجتمعات بصرف النظر عن الفروق الثقافية و المادية , لأن الاسرة لا تعمل فقط على تلبية الحاجات األولية كالمأكل و الملبس و المشرب و المأوى فحسب , و لكنها تلبي الحاجات االنسانية االخرى من حيث المشاعر كالحب و اإلنتماء و العناية بالصحة العقلية و السلوكية , تنتقل من جيل الى جيل التقاليد و القيم الثقافية و الروحية و الأخلاقية .

لذلك دخول عصر الوسائط المتعددة كان له أثر كبير من حيث والدة ثقافة جديدة او انحدار ثقافة اخرى , كما انا القوى االقتصادية اصبحت تعتمد كل اإلعتماد على هذا العصر الجديد , خاصة اإلقتصاد الذي يعتمد على بيع السلع المعنوية و ليست فقط المادية , حيث على سبيل المثال , كان ولادة هاتف الايفون الأول عام 2007 أثرُ كبير في تغيير ثقافة المستهلك , بالرغم من وجود هواتف افضل منه بكثير في الخصائص , اال ان حمل هاتف من شركة "أبل" اصبح له مكانة مجتمعية خاصة عند الفرد , حيث ان الناس يشعرون بقيمتهم الذاتية من ممتلكاتهم على عكس الثقافة السائدة من قبل .

و اآلن حيث اصبح هذا العصر يعتمد على الحمالت اإلعالنية الموجهة الى فئات مختلفة على حسب الغرض المراد منه هذا اإلعالن , اصبح العالم سهل اإلنقياد اما الى التطور او الى الحرب , حيث من الظاهر ان لكل دولة اصبحت له منظمة الإعلام الخاصـة بها و التي تشكل دفاعاً او هجوماً لها على باقي الدول الأخرى , مما ادى هذا الى إدراك مدى اهمية الثروة المعلوماتية و ضرورة السيطرة عليها , اقوى الدول اليوم تملك اقوى وسائل الإعلام التي تستغل كافة تطورات الوسائط المتعددة لتحقيق مصالحها .

و كالعادة فأن الخير و الشر امور نسبية ال شيء يستطيع تحديدها بصفة المطلق سوى الظروف التي تنشأ فيها , فإن تطور الوسائط المتعددة قد يقود الى التطور البشري او الدمار البشري و هذا يعتمد الى اي جانب سنختار .

في هذا الفصل سيتم التحدث عن فكرة الفيلم و قصته و التطرق ألهداف المشروع و الفئة المستهدفة منه .

#### **1.2 موضوع المشروع**

في المستقبل البعيد و في جوانب مجهولة من المجرة , و على نفس قوانين الطبيعة و حتى نفس قوانين الوحشية البشرية , تعيش مخلوقات فضائية على هيئة جماعات تغزو الكواكب المسالمة و الهادئة بحثاً عن الموارد و القوة المادية , و تقوم بإستعباد شعوب هذه الكواكب و تقوم ببناء دول و مناطق سيطرة و مستعمرات خاصة بهم و هذا جعلهم يشكلون ارتباطهم الخاص بهم و الذي يعرف بـ"قراصنة المجرة" , حيث يتم تنظيم عمليات الغزو و االستعمار من هذا اإلرتباط و ليس ذلك فحسب , بل يقومون بتصوير انفسهم على ان هذا الغزو هو بدافع نشر السالم و توزيع الموارد الطبيعية بالشكل الصحيح و المتوازن و الذي يضمن رخاء شعوب المجرة .

في نفس هذه الفترة الزمنية يقوم مجموعة من الفضائيين الناجيين من غزو القراصنة لكواكبهم باإلتحاد من اجل التصدي لهم و ذلك بعد معرفتهم بأن هدفهم التالي في الغزو سيكون كوكب األرض , لذلك يخطط هوالء الفضائيين بالسعي نحو كوكب الأرض لتحذير البشر من هذا الغزو الفضائي , حيث سيقومون بتزويدهم بكل الأسلحة و العلوم الكونية التي ستجعلهم يردعون "قراصنة المجرة" .

اثناء ذهابهم لكوكب الأرض , يتجادل هؤلاء الفضائيين بأنه إذا كان يستحق هؤلاء البشر كل هذه التضحية , لانه معروف ان سكان الأرض الذين هم البشر تغييرت طبيعتهم بحيث انهم اصبحوا اكثر وحشية و فتكا ببعضهم البعض , و هذا ما يشاع عنه في المجرة و لذلك كان هدفا بعيدا عن مجلس القراصنة , حيث بسبب جشع البشر اصبحت الموارد فيه شبه منعدمة و كوكبٌ فقير من الأمل , و لهذا اصبح موضع الجدل إن كانوا سينجحون في إنقاذ الأرض ام لا.<br>.

## **1.3 أهداف المشروع**

- 1. توظيف فن التفكير (الفلسفة) بجانب فن القصة (الأدب) مع الوسائط المتعددة . .2 مواكبة التطور الفني العالمي في صناعة الرسوم المتحركة فريدة القصة و األنتاج . .3 تسليط الضوء على إنحراف البشر عن دورهم الصحيح في افعالهم تجاه انفسهم و بإتجاه كوكبهم . .4 توظيف فن الوسائط المتعددة و خاصة فن الرسوم المتحركة في توصيل رسالة معبرة الى اإلنسانية .
- 5. إستخدام فن القصـة المصـورة لأول مرة في التخصـص بالشكل الذي يؤهله للمنافسة على نطاق واسع .

# **1.4 اإلبداع في المشروع**

- .1 توظيف فن الكوميديا السوداء في تقديم فكرة العمل الفني .
- .2 إخراج فيلم رسوم متحركة بشخصيات جديدة لم يتم إخراجها من قبل .
- 3. إستخدام برنامج تحريك ثنائي الأبعاد و برامج مؤثرات لم تستخدم من قبل في التخصص .
- .4 تقديم ملحق للفيلم يتضمن قصة مصورة تحكي نفس القصة بإسلوب القصة المصورة و هذا لم يتم تقديمه من قبل.
	- 5. إستنباط قصة جديدة عن طريق التأمل في افعال البشر و صياغتها فلسفيا و سردها قصصيا و دمج العنصر الخيالي في الفيلم لتبرز المعاني المضمنة و النتائج المترتبة على الحال القائمة لدى البشر .

#### **1.5 الفئة المستهدفة**

هذا المشروع يستهدف فئة عمرية من 14 عاماً فما فوق , حيث انه من هذا العمر يكون الفرد جاهزاً لتقبل الأفكار و معالجتها في داخله , كما يستهدف المشروع مجموعة من طبقات المجتمع و التي تتضمن :

- .1 الفنانين من ناحية فن الرسم
- 2. المهتمون بإنتاج و إخراج الرسوم المتحركة
- .3 المثقفين من ضمنهم المهتمين بفن سرد القصة و الفلسفة

# **1.6 فريق التطوير**

سيتم التعاون بين فريق العمل المكون من ثالثة طالب متخصصين في مجال الوسائط المتعددة , حيث سيتم تقسيم المهام على الأعضاء بحسب اختصاص كل طالب منهم و سيكون التقسيم على الطريقة التالية :

- .1 **عبدهللا الدغامين** , حيث سيقوم ببلورة الفكرة و سردها و تطويرها و إخراج السيناريو و تجهيز حوار الشخصيات , و رسم الشخصيات والبيئات و تلوينها و تخطيط ألواح القصة و تجهيز القصة المصورة المطلوبة .
- .2 **مراد مراد** , حيث سيقوم برسم شخصيات القصة بصيغة Vector و تلوينها حسب ما هو مخطط له ليتم تحريكها داخل برنامج 12 Pro Moho , كما سيقوم بتجهيز المنشورات المتعلقة بالفيلم .
- .3 **مصطفى السعدة** , حيث سيقوم بتحريك الشخصيات المرسومة بصيغة Vector داخل برنامج 12 Pro Moho و سيقوم بتسجيل أصوات الممثلين و تركيبها مع المؤثرات على المقاطع و القيام بعملية اإلنتاج النهائي للفيلم .

### **1.7 تفصيل المشروع**

سيتم إنجاز هذا المشروع على المراحل اآلتية :

#### **اوالً : مرحلة ما قبل األنتاج**

#### **.1 البحث عن الفكرة و تحليلها**

- إستلهام و بناء فكرة المشروع بإتفاق فريق العمل و تقسيم المهام قبل التنفيذ .
	- تحديد آلية تقديم الفكرة المناسبة من خالل الوسائط المتعددة .
	- تحديد التكاليف و اإلمكانيات الالزمة إلنجاز هذا المشروع .
		- تحديد الفئة المستهدفة و مدى توافق افئة مع المشروع .
			- بلورة الفكرة المختارة و تحويلها الى قصة .
			- دراسة عناصر القصة من شخصيات و بيئات .
				- سرد القصة و تجهيز سيناريو األحداث .
					- دراسة و تجهيز حوار الشخصيات .
				- دراسة لقطات القصة و أحجامها و انواعها .
			- البحث عن البرامج المطلوبة ألنجاز المشروع .

#### **.2 مرحلة التصميم**

- تصميم الشخصيات المختارة من كل الجوانب .
	- تصميم الخلفيات و البيئات .
		- رسم الواح القصة .

**ً : مرحلة اإلنتاج ثانيا**

- بناء البيئات الرئيسية و الشخصيات بإستخدام برنامج Illustrator Adobe وبرنامج Photoshop Adobe.
	- نقل الشخصيات المرسومة الى برنامج 12 Pro Moho .
		- تحريك الشخصيات كما هو موصوف في السيناريو .
			- تجهيز اإلضاءة الالزمة على بيئة العمل .
			- تحجيم المقاطع كما هو موصوف في السيناريو .
				- تصدير المقاطع ثنائية األبعاد بصيغة فيديو .
	- تسجيل اصوات الممثلين و الموسيقى و المؤثرات الصوتية الالزمة .
	- تعديل التحريك بما تتناسب فيه شفاه الشخصيات مع مخارج الحروف في الحوار .
		- مونتاج الفيلم و تجميع المقاطع إلخراج العمل النهائي .

**ثالثا: مرحلة ما بعد اإلنتاج**

### **.1الفحص و التدقيق**

- إختبار الفيلم المنتج على الفئة المستهدفة و تم عرضه على المختصين .
	- أخذ المالحظات و وضع التعديالت النهائية على المشروع .

### **.2النشر و الترويج**

- تصميم المنشورات و الفيديو التشويقي و بطاقات الدعوة .
- نشر اإلعالنات التشويقية للمشروع على Event يتعلق بالجامعة .
- تعليق المنشورات المطبوعة في الجامعة و النشر عبر مواقع التواصل اإلجتماعي .
	- عرض المشروع في مناقشة مشروع التخرج .

# **1.8 المهام الموزعة على الجدول الزمني**

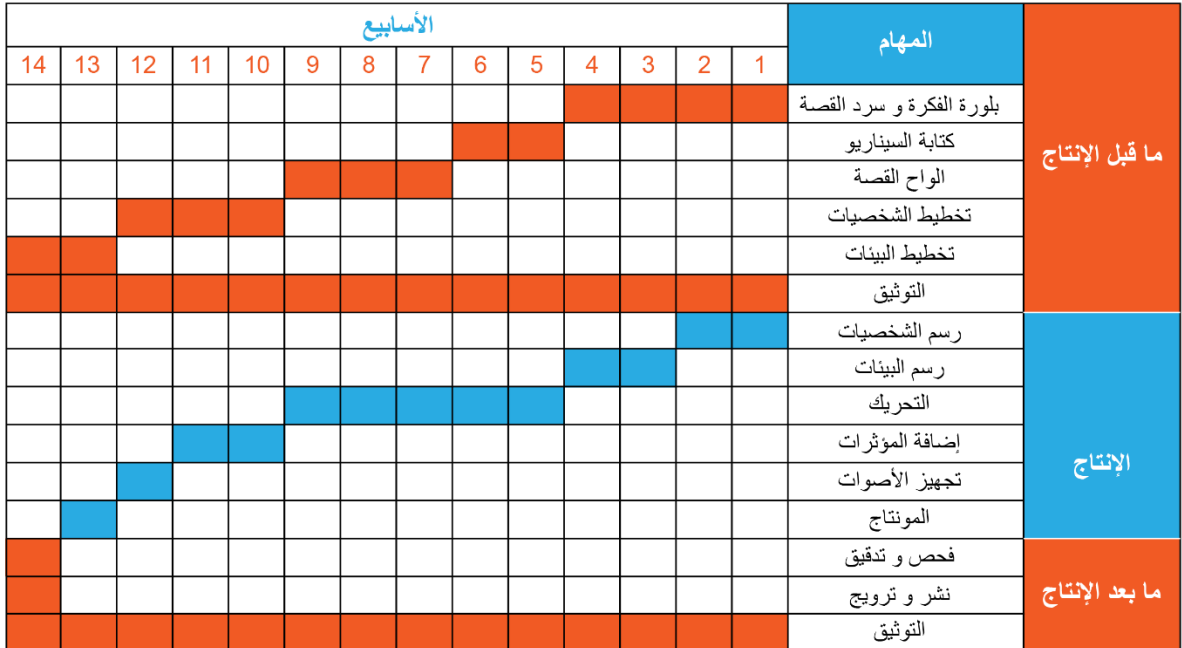

**شكل )1( : جدول التوزيع الزم اني للمهام في تصميم المشروع**

# **الفصل الثا ني: متطلبات واحتياجات المشروع**

**2.1 المقدمة** 

- **2.2 متطلبات المشروع التطويرية**
- **2.3 متطلبات المشروع التشغيلية**
- **2.4 التقينات التي سيتم استخدامها في المشروع**
	- **2.5 المخاطر**
	- **2.6 التحديات**
	- **2.7 آلية التسليم**
	- **2.8 آلية التسويق**

### **2.1 المقدمة**

إنجاز المشروع يحتاج العديد من المتطلبات المادية و البشرية و البرمجية و في هذا الفصل سيتم تحليل كافة المتطلبات المرتبطة بالمشروع و هذه المرحلة من المراح االساسية لنجاح المشروع .

# **2.2 متطلبات المشروع التطويرية :**

- **.1 المتطلبات المادية :**
- **اجهزة و معدات :**

اجهزة حاسوب و كاميرات رقمية و معدات بمواصفات ال تقل عن المواصفات التالية :

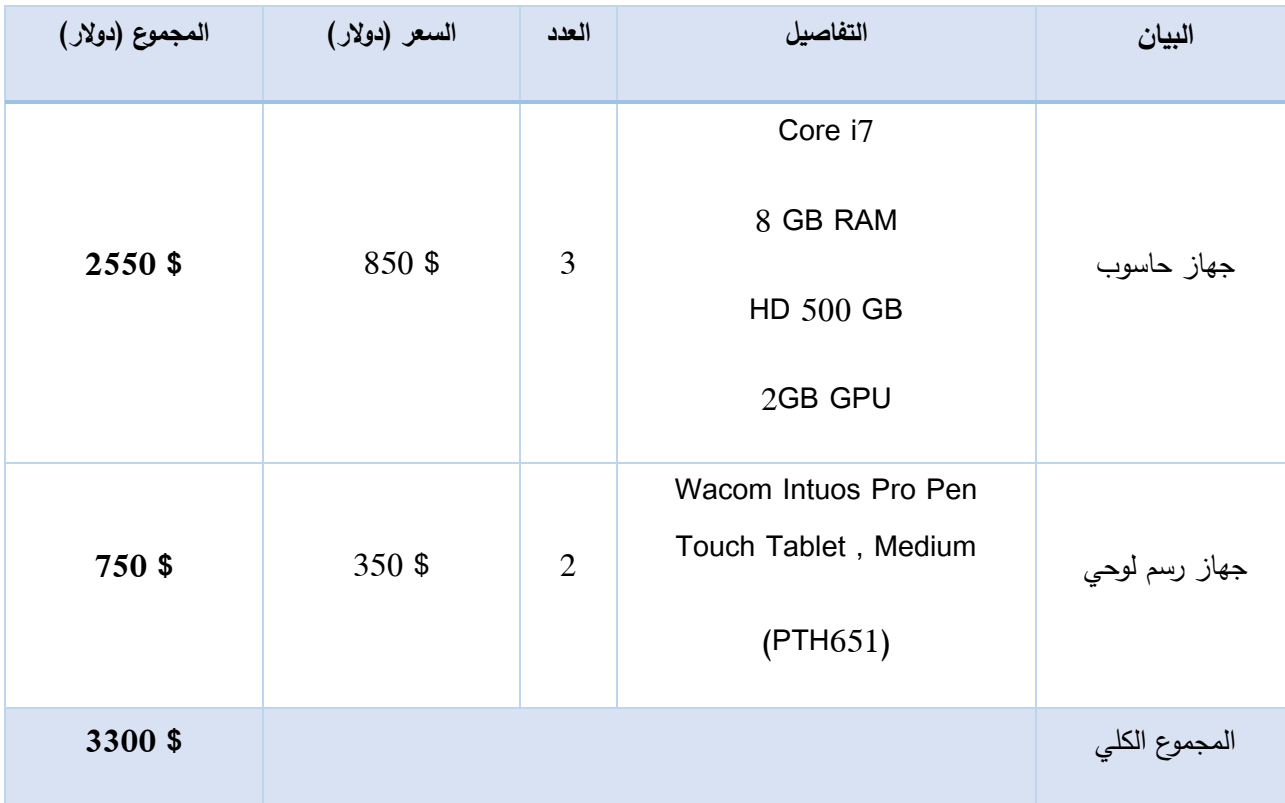

**شكل )2( : جدول التكلفة المادية لألجهزة و المعدات**

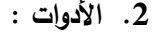

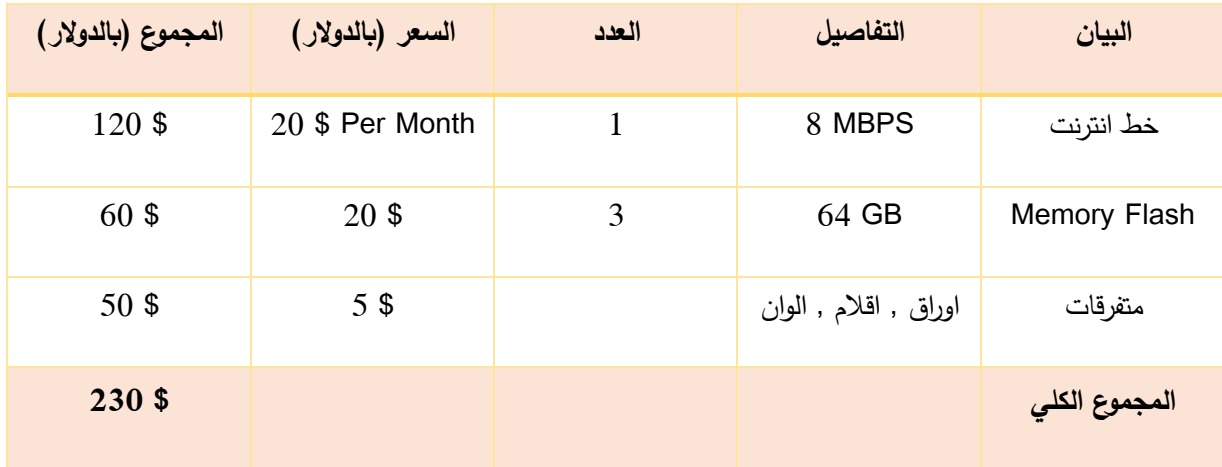

**شكل )3( : جدول التكلفة المادية لمتطلبات األدوات**

• تم الحصول على هذه األسعار من موقع سبيتاني هوم و موقع com.Pricewatch

# **.3 المتطلبات البرمجية :**

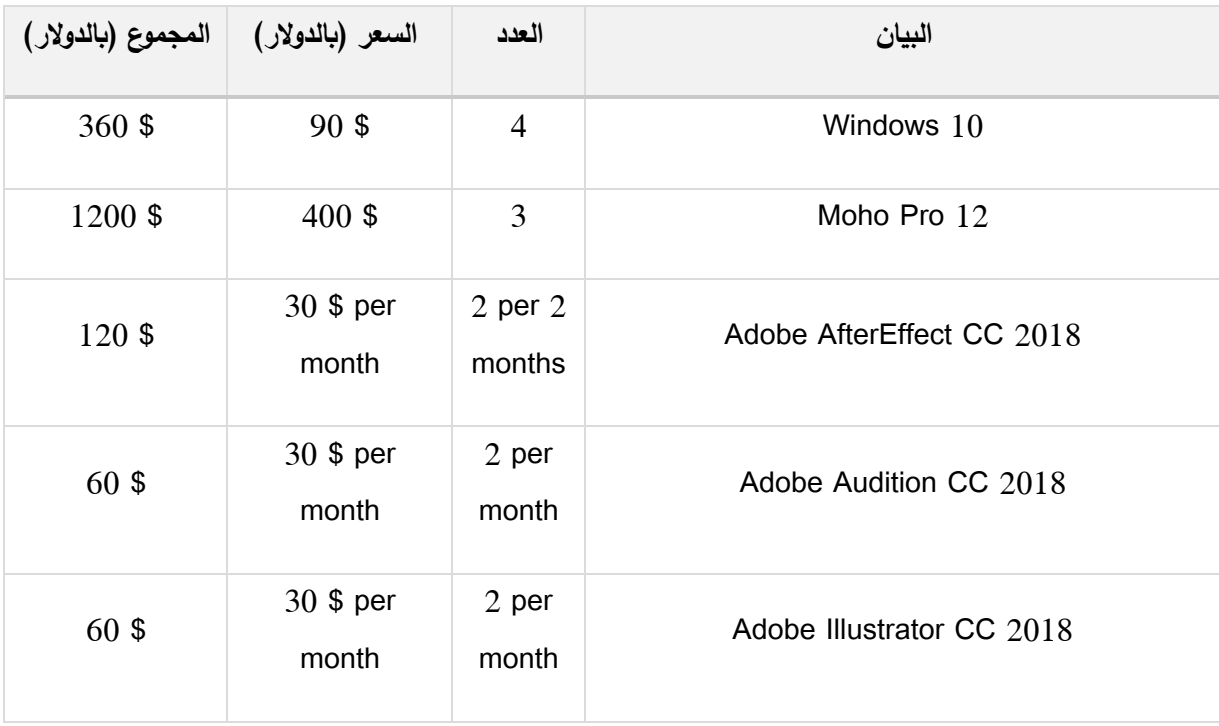

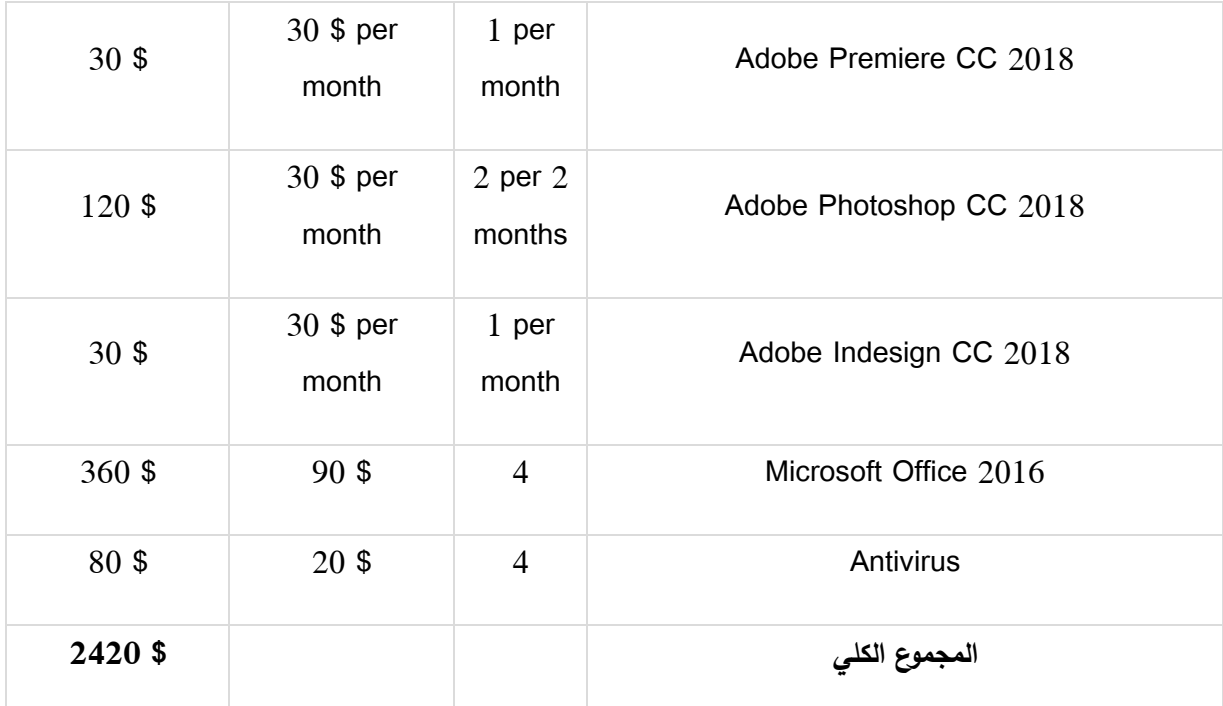

**شكل )4( : جدول التكلفة المادية لمتطلبات المشروع البرمجية** 

• تم الحصول على هذه األسعار من الموقع الرسمي لشركة Adobe باإلضافة الى موقع Amazon

### **.4 المتطلبات البشرية :**

يحتاج هذا المشروع فريق من المهارات البشرية المتكاملة و المكونة من األعضاء المبينين في الجدول اآلتي و عدد الساعات المتوقعة منهم :

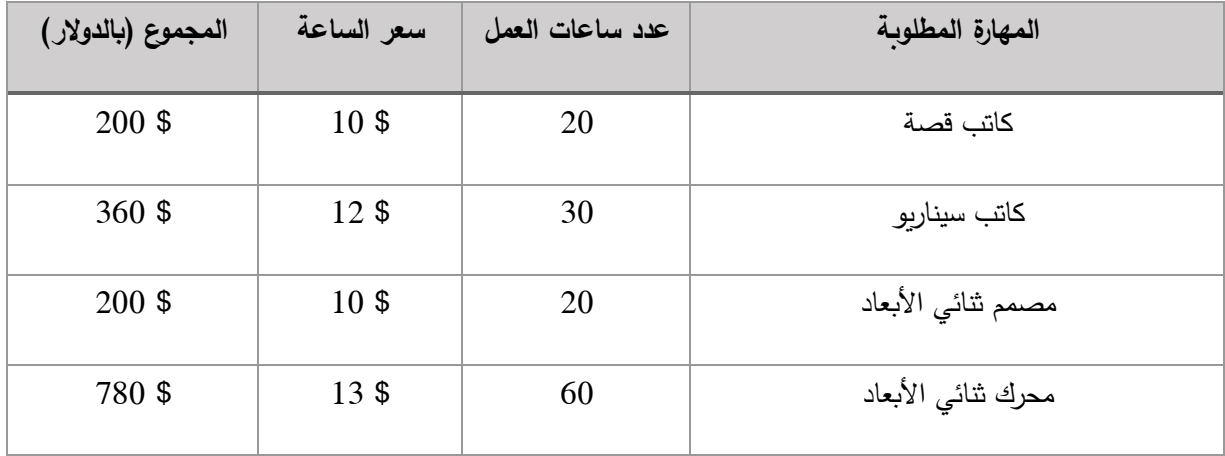

| $225$ \$ | $15$ \$         | 15  | مصمم ثابت     |
|----------|-----------------|-----|---------------|
| $100$ \$ | 10 <sup>5</sup> | 10  | فني أصوات     |
| 980 \$   | $14$ \$         | 70  | رسام          |
| $200$ \$ | 10 <sup>5</sup> | 20  | فني مونتاج    |
| 1000 \$  | $15$ \$         | 100 | مخرج سينمائي  |
| 4045 \$  |                 | 295 | المجموع الكلي |

**شكل )5( : جدول التكلفة المادية لمتطلبات المشروع البشرية** 

• تم الحصول على هذه األسعار من قبل موقع Peopleperhour

#### **2.3 متطلبات المشروع التشغيلية**

باإلمكان تشغيل المشروع على جميع أجهزة الحواسيب متوسطة المواصفات و التي تحتوي على ب ارمج تدعم عرض و تشغيل فيديو بصيغة AVI او 4MP او األجهزة الذكية و اللوحية , كما سيتم رفع المشروع عبر قناة على اليوتيوب ليسهل متابعته و عليه فإن تكلفة المشروع التشغيلية تكون كاآلتي :

- .1 جهاز حاسوب متوسط المواصفات , بحيث ال يقل عن 4P مع برنامج تشغيل فيديو مجاني و تكلفته هي 200 \$
	- .2 جهاز لوحي بتكلفة تقدر بـ100 \$ .

.

.3 اجهزة بنظام تشغيل ذكي و مشغل افالم مجاني و تقدر التكلفة التشغيلية بـ100 \$ .

سيتم عرض المشروع بجودة 1080 FHD و ذلك لعدة أسباب منها :

- .1 تناسب جودة العرض مع اغلبية الشاشات المتوفرة .
- .2 الوضوح العالي و الدقة التي تميز هذه الجودة النها تعطي الفيديو حجم كبير و دقة عالية .
- .3 وجود خاصية التحكم بالجودة على اليوتيوب بحيث تسمح هذه الخاصية للمشاهد بتغيير الجودة بما يناسبه .

#### **2.4 التقينات التي سيتم استخدامها في المشروع**

بعد دراسة و بلورة عملية الأنتاج تبين ان هذا المشروع سيتم انجازه بإستخدام هذه التقنيات :

- .1 سيتم رسم الشخصيات و البيئات و تلوينها بإستخدام برنامج CC Photoshop Adobe و ذلك لتوفره على منصة خاصـة بالرسم الرقمي مما يساهم في إخراج الشخصية بالشكل المطلوب , كما ايضـاً يعتبر هذا البرنامج من اشهر البرامج المستخدمة عالمياً في رسم و اخراج الشخصيات و البيئات , كمان ان طريقة استخدامه سهلة و توفر الوقت و الجهد خاصة اذا كان المستخدم فنان و متمكن من مهارته .
- .2 سيتم رسم الشخصيات بصيغة Vector بإستخدام برنامج CC Illustrator Adobe و ذلك ألنه سيتم إدخال الشخصية الى برنامج الـ12 pro Moho حتى يتم تحريكها بسالسة و بشكل اسرع و اكثر احترافية , هذا البرنامج هو الاشهر و الأفضل في الرسم بصيغة المعادلات لأنه مهما تم تكبير او تصغير الرسم فأنه لن يفقد جودته و ووضوحه على عكس برنامج CC Photoshop Adobe الذي يستخدم البيكسل في الرسم مما يسبب فقدان الججودة عند التكبير او التصغير .
- .3 سيتم استخدام برنامج 12 Pro Moho في عملية التحريك و ذلك ألن البرنامج يمتاز بخاصية العظام التي تسمح لك بتركيب العظم على الشخصية و من ثم تحريكها باستخدام هذا العظام حيث هذا العمل ال يتطلب صعوبة وال وقت او جهد اكبر مقارنة بالتحريك الثلاثي الأبعاد او بالتحريك الثنائي الأبعاد عن طريق Frame by frame كما ان واجهة البرنامج و التعامل معه سهلٌ للغاية و قد تم استخدام هذا البرنامج في اخراج العديد من الرسوم المتحركة المشهورة مثل "عالم غامبول" .
- .4 سيتم تسجيل األصوات و تعديلها عبر برنامج CC Audition Adobe حيث في هذا البرنامج يمكنك التحكم بالتشويش في الصوت و نسبته من حيث تخفيضها او تغييرها , كما يمكنك عمل المؤثرات الالزمة على األصوات و صنع المؤثرات الخاصة بك .
- .5 سنقوم بإضافة المؤثرات مثل الدخان و األنفجارات عبر برنامج CC AfterEffect Adobe و ذلك إلحترافية البرنامج و خصائصه الواسعة في تعديل المؤثرات البصرية ما يجعله الأنسب و الأفضل لمثل هذا العمل .
- .6 عملية المونتاج ستتم بإستخدام برنامج CC Premier Adobe حيث انه البرنامج األشهر في عملية المونتاج و تركيب المقاطع الالزمة و التحكم بألوان الصورة في الفيديو بما يتناسب و يتطلب العمل الفني , و هو يحتوي على مكتبة كبيرة جداً من المؤثرات المستخدمة في العديد من الافلام العالمية .
- .7 سيتم إستخدام برنامج CC Indesign Adobe من أجل ترتيب صفحات القصة المصورة و اخراجها بصيغة اقل حجماً , حيث ان البرنامج يقوم بإخراج الملف بحجم خفيف و بجودة عالية جداً للطباعة او للتصفح .

#### **2.5 المخاطر**

تتلخص المخاطر لدينا في هذا المشروع و حلولنا المقترحة و المجربة لها كاآلتي :

- .1 فقدان أي عنصر او ملف من الملفات المستخدمة في المشروع , و تم حل هذه المشكلة عن طريق الرفع الدوري لجميع ملفات المشروع على خدمة التخزين السحابي و ايضاً على وحدات التخزين المحمولة .
- .2 إنقطاع التيار الكهربائي أثناء العمل بمهام تحتا ج فترات زمنية أطول مما يؤدي الى فقدان المهام التي تم العمل عليها و البدأ من جديد و هذا يستهلك الكثير من الوقت و الجهد , و تم حل هذه المشكلة عن طريق التخزين الدوري للمهام التي يتم العمل عليها كل 10 دقائق , باإلضافة الى استخدام جهاز UPS
	- .3 قد تهاجم الفيروسات الجهاز المستخدم إلنجاز المهام اثناء تصفح اإلنترنت و الدخول الى مواقع متخصصة قد تكون مشبوهة و هذا يؤدي الى ضياع جميع ملفات المشروع , لذلك تم حل هذه المشكلة باستخدام برنامج مضاد للفيروسات .
- .4 تجاوز المهلة المحددة في تسليم و تجهيز المشروع , و لكن بالنظر الى تجربتنا التي تم االنتهاء منها في أنجاز هذا المشروع فقد تم اإلنتهاء من المهام بمقدار اسبوعين قبل موعد التسليم المحدد .

#### **2.6 التحديات**

- .1 محدودية رأس المال واألدوات والمعدات. لذلك تم تخصيص رأس مال اكبر بقليل لحل هذه المشكلة .
- .2 واجهنا تحدي كبير في الوقت والمكان لالجتماع فيه كأعضاء فريق كامل ليتم إنجاز مهام المشروع , و لكننا استأجرنا مكان لنجتمع فيه .
	- 3. عدم توفر أجهزة بالمواصفات المطلوبة لإنجاز المشروع , لذلك كان علينا ان نستعين بأجهزة من الأصدقاء و الزملاء .
- .4 عدم تفرغ أعضاء الفريق ألداء مهام المشروع بسبب انشغالهم بمهام اخرى في تخصصهم الجامعي , لذلك تم عمل جدول ينسق المهام بين اعضاء فريق عمل المشروع .

# **2.7 آلية التسليم**

سيتم تصدير الفيلم الخاص بالمشروع بصيغة MP4 اليُعرض على جميع أنظمة التشغيل بما فيها MAC أو Windows وأيضاً على الأجهزة الذكية واللوحية دون اي مشاكل، كذلك سيتم رفع الفيديو والصور على الصفحة الخاصة بالمشروع على الـFacebook و سيتم رفعه على اليوتيوب YouTube ليصل الى عدد أكبر من الناس. اما بالنسبة الى القصة المصورة فسيتم طباعة نسخ محدودة من اجل القراءة , و سيتم رفع القصة كاملة بصيغة PDF على صفحة الفيلم من اجل المشاهدة المباشرة .

# **2.8 آلية التسويق**

- .1 إنشاء Event خاص بالمشروع على Facebook و سيتم دعوة جميع الزمالء و المعارف ثم سيتم نشر اعالن تشويقي و غيره من مواعيد المشروع .
- .2 العمل على طباعة بوستر و توزيعه داخل الجامعة و طباعة و أكس ستاند ليوم مناقشة المشروع و غالف . CD
	- 3. سيتم طباعة بطاقات دعوة و توزيعها ورقياً و إلكترونياً .

- **3.1 السيناريو**
- **3.2 عناصر الفيلم**
	- **3.3 الشخصيات** 
		- **3.4 البيئات**
- **3.5 تصاميم أخرى**
- **3.6 الواح القصة**
- **3.7 األدوات و البرامج المستخدمة**

#### **3.1 السيناريو**

#### اللقطة االولى :

عرض صور للكون و يتحدث الراوي من خلفها شارحاً احوال الفضاء و جو القصة حيث يقول :

قبل ان يكون لا شيء , اصبح كل شيء , ظهرت ,المتاهةُ المنظمة المضيئة بالظلام و المجهول , و التي زُرعت في الفراغ بعبقرية لكي تصبح لوحة من الجمال و العظمة التي ال يد لنا في صنعها , جمال يتخطى مفهوم الزمان و المكان , محاولين وصفه في كلمة , الكون .

اللقطة الثانية :

عرض صور لكواكب يتم تفجيرها و سفن فضاء تقوم بقصفها و مكملأ الراوي روايته بقوله :

في مجرتناو بعيداً عن ادراكنا , ظهرت كائنات فضائية متطرفة و التي تملك القوة لكي تتعدى على الكواكب المسالمة , محولين الحياة فيهاالى جحيم , مستعبدين سكان الكواكب و ناهبين ثرواتهم , منشئين دولتهم الكونية فوق أنقاض الكواكب المدمرة ,و منشدين بأنهم حماة السالم في المجرة و أطلقوا على أنفسهم اسم "مجلس القراصنة" ليخبئوا حقيقة انهم قراصنة و قتلة و سارقون , كم تبدو هذه الصورة مألوفة في عالمنا.

اللقطة الثالثة :

صور لسفن القراصنة و هي مقبلة على كوكب القراصنة , ثم يتم عرض صور مظللة لفريق القراصنة الفشلة , و بينما يتم ذلك يكمل الراوي روايته و يقول :

اعلنوا قراصنة الفضاء في المجرة والئهم الى مجلس القراصنة مطيعين اؤامرهم في تدمير الكواكب , و لكن هناك قراصنة رفضوا هذا الوالء و اعلنوا تمردهم , فقام المجلس بنبذهم و طردهم من دولتهم , و اطلقوا عليهم اسم "القراصنة الفشلة" , و اآلن يخطط هؤالء القراصنة الفشلة المتمردين الى قلب طاولة حكم المجلس عليهم بغزوهم للكوكب الذي لم يقترب منه احد .

#### **المشهد الثاني: داخلي / سفينة القراصنة الفشلة**

اللقطة االولى :

مشهد خارجي للسفينة في الفضاء خارجاً منها صوت الغبي و الحاسوب .

الغبي : الشمس , نغزو الشمس الحاسوب : ايها الغبي , الشمس ستحرق وجودنا , سنغزو القمر الغبي : ماذا اهناك قمرُ غيري ؟! كيف تجرؤ

**17**

الحاسوب : ايها البدين ... )ً الغبي : هاااااا )يصرخ مهاجما ً الحاسوب : ( هاااا ) يصرخ مهاجما

اللقطة الثانية :

الغبي و الحاسوب يتجهان نحو بعضهما ليتضاربا , و يقاطعهم البومة الحكيم قائالً :

"يكفي , ال يوجد كوكب عليه حياة نغزوه حتى تتجادال على اسمه ! "

اللقطة الثالثة :

ً الطاقم قائالً : ُت من االعلى مخاطبا يأتي صو

"بل يوجد كوكب" .

يرد دوغفيل قائالً :

من هذا؟ , اهذا صوت امي ؟!

اللقطة الرابعة :

تضيىء عينين حمراوين لشيء ضخم من وسط السفينة و يرد قائلاً :

ال يا غبي , كنت سأقتل نفسي لو كنت كذلك , انا هو زعيمكم , انا زعيم القراصنة الفشلة .

ثم يفتح باب الشيء الضخم تدريجياً و يخرج منه دخان و شخص قائلاً : انا هو كابتن يوفوغراف اللقطة الخامسة :

يفزع دوغفيل ثم يمسك ماك و يقوم بقذفه نحو الشخص الذي سيخرج من الدخان .

الغبي : هيهيهيهي ) يضحك بغباء( الحكيم : ياللهول , قضي علينا !

اللقطة السادسة :

يستيقظ ماك ليجد ان راس يوفوغراف داخل مرحاض السفينة ثم يتفاجأ دوغ فيل بأن من ضربه كان كابتن السفينة , فيقوم بحمله باكياً و معتذراً له .

الحاسوب : )يشعر بالدوار ( ... هاااا ؟ اليس هذا الزعيم , هل فقد وعيه ؟ الحكيم : ال لقد فقد رأسه , و سوف نفقد حياتنا اذا استقيظ . الغبي , الحاسوب : اوه يا زعيم نحن اسفان ً الغبي و الحاسوب : ااااه , اسحب جيدا

**المشهد الثالث: داخلي / سفينة القراصنة الفشلة**

اللقطة االولى :

تعاون الغبي و الحاسوب لاخراج راس الزعيم من المرحاض , و من ثم وقوعه على الارض .

الغبي : ماذا ! اكان ذلك الزعيم ؟ , اوه زعيمي اللطيف , اسف النني لم انجح في القضاء عليك . ُف يا زعيم الحاسوب : اس

اللقطة الثانية :

يستيقظ الزعيم ليوبخ دوغفيل و ماك .

الزعيم : ايها االحمقان , لقد جعلتماني اضحوكة امام المشاهدين , سأحرمكم من رواتبكم الى االبد .

على فعلتهم ,و لكن الغبي و الحاسوب مشغولون بالاطمئنان على المرحاض . اللقطة الثالثة :

يحمل الزعيم قبعته و يرتديها , ثم يتجه الى لوحة التحكم و ينبه الطاقم بان يستعدوا الغزوهم.

ً الزعيم : , ذلك ال يهم , الننا االن سوف حسنا نبدأ عزو الكوكب المنشود هيهيي ) ضحكة شريرة (

اللقطة الرابعة :

يذهب الزعيم الى طاولة القيادة مخاطباً الطاقم بأنه حان الوقت لكي يبنوا مجدهم على احد الكواكب لكي يثبتوا لمجلس القراصنة بأنهم يستحقون دعماً منهم , و انه لا يجب ان يقللوا من قيمتهم .

> الزعيم : و االن ايها الطاقم المطرودون و المحرمون من رواتبهم مدى الحياة , سوف ننتزع انتقامنا من المخلوقات التي نبذتنا و دمرت حياتنا و حياة المئات من الكواكب المسالمة , سوف نقوم بقلب حكمهم على رؤسهم , و سنريهم من هو الزعيم هاهاهاهاها (ضحكة شربرة)

> > اللقطة الخامسة :

انبهار اعضاء القراصنة من خلفه بخطاب الزعيم الحماسي و لكنهم يخاطبون المرحاض .

ماك , دوغفيل : واو يا زعيم , كم انت ذكي , لم نكن نتوقع منك ذلك .

اللقطة السادسة :

يشعر الزعيم بالفخر واالمتنان إلنبهارهم ويعدهم بأنه سيصلح كل شيء , و لكن الزعيم ال ينتبه من خلفه انه طاقمه يتحدثون الى المرحاض , ف ينتبه لهم و يصرخ عليهم .

الزعيم : توقفوا عن جعلي اضحوكة وسط مشاهدي المثيرة . الغبي , الحاسوب : اههههها , لم نقصد ذلك.

اللقطة السابعة :

سؤال الحاسوب الكابتن عن الكوكب الذي سيقومون بغزوه .

الحاسوب : و لكن يا زعيم , مجلس الكون استولى على معظم الكواكب الحية في المجرة , ال يوجد كوكب حي نغزوه.

**المشهد الرابع : داخلي / سفينة القراصنة الفشلة**

اللقطة االولى :

ً ازرق . قيام الزعيم بالضغط على زر على طاولة التحكم لتخرج صورة كوكب تشع لونا الزعيم : قلت لكم انه , يوجد , انه الكوكب االزرق , ورقتنا ال اربحة , انظروا

اللقطة الثانية :

انعكاس الضوء الأزرق على وجوه الطاقم من خلف الزعيم حيث يكون الزعيم واقفاً باتجاه طاقمه بينما الطاقم واقفين باتجاه الشاشة ثم يندهش الطاقم من جمال هذا الكوكب .

الغبي , الحاسوب : واااو انه جميل

اللقطة الثالثة :

يقاطعهم اوها الحكيم قائالً :الااااا , هذا ٌب مستحيل , انه كوكب االرض , انه كوك يتعدى حدود امكانياتنا و االقتراب منه سيلقي بنا الى الهالك .

ثم يدور حوار بين اوها و الزعيم .

كابتن يوفوغراف : مالذي تقوله , انه الكوكب الحي الذي نستطيع الدخول اليه دون الحاجة الى القتال . اوها الحكيم : انت لا تعرف شيئاً , هذا الكوكب ملعون و محرمُ الاقتراب ًمنه و الاتصال به من قبل اي مخلوق فضائي يخاف على حياته. كابتن يوفوغراف: هيا ارجوك , كن ايجابيا , هذا الكوكب لم يقترب منه مجلس الكون حتى االن , انها فرصتنا الوحيدة .

يكون الكادر موجه الى اوها الحكيم و هو يتكلم.

اوها الحكيم : اي ايجابيةٍ في قتلنا تريدها ! , حسب الراويات الكونية , كوكب االرض كوكب الخراب و الذنوب , من يدخله , سيدخل جحيماً . ً لن يخرج منه ابدا

كابتن يوفوغراف : هذا هراء , الروايات و االساطير صنعوها لكي يبرروا عجزهم و قلة حيلتهم عن فهمه و االقتراب منه , ال يمكنني الخضوع لكالمٍ ليس منطقي كهذا , انت ال تعلم , مخلوقات االرض مخلوقات ذكية و عاطفية كما انها متكيفة و بناءً على ذلك , عندما نعطيهم اسرار و علوم الكون التي لا يعرفونها , سوف يتطوروا الى اكثر من ١٠٠٠ سنة مما هم عليه , سوف نبني حضارة قويةً فتاكة منيعة ضد غزو مجلس الكون , سنصبح ابطالهم , و سوف يشكروننا على ذلك .

بينما يتكلم اوها يتم عرض صورة لكوكب االرض من خلفه و مكمالً كالمه قائالً :

اوها الحكيم : انت تتكلم لكي ترد علي و ليس لتفكر , مخلوقات االرض مخلوقات انانية , هدفك هذا سوف يسحبنا الى مصير ازلي من الظالم و الهالك , النه حسب روايات الكون , مخلوقات االرض التي تدى البشر يصارعون كل يومٍ في حياتهم لكي يأخذوا السلطة , يكابدون هوية ليست بهويتهم من اجل ان يكملوا صراعهم المليء بالمعاناة و االلم و الوحدة و القسوة , مما حولهم الى وحوش تختبئ خلف المظاهر , يومهم يتمحور حول اشباع رغباتهم بأي طريقة , و يصبحون اشد خطورة بعد شبعهم , و االن مالذي يجعلك تظن انهم سوف يستقبلوننا بينهم ان كانوا ال يستقبلون من هم مختلفون عنهم باللون و الجنس ؟ مالذي يضمن لك بأنهم سيستخدمون العلوم و االس ارر الكونية لمساعدة بعضهم بدلاً من اقامة حروب ملحمية على انفسهم او علينا ؟!

الزعيم : لقد خسرت عائلتي تحت حطام الحروب التي اشعلها مجلس الكون , اخذوا كوكبي دون رحمة , شجاعتي باعالن رفضي ً لهم كانت بدافع الخوف من ان اعيش وحيدا بدون الثأر لكوكبي , فأن قاموا بقتلي لن اضطر بالتفكير باألمر , و لكنهم لم يلقوا لي اي بال , فكانت تلك فرصةٌ جديدة لكي افعل شيئا و ً ان انقذ الكواكب االخرى و هذا سيكون اعظم ثأر اقدمه لكوكبي و لنفسي , تحولت الى ً قرصان من اجل ذلك , و كما ترى انا ايضا اكابد هوية ليست بهويتي من اجل ان اعيش لهدف , لكي تصبح حياتي طريقاً يسير من و ارئى فيه دون الخوف من ان تدمر كواكبهم او حياتهم , و انتم وافقتم على ذلك , و االن , يكفي كلاما , دوغفيل , ماك , هيا انطلقوا …

اللقطة الرابعة : يقوم ماك و دوغفيل بتشغيل سرعة السفينة ليتوجهوا الى كوكب االرض .

الغبي , الحاسوب : حاضر ايها المرحاض . الحكيم : مهالً , مالذي تف.. الزعيم : سنرى نهاية نقاشنا االن يا اوها . الحاسوب : تشغيل السرعة الفائقة لالبعاد , اااااه

الزعيم : انطلقوا , الى كوكب االرض .

#### **المشهد الخامس : خارجي / كوكب االرض**

اللقطة االولى :

تنزل السفينة كوكب االرض بشكل سريع و متدهور الى ان تصطدم باألرض بقوة مسببة انفجارها .

**المشهد السابع : خارجي / كوكب األرض**

اللقطة االولى :

سفينة القراصنة الفشلة تصدر دخاناً و متضررة من الانفجار .

اللقطة السابعة :

دخان كثيف ينتج عنه الجهل بمصير طاقم القراصنة .

اللقطة الثامنة :

ينظر الزعيم بخوف شديد تجاه مكان انفجار القنبلة في طاقمه .

اللقطة التاسعة :

ظهور ما رأه الزعيم عندما هبط على االرض , و هي صور الخراب و الدمار الذي حل بكوكب االرض .

اللقطة العاشرة :

ينظر الزعيم الى نفسه , كأنه يرى خيبة امله في ما كان يعتقده , و يرى امامه بقعة من الطين بسبب الدماء , ثم يدرك بأن يده اليسرى قد بترت نتيجة اصطدام السفينة .

### **المشهد التاسع : خارجي / كوكب األرض**

اللقطة االولى :

يأتي رجلٌ ملثم يرتدي ملابس سوداء من خلف يوفوغراف قائلًا :

الرجل في الرداء االسود : تهانينا على هبوطك الموفق , اهالً بك في كوكب االرض , اهال بك في رحلتك االولى و االخيرة الى عالم البشر , الجو جميل هنا , باستثناء حطام سفينتك التي تلوث الجو بدخانها , و جثث اصدقائك الذين يلوثون التربة , ال عليك من ذلك , كثير من االشياء ال تظهر على حقيقتها اال بعد االقتراب منها , مثل كوكبنا , من الخارج انه كوكب ازرق اللون , يسكنه شعب االنسانية , و كوكب الحياة , لكن بعد الاقتراب جيداً يتضح انه كوكبُ

احمر اللون و يسكنه شعب االنانية و كوكب الموت , لم يتضح لك ذلك اال بعد خسارتك المريرة لكل ما لديك , كنت ترتدي نظارات االمل لمدة طويلة مما جعلك اعمى . كان عليك سؤال نفسك , لماذا بعد هذه الحضارات ما زالنا نقاتل بعضنا البعض بدون رحمة ,عندها ل أريت االجابة بنفسك , لم يكن االمر متعلق بخيارتنا بالقتال ام ال , وليست العقيدة هي السبب , بل كان السبب هو نحن , غريزتنا كوحوش التي دائماً تفرض علينا ان نكون اما الفريسة او المفترس .

الزعيم : مهالً , لحظة , نحن هنا لنحذركم ضد غزو الكائنات الفضائية التي تسعى البادة كوكبكم و سلبه منهكم , و انا ...

و بينما يرد الرجل في الرداء االسود يتم عرض صورة لخراب االرض و دمارها , و عرض صورة للعاصفة الشمسية التي ضربت االرض .

> الرجل في الرداء االسود : فشلت في ذلك , هل تعتقد حقاً ان كائناتٍ من عالم اخر تستطيع الوقوف امام ظلمتنا , اال ترى ما حولك , لقد ضربتنا عاصفة شمسية , و رياحها عطلت ٍت مناخية االجهزة االلكترونية و سببت تقلبا قاسية و سممت المياه و افسدت المحاصيل الزراعية , و هذا ما ادى الى ظهورنا على حقيقتنا و ترك المظاهر جانباً من اجل ان نبقى على قيد الحياة , انهارت القوانين و كل شيء , و جعلنا نكتفي بأن نحقق العدالة بانفسنا مهما كانت الطريقة , لقد كانت غلطتك منذ البداية , توقعت الوضوح في عالم يملئه الفوضى و الحرب , في عالم يحكمه البشر .

> > ثم يسحب الرجل في الرداء االسود مسدسه و يقوم بتوجيهه على يوفوغراف .
الرجل في الرداء الأسود : اي كلماتٍ اخيرةِ ؟

ينظر يوفوغراف بغضب و بحسرة قائلاً :

لقد اخطأت بمحاولة انقاذي لكم , كان يجب ان اترك مجلس القراصنة يحرقكم , انتم ايها البشر , ايتها المخلوقات ..

يطلق الرجل في الرداء االسود النار على يوفوغ ارف و يرديه قتيالً و مكمالً جملته

الرجل في الرداء االسود : القذرة .

• تم كتابة هذا السيناريو بإستخدام برنامج 2016 word Microsoft ألن كتابة السيناريو ال يهم ما البرنامج المستخدم للكتابة , بل المهم طريقة الكتابة بحيث يتم وصف الزمان و المكان و المشاهد و اللقطات , و يتم وضع الحوارات بشكل مربع في منتصف الصفحة و االحداث تكتب بالطريقة االعتيادية

### **3.2 عناصر الفيلم**

تختلف طريقة تحديد عناصر الفيلم السينمائي او الانميشين حسب الغاية من صنع الفيلم , احياناً ربما قد نعتبر الحوار من عناصر الفيلم و لكن افلام شارلي شابلن الصامتة كانت نموذج للافلام الرائعة و المفهومة دون كلمة واحدة قيلت في اي فيلم , و لكن فإن جميع االفالم تشترك في مجموعة من العناصر قد يختلف تطبيق و اظهار هذا العنصر في الفيلم و لكنه يبقى عنصرا اساسيا فيه , من هذه العناصر هي :

- الشخصيات
	- البيئات

فمهما شاهدت من الافلام سترى بأنها تجتمع بوجود شخصيات تحرك القصة و تسبب الصراع و الأحداث و الحلول في الفيلم و هو ما يجذب المشاهد , و أيضأ فإن االماكن و البيئات المختارة لها دور اساسي مكمل لدور الشخصية , فاألماكن هي التي توصف زمان و مكان الفيلم , لتكتمل العناصر االساسية المتمثلة في الزمان و المكان و االسباب و هذه هي عوامل الطبيعة التي تتولد فيها التجارب و القصص المختلفة لمختلف المخلوقات المتجلية في هذا البعد الثلاثي .

#### **3.3 الشخصيات**

شخصيات هذا المشروع غير بشرية , بمعنى انها كائنات فضائية , هنا كانت نقطة تحدي لنا في إبراز مخلوقات غير موجودة بالأساس في الطبيعة حسب علمنا الى حد الآن و ايضاً يتمثل التحدي في ابتكار شخصيات تبدو فضائية و جديدة في المشروع بحيث ليس لها مثيل او اقتباس في قصص اخرى او اعمال قد تكون مشابهة لهذا المشروع فيما بعد .

عند إبتكار شخصيات فضائية فإن الخصائص التي ينظر اليها لإلنسان قد ال تكون مشابهة لما ينظر إليه عندما يكون كائن فضائي , اي ان الجنس و العمر قد ال تكون عوامل مهمة و محددة للشخصية , بل المظهر و المنشأ و السيرة الذاتية له هي الأهم .

تتميز الشخصيات الفضائية بأشكالها الغريبة و المثيرة المبنية على التبسيط و التعقيد في نفس الوقت , بحيث يسهل الإندماح مع الشخصية و لكن يجب ان تؤخذ على محمل الجد في نفس الوقت بحيث لا تكون شخصية طفولية جداً و لا شخصية جادة جداً لان محتوى القصة متوازن بين هذين الاسلوبين و هذا يسهل على المشاهد تذكر الشخصية . ال يتم ذكر السيرة الذاتية الكاملة في الفيلم و ذلك بغرض بقاء بعض المحتوى ألجل بناء عليه اجزاء جديدة و قادمة من هذا الفيلم , لذلك ال يتم ذكر كامل التفاصيل كل الشخصيات في الفيلم .

**.1 الشخصية األولى : الكابتن يوفوغراف** 

و بجمع هذين المقطعين يكون ترجمة الأسم هي "الرسم "GRAPH" و "غراف UFOالأسم مكون من مقطعين و هما "يوفو الغامض" و هذا للأشارة الى ان الاسم هو اسمٌ حركي , لان هذه الشخصية تعتبر فضائية و هي شخصية متمردة على "قراصنة المجرة" لذلك تم اختيار اسم حركي لها حتى ال يكشف هويتها الحقيقية من قبل القراصنة و يتم مطاردتها , و هذا يشير الى مدى غموض و هوية الشخصية الحقيقية في الواقع , حيث انه في المشروع يتضح ان "يوفوغراف" من المتضررين لغزو مجلس القراصنة و هو كان الناجي الوحيد المعروف من ابناء شعب كوكبه و لذلك فإنه بدلاً من اختيار الإنتقام او الإنصياع فقد قرر إنقاذ المزيد من سكان كواكب المجرة .

الكابتن "يوفوغراف" هو كائن فضائي من فصيلة الغيالن ذات البشرة الخضراء و التي لديها شعر في كل مناطق جسمها , كما ان طول الشخصية قصير يصل الى 120 سم و لكنه يتميز بالحيوية و القوة و الصرامة . تم اختيار اللون االخضر المائل للون التريكوازي ألنه لون السالم و الخير و الطيبة الى حد السذاجة و هذا ما هو واضح في دور الشخصية و معاملة باقي افراد الطاقم لها , حيث من السهل اطالق النكات عليه و االلتزام بأوامره في نفس الوقت , الوان المالبس هي األحمر و الذهبي , ألن االحمر يدل على األندفاع و الشراسة في تحقيق الهدف , بينما الذهبي يدل على المخاطرة النبيلة التي يقوم بها الكابتن في سبيل انقاذ البشر من غزو قراصنة الفضاء .

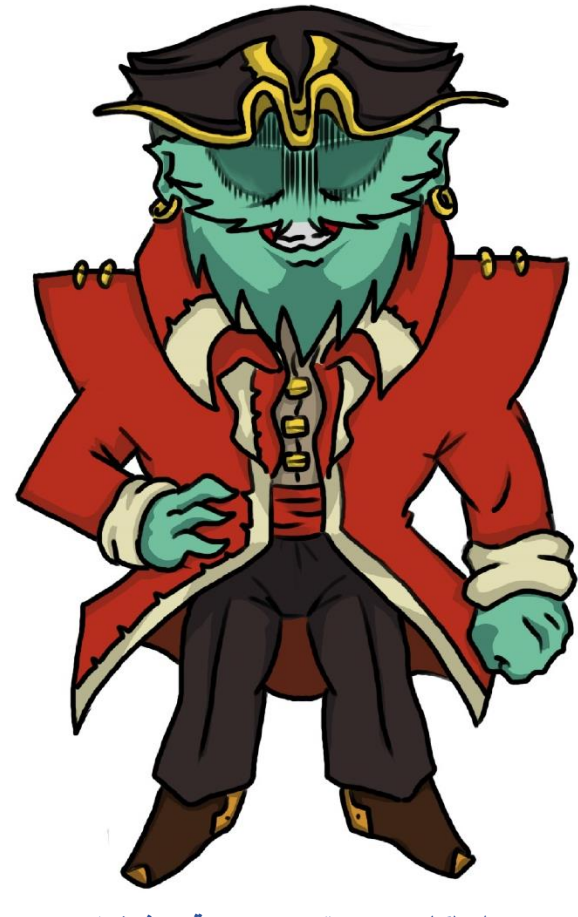

**شكل )6( : رسم رقمي لشخصية "يوفوغراف"** 

#### **.2 الشخصية الثانية : الحكيم اوها**

األسم هو "اوها OHA "و الذي يعني "المعرفة الحقيقية" باللغة االنجليزية , و الشخصية هي حيوان معروف و هو البومة و لكن تم تصميمه بعين واحدة ليدل على الرؤية السليمة الموحدة للأمور , حيث وجود عينين في الانسان يرمز فلسفياً الى الرؤية الثنائية لألمور في الحياة , و هذا ما يشتت االنسان و يجعل يقع في حيرة و تردد او في تصرف خاطئ و هذا ما تظهره باقي الشخصيات في الفيلم على عكس "اوها" الذي يرى ان البشر ال يتسحقون المخاطرة ألجلهم و بأنه قد فات االوان على انقاذهم بسبب غريزتهم الحيوانية للقتل و السيطرة , كما تم اختيار البومة ليرمز الى الغموض وراء حكمة هذه الشخصية , حيث ان ماضيها مجهول و السبب يكمن في توضيح ماضيها في اعمال قادمة للمشروع في المستقبل. لون الشخصية هو البني الفاتح , و هذا يرمز الى صفاء الحكمة التي تملكها هذه الشخصية , المالبس هي مالبس ساحر ألن السحرة في الماضي كان معرفون بالحكمة و الصواب في معرفة األمور , هذا قبل ان يتم تسميم مهنتهم لتصبح شعوذة , و هذا يدل على مصدر معلومات الشخصية الصحيحة و هي مصادر غير طبيعية للمعرفة تفوق الإدراك العادي لباقي الشخصيات الأخرى .

تم اختيار الوان ملابس متدرجة من اللون البنفسجي لإضفاء طابع أخر للغرابة و الغموض على الشخصية , و هذا يجعل المشاهد متردد في اإلقتناع بنظرة "اوها" للبشر في انهم ال يتسحقون اإلنقاذ , حيث هذه المعرفة الغريبة قد تكون صحيحة او خاطئة خاصة في ظل انه لم يتم معرفة وضع البشر الحقيقي في بداية الفيلم .

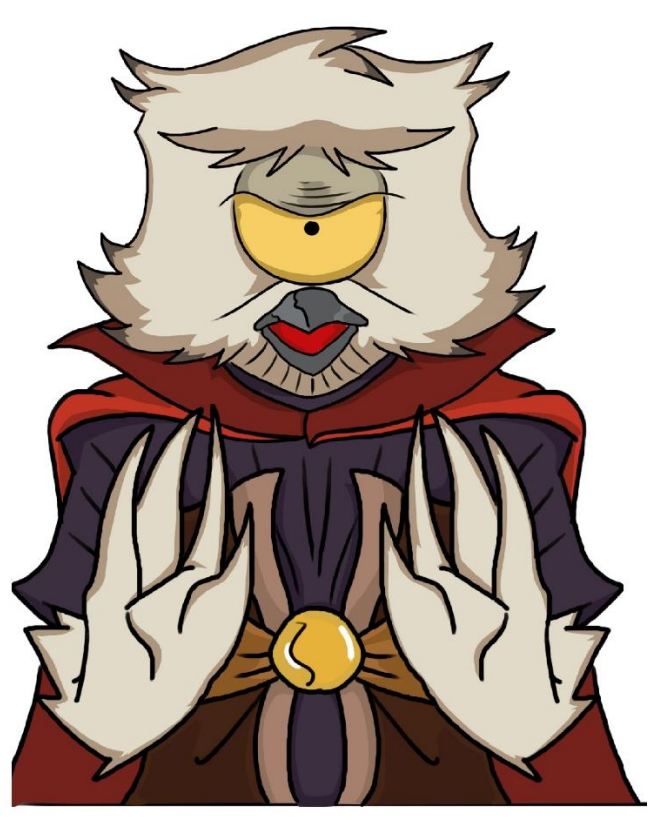

**شكل )7( : رسم رقمي لشخصية "اوها"** 

#### **.3 الشخصية الثالثة : دوغفيل**

األسم هو "دوغفيل DOGFEEL "و هذا اإلسم المركب يرمز الى ان الشخصية عاطفية و ودودة كالكلب لدرجة السذاجة الغبية و المضحكة , و هذا هو العامل الذي سيضيف النكات في المشروع و التصرفات الكوميدية . هذه الشخصية ضخمة الحجم لتدل على الغباء و اللطف المبالغ فيه و الإخلاص للكابتن و للطاقم ايضاً , هذه الشخصية من فصيلة اخرى للغيلان الفضائية ذات القرون الصغيرة و زهرية لون البشرة لتدل على مدى طيبة هذه الشخصية , ايضاً من السيرة الذاتية لهذه الشخصية هي انه كان من قبيلة فضائية تعرضت لحرب اهلية مع نفس قبيلة الكابتن "يوفوغراف" مما جعل هذه الحرب نقطة ضعفٍ لهم حيث قام "قراصنة المجرة" بغزوهم في خضم هذه الحرب ما جعلهم يخسرون كوكبهم , و لكن "دوغفيل" كان طفلاً لم يعي مجريات هذه الحرب و الخسارة , و بعد سنوات انضم علم بأن "قراصنة المجرة" هم سبب في خسارة كوكبه و لذلك انضم الى "يوفوغراف" للآخذ بإنتقامه دون العلم بمجريات الحرب الأصلية التي بدأت مع شعب "يوفوغراف" . مالبس الشخصية اشبه مالبس و الوان شخصية "يوفوغراف" و هذا ليدل على مدى اخالصه و التزامه بتعليمات و بتصرفات الكابتن "يوفوغراف" حيث انه الشخصية التي يحتذي بها "دوغفيل" .

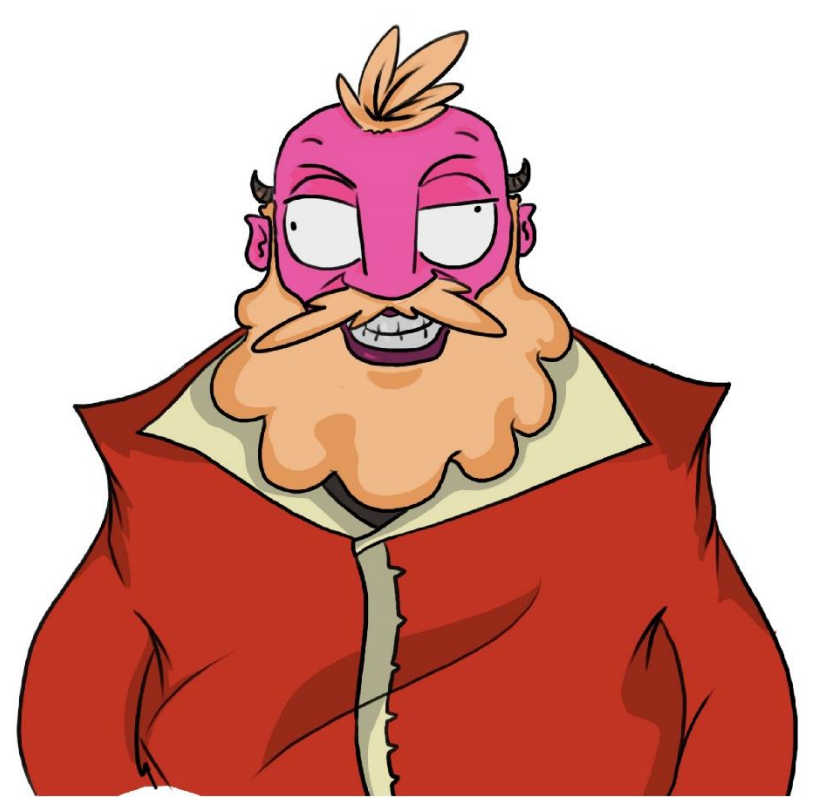

**شكل )8( : رسم رقمي لشخصية "دوغفيل"** 

#### **.4 الشخصية الرابعة : ماك**

حاسوب آلي اسمه "ماك MAK "و هذا تالعب في اسم جهاز شركة ابل "MAC "ليتم ذكر نفس الجهاز مع اسم الشخصية ليدل على اتقان و جودة هذا الحاسوب اآللي , هذه الشخصية هي ذكاء اصطناعي فضائي , و هو المتحكم األول في السفينة التي تقود الطاقم في الفيلم .

بالرغم من الذكاء اإلصطناعي لهذه الشخصية إال انه تتسم بالغباء بسبب تعاملها مع شخصية "دوغفيل" ألن الذكاء اإلصطناعي يعتمد على اكتساب العواطف و التعامل من الشخصيات التي يتعامل معها , لذلك هذه الشخصية اشبه بعديمة اإلرادة و اإلختيار , و هذا هو الغرض المطلوب لهذه الشخصية كما ان هذه الشخصية ترمز للمنطقية و التفكير النقدي و لكن ليس لها دور كبير في الحوار بسبب عدم وجود إرادة لديها.

الوان الشخصية العامة هي الرمادية , ليدل على الحيادية و على عدم وجود إرادة حرة خالصة لهذه الشخصية كونها حاسوب آلي , كما انه يوجد عباءة بنفس الوان الطاقم لتدل على توحد األلوان بين اعضاء الطاقم .

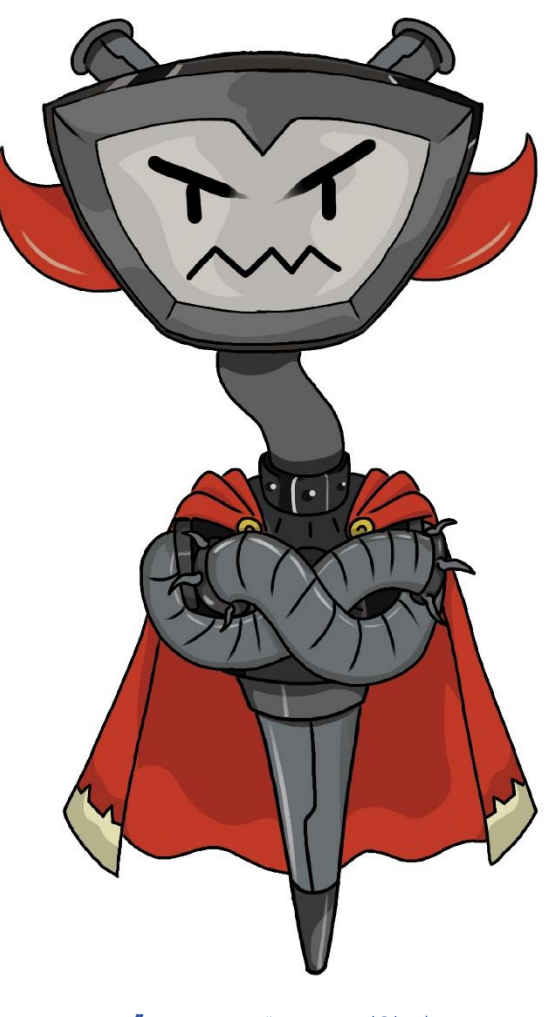

**شكل )9( : رسم رقمي لشخصية "ماك"**

#### **.5 الشخصية الخامسة : الرجل في الرداء األسود**

هذه الشخصية عديمة الأسم و لكن يرمز لها بـ"الرجل في الرداء الأسود" لان هذا هو المصير المجهول الذي كان ينتظر طاقم السفينة لمخططهم في إنقاذ البشر , هذه الشخصية هي رجل عجوز يرتدي مالبس تعود الى فترة الكاوبوي لتدل على مدى التخلف الذي عاد اليه البشر بعد الدمار الذي حل بهم في العاصفة الشمسية , حيث تدهورت الصناعة اإللكترونية و الميكانيكية و اصبحوا يحاربون بعضهم البعض كما حصل في بداية تطور البشر . الوان الشخصية هي تدرجات الأسود , لتدل ايضاً على غموض الشخصية و تاريخها علمت هذه الشخصية بقدوم سفينة "يوفوغراف" و بمخططه" في إنقاذ البشر٬ لذلك قرر القضاء عليه و قتله موضحاً ان البشر لا أمل منهم بعد ما حل بهم من كوارث طبيعية دمرتهم و كشفت حقيقتهم خلف تلك المالبس الحضارية و األبنية الفارهة انهم ما زالوا اشبه بالحيوانات الجشعة المتعطشة للدماء و السيطرة , و هذه هي الحقيقة التي يوضحها "الرجل في الرداء األسود" المجهولة لطاقم "يوفوغراف" و التي أدت لإنهاء حياتهم ليتضح بأن الحكيم "اوها" كان محقا في عدم المخاطرة بمساعدة البشر مهما كانت األسباب , لذلك هذا الشخصية هي محورية تعبر عن مدى البؤس الذي حل بالبشر لدرجة ان يبتعد "قراصنة المجرة" عن غزوهم في وقت ابكر مما هو واضحٌ عليه .

ما زال معرفة هذه الشخصية بمخطط "يوفوغراف" مجهول في الفيلم و من المخطط توضيح كيفية علمه في اجزاء مكملة لهذا المشروع .

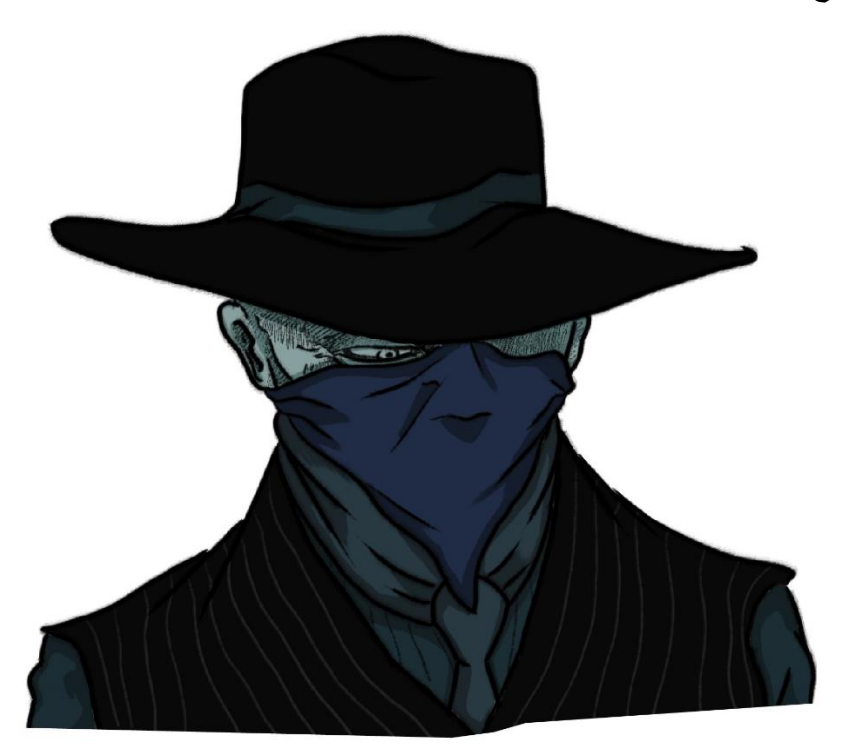

**شكل )10( : رسم رقمي لشخصية "الرجل في الرداء األسود"**

# **3.4 البيئات**

تمت رواية احداث القصة في البداية بصوت الراوي اثناء عرض صور الرسومات التي توضح مجريات بداية القصة و بعدها تكتمل احداث الحوار داخل السفينة , تتضمن رسومات عرض بداية القصـة ابتكاراً جديداً و خيالياً لكواكب و احداث و قتالات في الفضاء و التي قام بها "قراصنة المجرة" ضد الكواكب و الشعوب الأخرى و لكن فيما بعد تتركز الأحداث داخل بيئات السفينة اكثر من غيرها , و ايضاً كانت متعلقة بدمار السفينة و صورة للخراب الذي حل بكوكب الأرض .

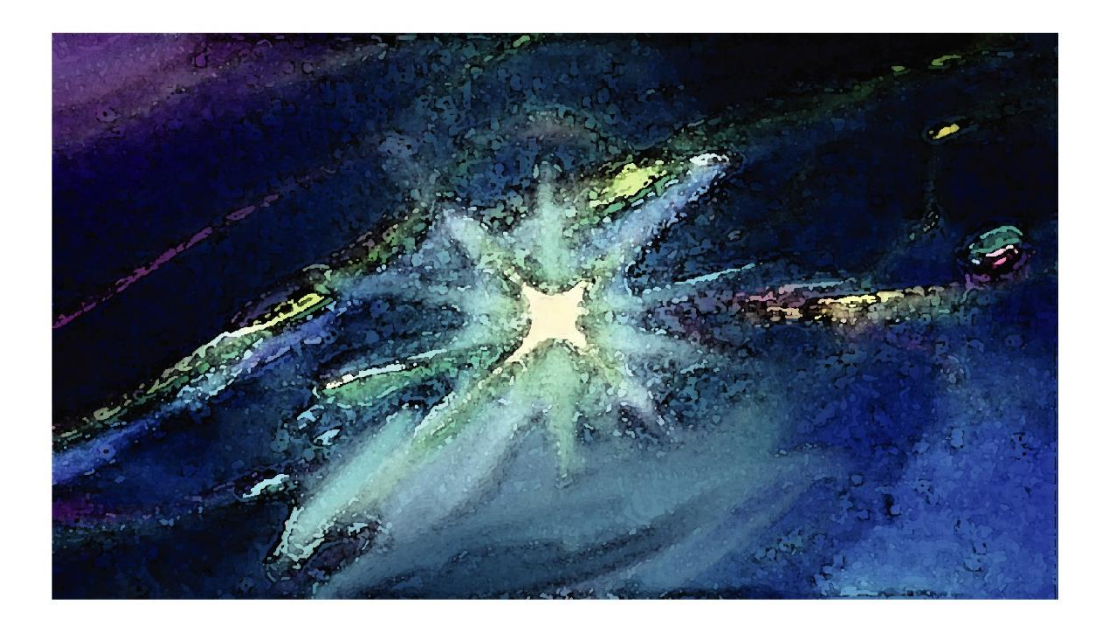

**شكل )11( : رسم رقمي خيالي لبداية الكون**

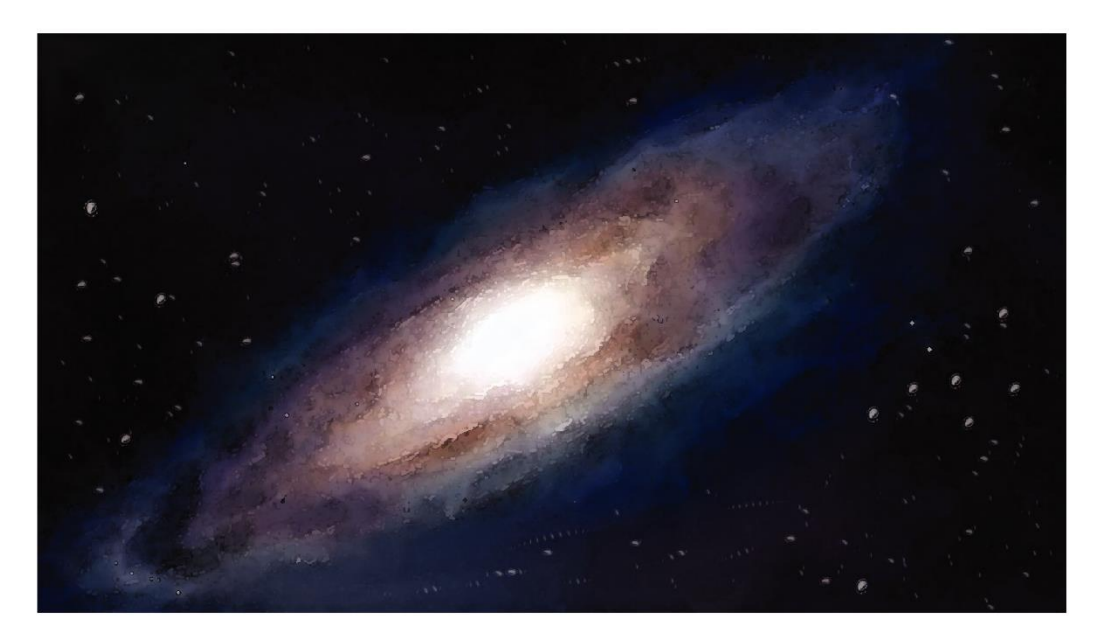

**شكل )12( : رسم للمجرة**

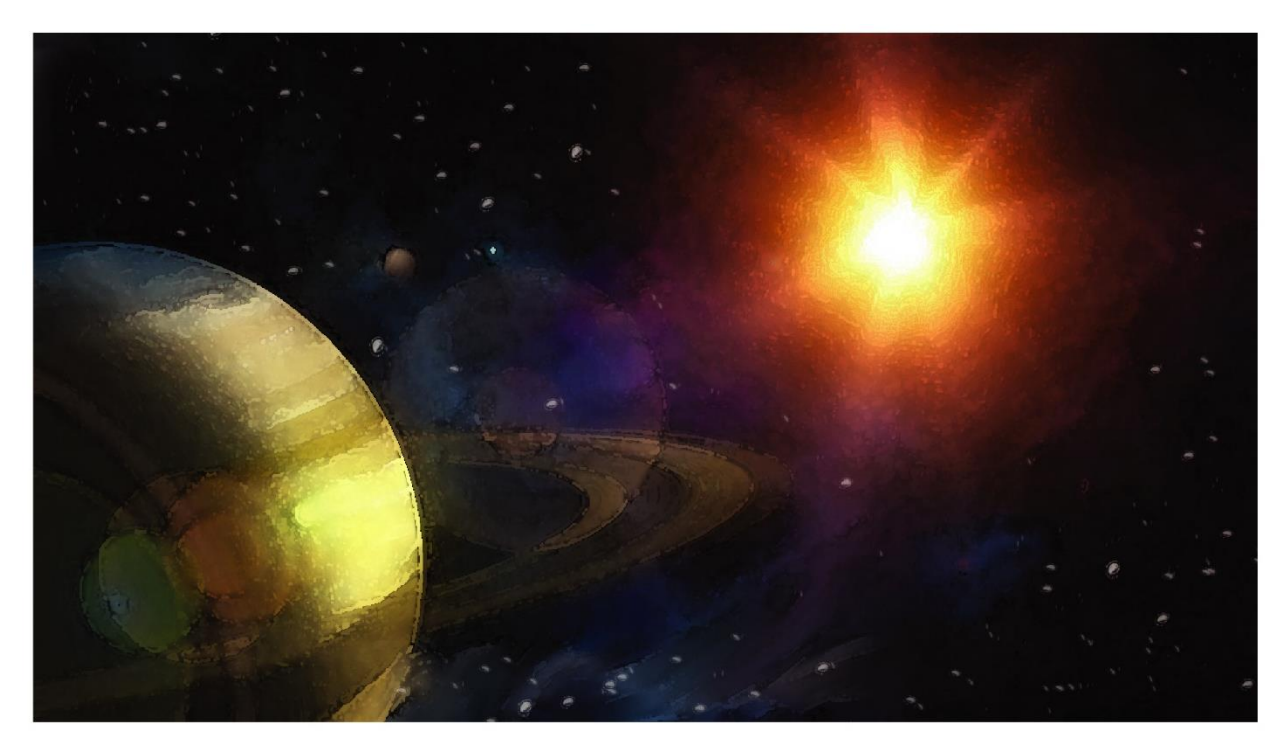

**شكل )13( : رسم رقمي للكواكب**

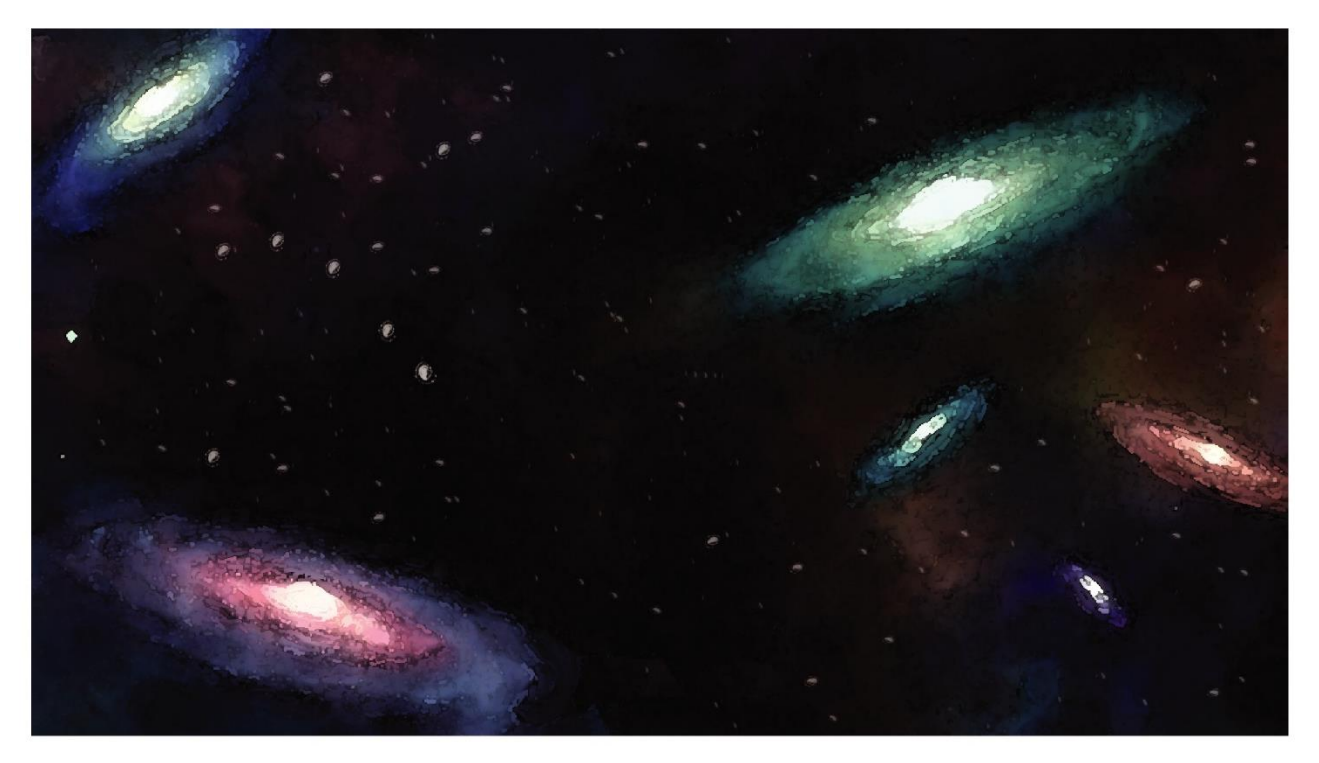

**شكل )14( : رسم رقمي للمجرات**

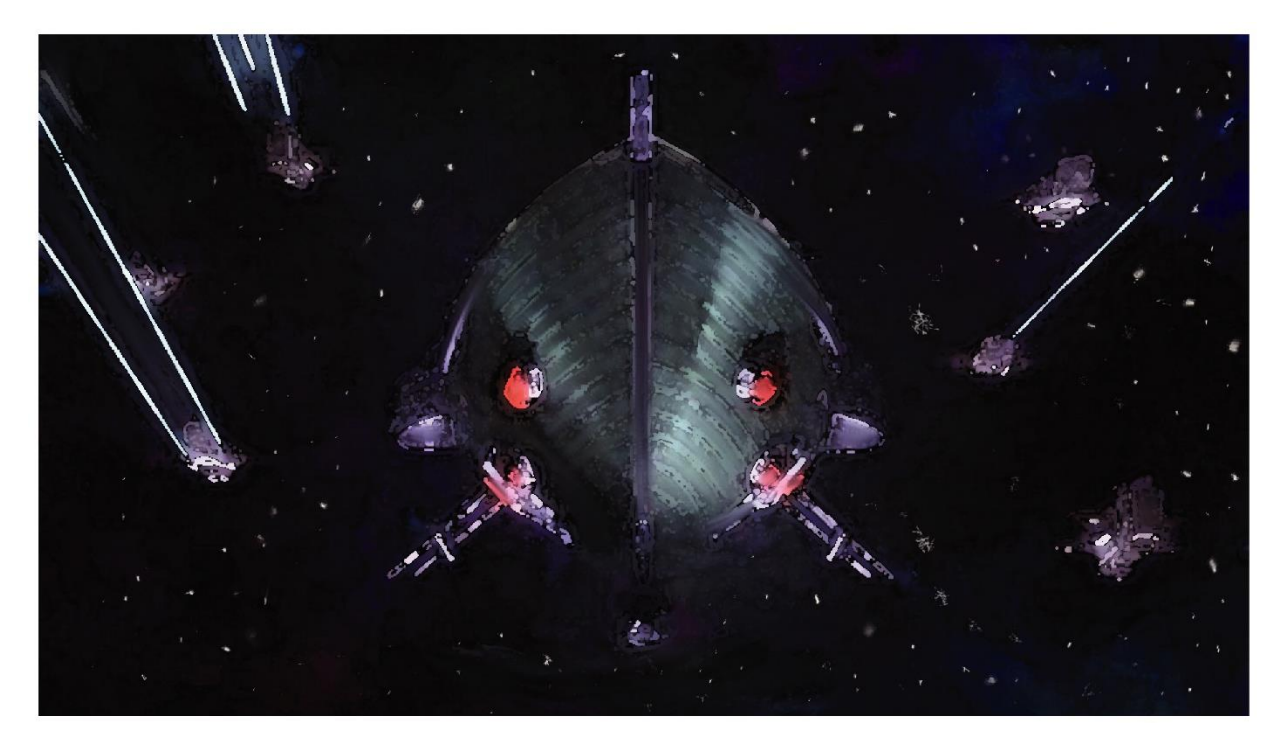

**شكل )15( : رسم رقمي لسفن "قراصنة المجرة"**

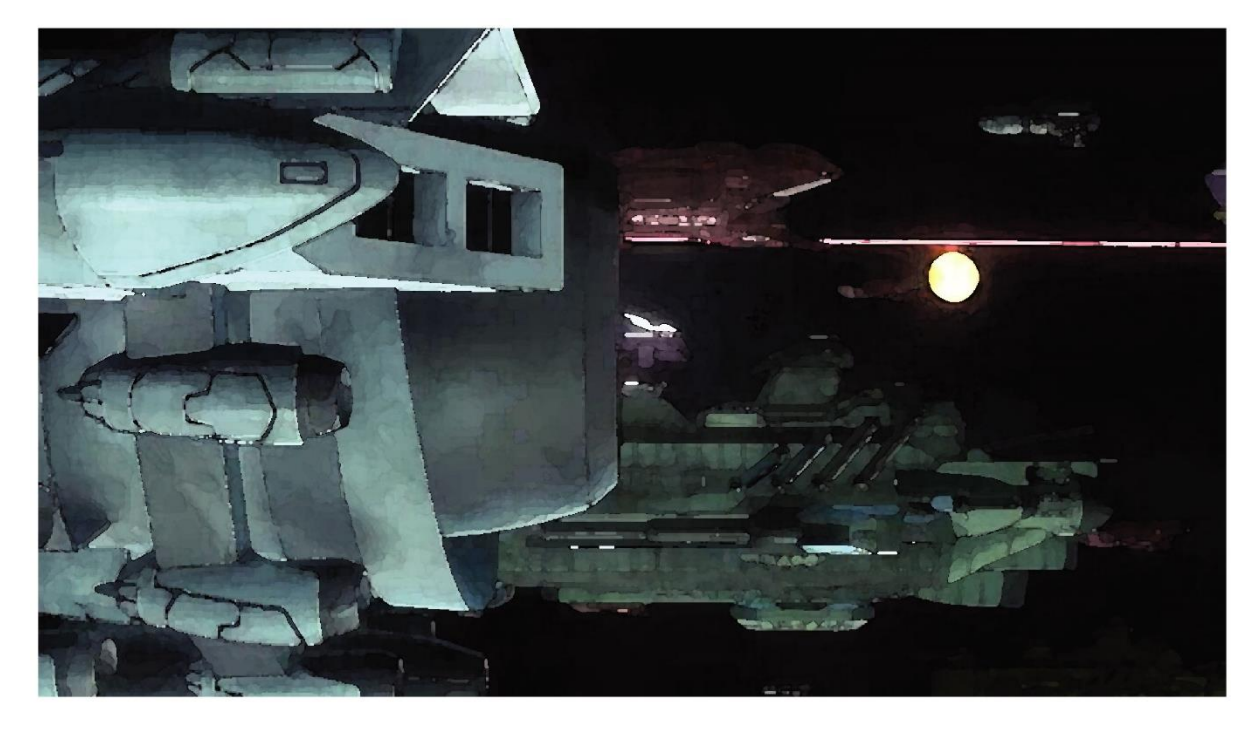

**شكل )16( : رسم رقمي لهجوم "قراصنة المجرة" على الكواكب**

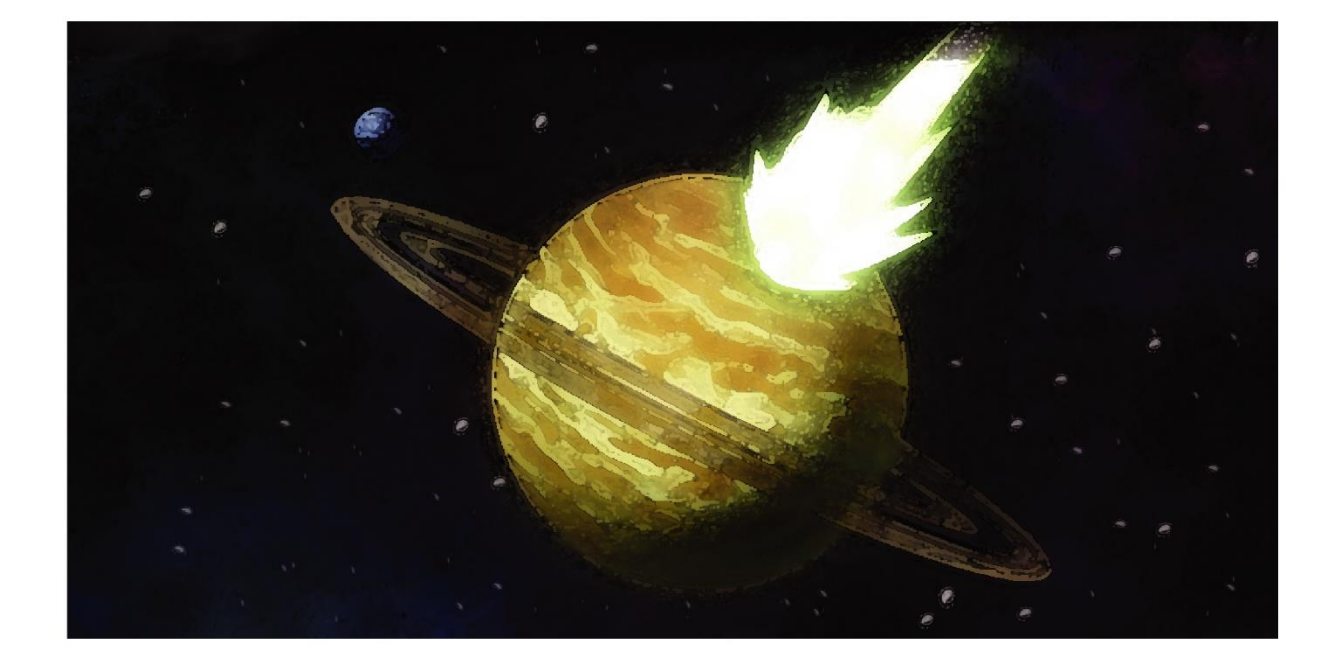

**شكل )17( : رسم رقمي لكوكب مدمر** 

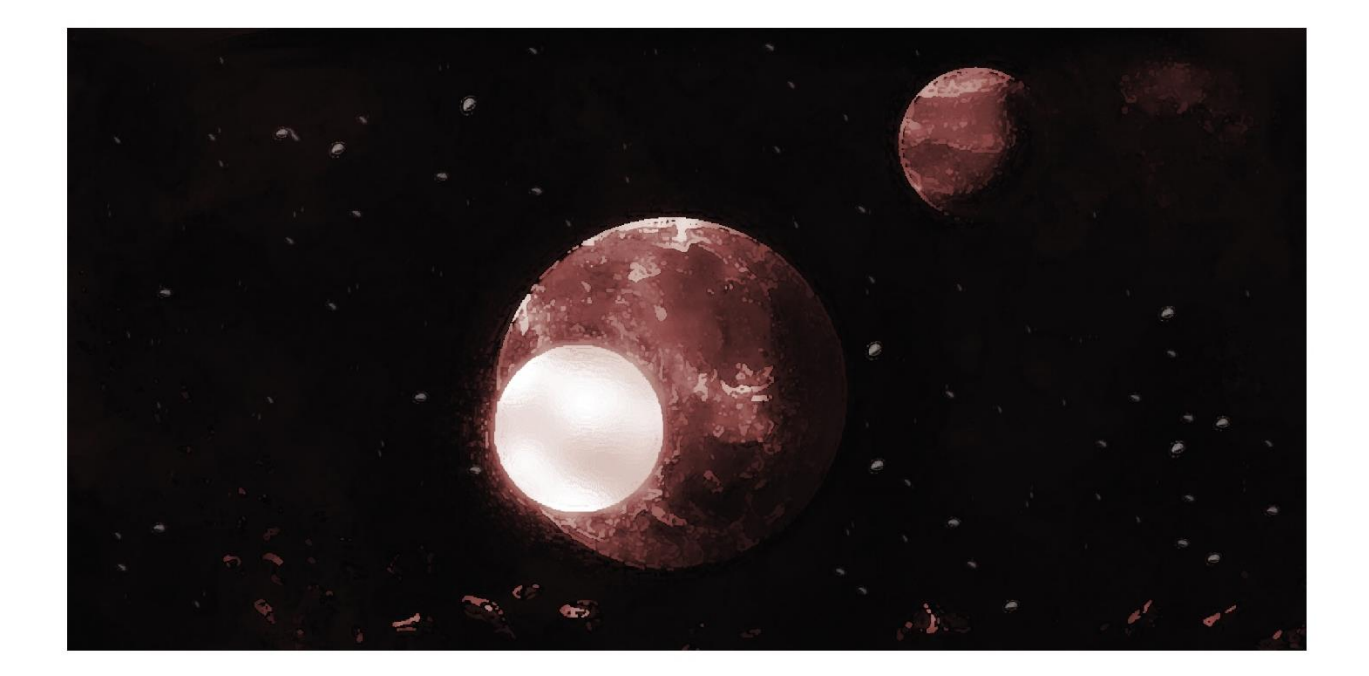

**شكل )18( : رسم رقمي لكوكب مدمر 2**

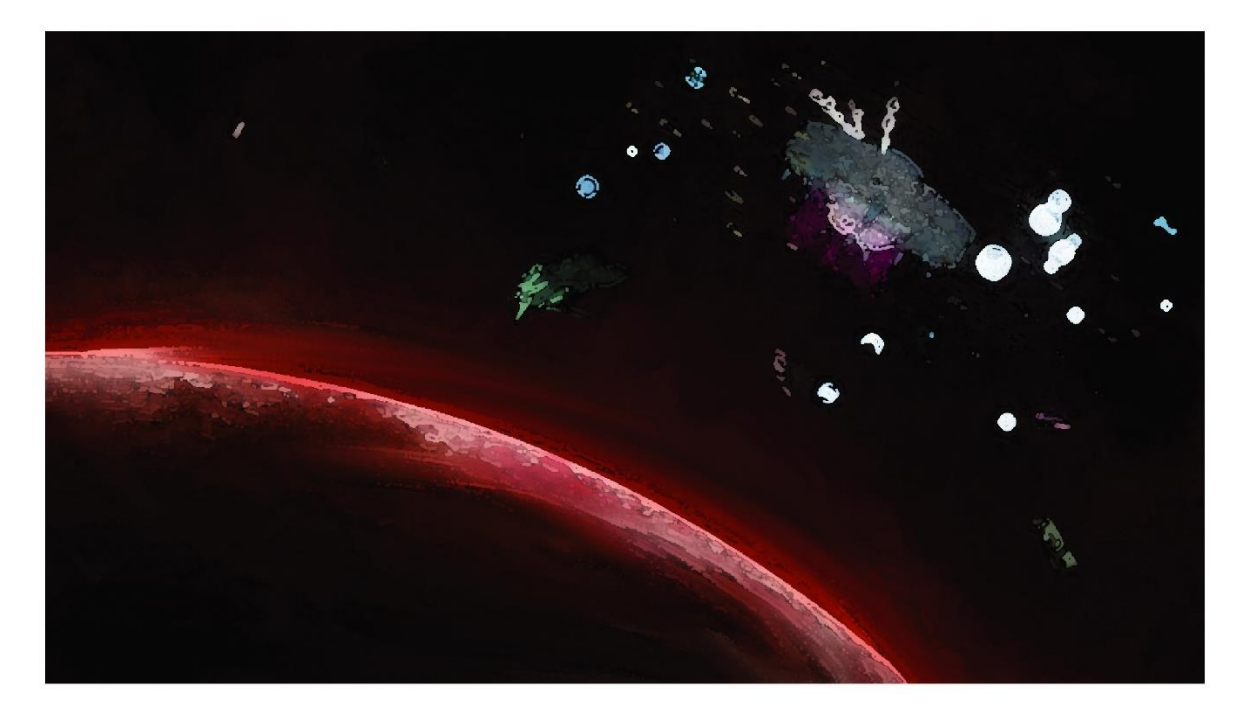

**شكل )19( : رسم رقمي لسفن"قراصنة المجرة" يغادرون كوكب مدمر**

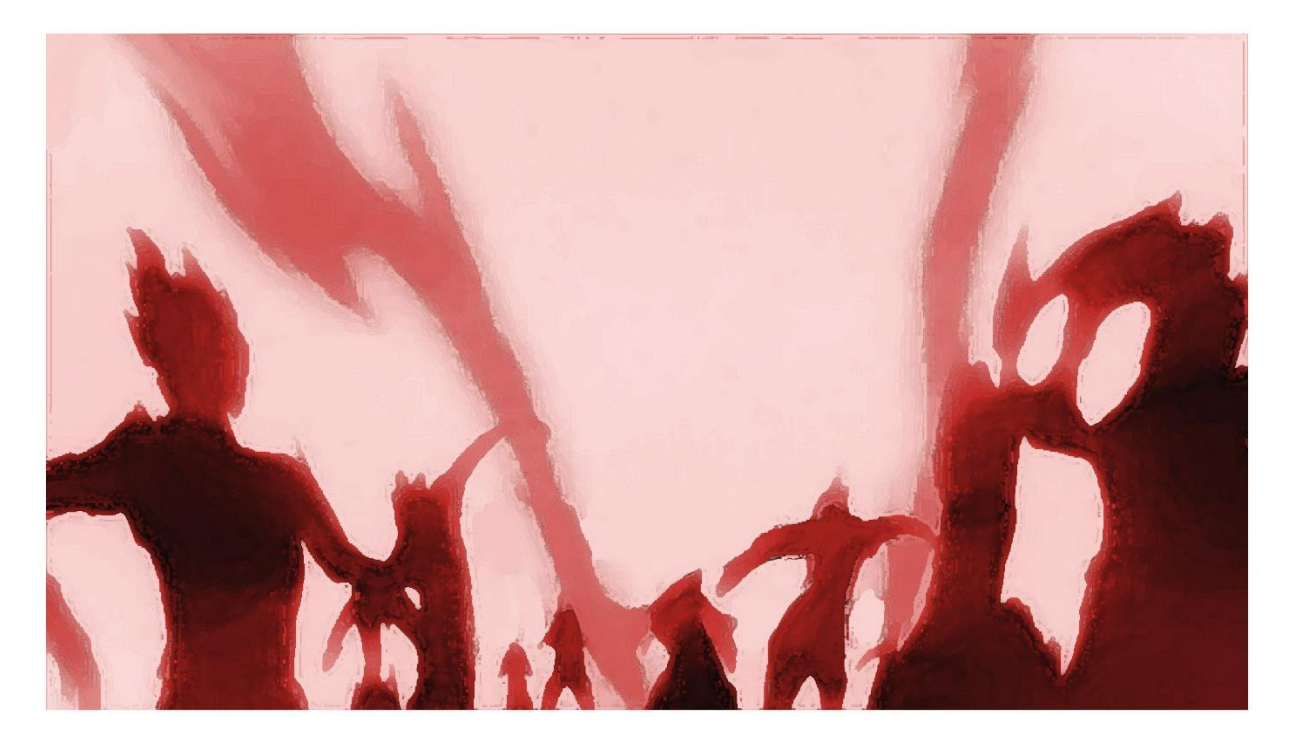

**شكل )20( : رسم رقمي لشعوب تحترق**

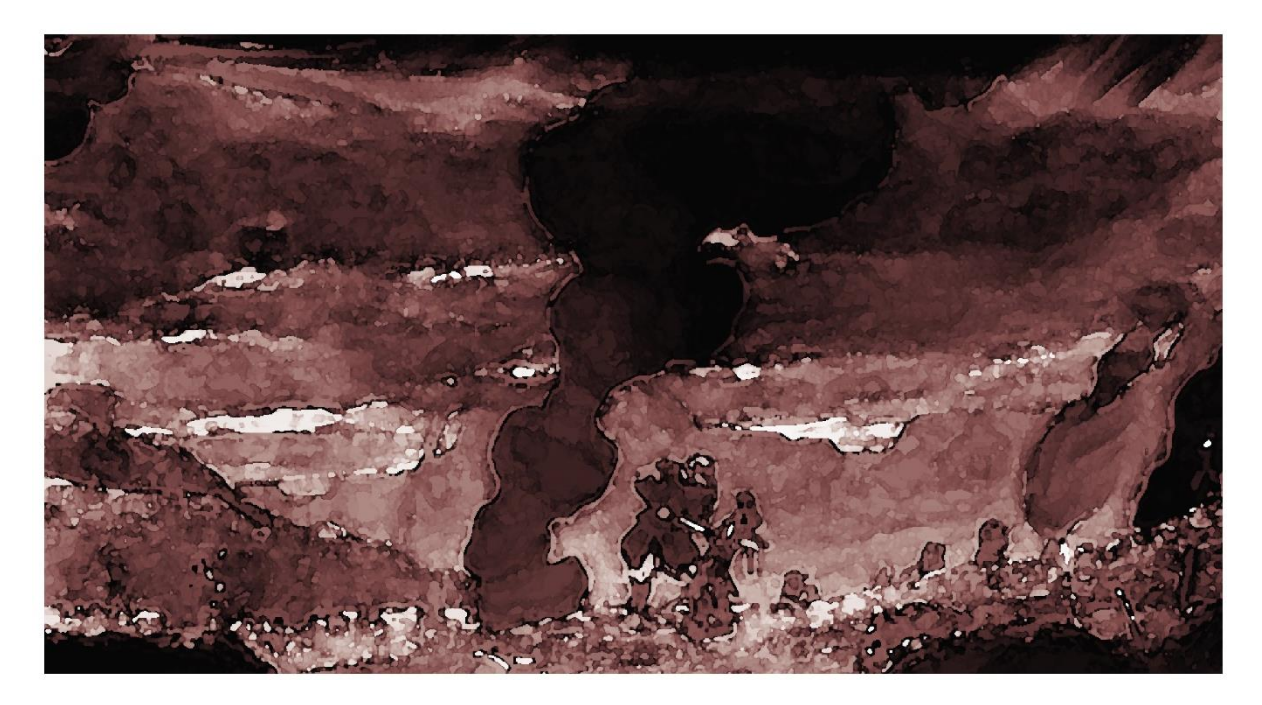

**شكل )21( : رسم رقمي لبقايا دمار الكواكب**

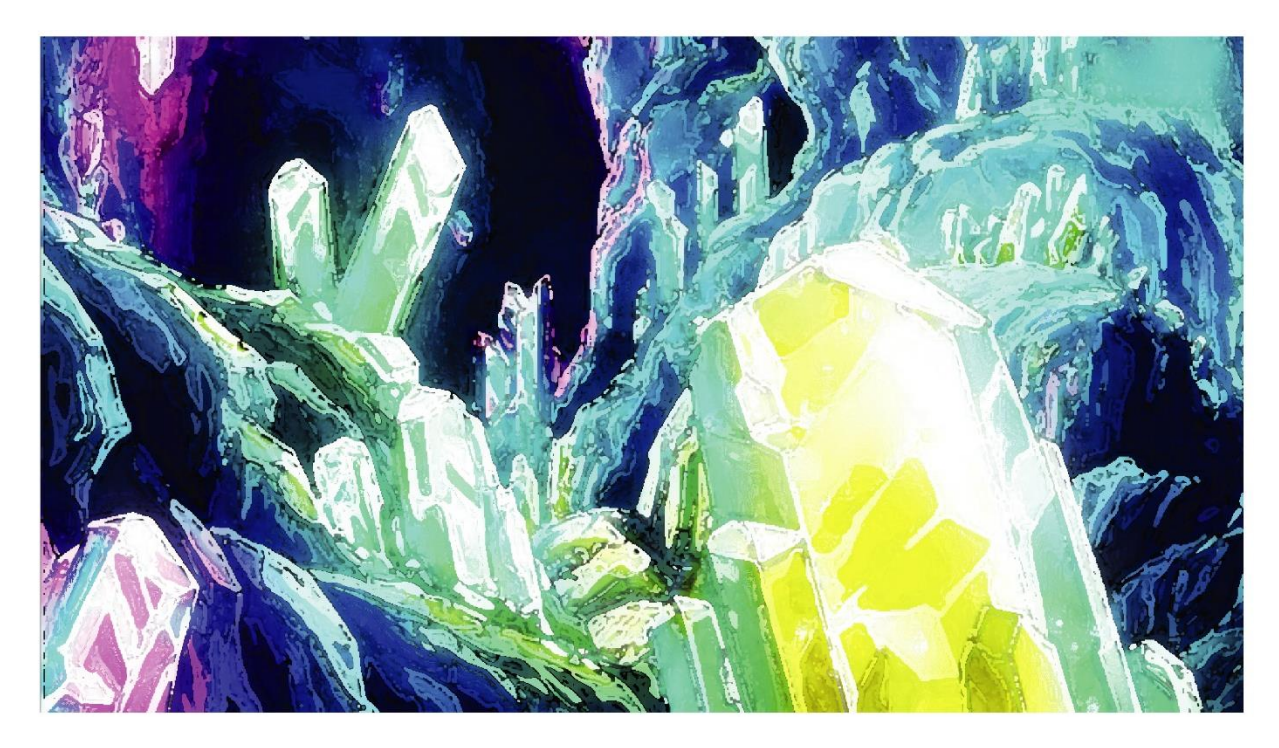

**شكل )22( : رسم رقمي لمعادن و ثروات الكواكب المستعمرة**

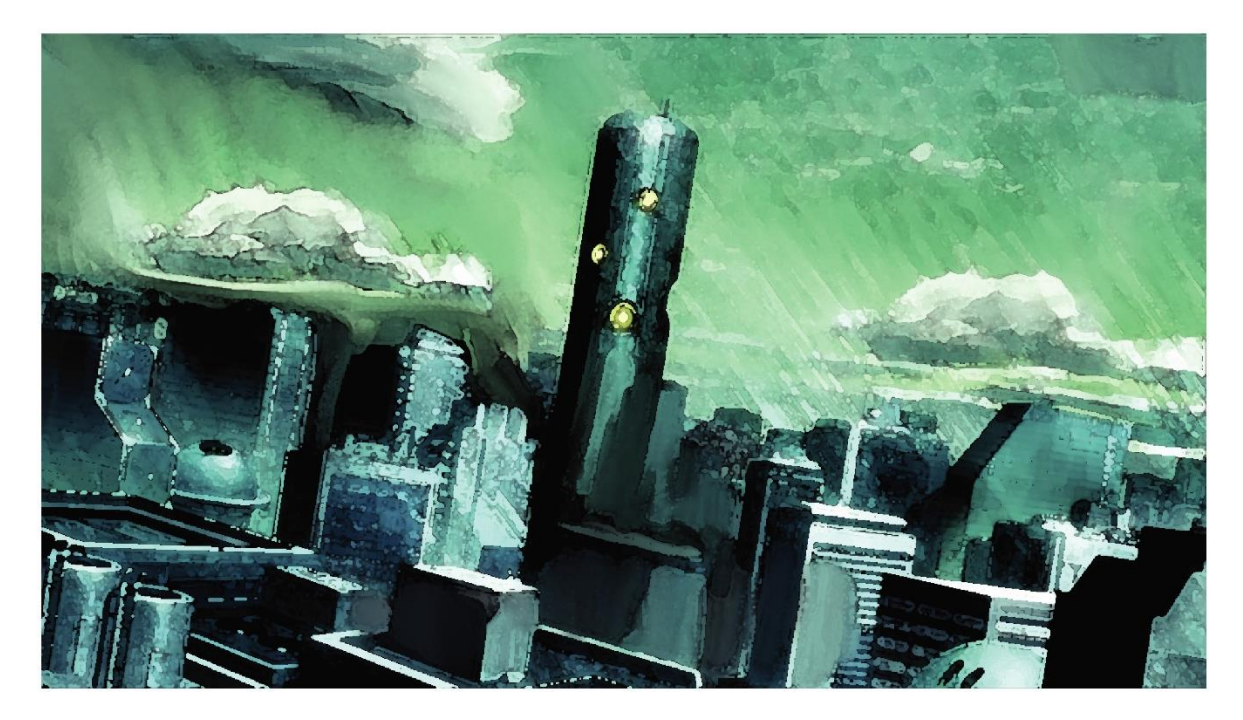

**شكل )23( : رسم رقمي لدولة "قراصنة المجرة" الجديدة** 

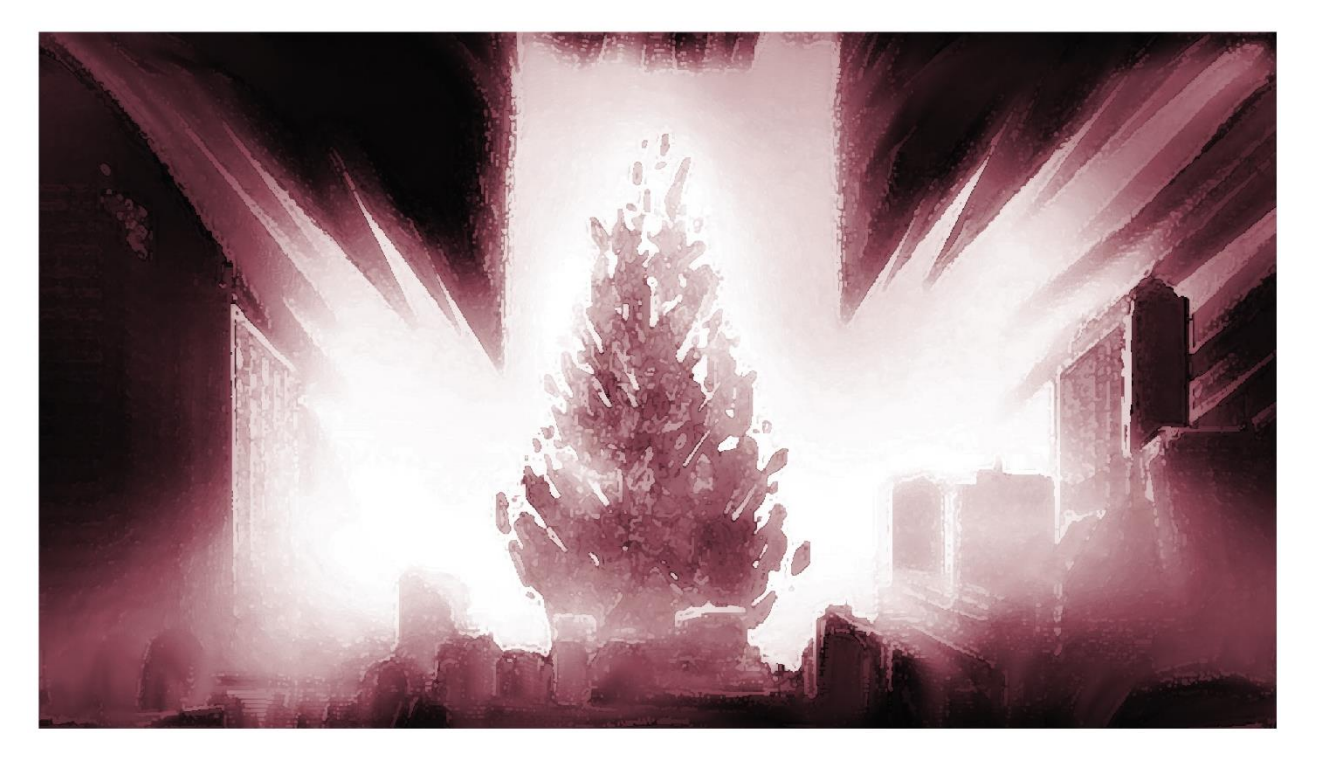

**شكل )24( : رسم رقمي لقصف "قراصنة المجرة" مدن الكواكب**

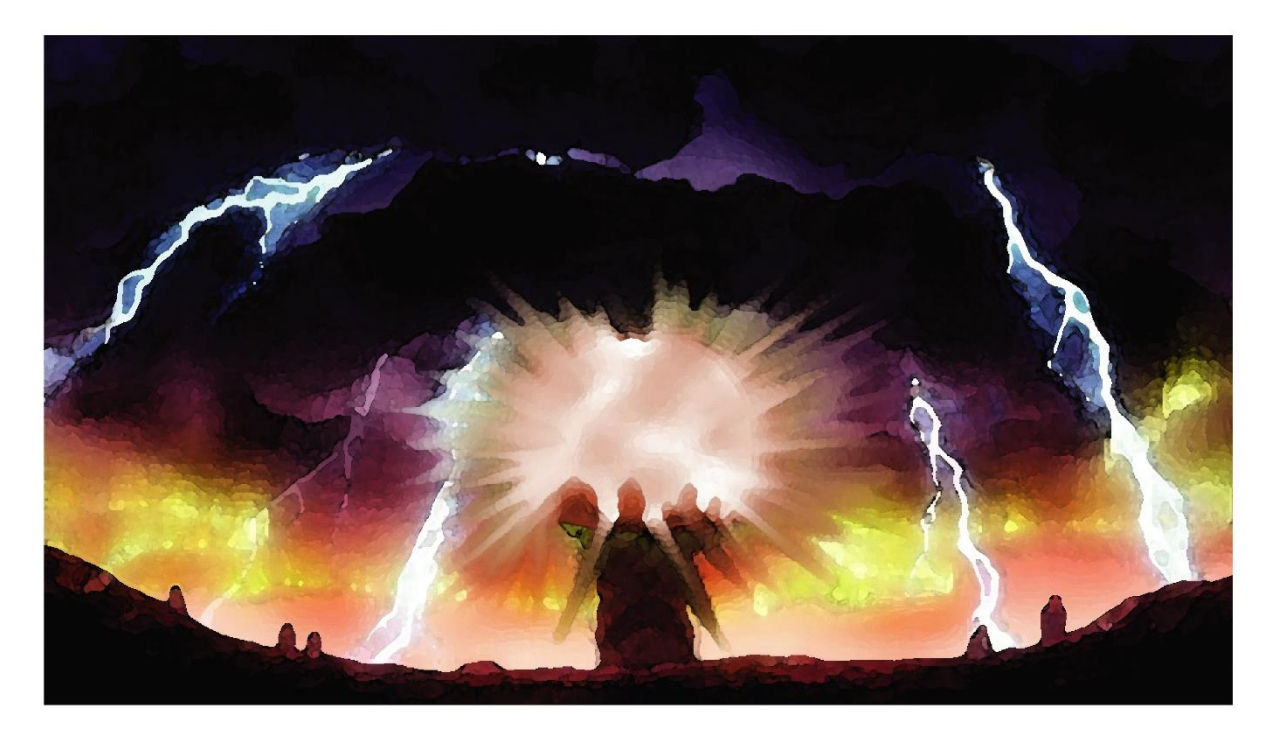

**شكل )25( : رسم رقمي لقصف "قراصنة المجرة" مدن الكواكب 2**

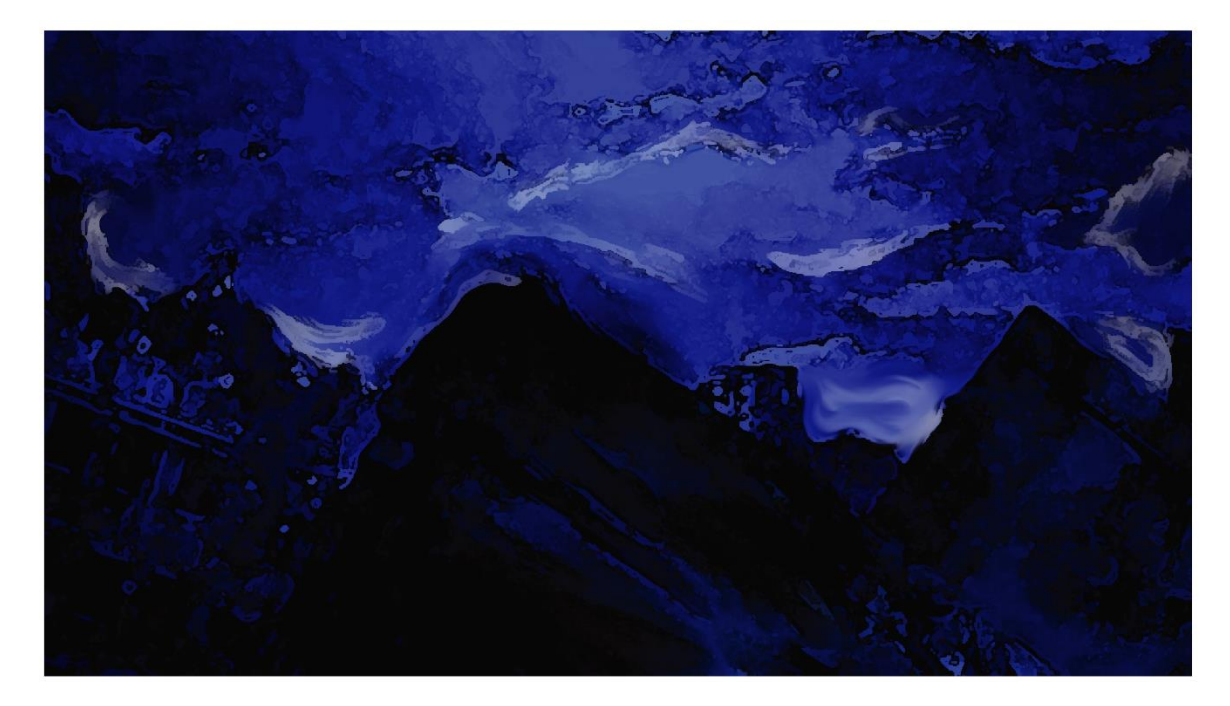

**شكل )26( : رسم رقمي للدمار المجهول في كوكب األرض** 

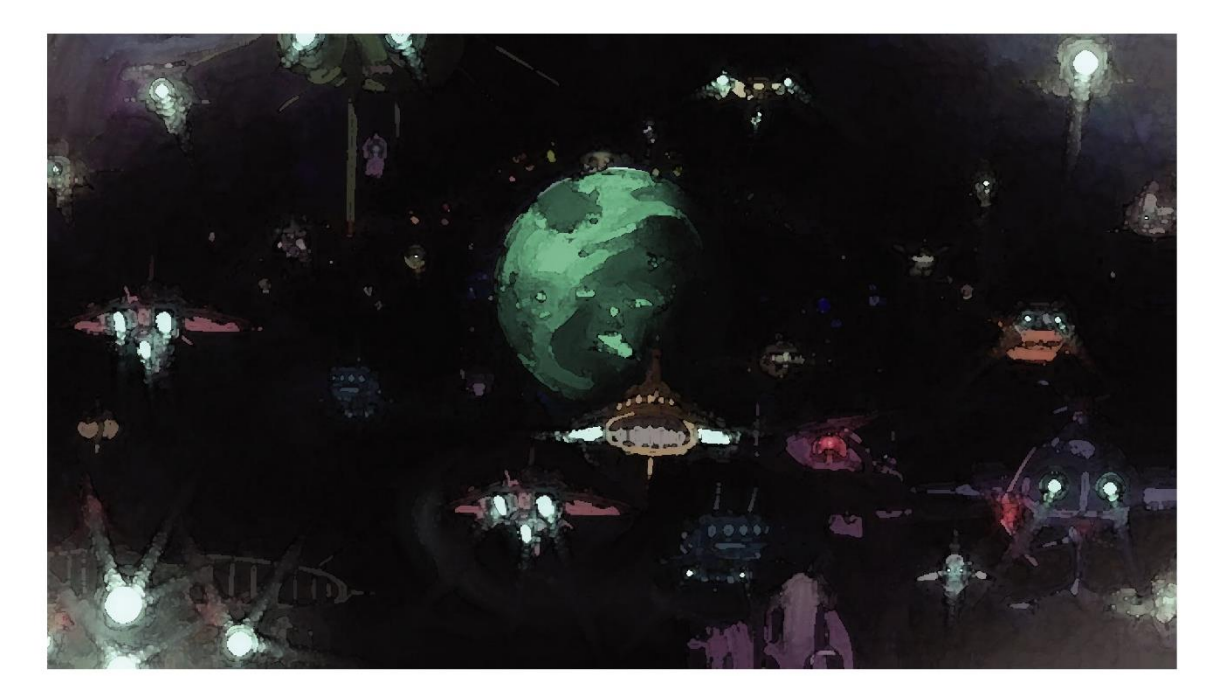

**شكل )27( : رسم رقمي لدخول "قراصنة المجرة" كوكب**

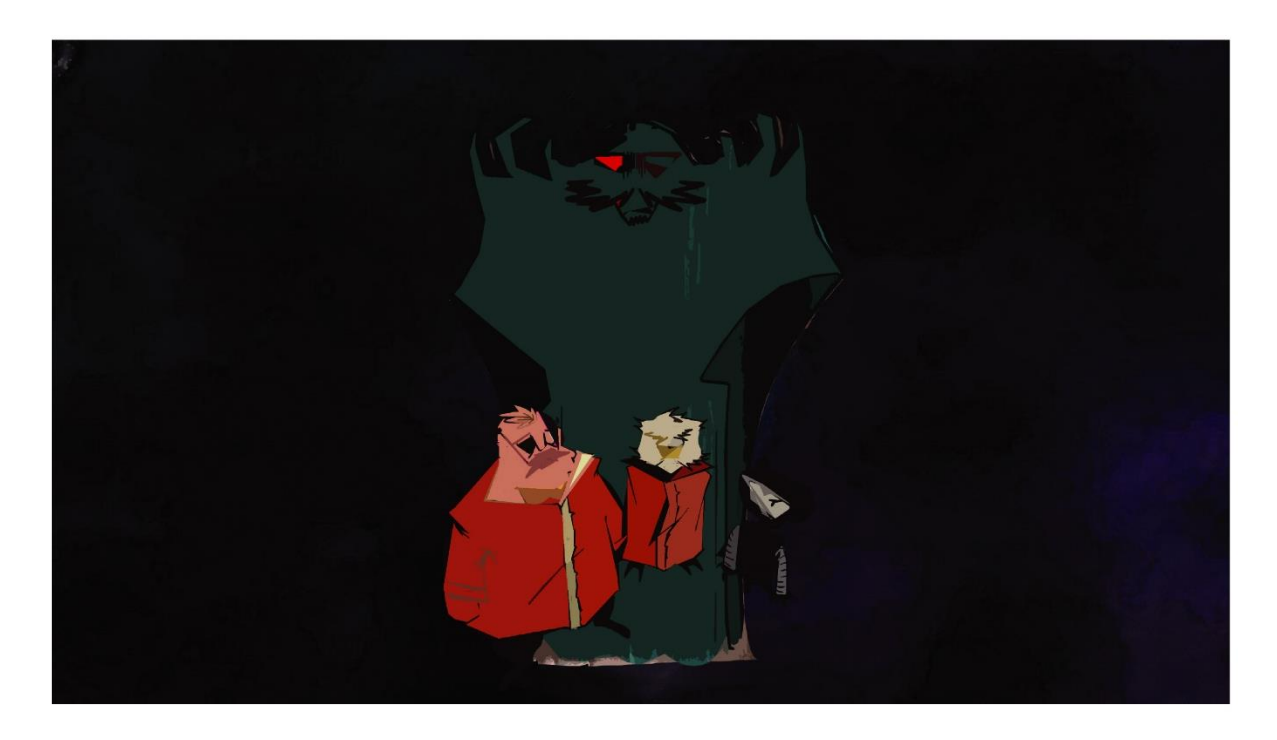

**شكل )28( : رسم رقمي لشخصيات "القراصنة الفشلة" الغامضة**

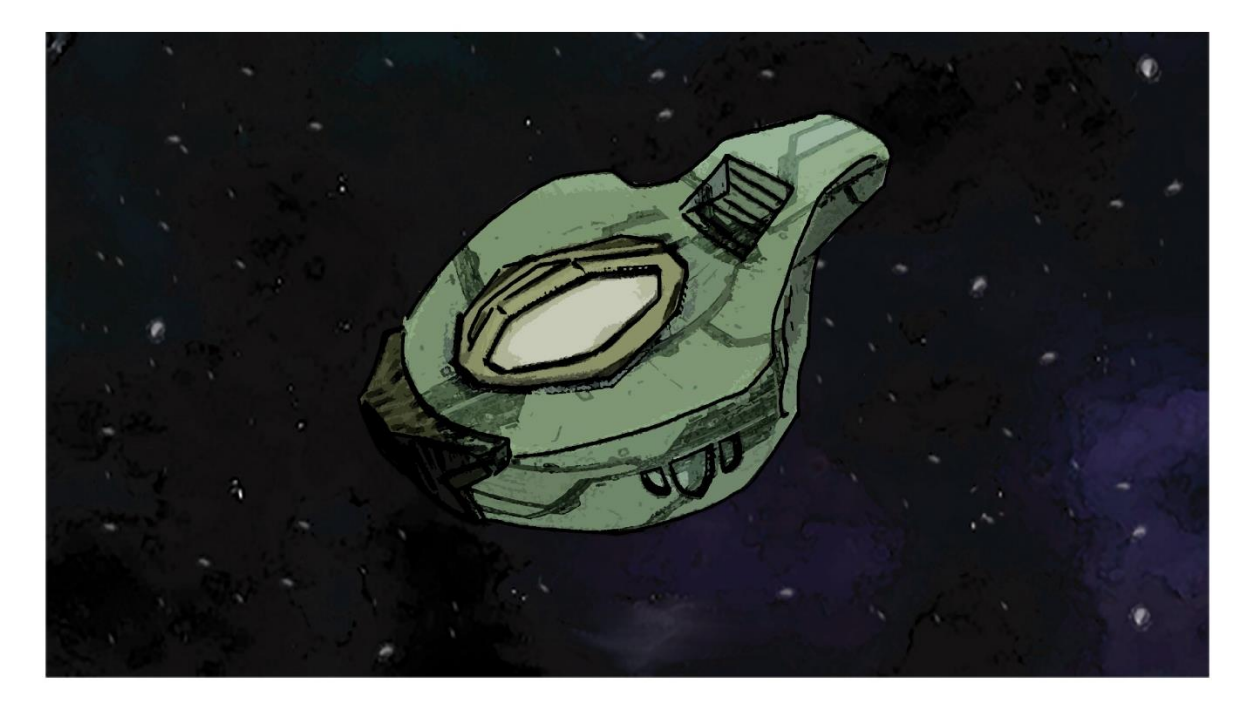

**شكل )29( : رسم رقمي لسفينة القراصنة الفشلة من الخارج** 

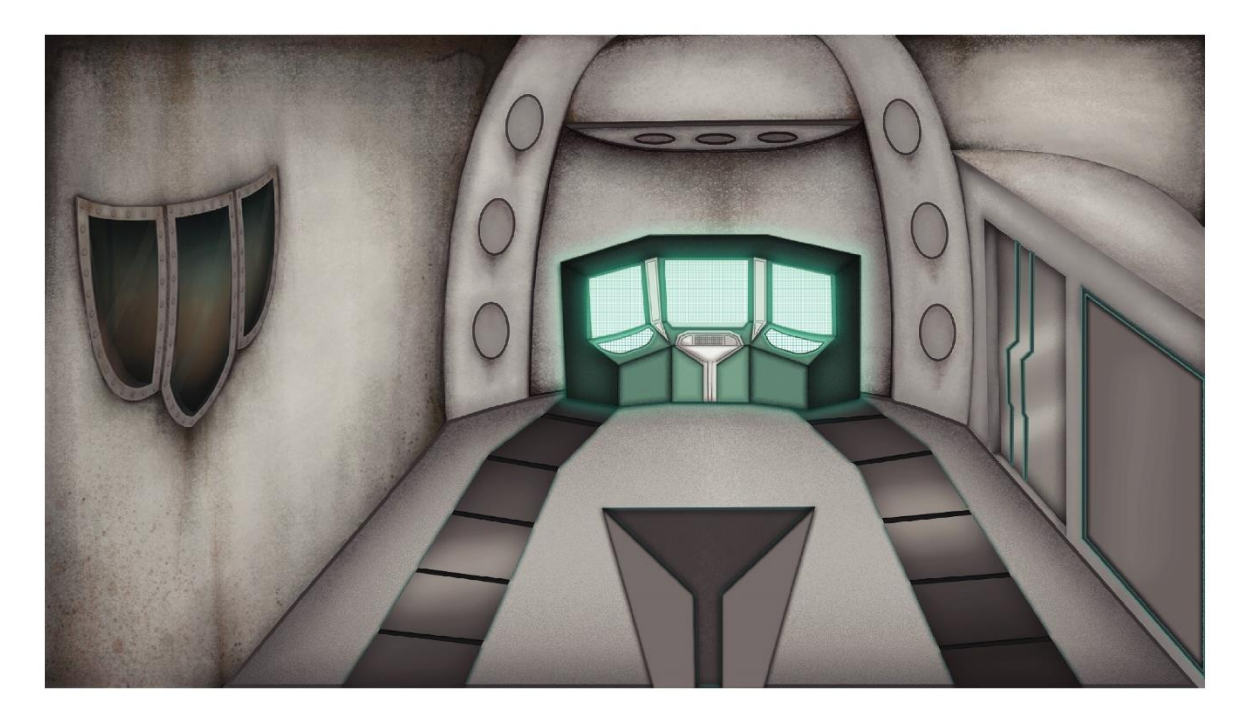

**شكل )30( : رسم رقمي لقاعة الرئيسية لسفينة القراصنة الفشلة**

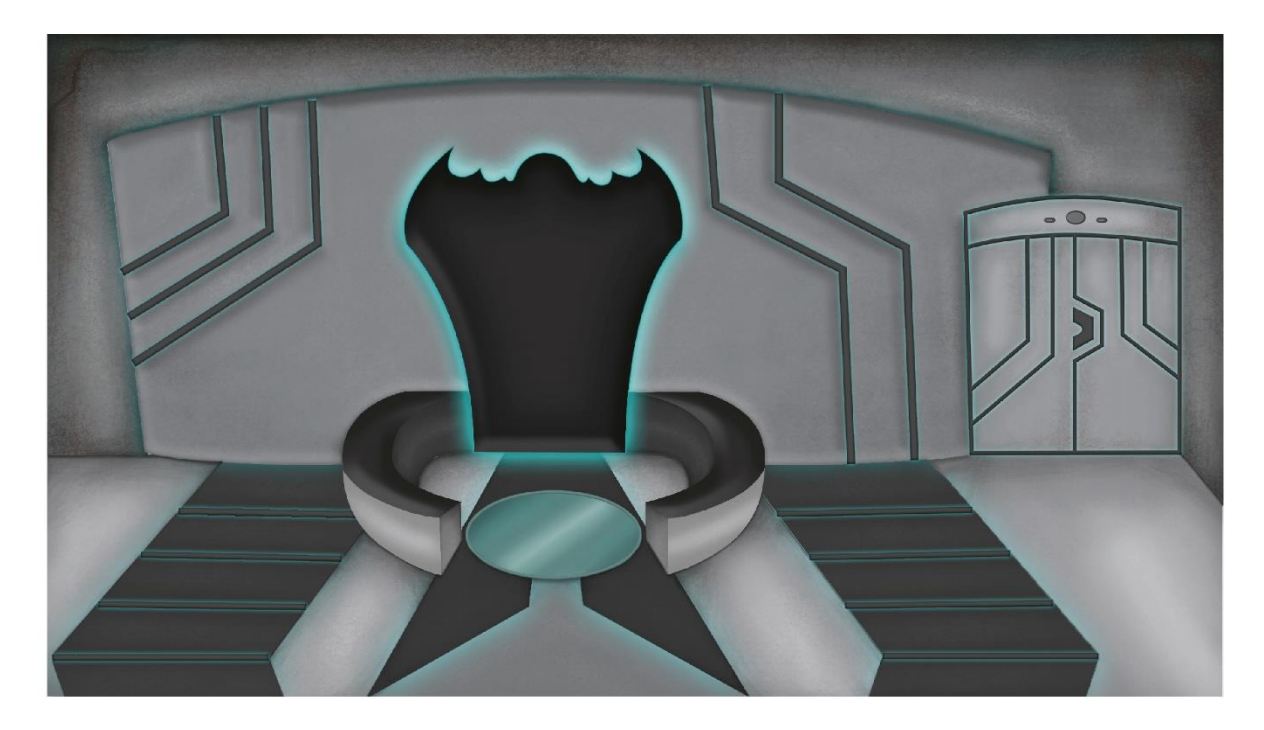

**شكل )31( : رسم رقمي لقاعة السفينة مع الحمام**

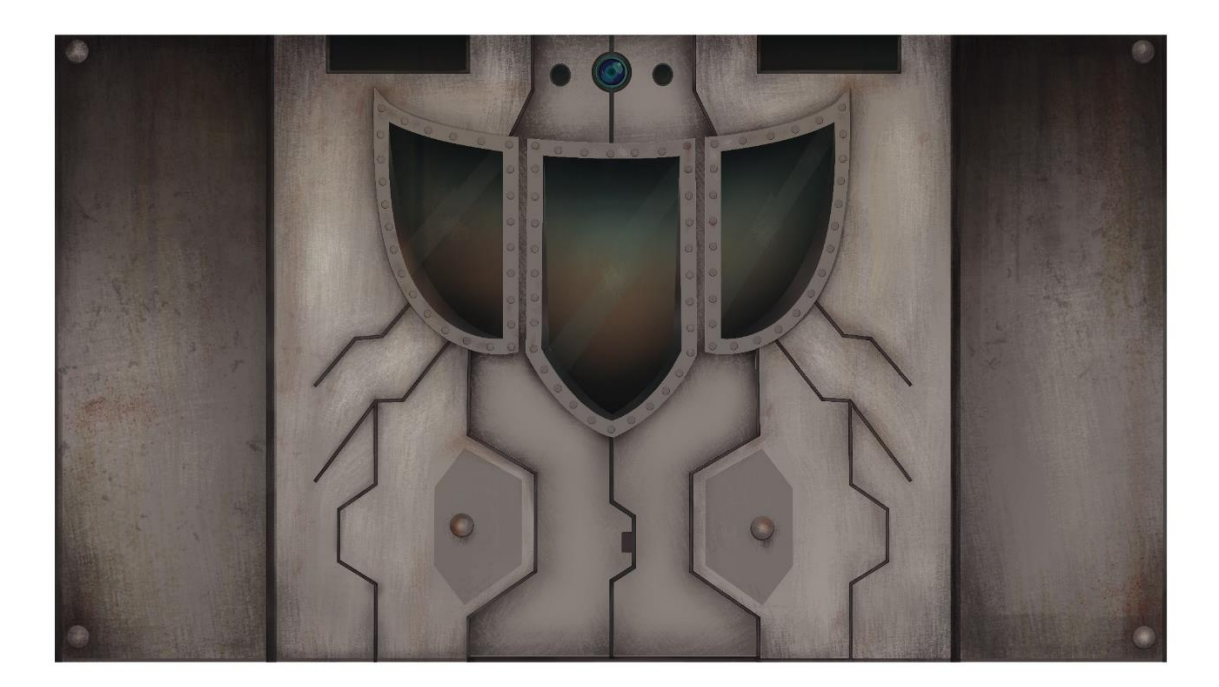

**شكل )32( : رسم رقمي لشباك السفينة من الداخل**

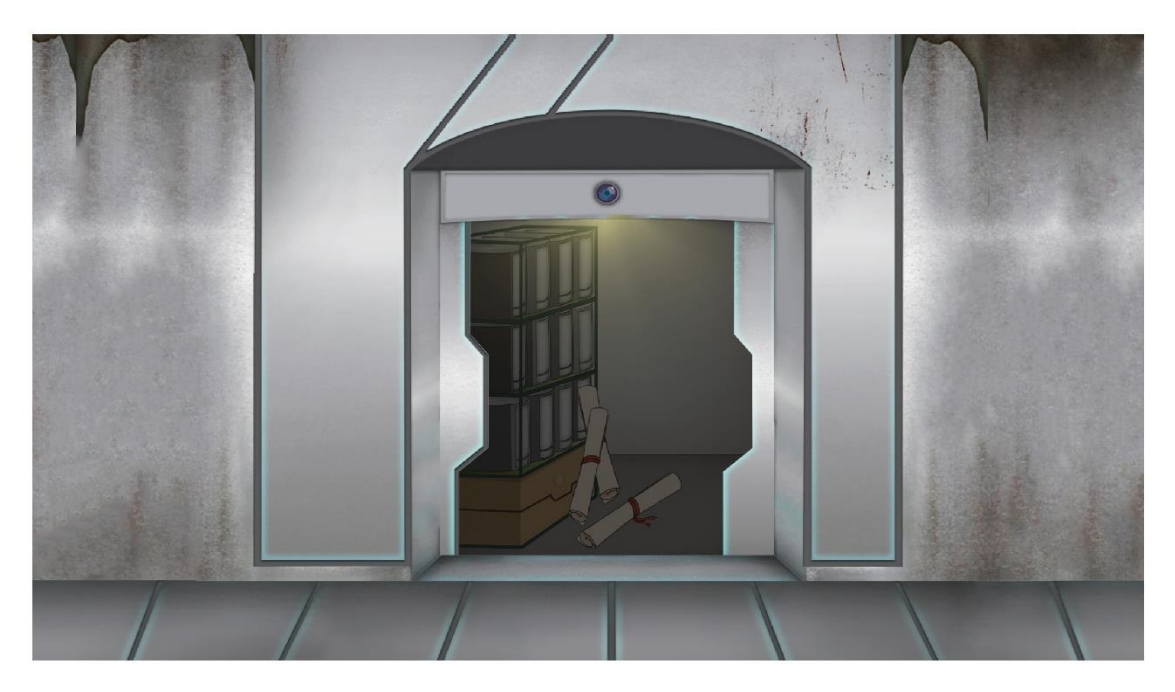

**شكل )33( : رسم رقمي لغرفة العلوم الكونية مفتوحة** 

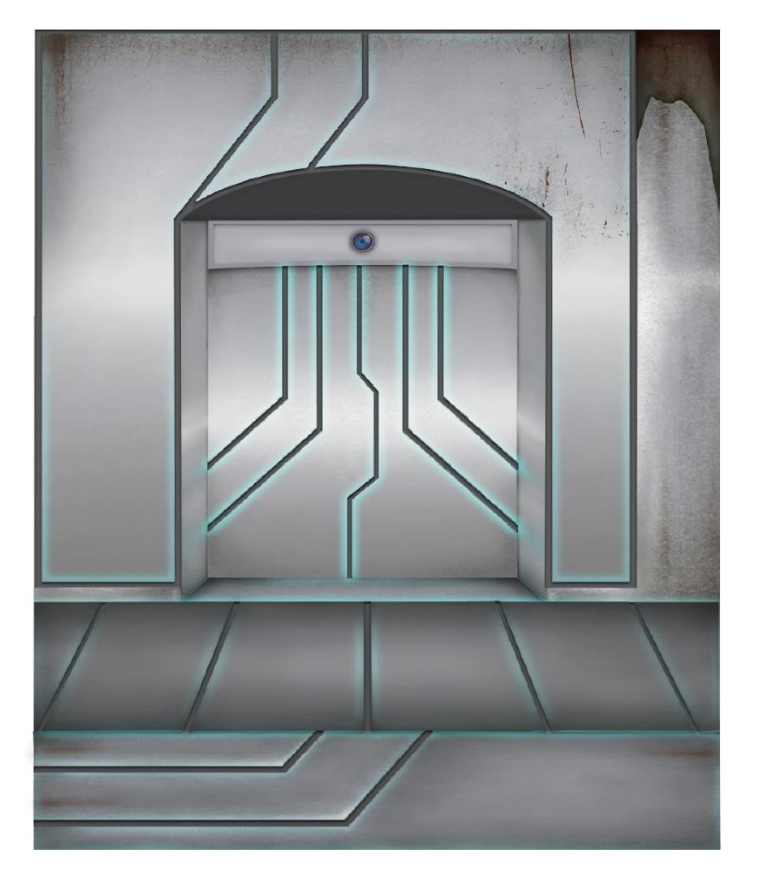

**شكل )34( : رسم رقمي لغرفة العلوم الكونية مغلقة**

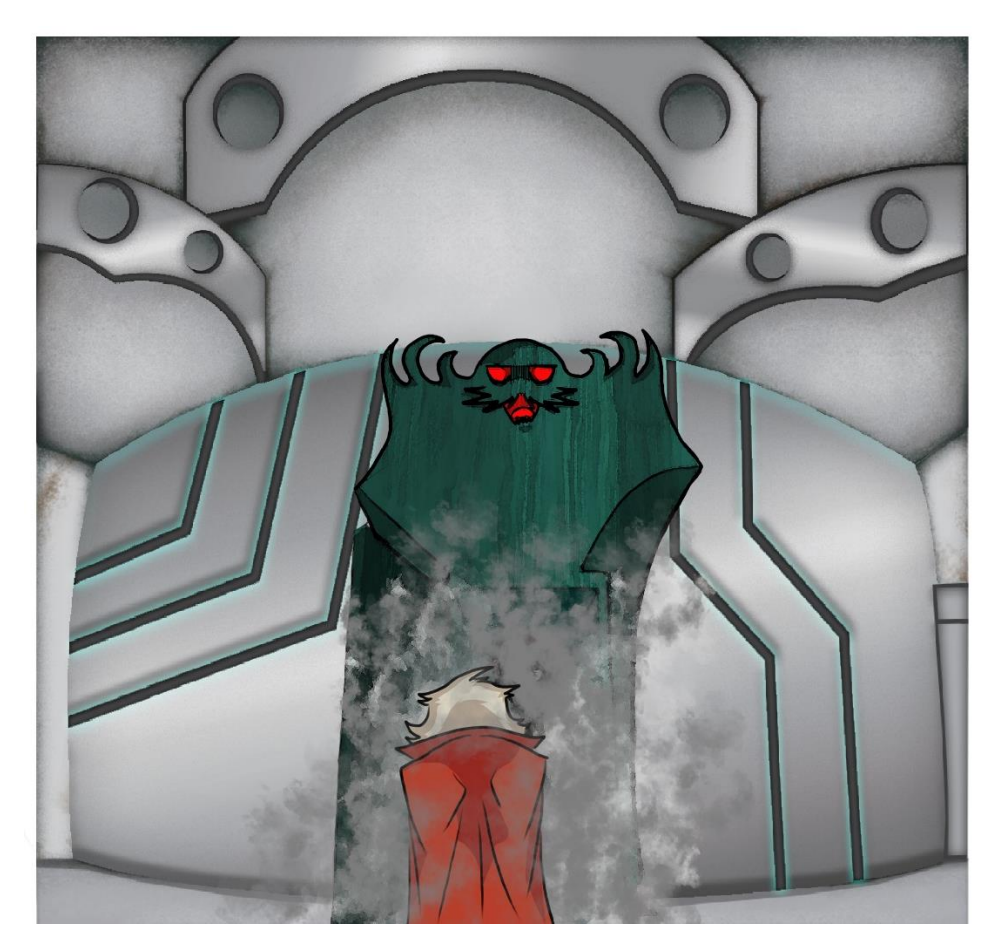

**شكل )35( : رسم رقمي لحمام السفينة**

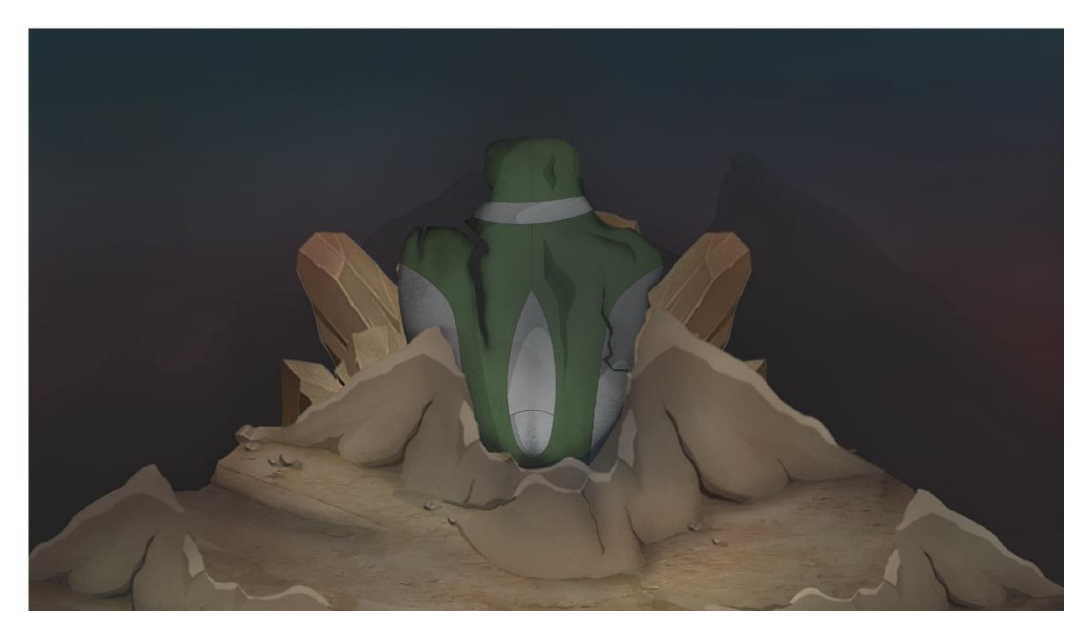

**شكل )36( : رسم رقمي لتحطم السفينة**

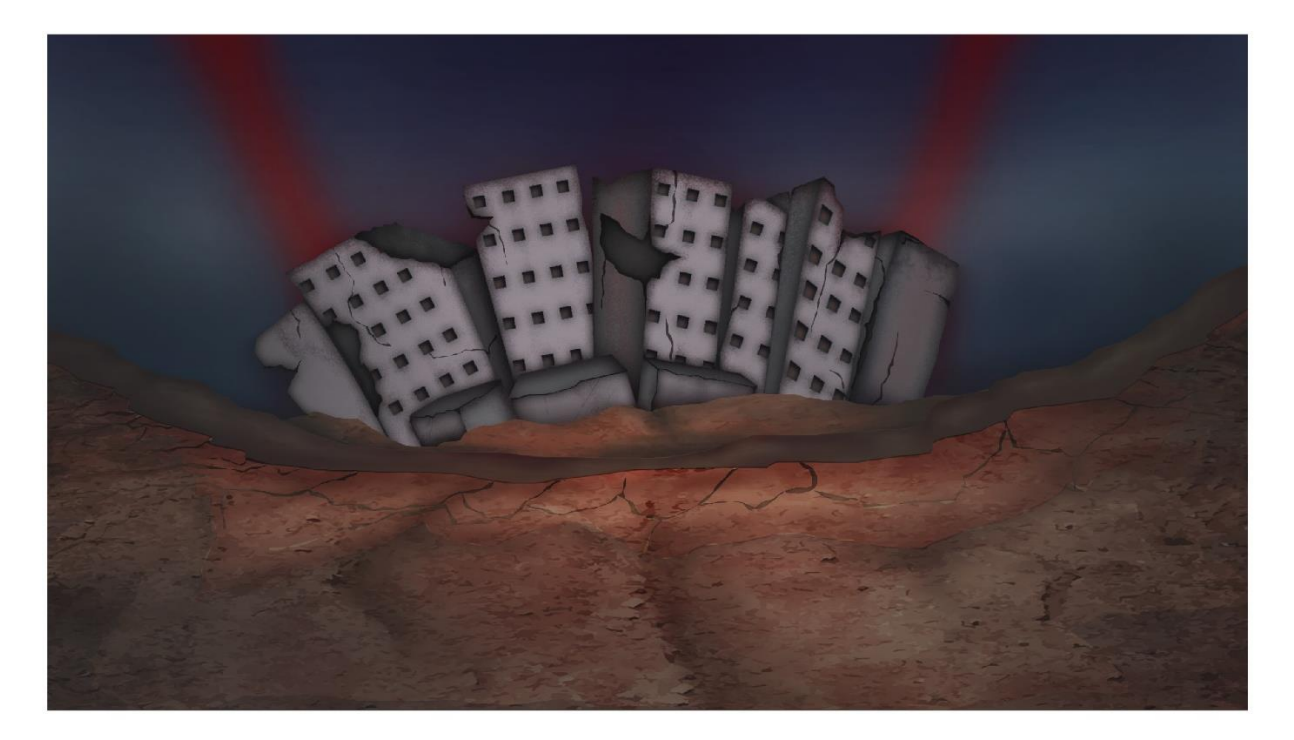

**شكل )37( : رسم رقمي لخراب كوكب األرض** 

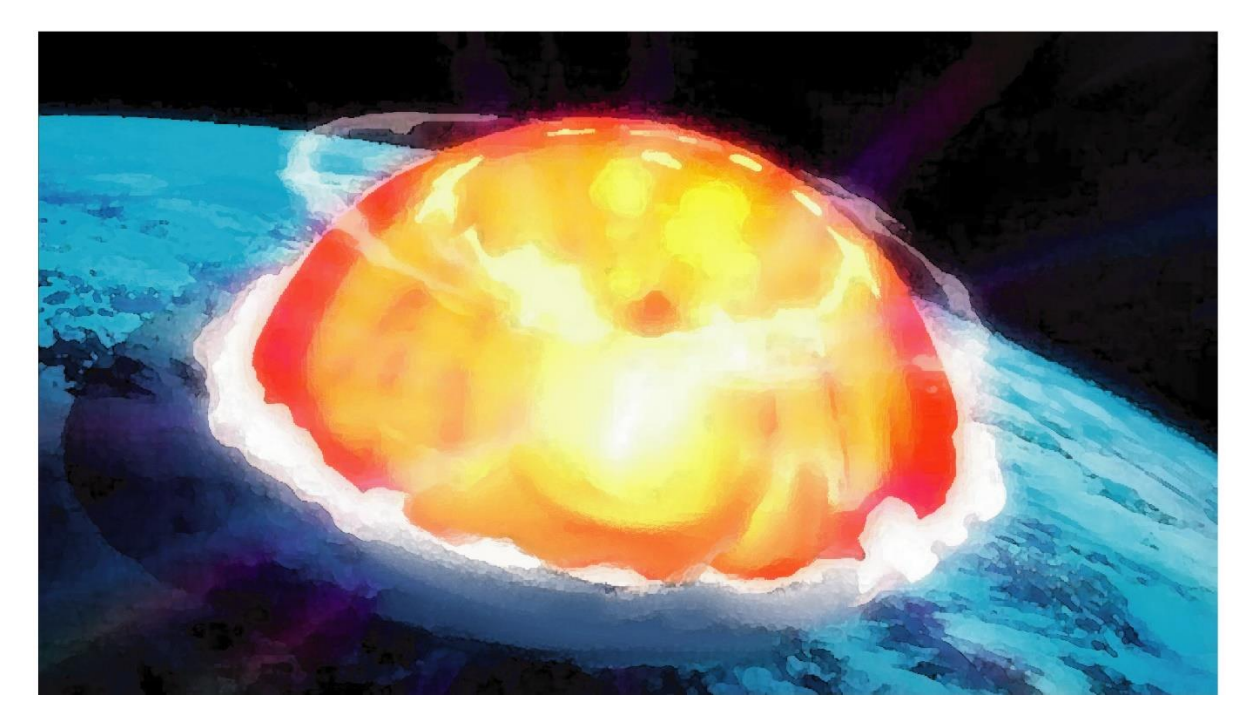

**شكل )38( : رسم رقمي للعاصفة الشمسية تضرب األرض** 

**3.5 الواح القصة**

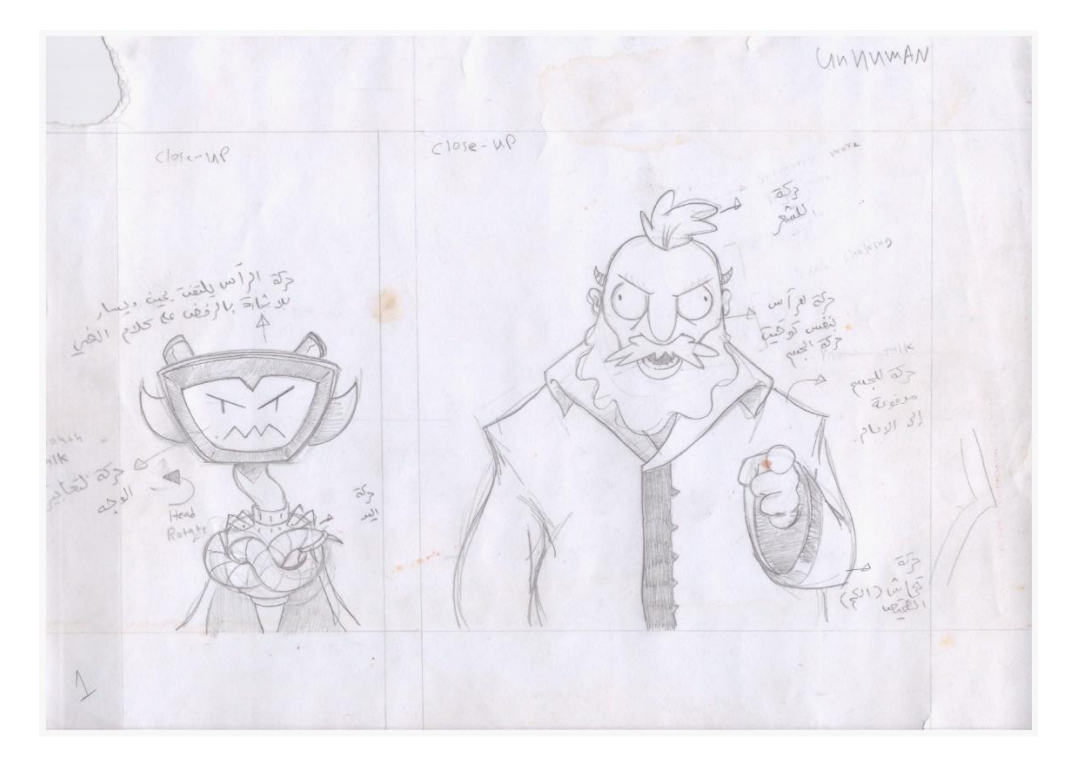

**شكل )39( : الواح القصة صفحة 1**

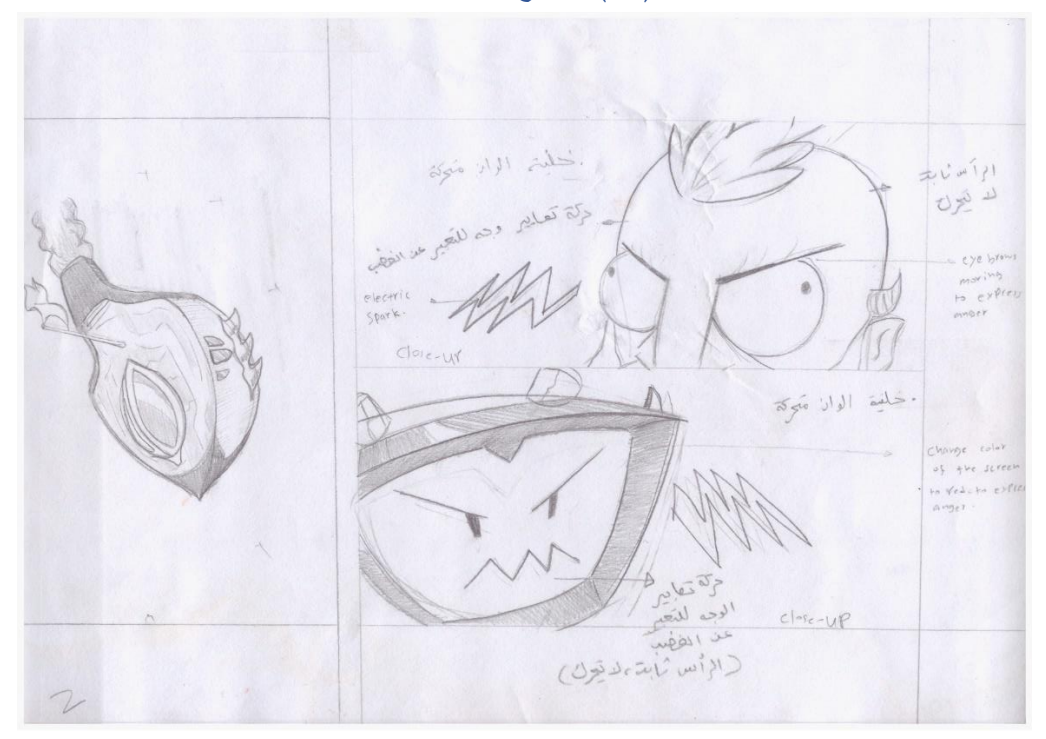

**شكل )40( : الواح القصة صفحة 2**

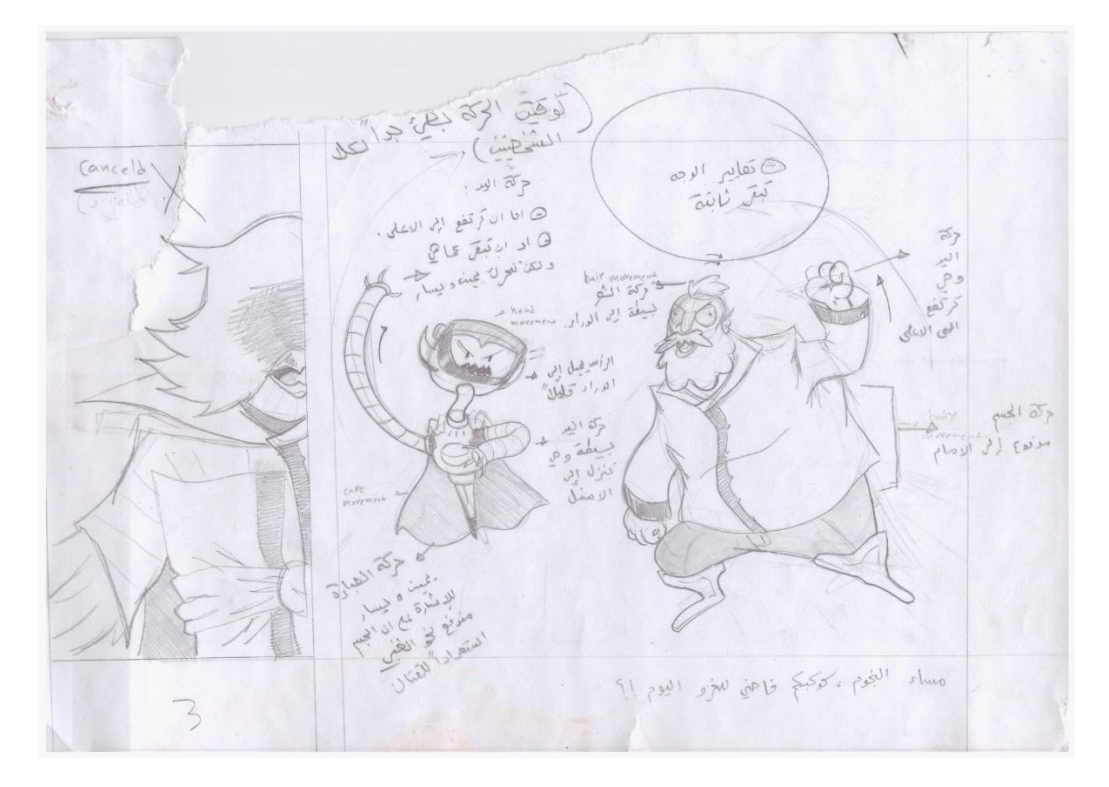

**شكل )41( : الواح القصة صفحة 3**

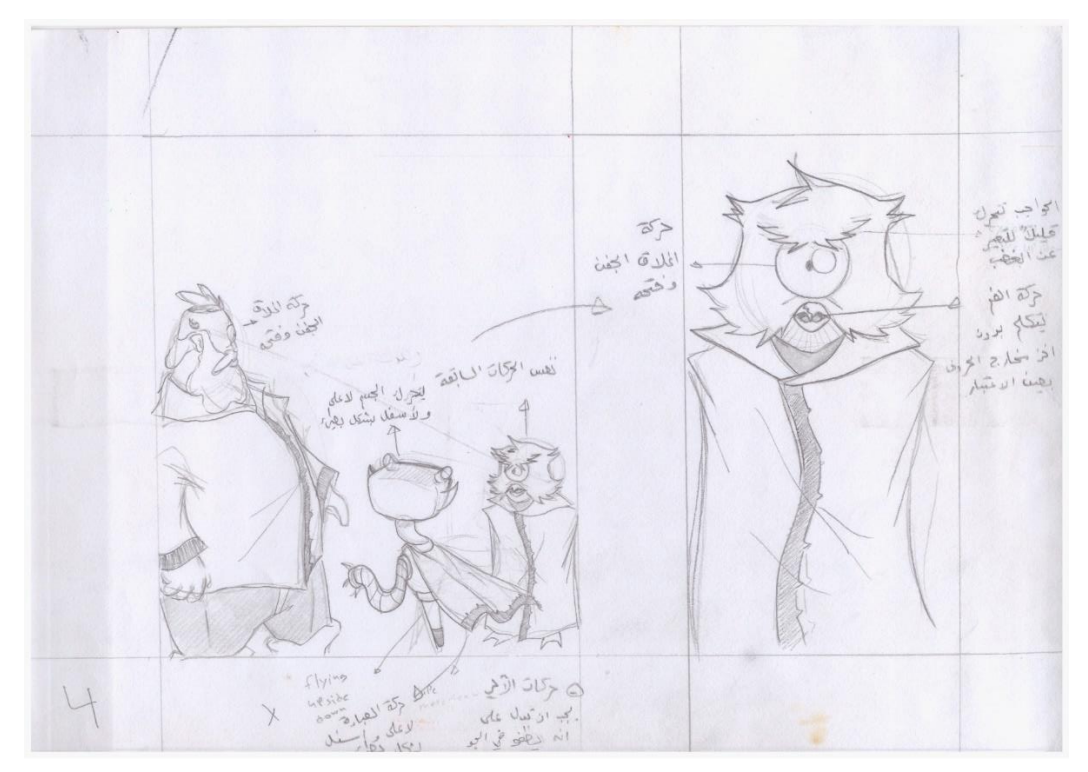

**شكل )42( : الواح القصة صفحة 4**

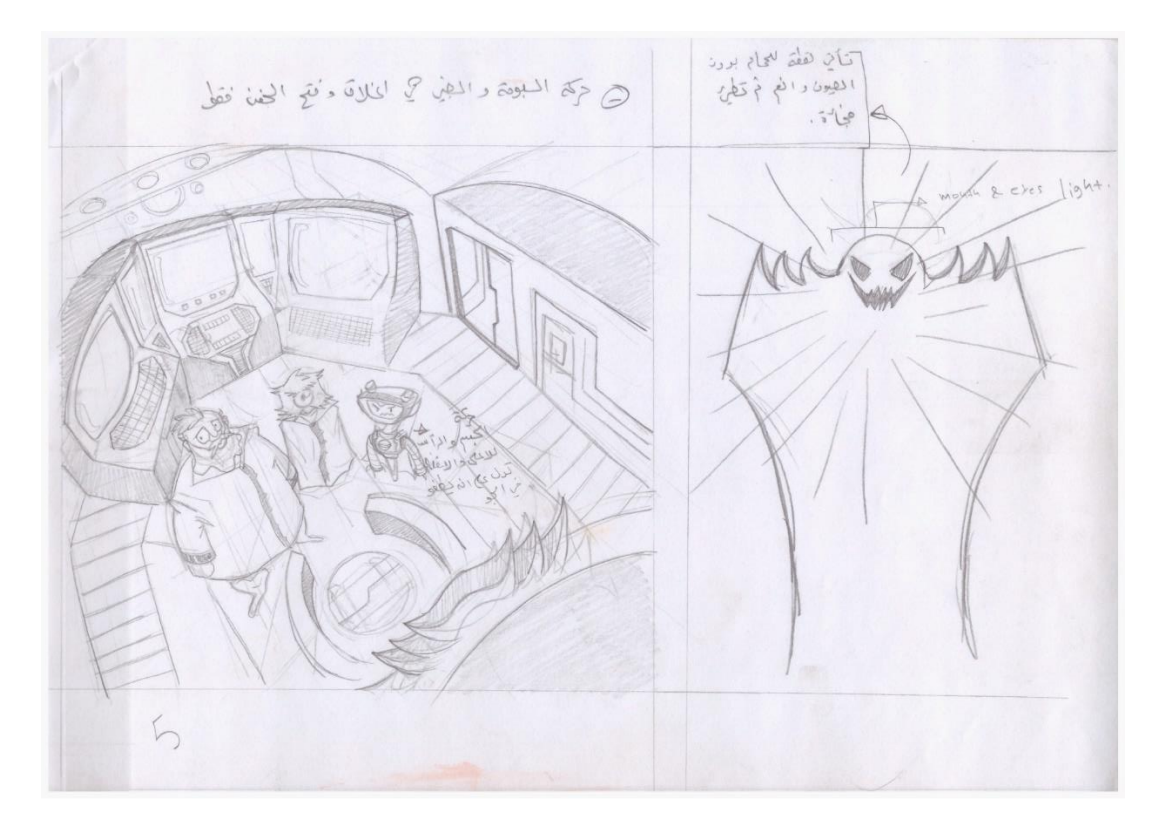

**شكل )43( : الواح القصة صفحة 5**

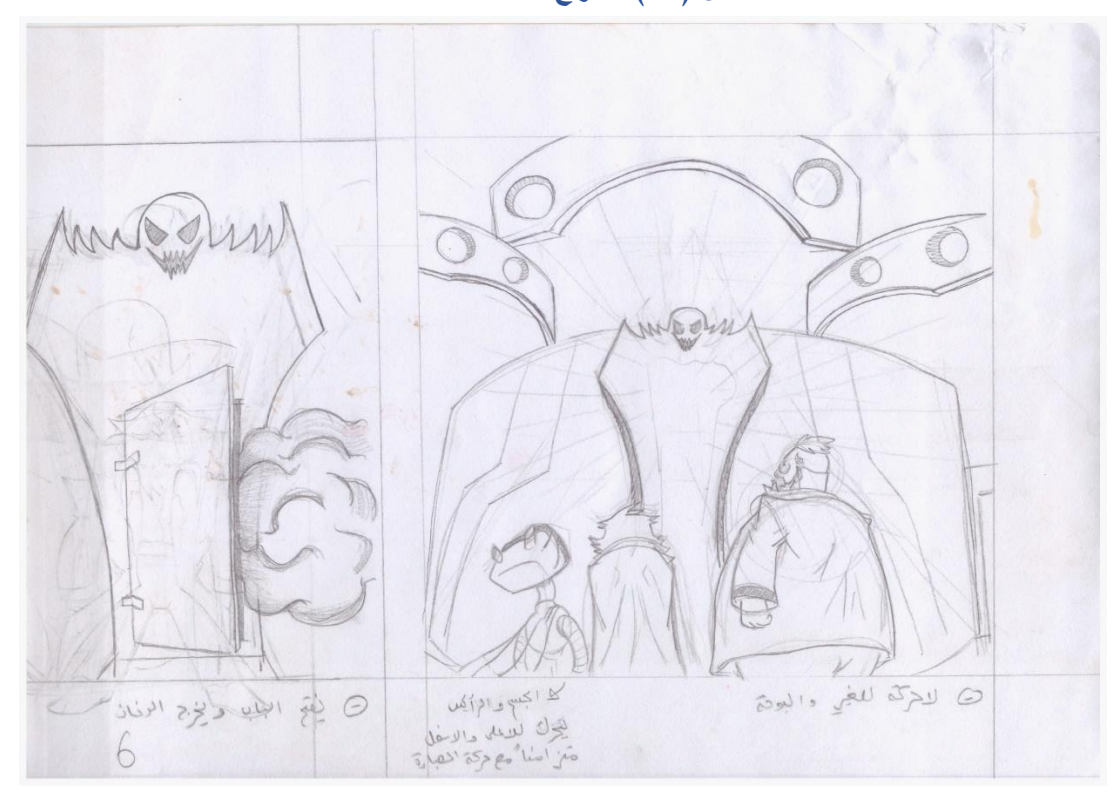

**شكل )44( : الواح القصة صفحة 6**

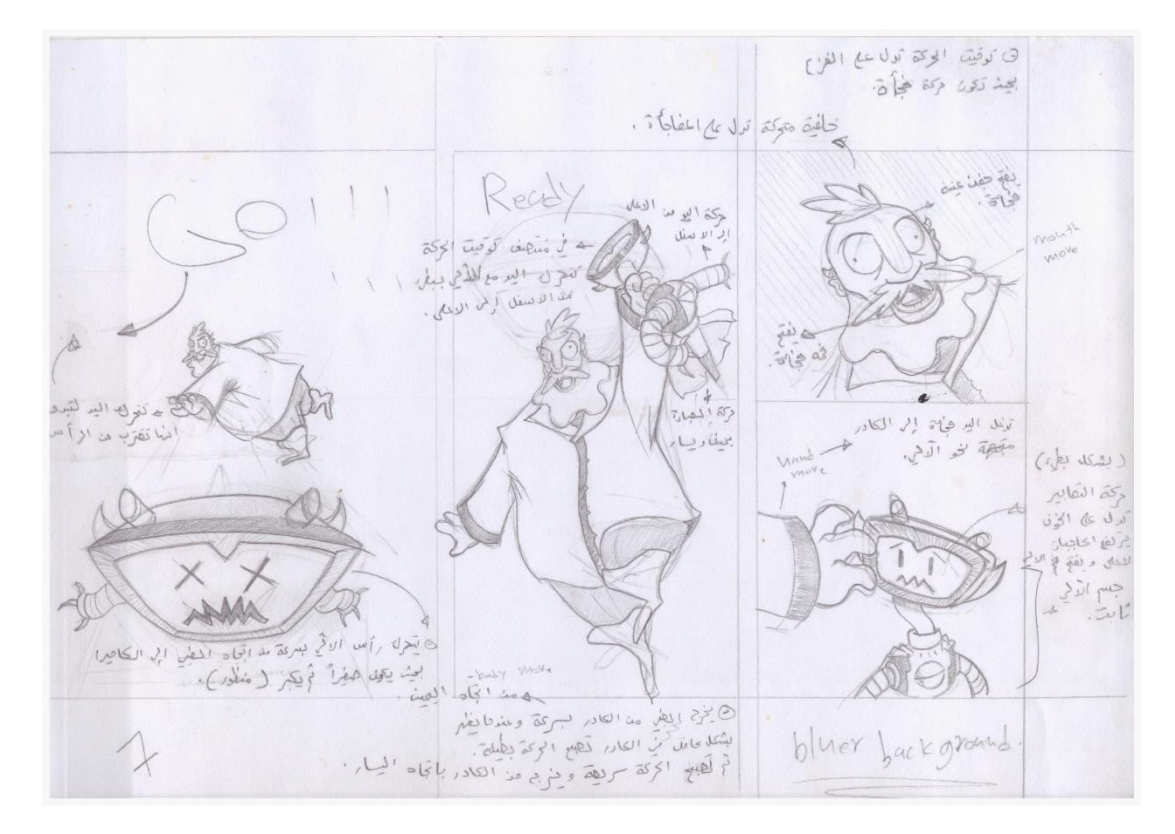

**شكل )45( : الواح القصة صفحة 7**

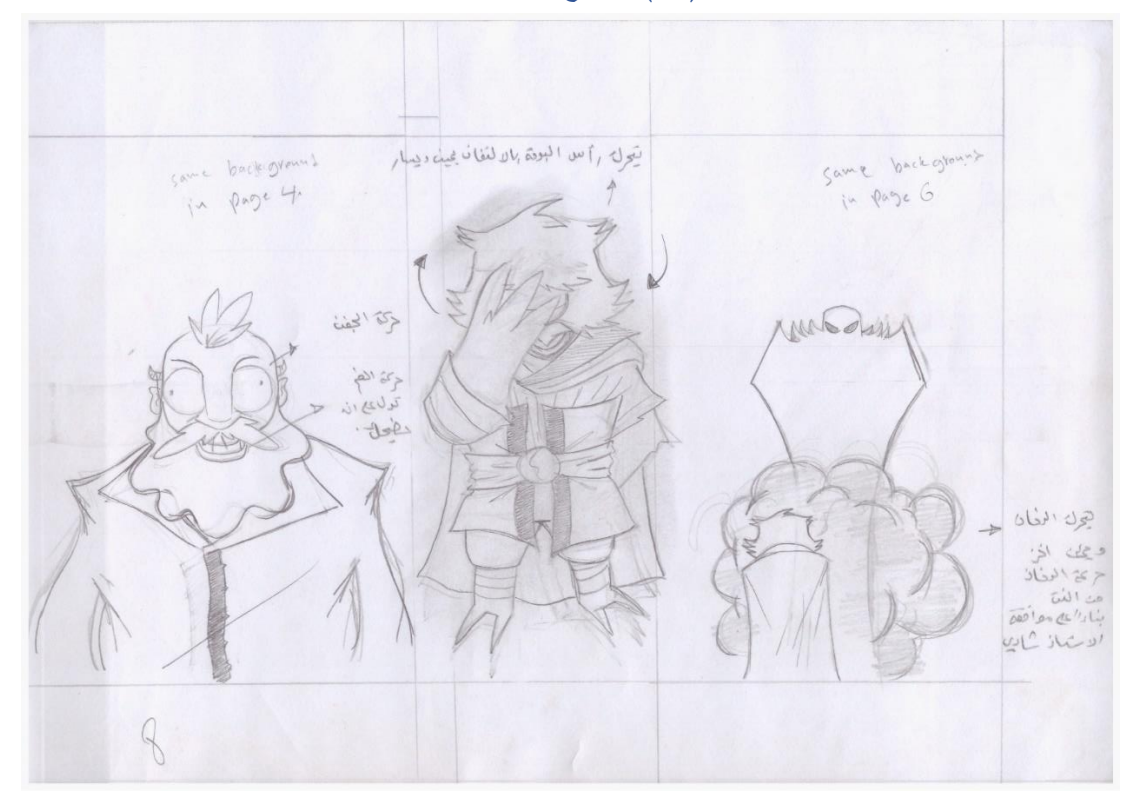

**شكل )46( : الواح القصة صفحة 8**

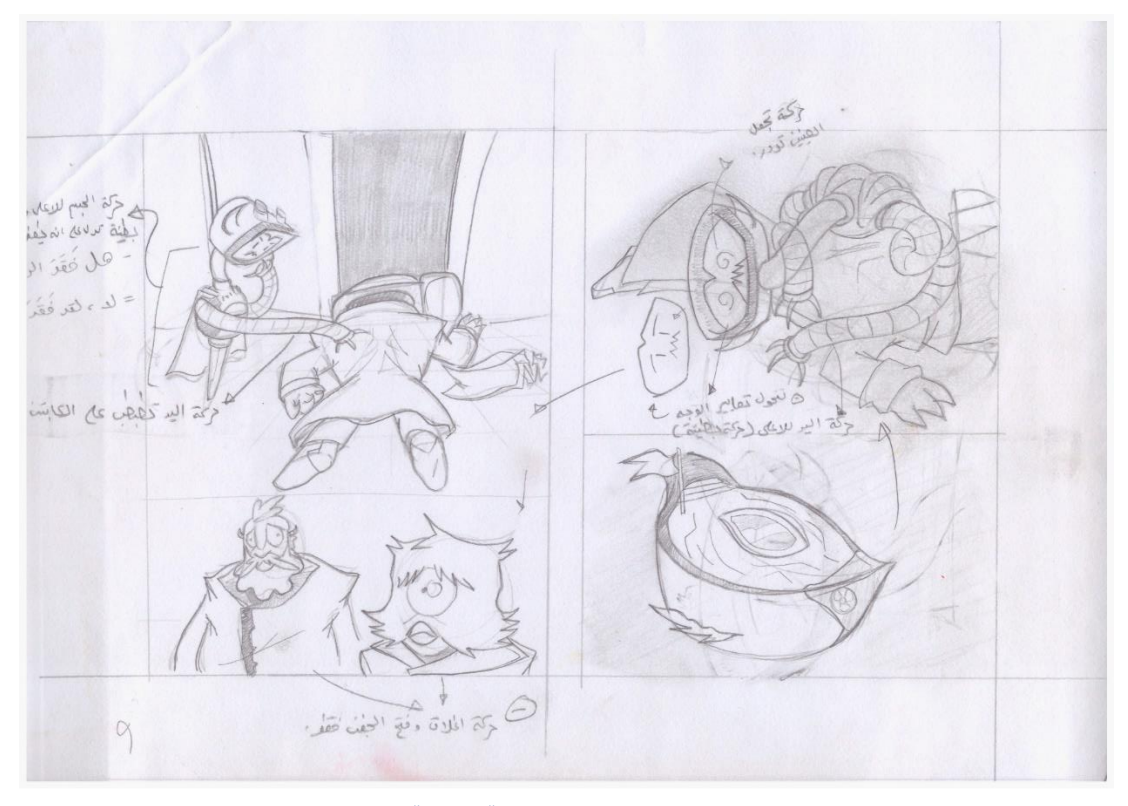

**شكل )47( : الواح القصة صفحة 9**

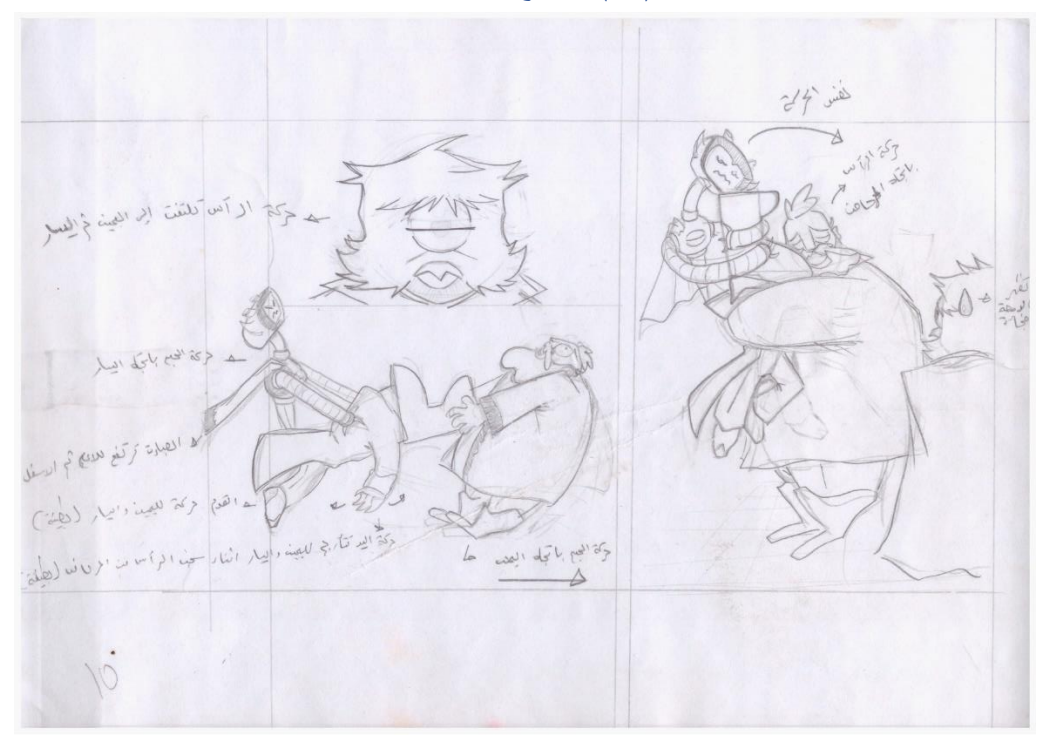

**شكل )48( : الواح القصة صفحة 10**

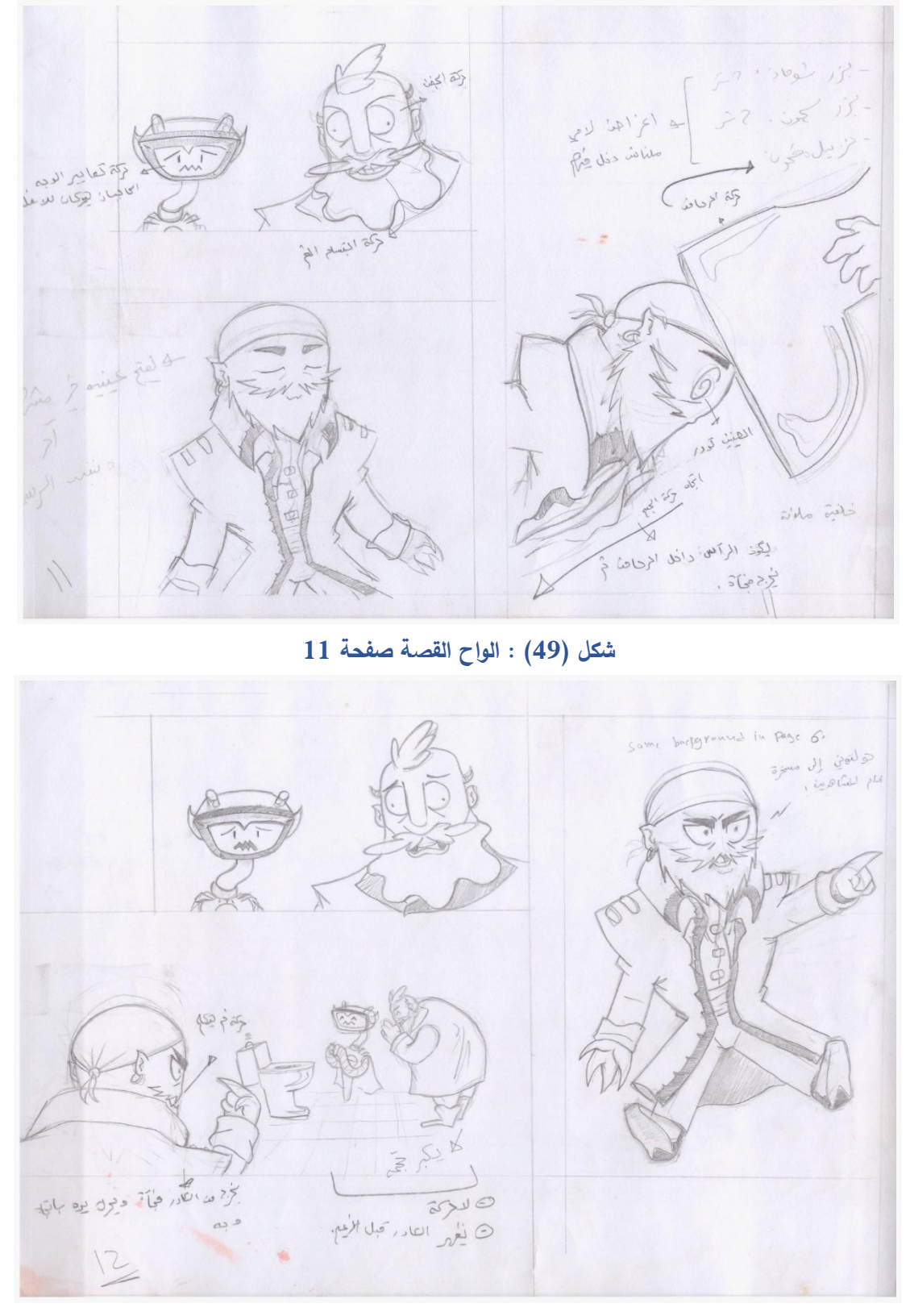

**شكل )50( : الواح القصة صفحة 12**

**شكل )52( : الواح القصة صفحة 14**

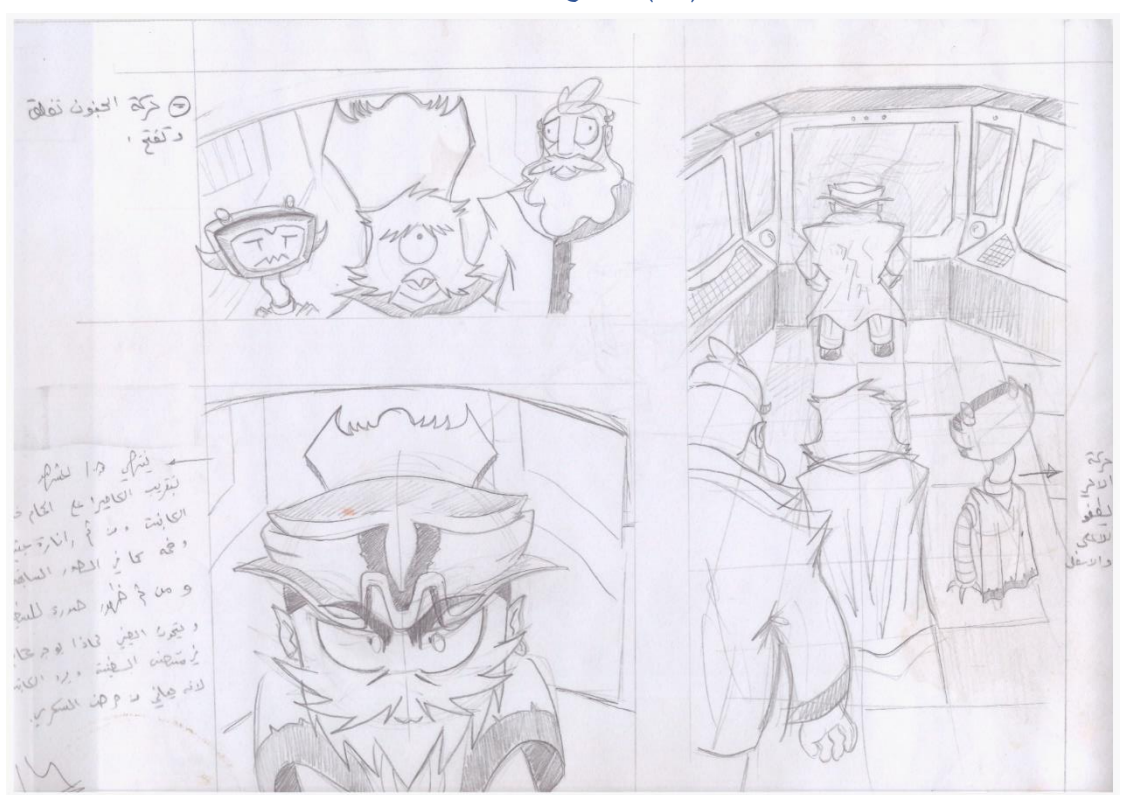

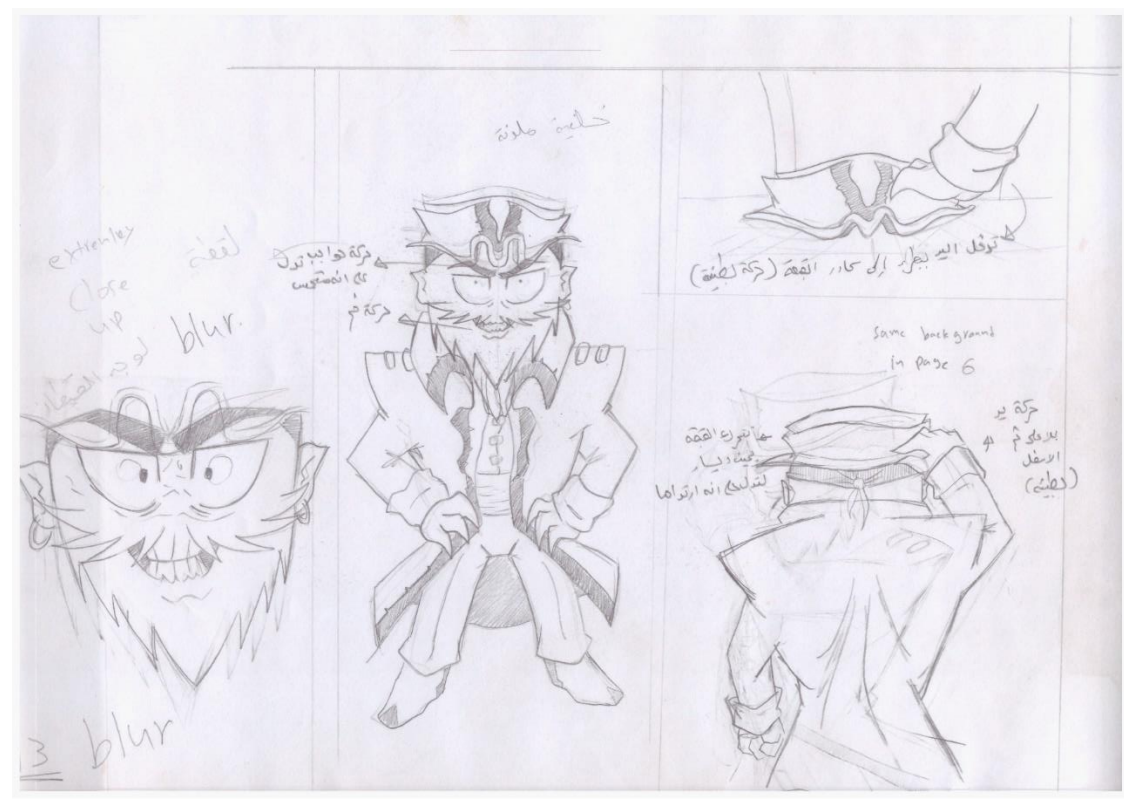

**شكل )51( : الواح القصة صفحة 13**

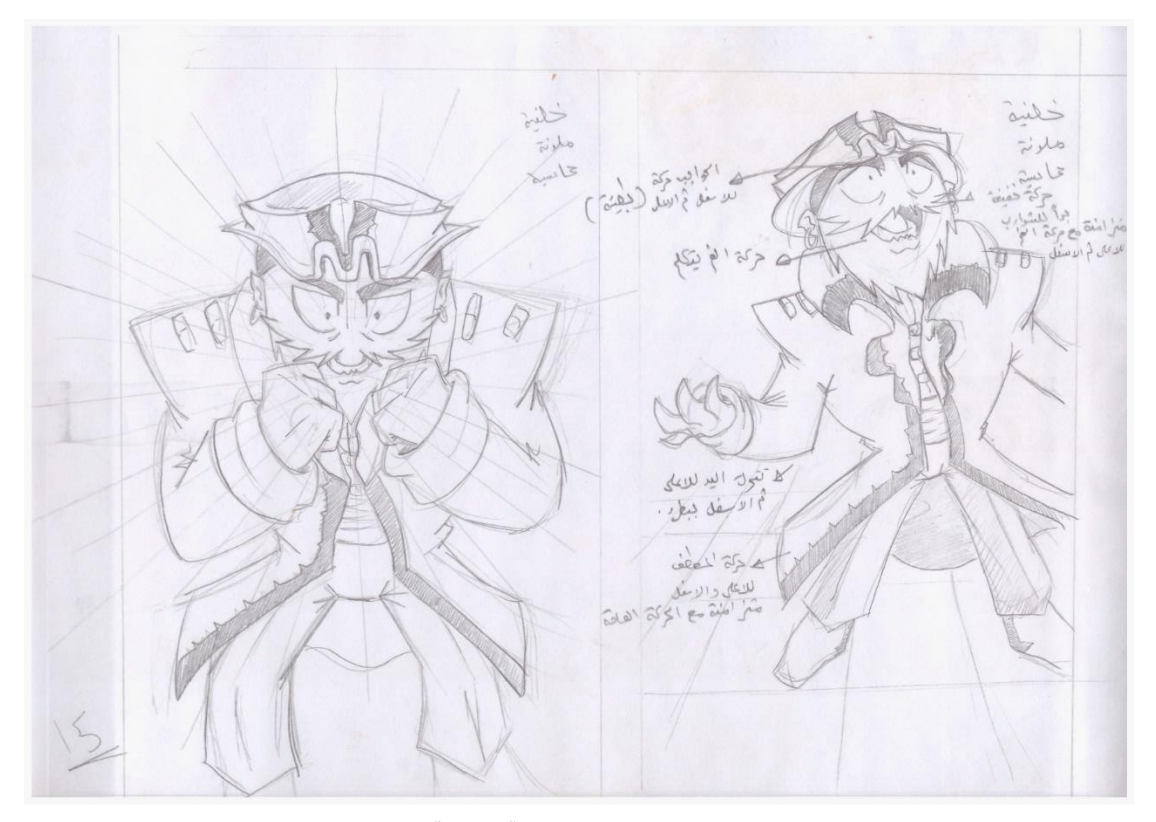

**شكل )53( : الواح القصة صفحة 15**

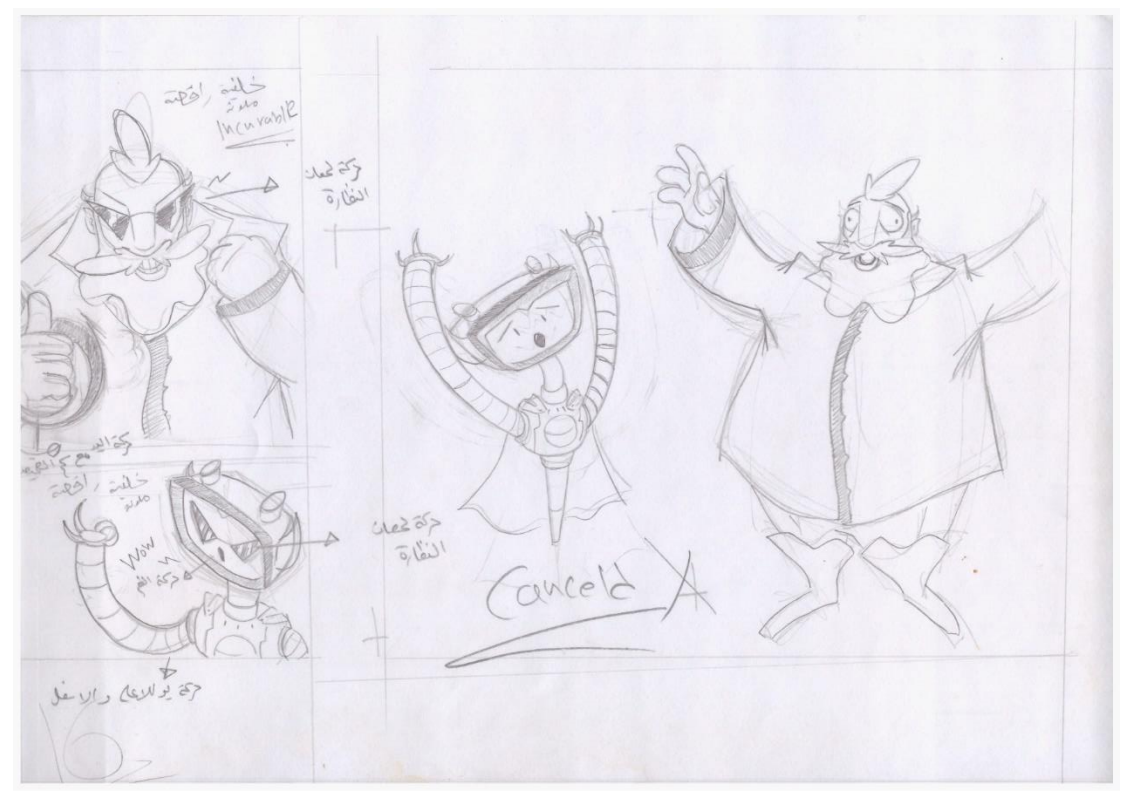

**شكل )54( : الواح القصة صفحة 16**

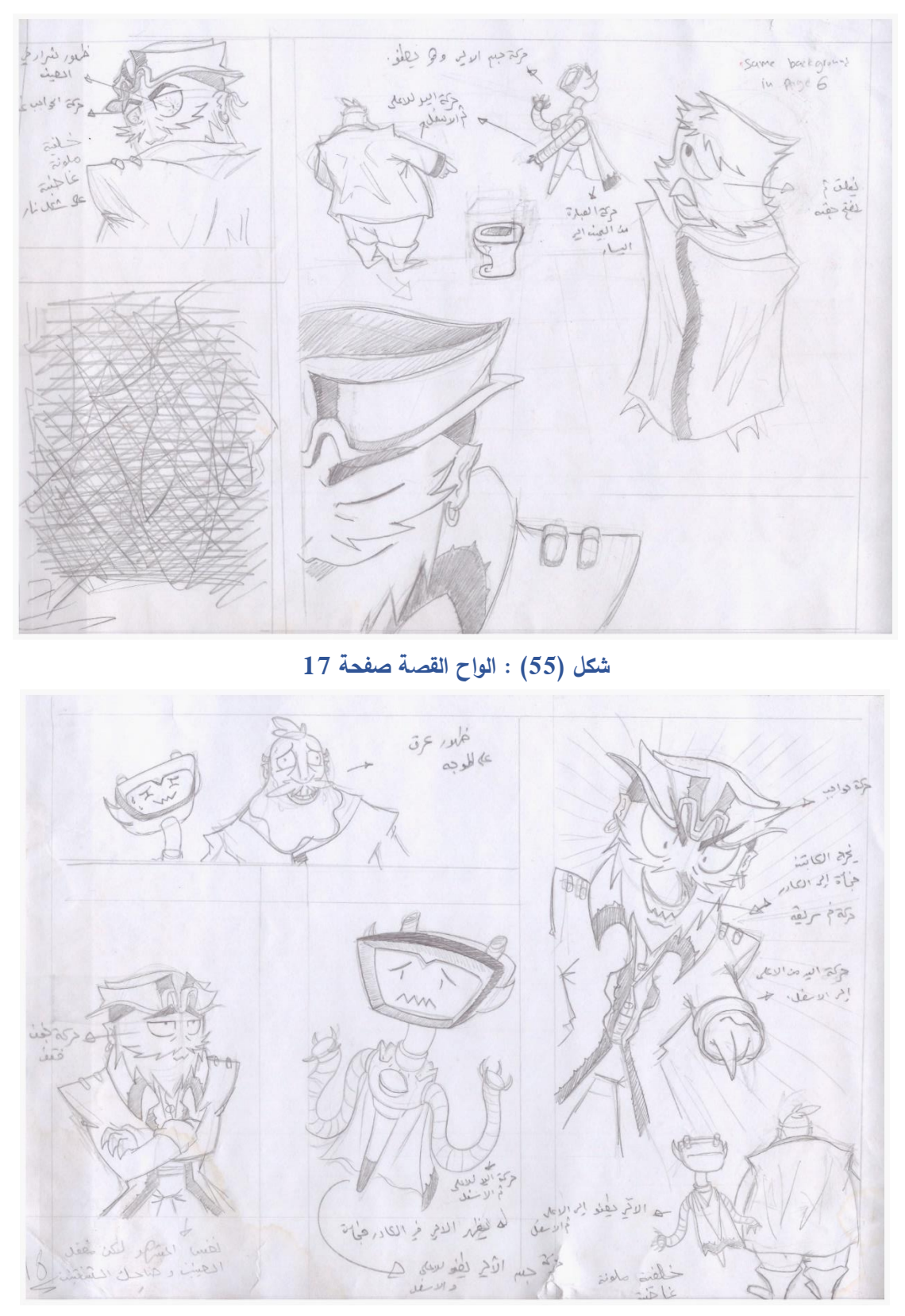

**شكل )56( : الواح القصة صفحة 18**

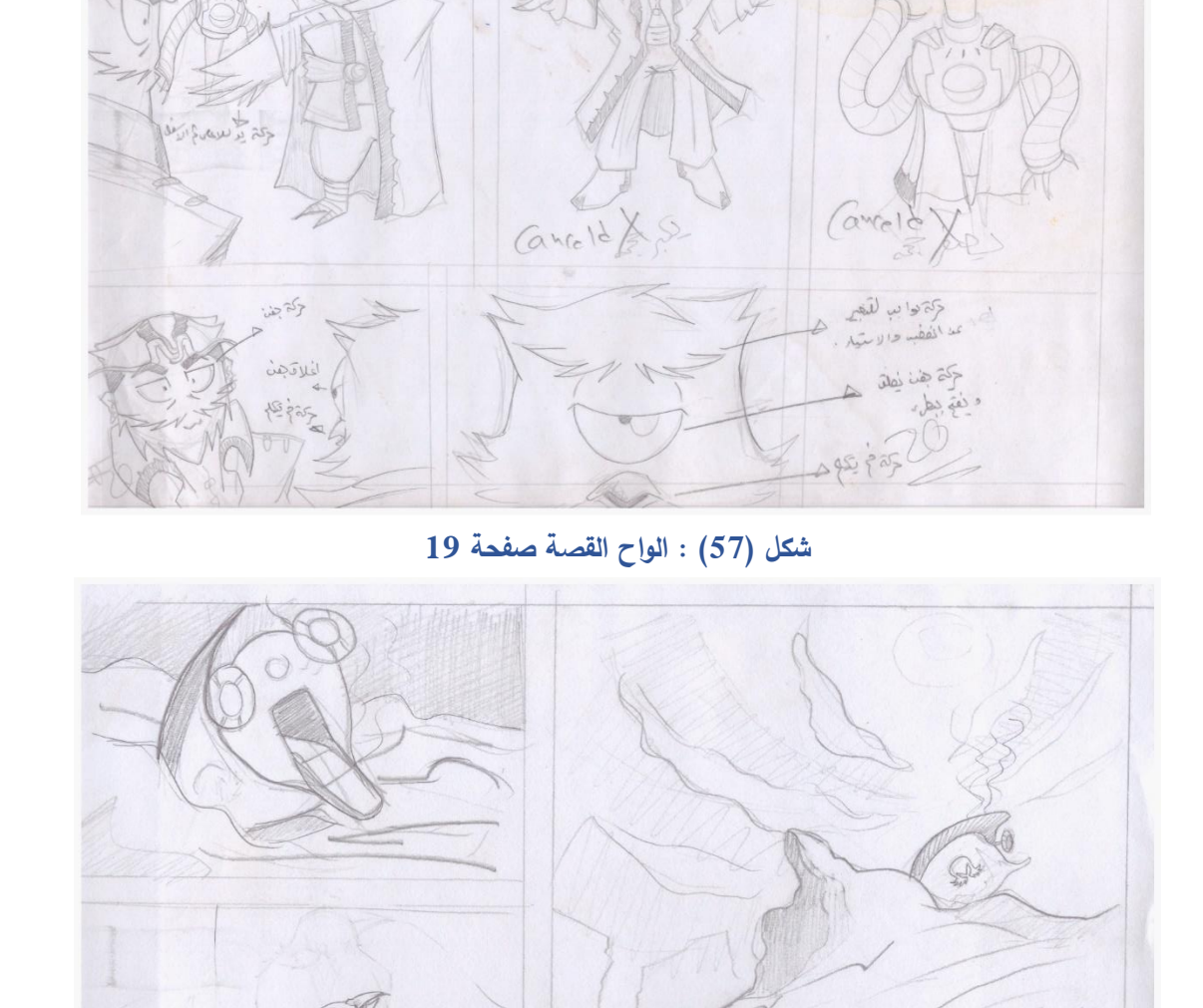

20 Mily Lake

٢

**شكل )58( : الواح القصة صفحة 20**

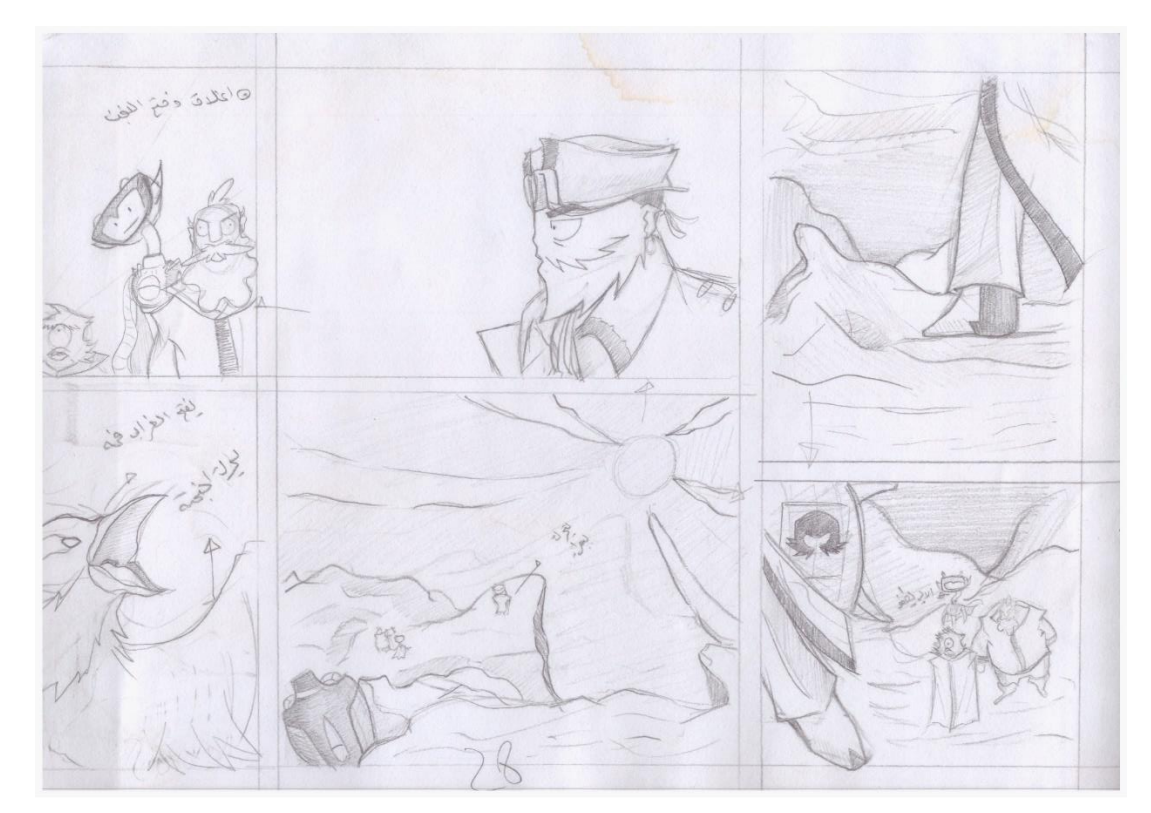

**شكل )59( : الواح القصة صفحة 21**

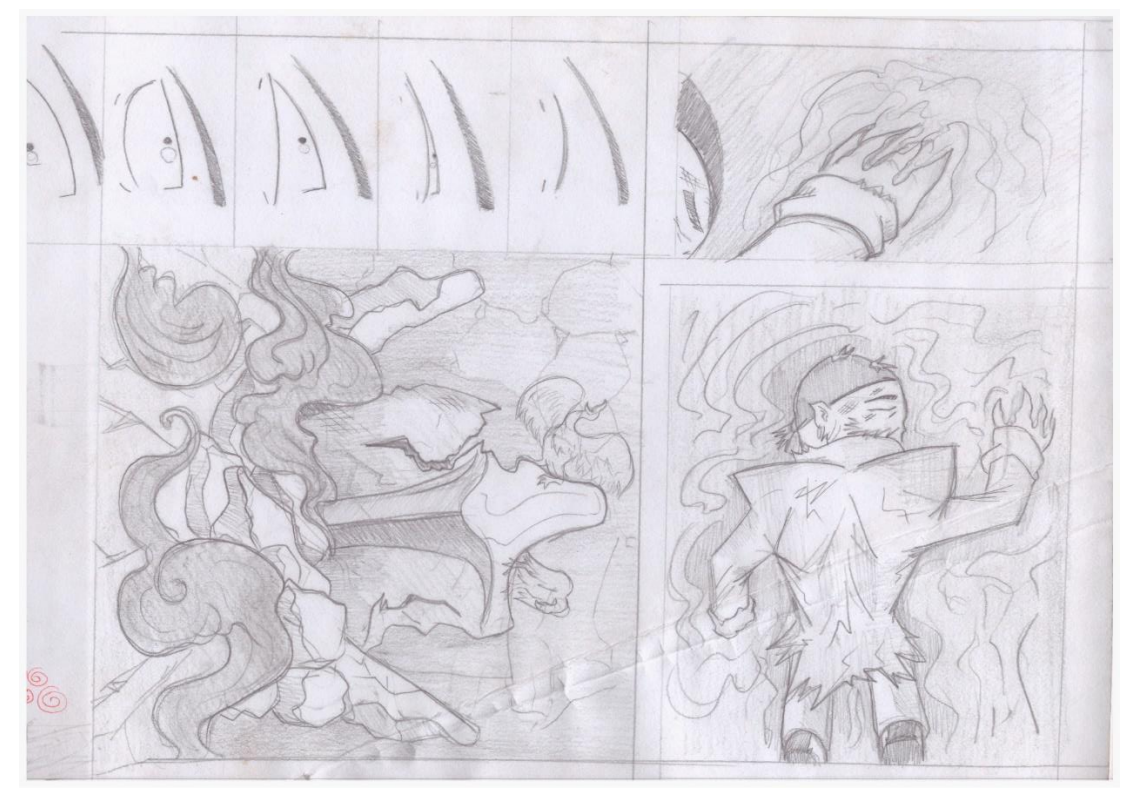

**شكل )60( : الواح القصة صفحة 22**

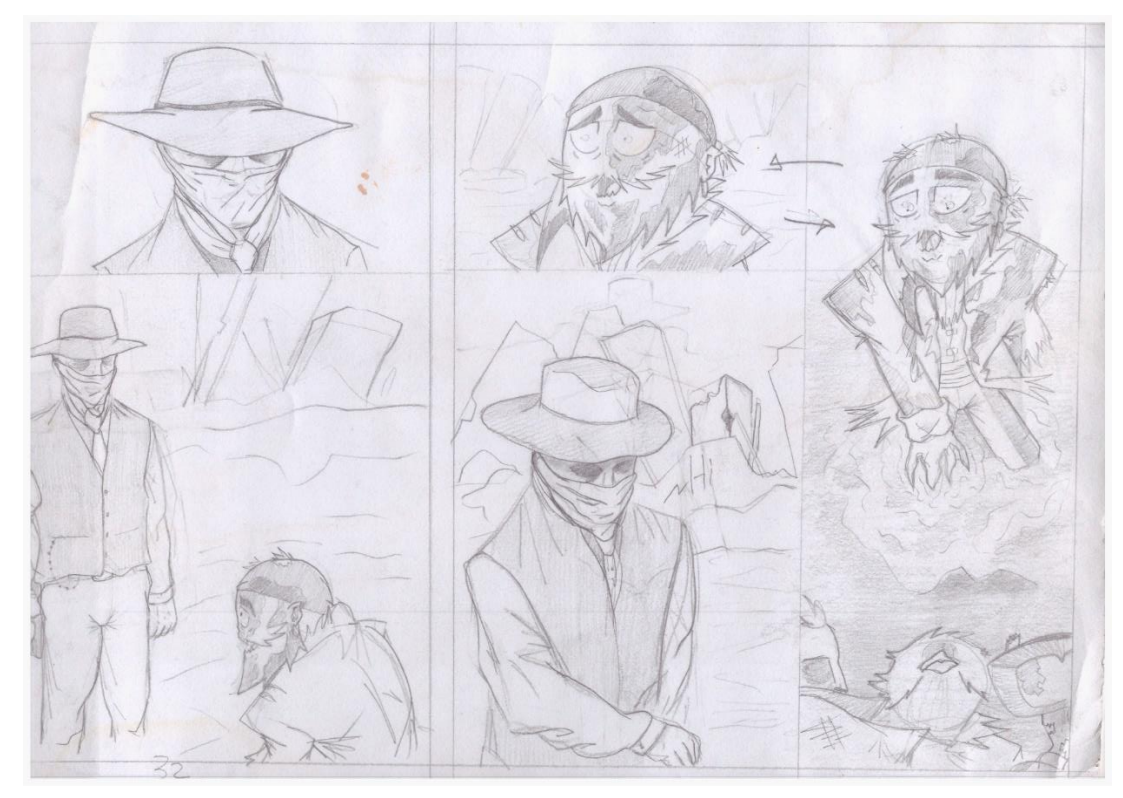

**شكل )61( : الواح القصة صفحة 23**

# **3.6 األدوات و البرامج المستخدمة**

**اوالً : ادوات البحث**

- تم إستخدام محرك بحث "Google "للبحث عن افالم تخص الفضائيين من افالم سينمائية و مسلسالت كرتونية لدراسة طريقة العرض و التقديم و اإلخراج و كان موقع com.imbd المختص بالسينما بشكل عام افضل مساعدٍ لنا.
- استخدمنا موقع Books Google للبحث عن الروايات الديستوبية و اي قصص قصيرة تتكلم عن الكوميديا السوداء و تعرض وجهات نظر فلسفية اخرى من هذا المنطلق .
- استخدمنا برنامج 2016 Word Office Microsoft لتسجيل المالحظات و تمحيص األفكار و نقدها و تعديلها .
- تصفحنا موقع com.oberlo للبحث عن أفضل برامج تحريك ثنائي األبعاد و كما يقوم هذا الموقع بشرح مفصل عن كل برنامج مع رابط للتحميل او للشراء .

**ً : ادوات الرسم ثانيا**

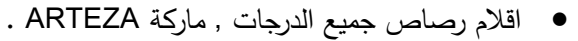

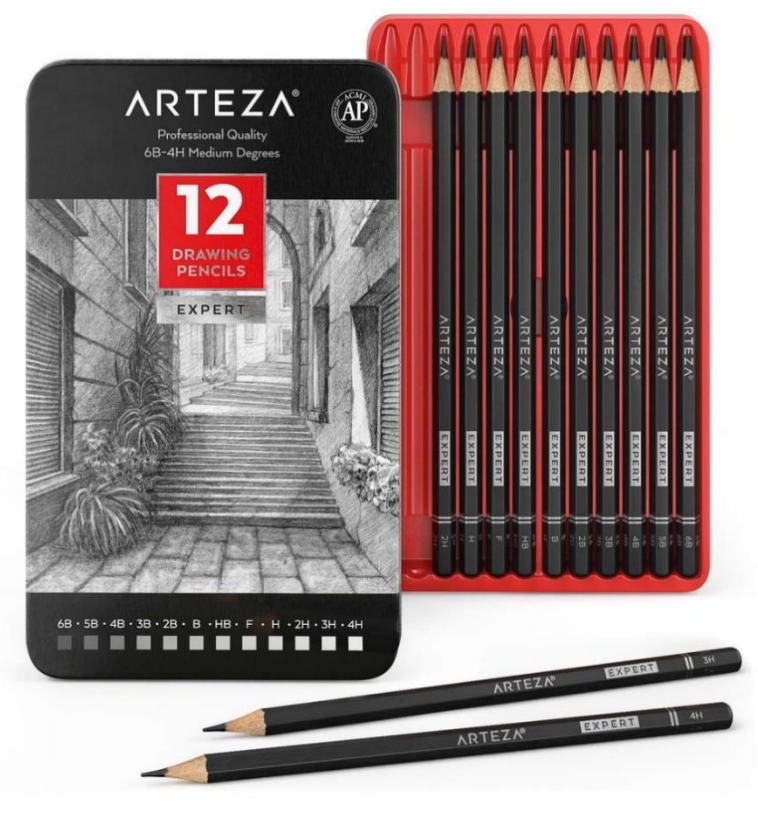

**شكل )62( : اقالم رصاص**

• ممحاة معجون ماركة Castel Faber .

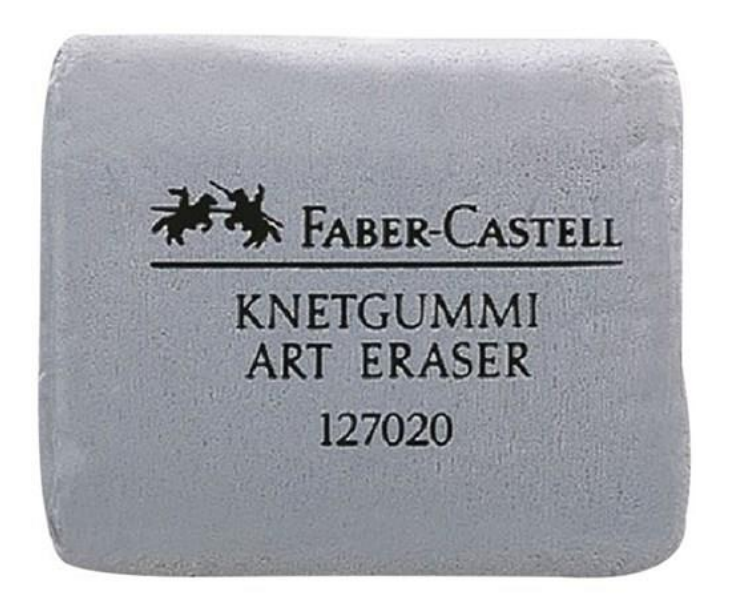

### **شكل )63( : ممحاة**

• ورق رسم ماركة Ucreate قياس 22.9\*15.3 سم عدد 75 صفحة .

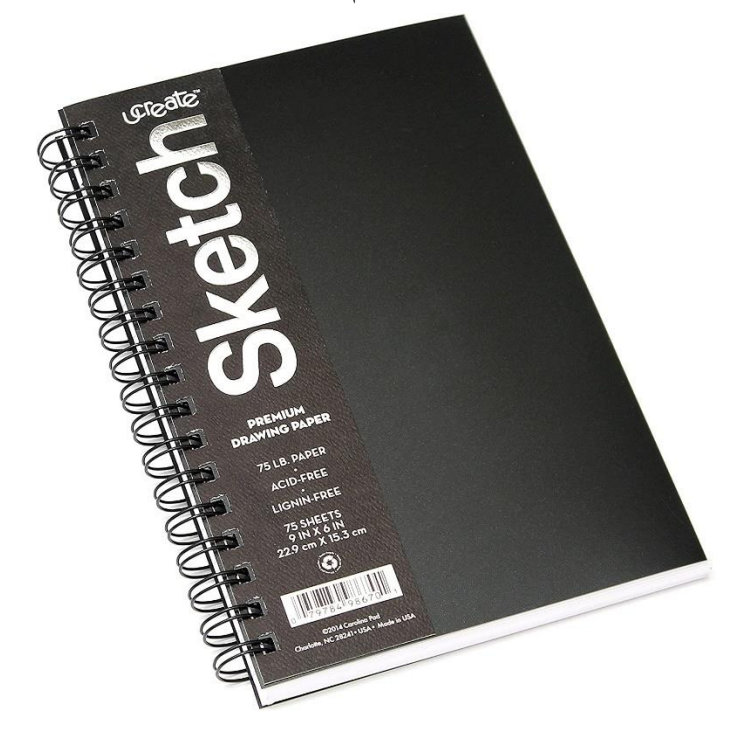

**شكل )64( : دفتر رسم**

**ثالثا برامج المستخدمة ً : ال**

# **Moho Pro 12 .1**

هو البرنامج الذي إعتمدناه في تحريك المشروع و يختص بالتحريك ثنائي الأبعاد و الثلاثي الأبعاد , تم استخدامه أيضاً في تقسيم و توزيع المشاهد و الكاميرات و الإضاءة ثم عملية تصدير المقاطع Rendering .

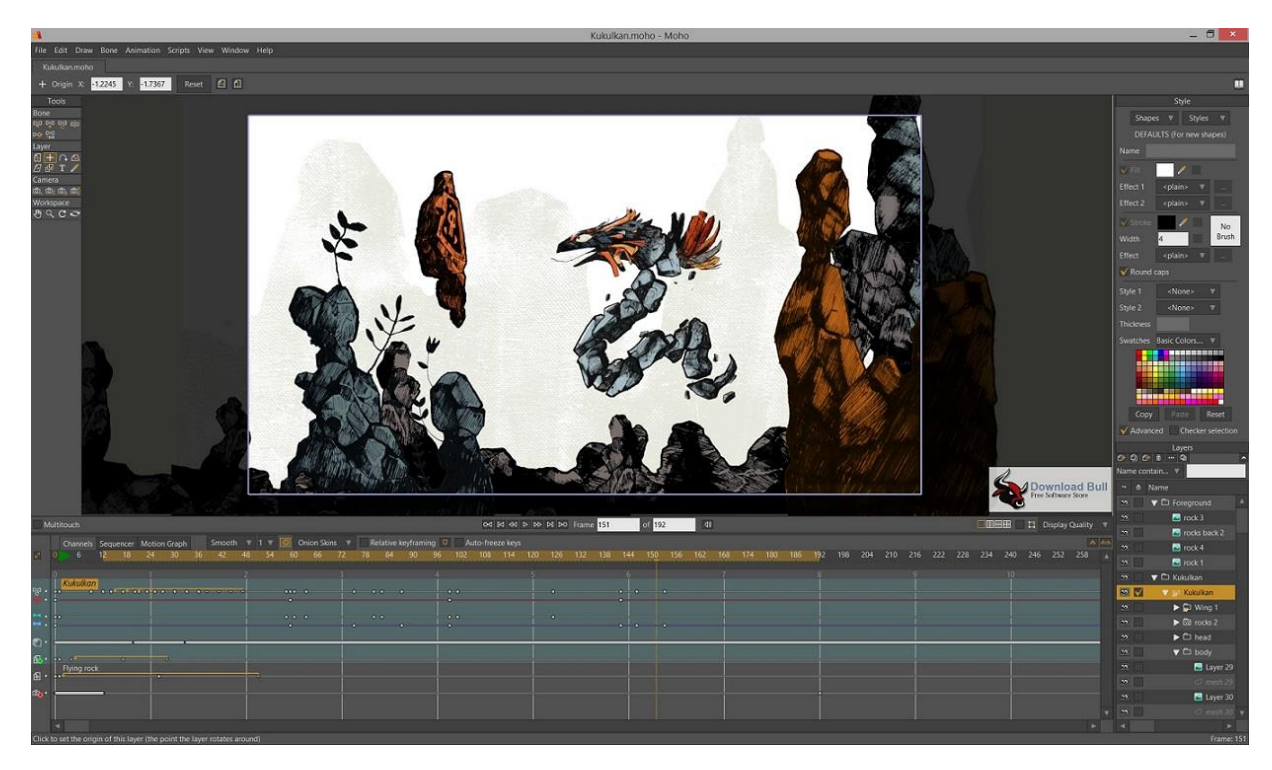

**شكل )65( : الواجهة الرئيسية لبرنامج 12 Pro Moho**
#### **Adobe Photoshop CC .2**

برنامج معالجة الصور و الرسومات النقطية , لهذا البرنامج دور كبير في تجهيز مخططات و رسومات عناصر الفيلم , كما تم إستخدامه في تنسيق األلوان و اإلضاءة و تخريج المالبس و الخامات الخاصة بعناصر و بيئات الفيلم .

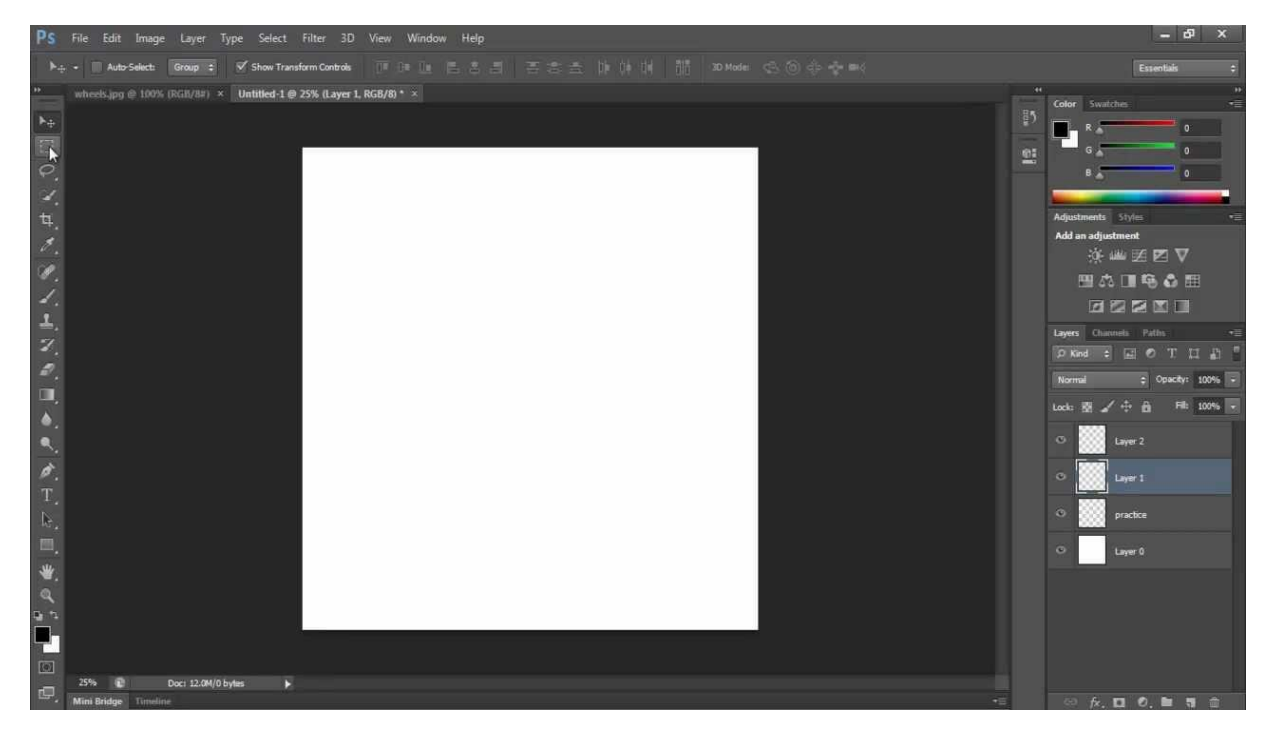

**شكل )66( : الواجهة الرئيسية لبرنامج CC Photoshop Adobe**

#### **Adobe Illustrator CC .3**

البرنامج المعتمد إلنشاء الرسومات الرقمية , تم إستخدامه لصناعة بوسترات و منشورات الفيلم المطبوعة و الرقمية , و تم رسم شخصيات الفيلم عليه من أجل القيام بعملية اإلختبار و الفحص عن طريق تصدير الرسومات الى برنامج الـMoho .

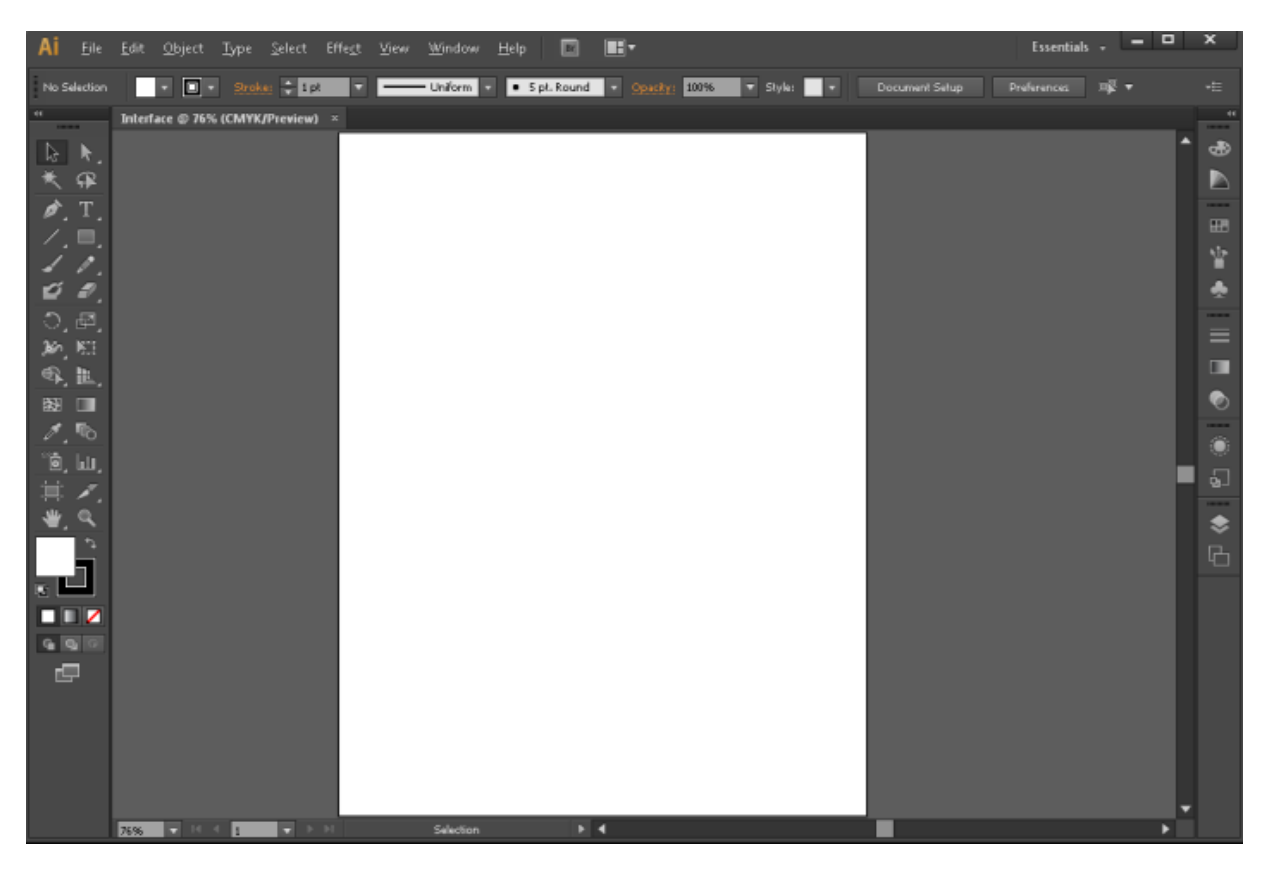

**شكل )67( : الواجهة الرئيسية لبرنامج CC Illustrator Adobe**

#### **Adobe Audition CC .4**

برنامج صوتيات تم إستخدامه إلضافة المؤثرات الصوتية و مقاطع الموسيقى و حوار الممثلين الصوتيين و تعديلها و من ثم تصديرها ليتم تجميعها في مقطع واحد .

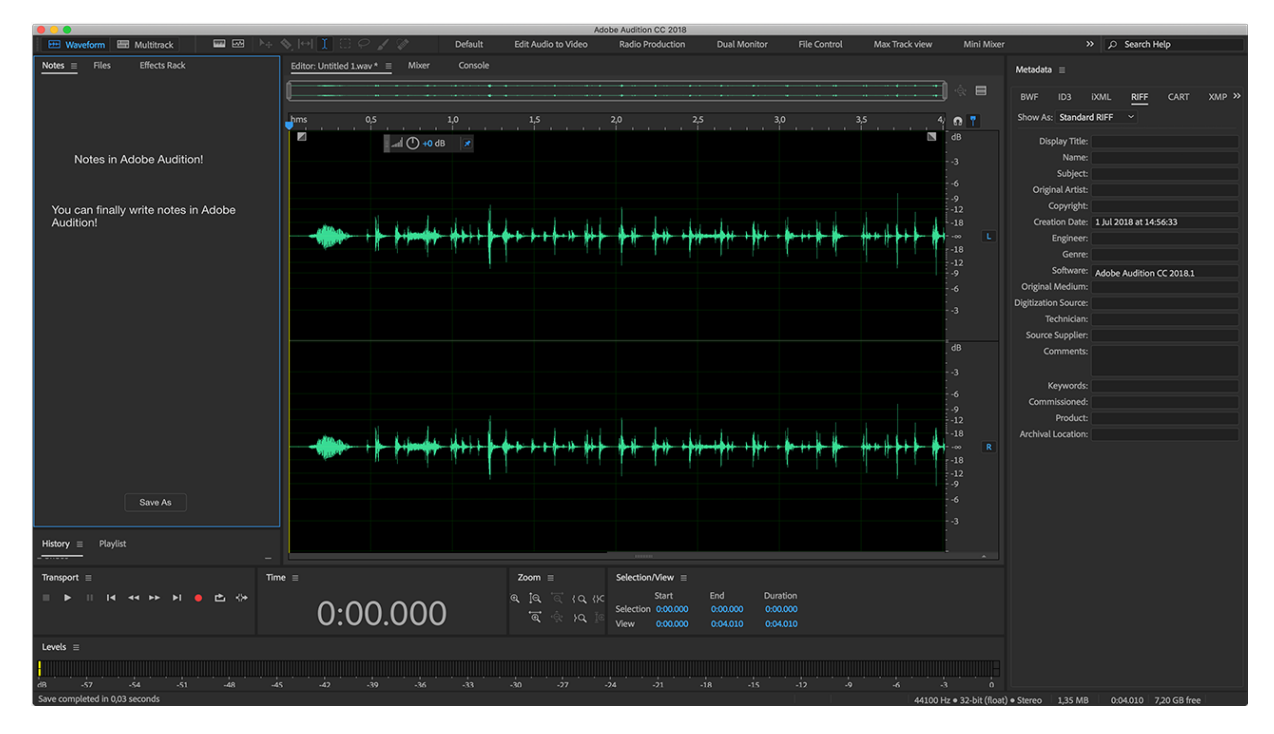

**شكل )68( : الواجهة الرئيسية لبرنامج CC Audition Adobe**

#### **Adobe AfterEffect CC .5**

البرنامج المتخصص في التعامل مع الفيديو و صنع المؤثرات الصورية الخاصة , تم إستخادمه في صناعة مقدمة الفيلم و النهاية .

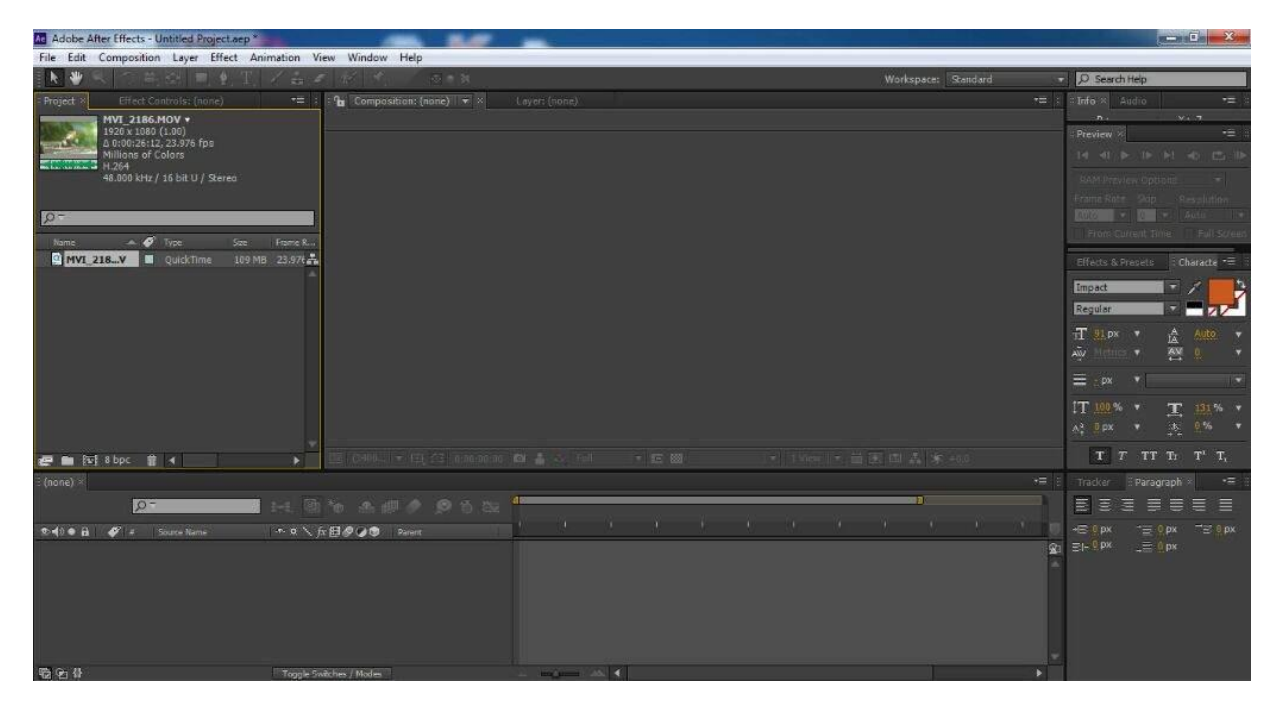

**شكل )69( : الواجهة الرئيسية لبرنامج CC AfterEffect Adobe**

#### **Adobe Premiere CC .6**

برنامج المونتاج المعتمد في المشروع , تم إستخدامه في تجميع المقاطع المصورة و اإلطارات ثنائية األبعاد مع المقدمة و الخاتمة المصدرة من برنامج CC AfterEffect Adobe مع الموسيقى التصويرية و المؤثرات الصوتية و تصدير الفيلم بشكل نهائي جاهزاً للعرض .

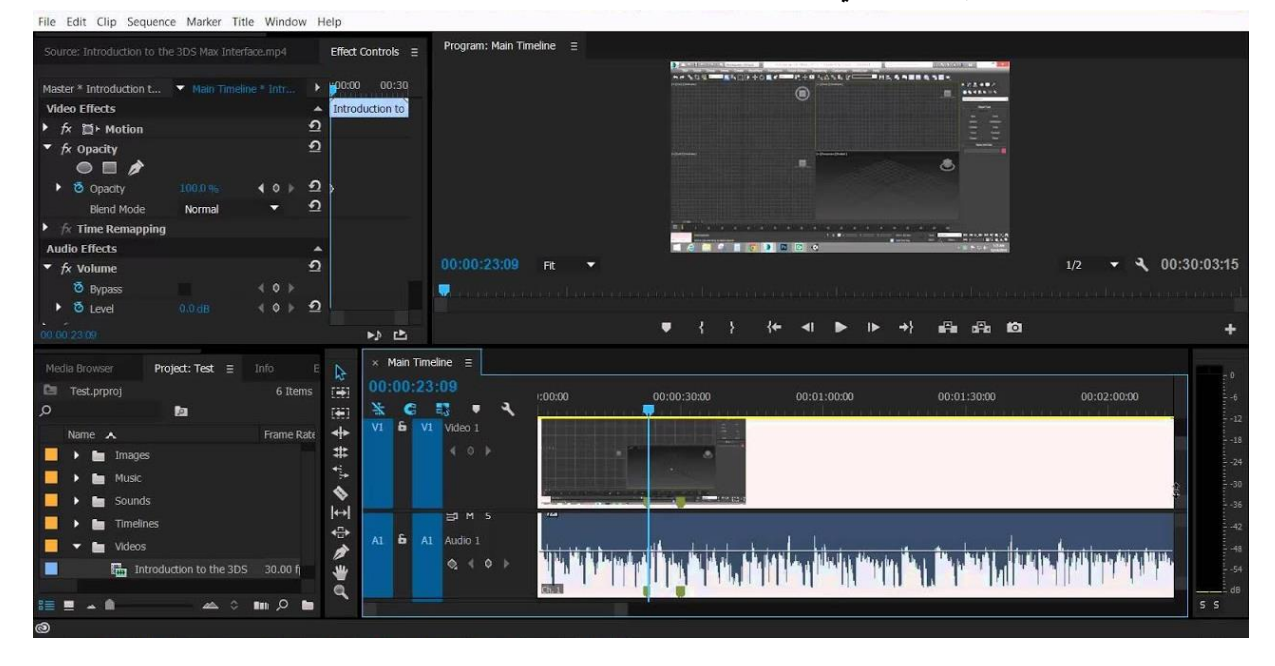

**شكل )70( : الواجهة الرئيسية لبرنامج CC Premiere Adobe**

#### **Microsoft Office Word .7**

البرنامج المعتمد لكتابة نصوص الحوار و السيناريو و تسجيل المالحظات و تخريج المستند الكامل بالمشروع .

|                 | $\Box$ by $\sigma$ .                  |                  |                                              |      |                               |  |           |        |                                                                                                    |   | Document1 - Word |  |        |  |  | $\overline{w}$ | $ \sigma$ $\times$                                                                                                |                 |                           |
|-----------------|---------------------------------------|------------------|----------------------------------------------|------|-------------------------------|--|-----------|--------|----------------------------------------------------------------------------------------------------|---|------------------|--|--------|--|--|----------------|----------------------------------------------------------------------------------------------------|-----------------|---------------------------|
| File            |                                       |                  |                                              |      |                               |  |           |        | Home Insert Design Layout References Mailings Review View Q Tell me what you want to do                                                                                                    |   |                  |  |        |  |  |                |                                                                                                    | Sign in Q Share |                           |
| Paste<br>$\sim$ | $\sum_{i=1}^{n}$ $\sum_{i=1}^{n}$ Cut | Format Painter   |                                              |      |                               |  |           |        | $\frac{1}{2}$ Calibri (Body) = 11 . $\angle$ K K   Aa =   $\frac{1}{2}$   E = $\frac{1}{2}$ = $\frac{1}{2}$ = $\frac{1}{2}$   E =   $\frac{1}{2}$   T   AaBbCcDd   AaBbCcDd   ABBCCDd   ABBCCD   ABBCCD ABBCCD ABBCCD ABBDCCD ABBDCCD ABBDCCD ABBDCCD ABBD<br>B <i>I</i> U + ake x <sub>i</sub> x <sup>2</sup>   A + $2f = A + B$ = = =   2 +   2 + $B + B$ +   1 Normal   1 No Spac Heading 1 Heading 2 Title Subtitle Subtle Em Emphasis Intense E Strong |   |                  |  |        |  |  | Quote          | $\rho$ Find $\sim$<br>$\frac{ab}{2ac}$ Replace<br>$\overline{\phantom{a}}$ $\geq$ Select $\overline{\phantom{a}}$ |                 |                           |
|                 | Clipboard                             | $\Gamma_{\rm K}$ |                                              | Font | $\mathcal{E}_{\mathcal{M}}$ . |  | Paragraph | $\sim$ |                                                                                                    |   |                  |  | Styles |  |  |                | a Editing                                                                                                    |                 | $\scriptstyle\wedge$<br>Ŀ |
|                 |                                       |                  |                                              |      |                               |  |           |        |                                                                                                    |   |                  |  |        |  |  |                |                                                                                                    |                 | I÷.                       |
|                 |                                       |                  | Page 1 of 1 0 words English (United Kingdom) |      |                               |  |           |        |                                                                                                    |   |                  |  |        |  |  | 第 画 写 --       | -1-                                                                                                    |                 | $+ 120%$                  |
|                 |                                       | Search Windows   |                                              |      |                               |  |           |        | 0 2 5 3 8 9                                                                                                    | 一 | w∃               |  |        |  |  |                |                                                                                                    | D               |                           |

**شكل )71( : الواجهة الرئيسية لبرنامج Word Office Microsoft**

#### **ً : جهاز رسم لوحي ثالثا**

تم استخدام جهاز إلنجاز الرسوم الرقمية المتعلقة بالمشروع , كانت الحاجة الى هذا الجهاز بسبب وجود عضو من أعضاء الفريق يجيد الرسم الرقمي فكان من الأسرع و الأسهل لنا إنجاز الرسوم المتعلقة بالفيلم بإستخدام مهارة الرسم الرقمي من خالل هذا الجهاز .

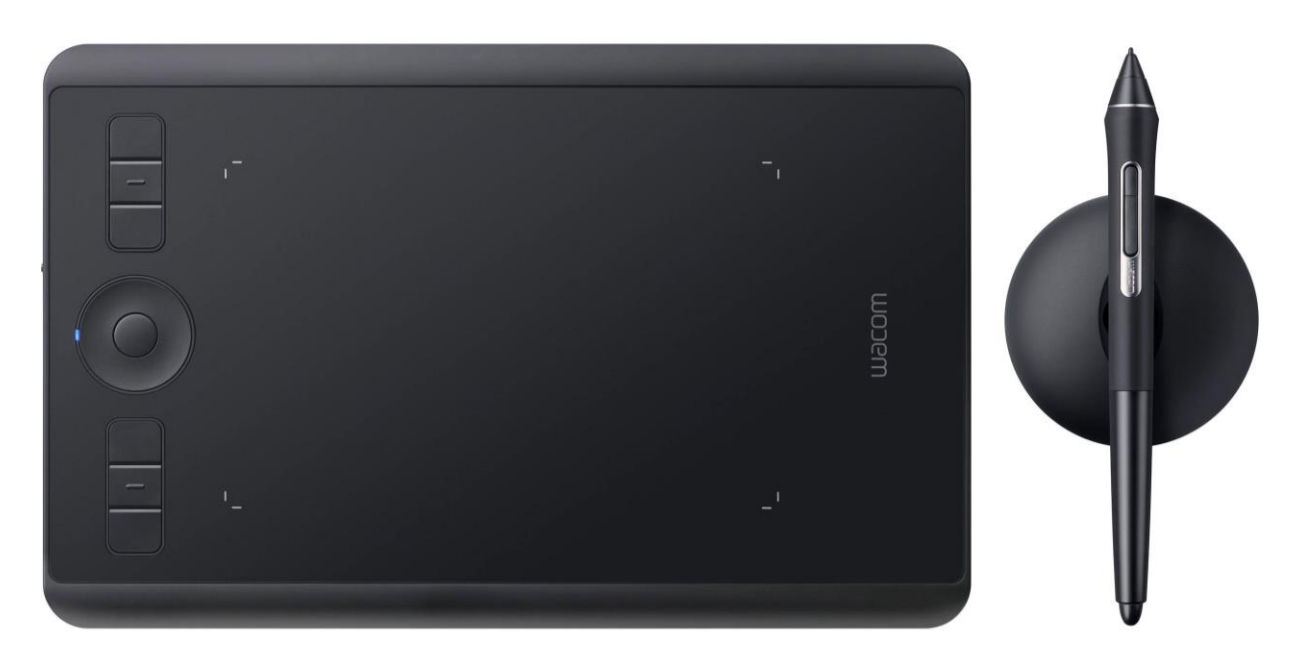

**شكل )72( : جهاز رسم لوحي**

## **الفصل الرابع : التطبيق و الفحص**

- **4.1 الرسم الرقمي** 
	- **4.2 التحريك**
- **4.3 تسجيل األصوات و معالجتها**
	- **4.4 المونتاج**
	- **4.5 تصاميم المشروع**
		- **4.6 الفحص**

#### **4.1 الرسم الرقمي**

#### تم تقسيم الرسم الى قسمين :

- **.1 رسم الشخصيات :**
- رسم الخطوط األولية بإستخدام اقالم الرصاص .
- إدخال الرسوم الى برنامج Adobe Illustrator من اجل رسمها رقمياً لكي يتم ترحيلها الى برنامج Moho .
	- أضافة الألوان بما يتناسب مع الدراسة و البحث الذي تم عمله سابقاً في مرحلة ما قبل الإنتاج .
		- إضافة الظالل و اإلضاءة .
		- تنسيق الخامات و األشكال .
			- **.2 رسم البيئات :**
		- رسم الخطوط األولية بإستخدام أقالم الرصاص .
		- . ً ترحيل الرسوم الرصاصية الى برنامج Photoshop Adobe لكي يتم رسمها نقطيا
		- تلوين البيئات و معالجة األلوان داخل البرنامج لتتناسق مع اشكال و ألوان الشخصيات .
		- تركيب الخامات من الحديد و الخشب داخل البرنامج لكي تظهر بالمظهر الواقعي المطلوب .
			- إضافة الظل و النور على البيئات بما يتناسب مع كوادر الشخصيات .
				- إخراج الرسومات على مبادئ الظل و النور الى عملية التحريك .

#### **4.2 التحريك**

لقد تمت عملية التحريك كما هو مذكور سابقاً بإستخدام برنامج Moho Pro 12 و ذلك وفق لما يلي :

- إستيراد الشخصيات المرسومة ببرنامج Illustrator Adobe بصيغة SVG حيث انها الصيغة الوحيدة التي يتعامل معها هذا البرنامج من أجل التحريك حيث يسمح لأن تكون عملية التصدير أخف حجماً و اكثر دقة و وضوحاً .
	- تركيب العظام Bones على مفاصل الشخصيات و الوجه ليتم تحريكها .
	- بناء القوالب الحركية Actions الخاصة بكل مشهد كما هو مطلوب في السيناريو و في ألواح القصة .
		- تعديل توقيت القوالب الحركية بما يتناسب مع طبيعة المشهد المطلوب في السيناريو .
	- إضافة أصوات الشخصيات من أجل عملية مزامنة شفاه الشخصيات مع مخارج الحروف المنطوقة في الحوار .
		- إضافة المؤثرات الحركية الخاصة .

#### **4.3 تسجيل األصوات و معالجتها**

تمت عملية تسجيل الأصوات بالطريقة التالية :

- .1 تجهيز النص و الحوار و المشاعر و العواطف المراد إظهارها مع كل نص و تمت طباعة النص إلعطائه للممثليين الصوتيين .
- 2. الإتفاق مع الممثلين الصوتين (محمود اوب الجرايش) و (تقي الأطرش) من أجل تسجيل الأصوات مع توضيح حالة كل صوت و ما المراد إظهاره من النص .
	- .3 تسجيل الصوت في مختبرات الجامعة عبر برنامج CC Audition Adobe .
		- .4 فلترة الصوت و و تقطيعه و معالجته ليناسب حالة كل شخصية .
	- .5 تجميع المقاطع الصوتية و المؤثرات الصوتية الالزمة من أجل عملية المونتاج .

#### **4.4 المونتاج**

تمت عملية المونتاج بالشكل اآلتي :

- .1 تجميع اللقطات التي تمت معالجتها بإستخدام برنامج Premiere Adobe .
- 2. تعديل الألوان العامة للمشاهد و إضافة مؤثرات على الألوان و الإضاءة على برنامج Adobe Premiere و من ثم يتم تصديرها .
- .3 إدخال اللقطات الى برنامج AfterEffect Adobe من أجل أضفاة التناقالت بين المشاهد Transition المناسبة و إصافة المؤثرات البصرية كالدخان و اإلنفجار و غيرها .
- .4 تسجيل األصوات و معالجتها من الشوائب و اإلزعاج و التشويش و عمل التعديالت و المؤثرات الصوتية الالزمة على برنامج Adobe Audition , و تم تسجيل اصوات الممثلين (محمود ابو الجرايش) و (تقى الأطرش) في مختبرات الجامعة .
	- 5. تم إدخال ملفات الصوت و المقاطـع الجاهزة الى برنامج Adobe Premiere مجدداً ليتم تجميعها في قالب واحد جاهز للعرض .

#### **4.5 تصاميم المشروع**

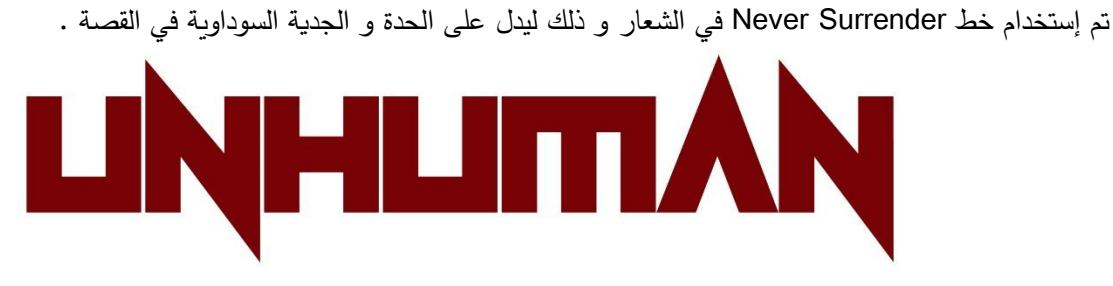

**شكل )72( : شعار الفيلم** 

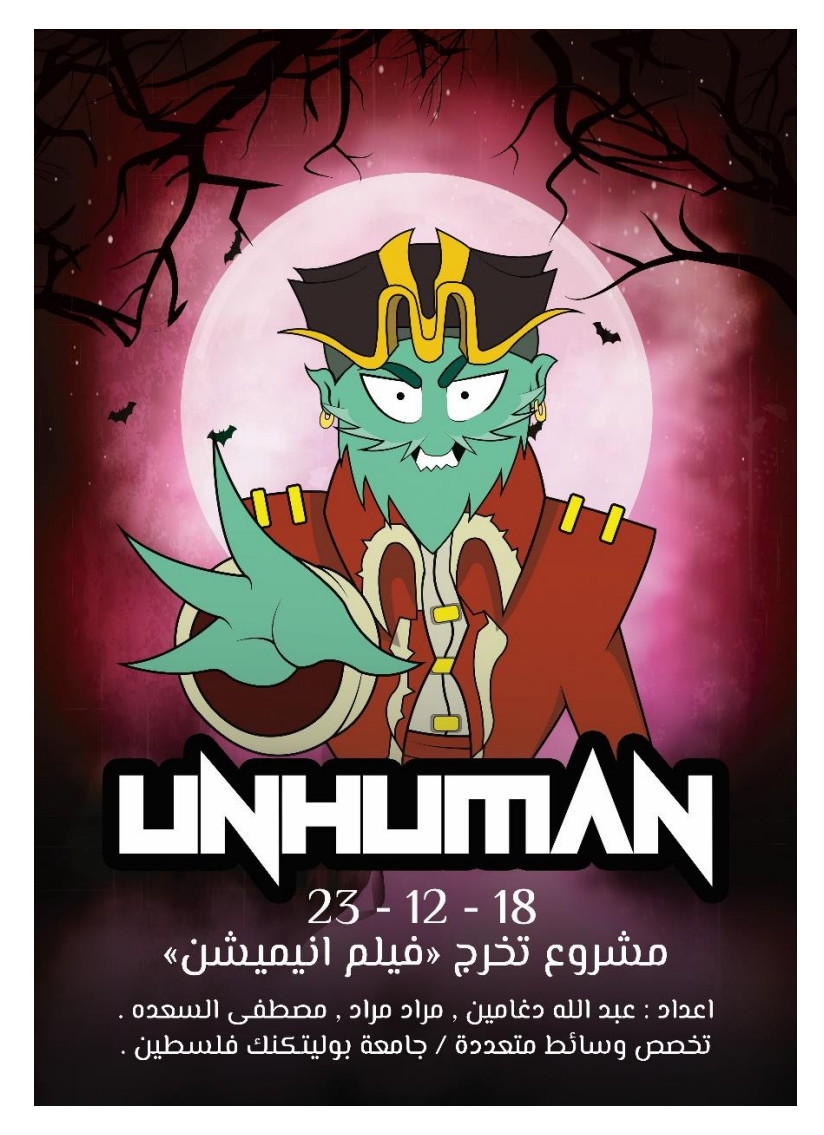

**شكل )73( : بوستر الفيلم الرسمي** 

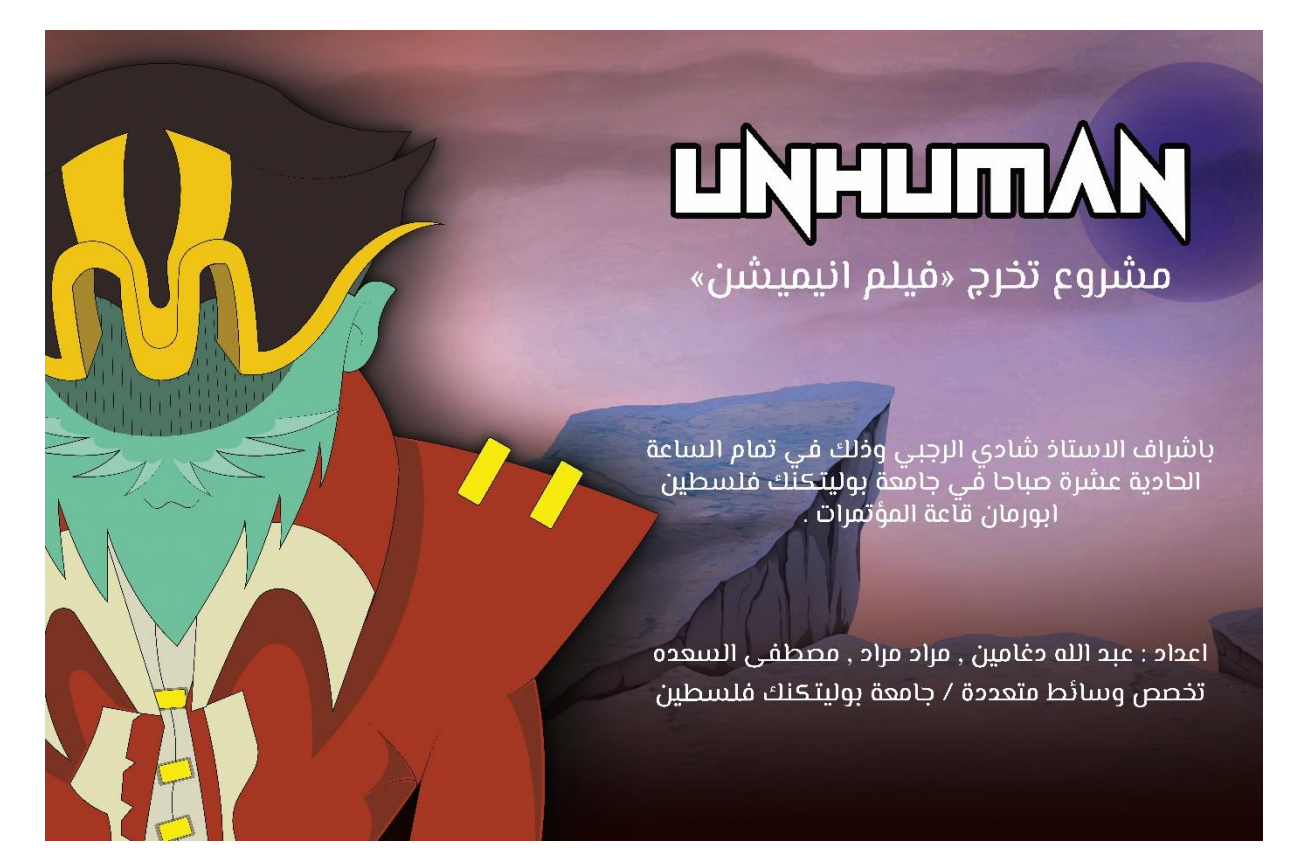

**شكل )74( : شادر الفيلم** 

# $23 - 12 - 18$

يتشرف الطلاب : عبد الله دغامين , مراد مراد , مصطفى السعده بدعوتــَـم لحضور مشروع التخرج /فيلم انيميشن .

باشراف الاستاذ شادي الرجبي وذلك في تمام الساعة الحادية عشرة صباحا في جامعة بوليتـَتنك فلـسطين ابورمان قاعة المؤتمرات .

**شكل )75( : بوستر الفيلم الثاني**

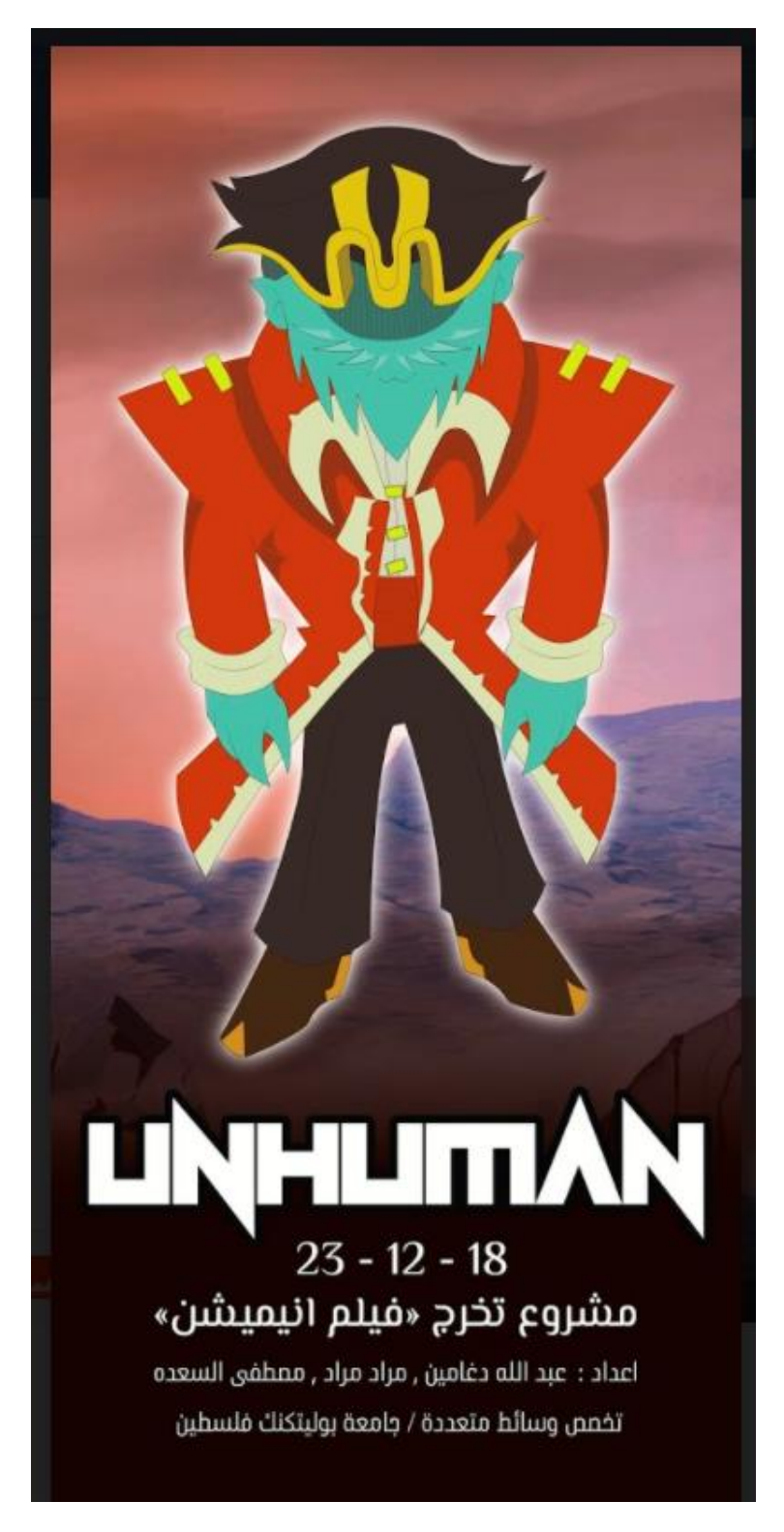

**شكل )76( : رول اب الفيلم**

#### **4.6 الفحص**

عندما بدأ الفريق بالعمل على المشروع و تنفيذ مراحله بمختلف انوعها , بدئوا في عملية الفحص الدوري لضمان عدم مواجهات تحديات او مخاطر قد تكون فوق طاقتنا , و من أجل إيجاد تحسينات و تعديالت تساهم في تلقي المزيد من القبول و األحسان للمشاهد , و من أجل ذلك عملنا على ما يأتي :

اوالً : الفحص أثناء التطبيق :

- .1 المتابعة المستمرة مع المشرف األكاديمي األستاذ شادي الرجبي و إطالعه على كل المستجدات في المشروع من أجل الأخذ بنصائحه و تعديلاته المطلوبة .
- .2 عرض المقاطع التي تم إنتاجها على المزيد من ذوي الخبرة و األهل من مصممين و محركين الثنائي األبعاد و الأخذ برأيهم و مراجعاتهم .
	- 3. الأخذ بالإنطباعات الأولية للمشروع عن طريق عرضه على الزملاء و الأهل و الأصدقاء و المحيطين .
	- .4 تدقيق و مراجعة اساسيات التحريك و التصميم من أجل التأكد من ظهور بالمشروع في افضل صورة ممكنة .

ثانياً : الفحص بعد التطبيق : تم العمل في هذه المرحلة على تقييم المشروع بشكل نهائي مع تطبيق نصائح مشرف المشروع و نصائح المصممين , و تم القيام بالتدقيق و العمل على الفيديو النهائي و التأكد من التنسيق و التناغم في المشروع .

## **الفصل الخامس : النتائج و التوصيات**

- **5.1 النتائج و تحقيق األهداف**
- **5.2 نصائح و توصيات مستقبلية** 
	- **5.3 الملحقات**
	- **5.4 المراجع**

#### **5.1 النتائج و تحقيق األهداف**

بعد الإنتهاء من المشروع تمت مقارنته مع الأهداف و توصل فريق العمل الى نتائج إيجابية من خلال :

- .1 استطاع فريق العمل إنجاز المشروع بوقت قياسي قبل انتهاء موعد التسليم بأسبوعين .
- 2. إستطاع الفريق أنجاز المشروع بالشكل الذي جعله أفضل مشروع فيلم ثنائي الأبعاد في مناقشات 2018
	- .3 تمكن الفريق من تخطي التحديات و مواجهة المخاطر التي كان من المحتمل وقوعها .
- .4 استطاع الفريق العمل و المثابرة في أنجاز المشروع بالرغم من ضغط مشاريع المساقات االخرى.

.5 تمكن الفريق من إستثمار الفرص المتاحة و تخطي التحديات بأفضل طريقة ممكنة .

#### **5.2 نصائح و توصيات مستقبلية**

بعد إتمام المشروع , نفضل اإلشارة الى مجموعة من النصائح التي ستوفر الوقت و الجهد مستقبالً على من يتبعها نظراً لتجربتنا في هذا المشروع حيث :

- 1. إختيار سيناريو قصير الأن الأفلام الطويلة لمثل هذه المشاريع تحتاج الكثير من الوقت و الجهد و الضغط و قد تخوفنا من ان تسبب الملل للمشاهد .
	- 2. إختيار فكرة قوية دائماً و جديدة .
	- .3 وضع جدول زمني للمهام و اإللتزام به .
- 4. تعيين قائد للفريق يقوم بمتابعة و تحديد المهام و الأوقات بما يتناسب مع باقي اعضاء الفريق و المشروع .
	- .5 تقسيم المهام على حسب مهارة و تخصص كل عضو من أعضاء الفريق .
		- ً .6 إستشارة اهل الخبرة و اإلختصاص دائما
	- .7 عمل تسخ إضافية للملفات المتعلقة بالمشروع بشكل دوري و استخدام اكثر من وسيلة تخزين .
- .8 جمع المعلومات يوفر الكثير من الوقت و الجهد و االسئلة و يوضح كيفية عمل و انسياب المشروع .
	- .9 تقوية المعلومات المتعلقة بعالم السينما .
	- .10تقوية المعلومات المتعلقة بالتصميم و التصوير .
- .11التأكد من توفر المعدات و األدوات الالزمة التي تحتاجها في أنجاز مهما المشروع قبل البدء بالمشروع و من انها متاحة في بلدك ام ال .
- .12الحرص على عدم إنتهاك اي حقوق ملكية مثل : موسيقى , مؤثرات صوتية , صور , كتب , لوحات , افكار او افلام , و يجب التأكد من طلب الإذن او شراء حقوق الملكية او ان تكون حقوق الملكية متاحة و مجانية للجميع .
- نوصي بإعطاء برنامج Moho Pro 12 فرصة ليتم تدريسه في مساق من مساقات الجامعة و ذلك  $13\,$ نظراً لسهولة استخدامه و توفر أمكانيات كبيرة عليه للتحريك لا تتوفر على البرامج الأخرى .
- .14تزويد طلبة مشاريع التخرج بالمعدات الالزمة و المهمة إلخراج المشاريع بالشكل المطلوب مع إمكانية إستخدامها خارج الجامعة مع مراعاة الحفاظ عليها .

**5.3 الملحقات** 

#### **القصة المصورة**

**مقدمة :** 

القصة المصورة "Comics ": هي وسيلة للتعبير عن األفكار بإستخدام الصور و األحداث المتتالية و النصوص المكتوبة . تستخدم "القصة المصورة" مجموعة من األدوات النصية للتعبير عن األفكار و القصص و الحوار , و ذلك مثل : بالونات الكلام و التعليقات و المحاكاة الصوتية و السرد و تجسيد الأصوات و غيرها من الأدوات . كما أن حجم و ترتيب الأحداث في الصفحة الواحدة يسهم في سرعة السرد .

الرسم الرقمي هو الوسيلة األكثر شيوعا إلنتاج القصص المصورة، بينما تستخدم القصص المصورة من نوع "الفيوميتي" الصور الفوتوغرافية لإلنتاج و من أشكال "الكوميكس" الشائعة: أشرطة الكوميكس والرسوم الهزلية والكتب المصورة، وفي أواخر القرن العشرين شاعت مجلدات القصص المصورة والرسوم اليابانية "تانكوبون"، وفي القرن الواحد والعشرين شاعت "الويب كوميكس" أو القصص المصورة على اإلنترنتو إتخذ تاريخ القصص المصورة مسارات متعددة في الثقافات المختلفة.

إفترض العلماء ان تاريخ القصص المصورة يعود لرسوم ولوحات كهف "السكو" في منتصف القرن العشرين، ازدهرت القصص المصورة في الواليات المتحدة وأوروبا الغربية وبخاصة في فرنسا وبلجيكا واليابان , ويعود تاريخ القصص المصورة الأوروبية إلى رسوم رودولف توبفر الكرتونية في 1830م، وتحولت إلى قصص شعبية في 1930 نتيجة لظهور كتب القصص المصورة مثل مغامرات تان تان أما القصص المصورة الأمريكية فقد ظهرت في أوائل القرن العشرين عند ظهور القصص الهزلية في الصحف والجرائد. ومجالت القصص المصورة في 1930م وأصبحت شائعة بعد ظهور سوبرمان في عام 1938م.

ويعود تاريخ القصص المصورة اليابانية (المانجا) إلى ما قبل القرن الثاني عشر, وفي القرن العشرين ظهرت القصص المصورة الحديثة في اليابان. وشهد إخراج وإنتاج مجالتها انتشارا سريعا بعد الحرب العالمية الثانية. ومن أبرز رسامي ذلك العصر أوسامو تيزوكا , كانت القصص المصورة في بدايات ظهورها ترمز لقلة الثقافة ولكن في نهاية القرن العشرين وجدت قبولا أكبر من المجتمع والأوساط الأكاديمية , ومع أن مصطلح كوميكس مستمد من الكوميديا الهزلية التي انتشرت في الصحف الأمريكية، إلا انه أصبح يطلق أيضا على الأعمال غير الكوميدية.

ومن الشائع في اللغة الإنجليزية أن يشار إلى القصص المصورة بأسمائها المتعارف عليها في لغاتها الأصلية، فمثلا: تستخدم المانجا لإلشارة للقصص المصورة اليابانية ولإلشارة للقصص المصورة الفرنسية.bandesdessinées

ال يوجد إجماع بين المنظرين والمؤرخين على تعريف للقصة المصورة , فبعضهم يعرفها بأنها مزيج من الصور والنصوص، وبعضهم يعرفها على أنها عالقة تتابعية بين مجموعة من الصور, وازدادت صعوبة تعريف القصص المصورة نتيجة تداخل مفاهيم متنوعة من ثقافات وعصور مختلفة .

**قصة فلسطين المصورة :** 

في عام 1996م حازت سلسلة من تسعة كتب مصورّة للفنان والصحافي جو زلكُو "جائزة الكتاب الأمريكي" وتكمن أهمية الخبر في أن مواضيع الكتب التسعة كانت حول فلسطين وواقع الحياة اليومية في الأراضـي المحتلة، وأخيراً جمعت هذه الكتب التسعة في مجلد واحد حمل عنوان "فلسطين."

وينتمى هذا الفنان إلى مدرسة جديدة ظهرت في أمريكا خالل حرب فيتنام، وانصرف فنانوها عن الرسوم المصورة المسلية أو المضحكة، إلى معالجة مسائل سياسية وجديّة وعلى مستويات رفيعة من الجدية والخطورة. حتى أن معظمهم أسقط الهوس بالنواحي الجمالية من أعماله ليركز مهمته على نقل دعوة معينة وتصوير واقع بأقصى حد ممكن من األمانة.

القصص التسع في هذا المجلد مستوحاة بالكامل من االنتفاضة الفلسطينية الكبرى ما بين عامين 1987 و 1992م، ومن مشاهدات الفنان الذي أمضـي شهرين من شتاء عامـي 1991 – 1992م في الأراضـي المحتلة. وتظهر أمانته للواقع في أن الكثير من المشاهد الخارجية التي رسمها تمثل شوارع غطتها الوحول وبرك مياه األمطار، كما أنه يرسم نفسه )كما هو حال معظم الشخصيات التي يرسمها) مرتدياً ملابس شتائية وقفازين من الصوف.

الكاتب والناقد المعروف ادوارد سعيد خصّ الكتاب بمقدمة من أربع صفحات، ومما جاء فيها: "باستثناء الشعراء وروائي واحد أو اثنين، لم يتمكن أحد من التعبير عن واقع الأحوال الرهيبة المتمثلة في الشكوك المثيرة للقلق، والكآبة الجماعية والحرمان كما فعل جو ازكو، وذلك من دون أية محاولة من قبله لتلطيفها أو التخفيف منها."

ويضيف سعيد: "إن معظم القصص المصورّةِ تتتهي عادة بانتصار أحد أبطالها، بانتصار الخير على الشر ، أو العادل على الظالم.. في "فلسطين" زاكو هذه، تختلف الأمور تماماً. فالناس الذين يعيش بينهم (ويمثلون الخير ) هم الخاسرون تاريخياً.. وال يبدو عليهم أنهم يعلقون آماالً كبيرة، بل يكتفون بسرد واقعهم، وبمقاومة مشاريع محوهم جميعا." ً

**التصميم و التطبيق :**

تمت عملية تصميم القصة المصورة باإلعتماد على الواح القصة , مع المراعاة التامة لوصولها الى نفس اسلوب القصة المصورة , فقد تم تغيير بعض المشاهد و تعديل بعض الكوادر و إختصار بعض من أحداث القصة حتى ال تستهلك الكثير من الصفحات ليصاب القارئ بالملل , و أيضاً تمت مراعاة إبراز العامل الزمني و الدرامي في القصـة , و سلطت على العقدة و النهاية بشكل اسرع نوعاً ما كما هو في الفيلم , و مع ذلك فإنه يضمن ان يتم قراءة القصة و يتم فهم األحداث دون مشاهدة الفيلم و فهم العقدة و الفلسفة و الديستوبيا الموجودة في القصة بشكل واضح و سليم .

تمت عملية التطبيق بإستخدام برنامج CC Photoshop Adobe و بإستخدام جهاز الرسم اللوحي المذكور في الوصف , و هذا ما يتطلب تعلم و ممارسة الفن الرقمي لأنه الطريقة الوحيدة للتعبير عن القصة و إيصال الرسالة في القصة المصورة و بأي اسلوب يخدم القصة , لذلك تم إتباع اآلتي :

- .1 إدخال الواح القصة الى برنامج الـ Photoshop Adobe و من ثم تخفيف شفافية الصورة .
	- .2 رسم الخطوط األولية بإستخدام الـ Brush و بشفافية عالية و حدة عالية على قياس 4A.
		- 3. إضافة الألوان و الأضاءة .
		- .4 إضافة الظالل و تدرجاته و إنعكاسات الخامات .
			- .5 أضافة الخامات على المالبس و البيئة .
				- .6 إضافة الخلفيات .
				- .7 تنسيق الشخصيات مع الخلفيات .
- .8 تصدير الصفحات الجاهزة الى برنامج InDesign Adobe لتنسيق الصفحات و أضافة الترقيم و مربعات الحوار .
	- .9 تصدير الصفحات للطباعة .

# ـ العدد الأول و الأفير

## هل هم مخلوقاتُ قذرة ؟

كائناتُ فضائية تسعى لغزو كوكب الأرض َوفي المقابل , كائنات فضائيةُ اخرى تسعى لنفِّس المدف , لماذا ؟ , ومن سيصل اولاً؟

خذ خيالكَ و ادخل المغامرة الكونيةَ الشيقة

بإشراف الأستاذ شادي الرجبى

تفصص الوسائط المتعددة ضي مامعة بوليتكنك ضلسطين

**شكل )77( : غالف القصة المصورة**

<mark>55 صفحة</mark>

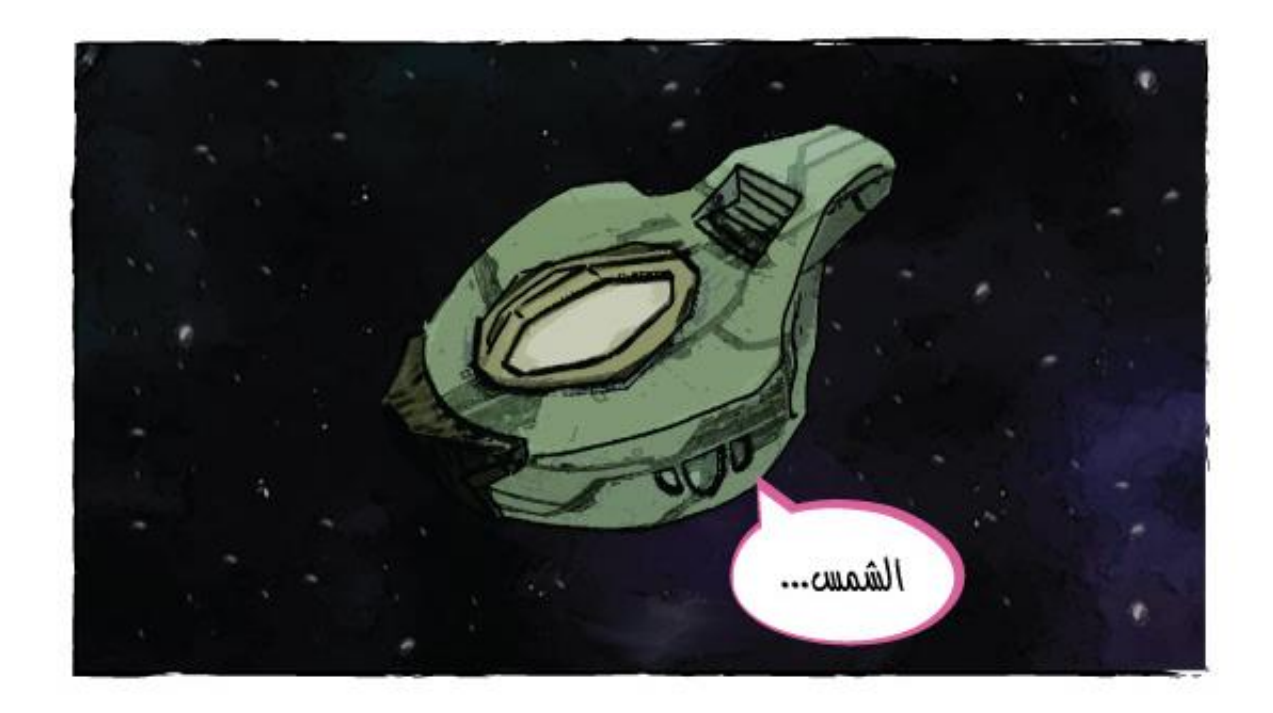

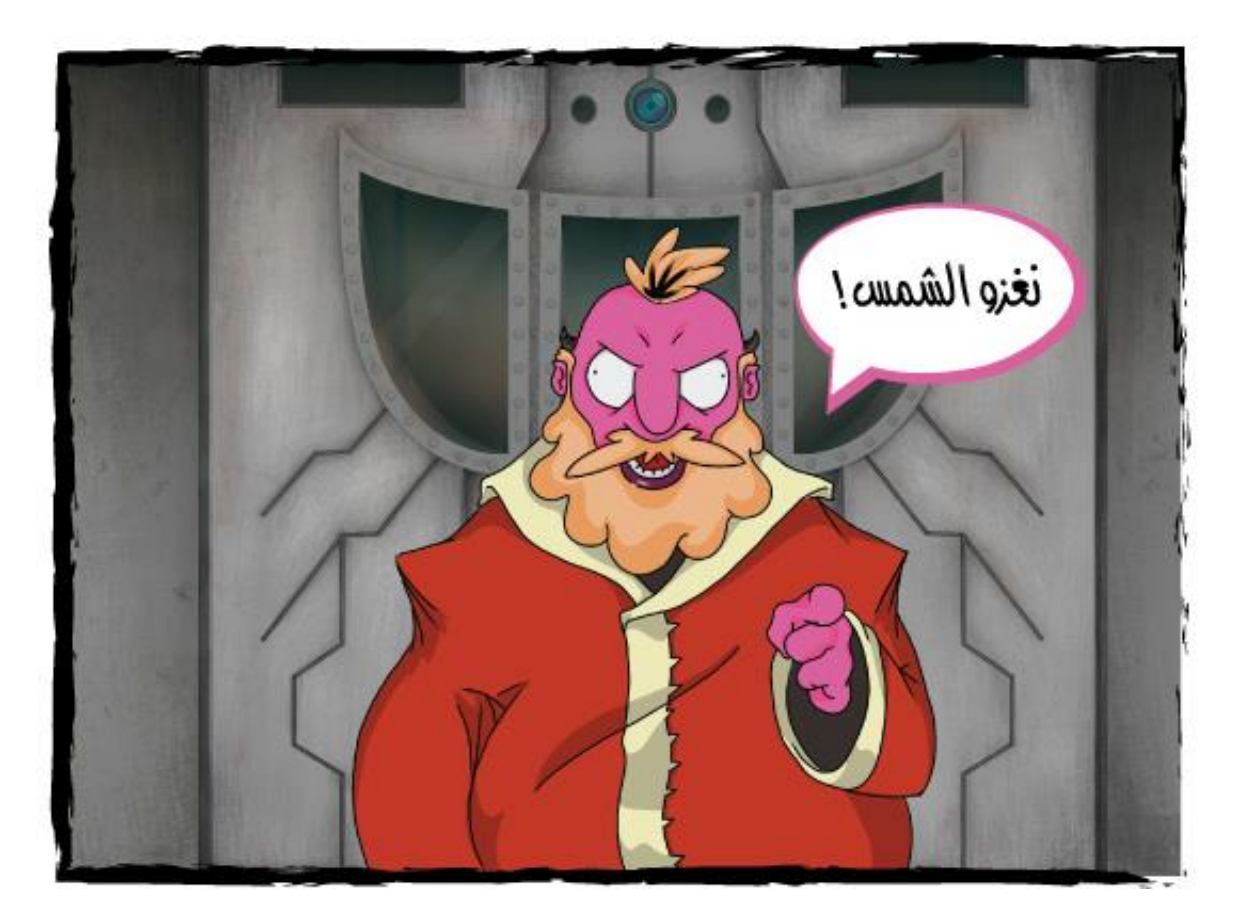

**شكل )78( : القصة المصورة صفحة 1**

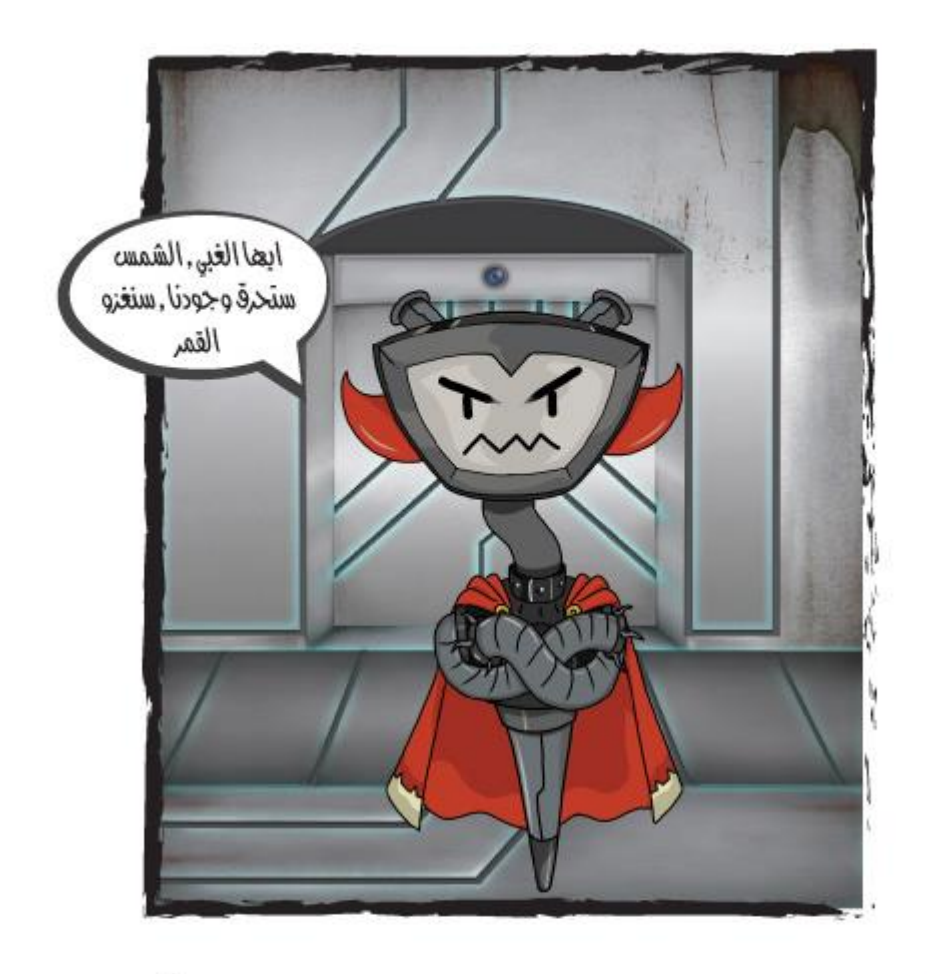

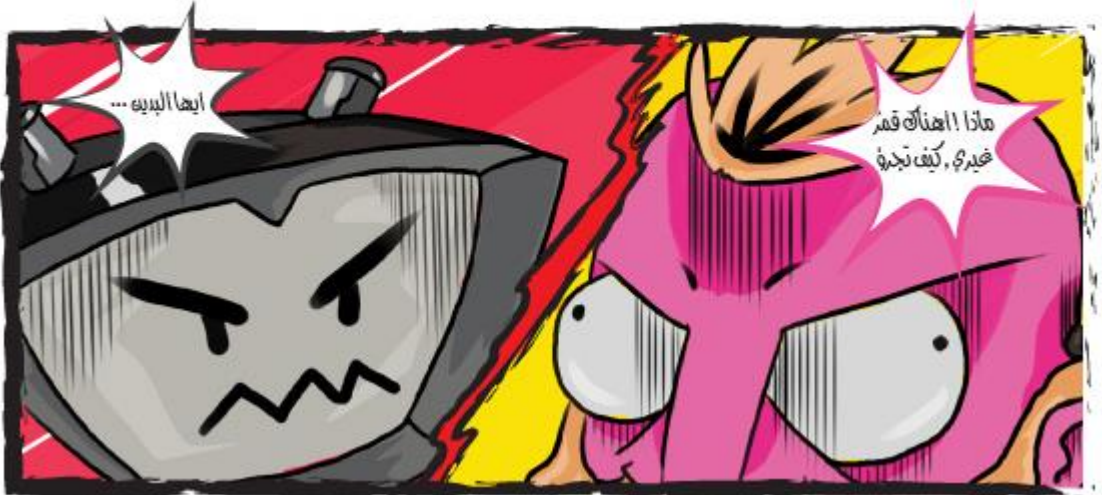

**شكل )79( : القصة المصورة صفحة 2**

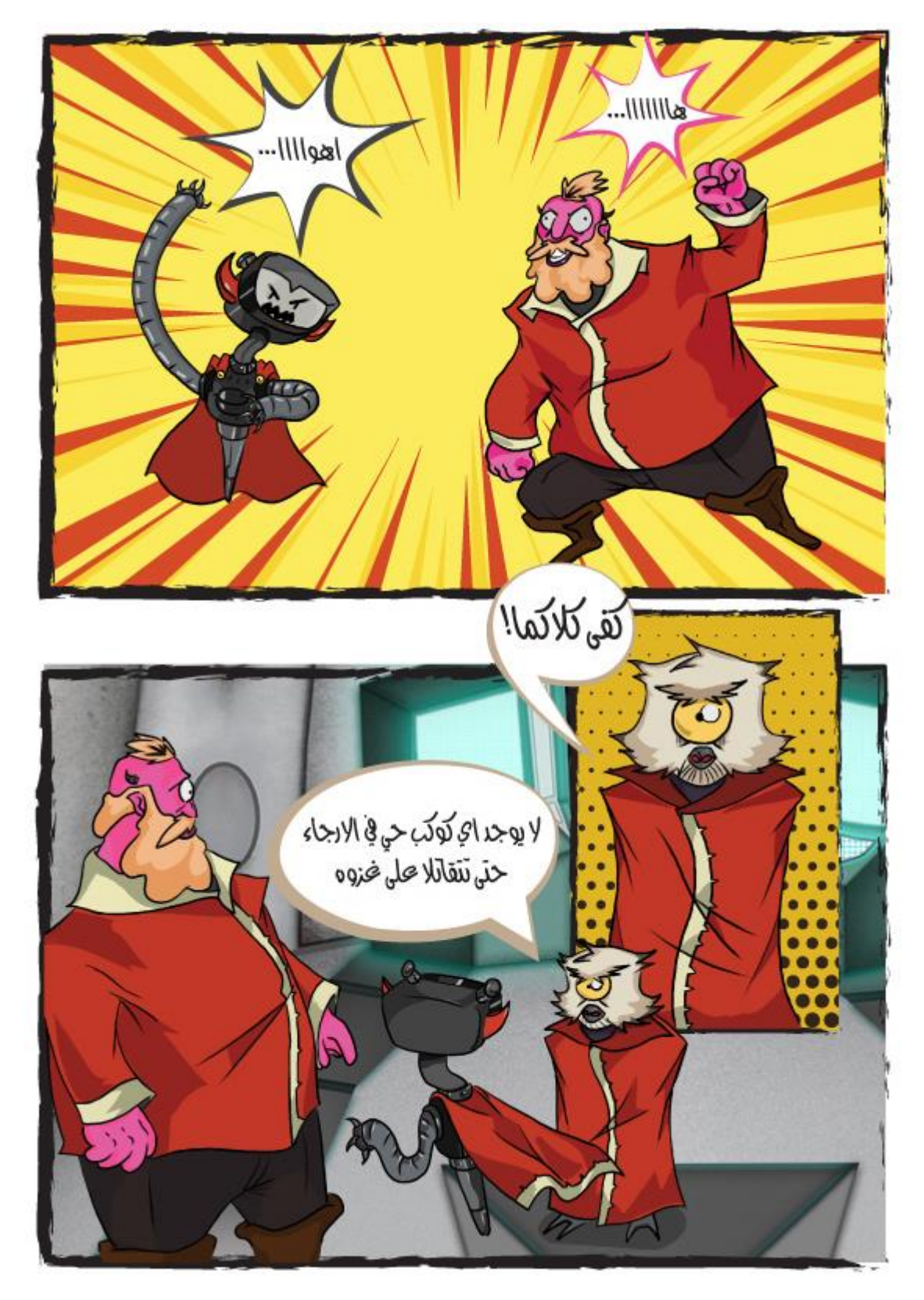

**شكل )80( : القصة المصورة صفحة 3**

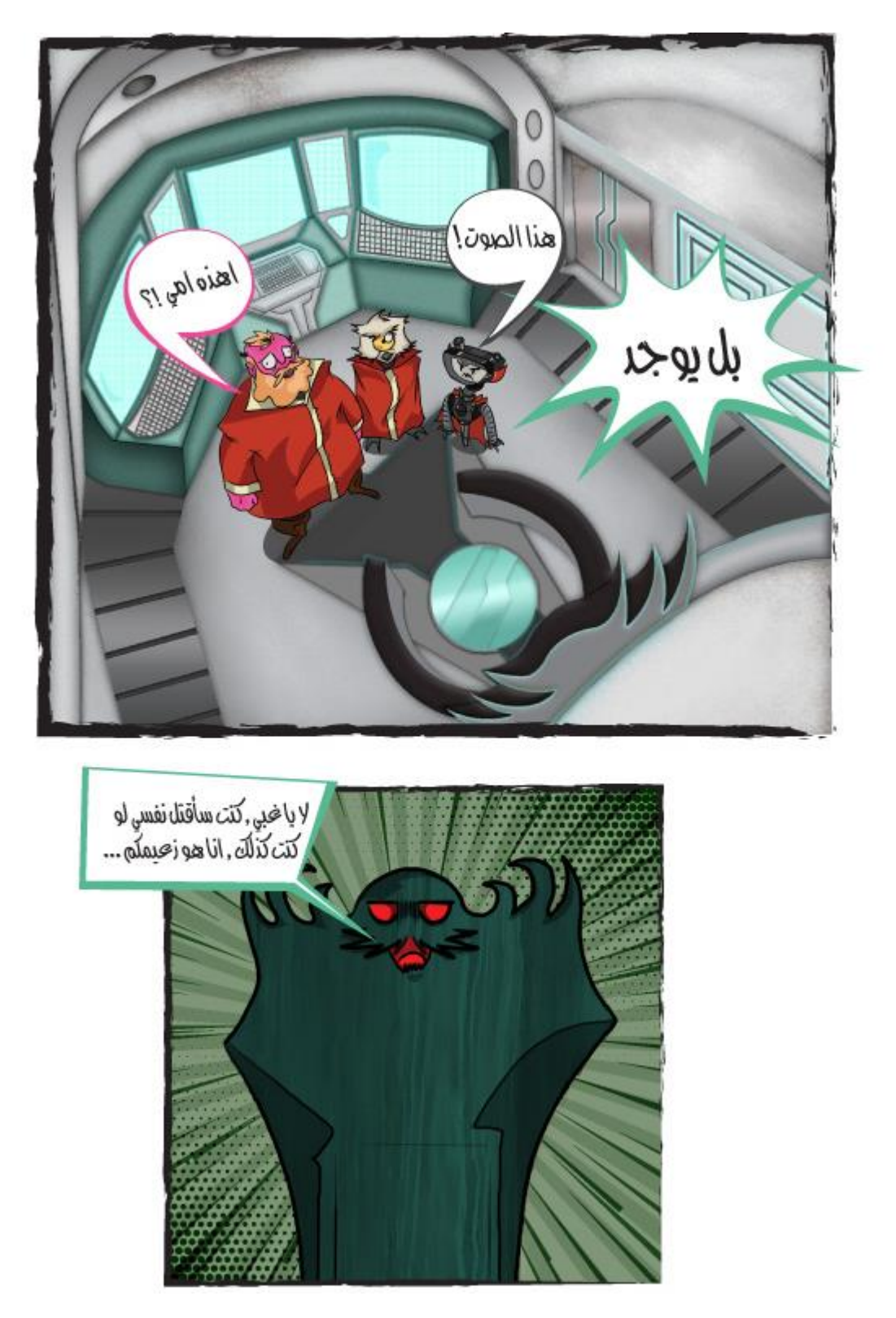

**شكل )81( : القصة المصورة صفحة 4**

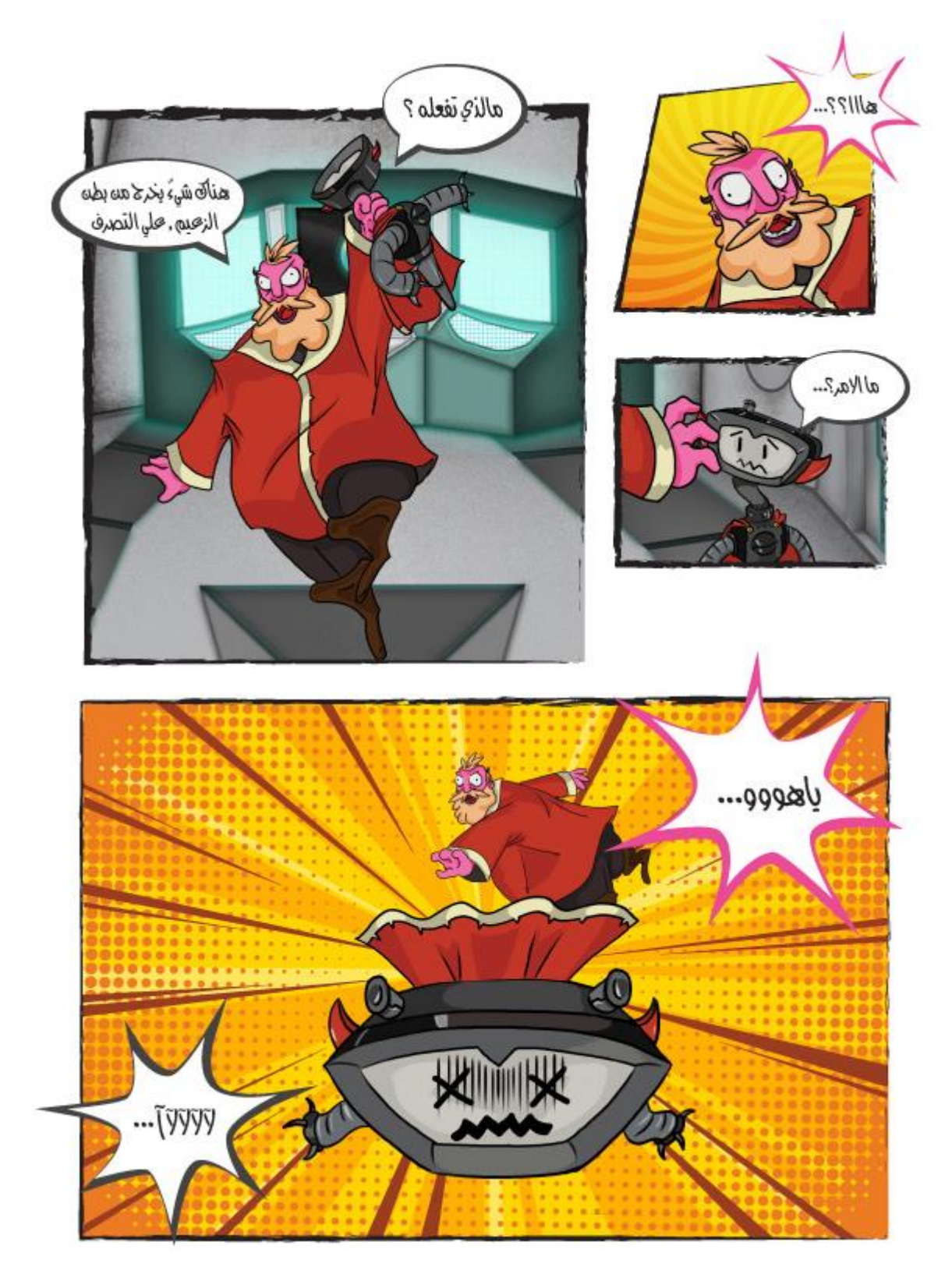

**شكل )82( : القصة المصورة صفحة 5**

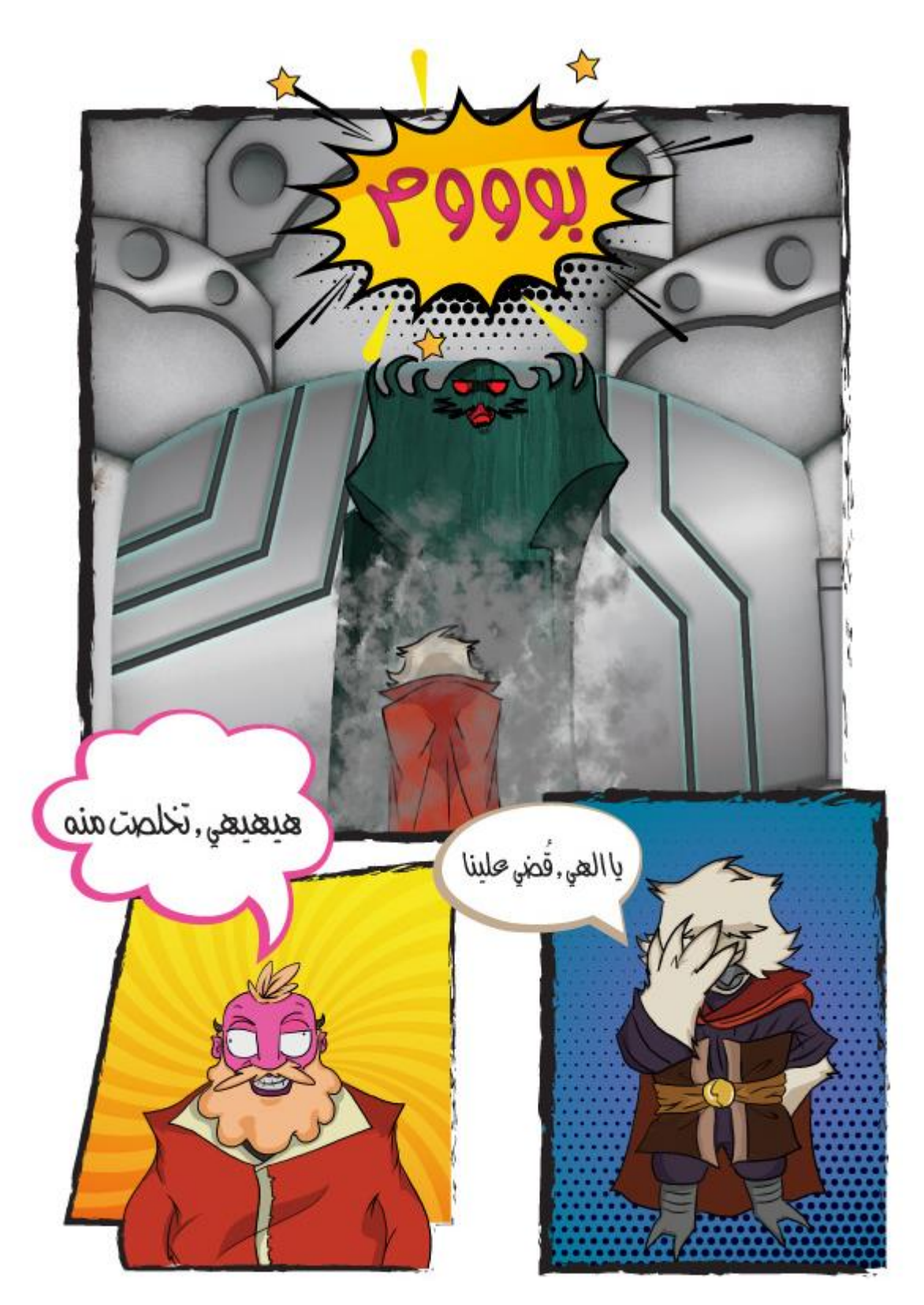

**شكل )83( : القصة المصورة صفحة 6**

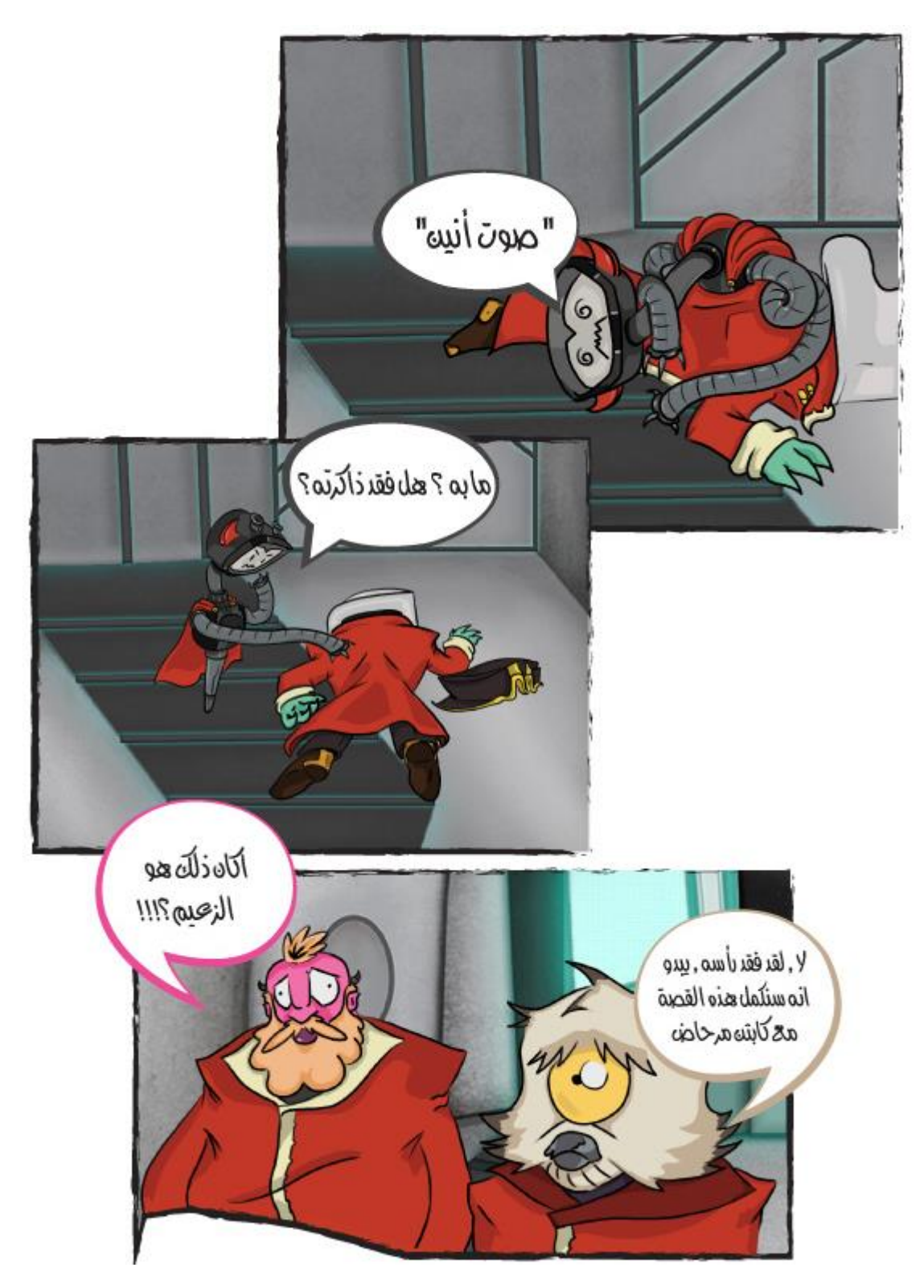

**شكل )84( : القصة المصورة صفحة 7**

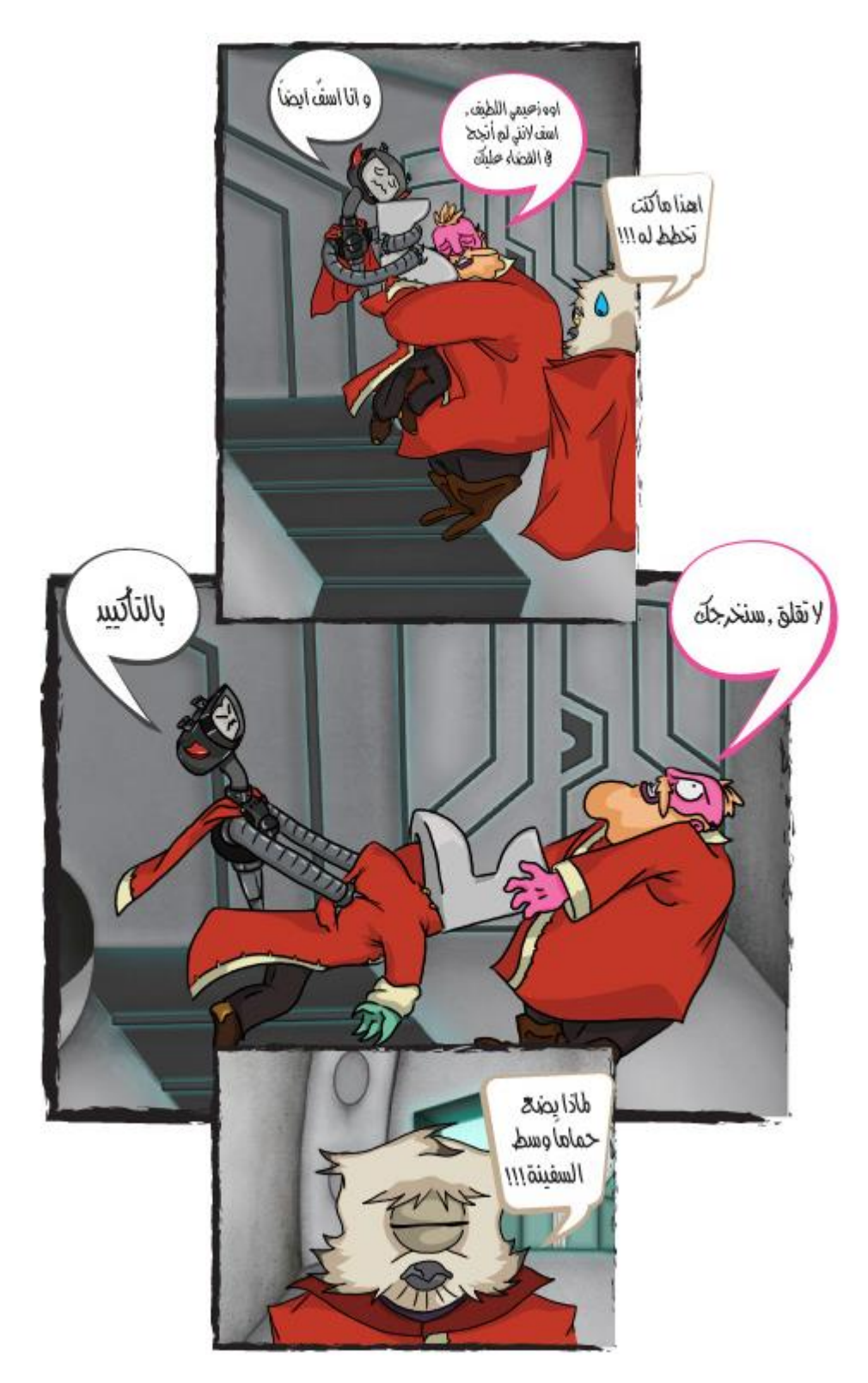

**شكل )85( : القصة المصورة صفحة 8**

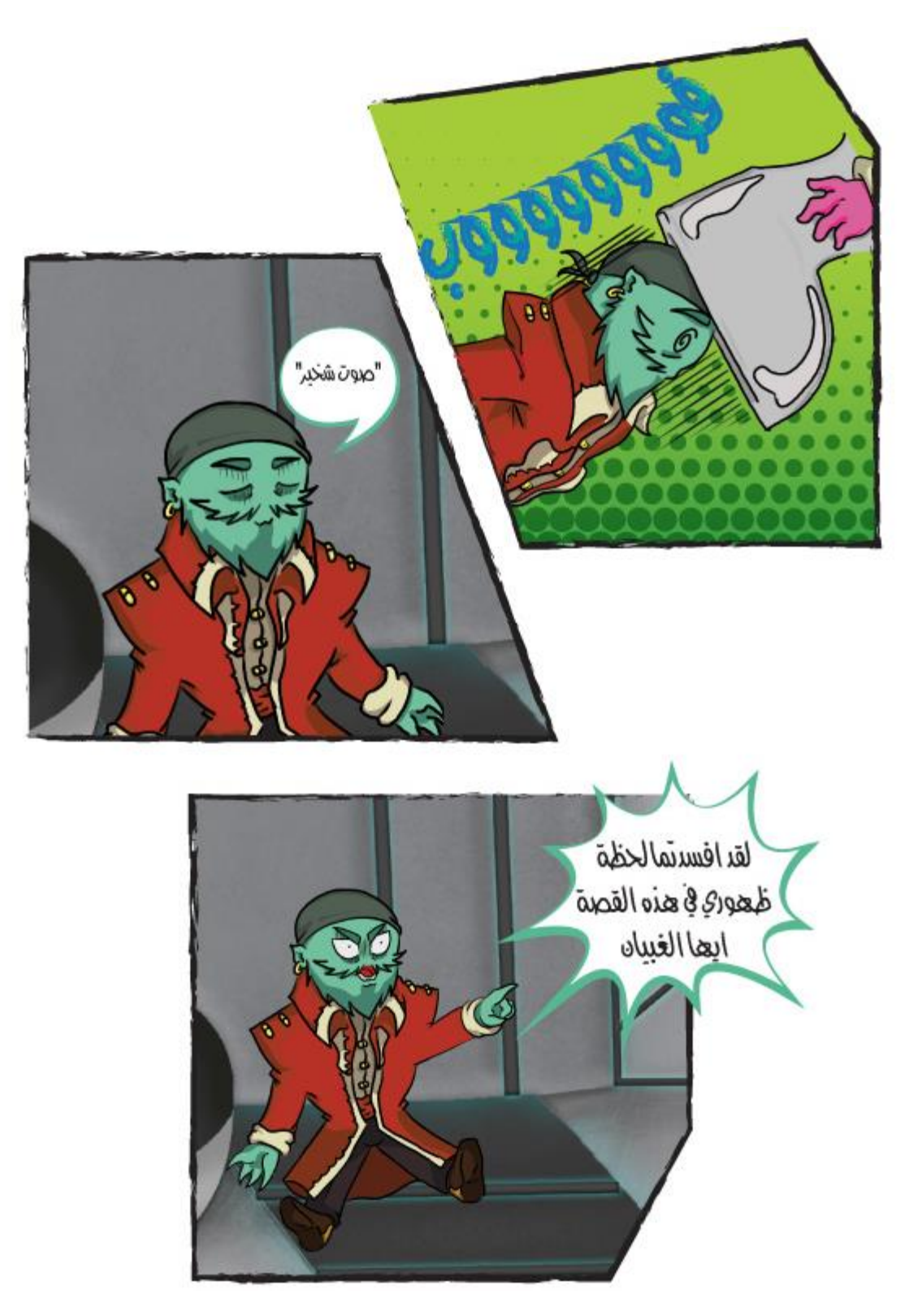

**شكل )86( : القصة المصورة صفحة 9**

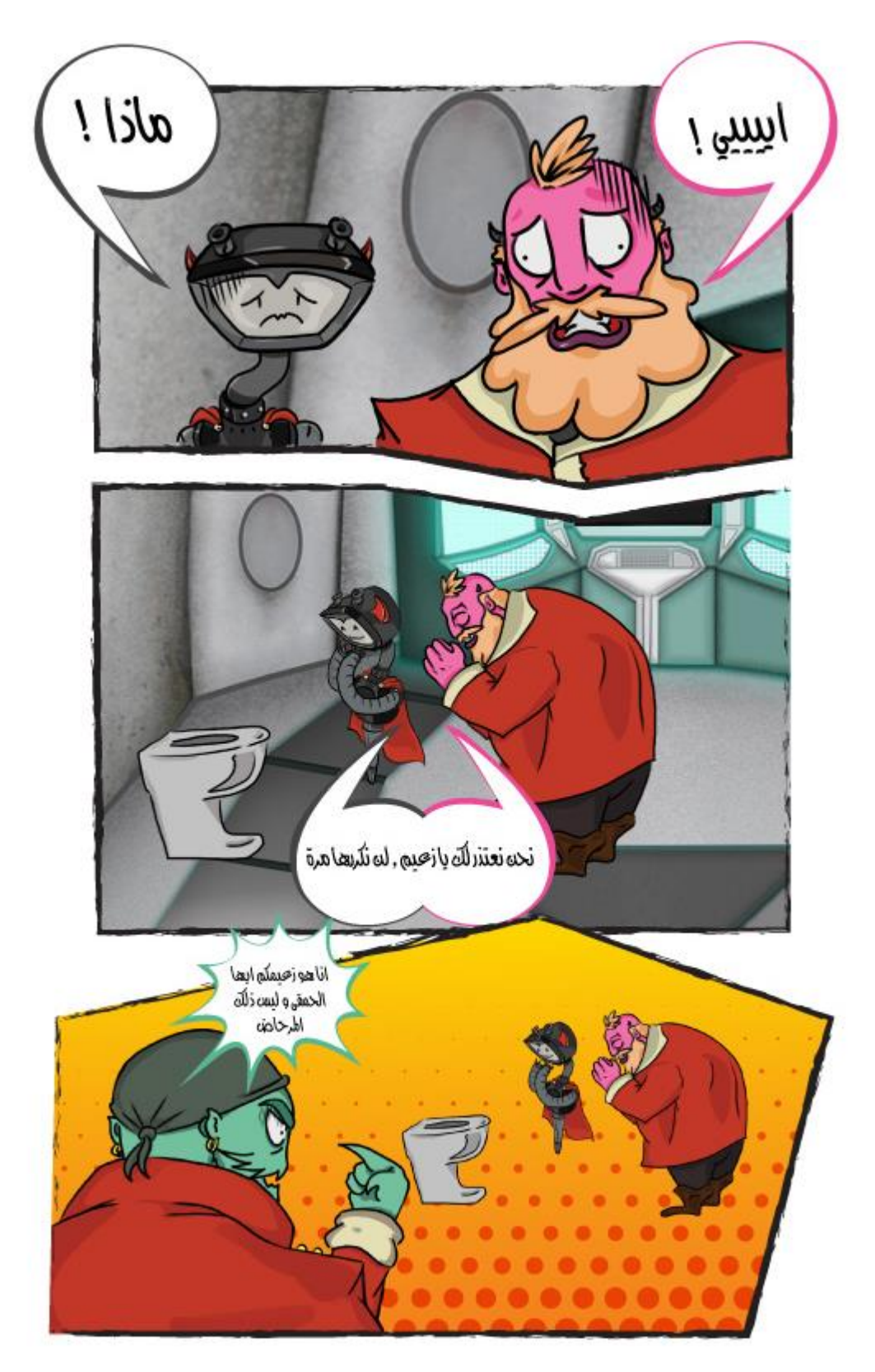

**شكل )87( : القصة المصورة صفحة 10**

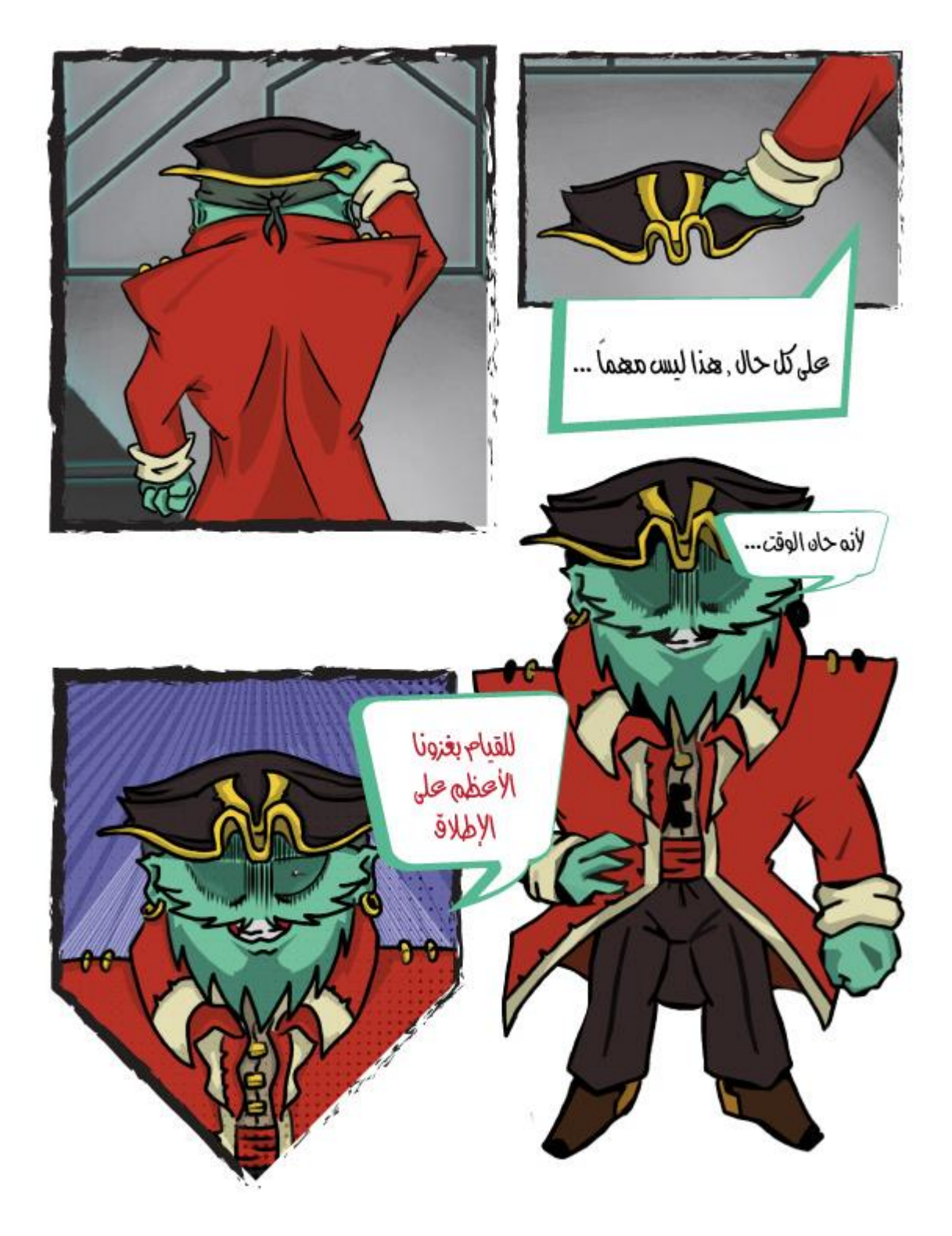

**شكل )88( : القصة المصورة صفحة 11**

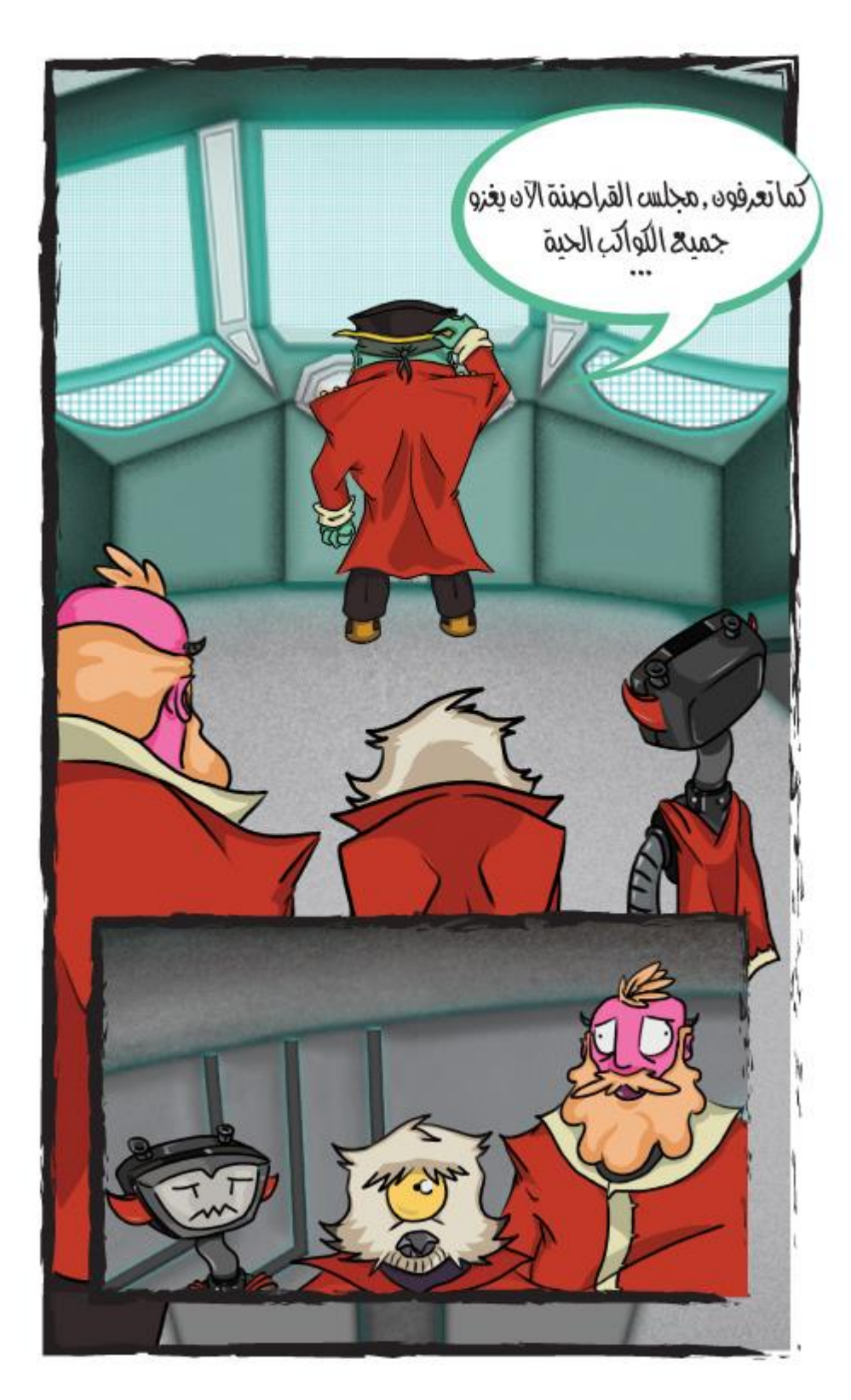

**شكل )89( : القصة المصورة صفحة 12**

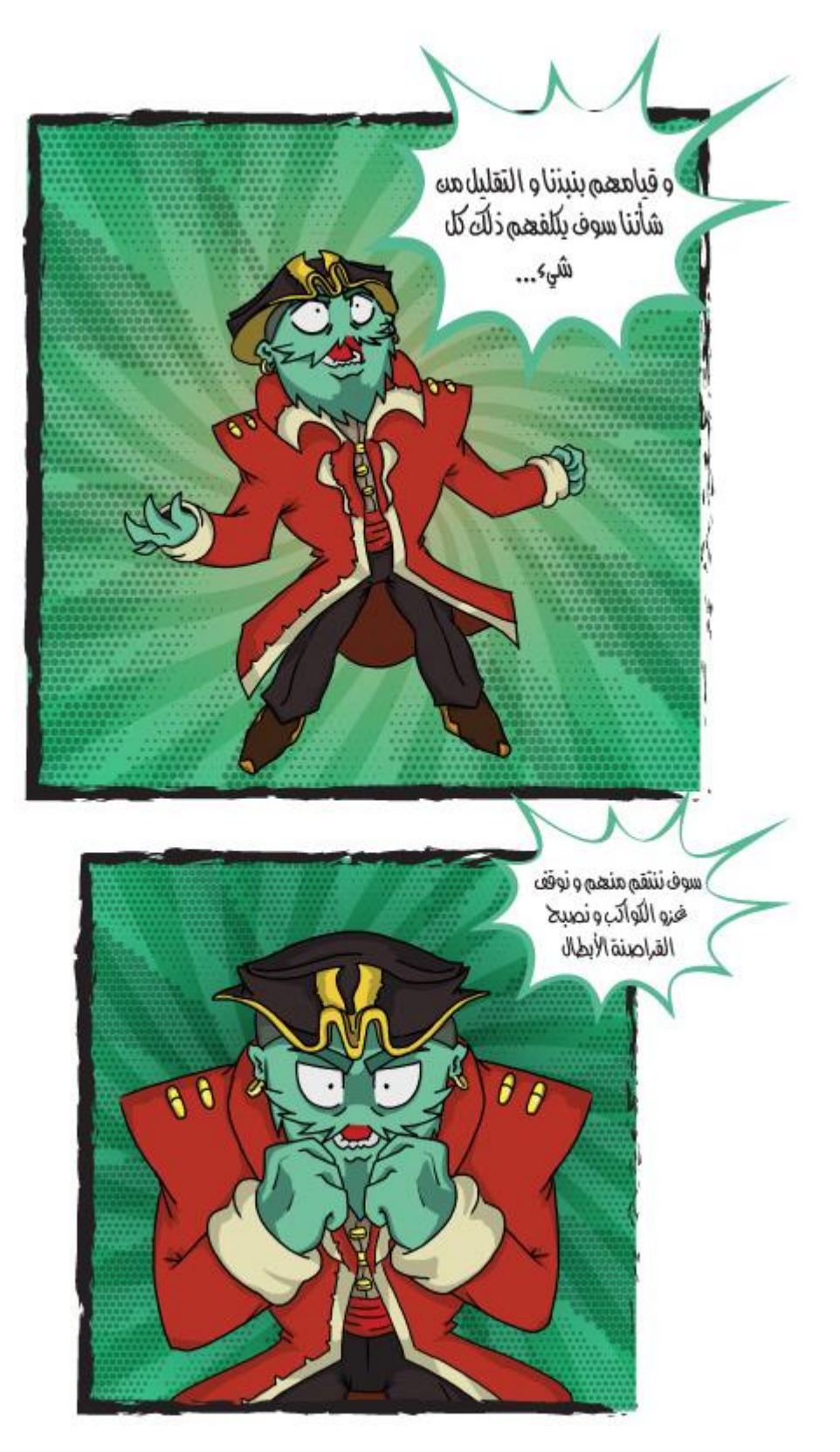

**شكل )90( : القصة المصورة صفحة 13**
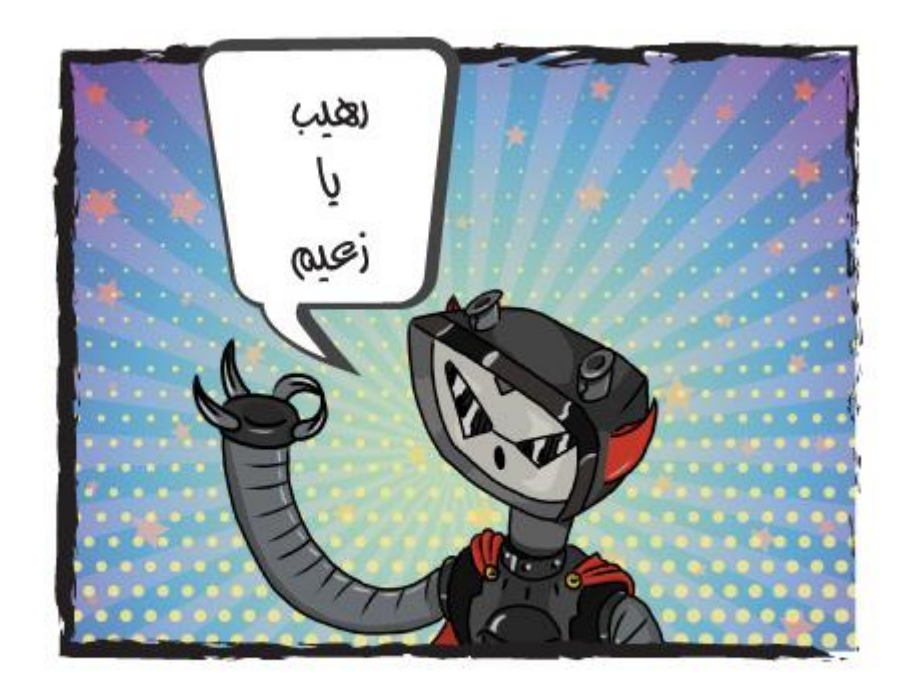

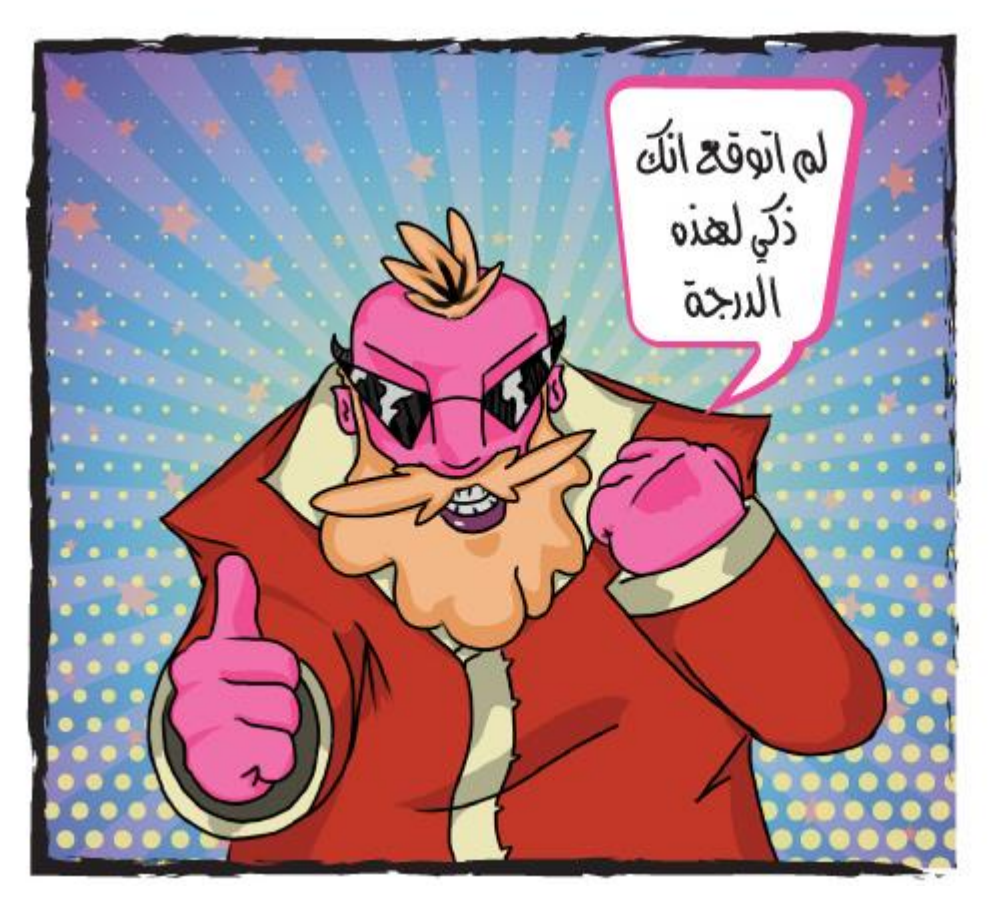

**شكل )91( : القصة المصورة صفحة 14**

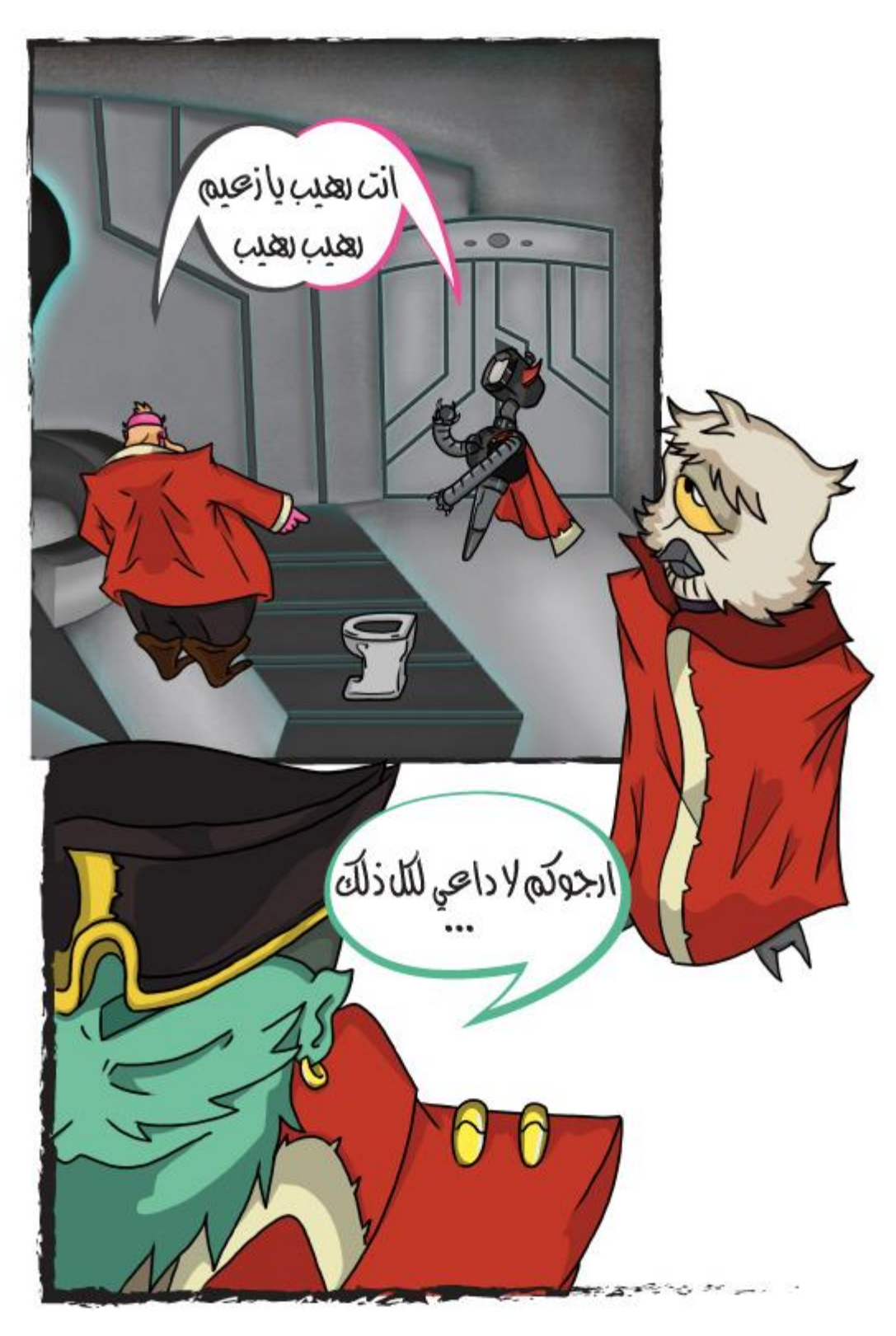

**شكل )92( : القصة المصورة صفحة 15**

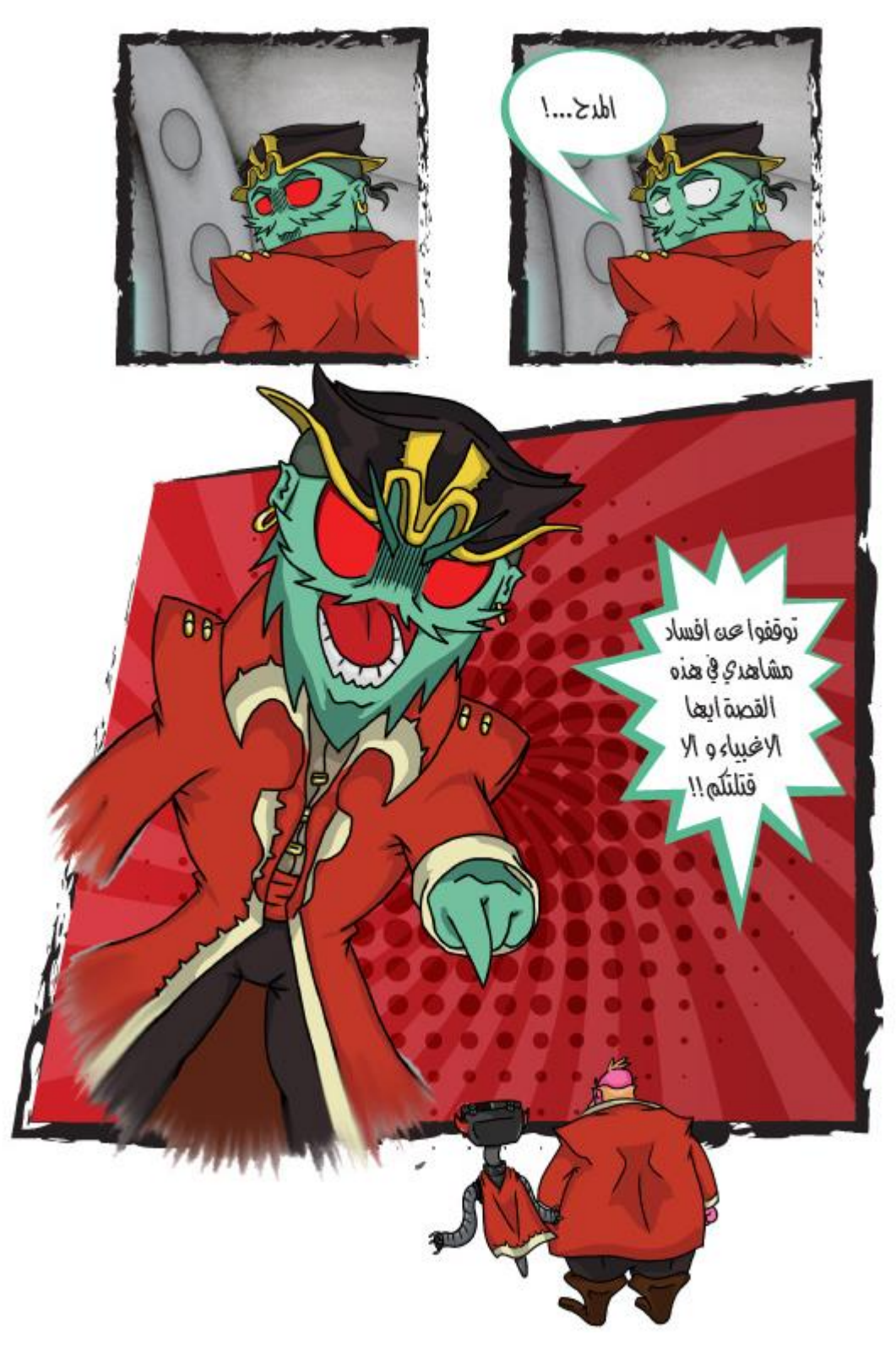

**شكل )93( : القصة المصورة صفحة 16**

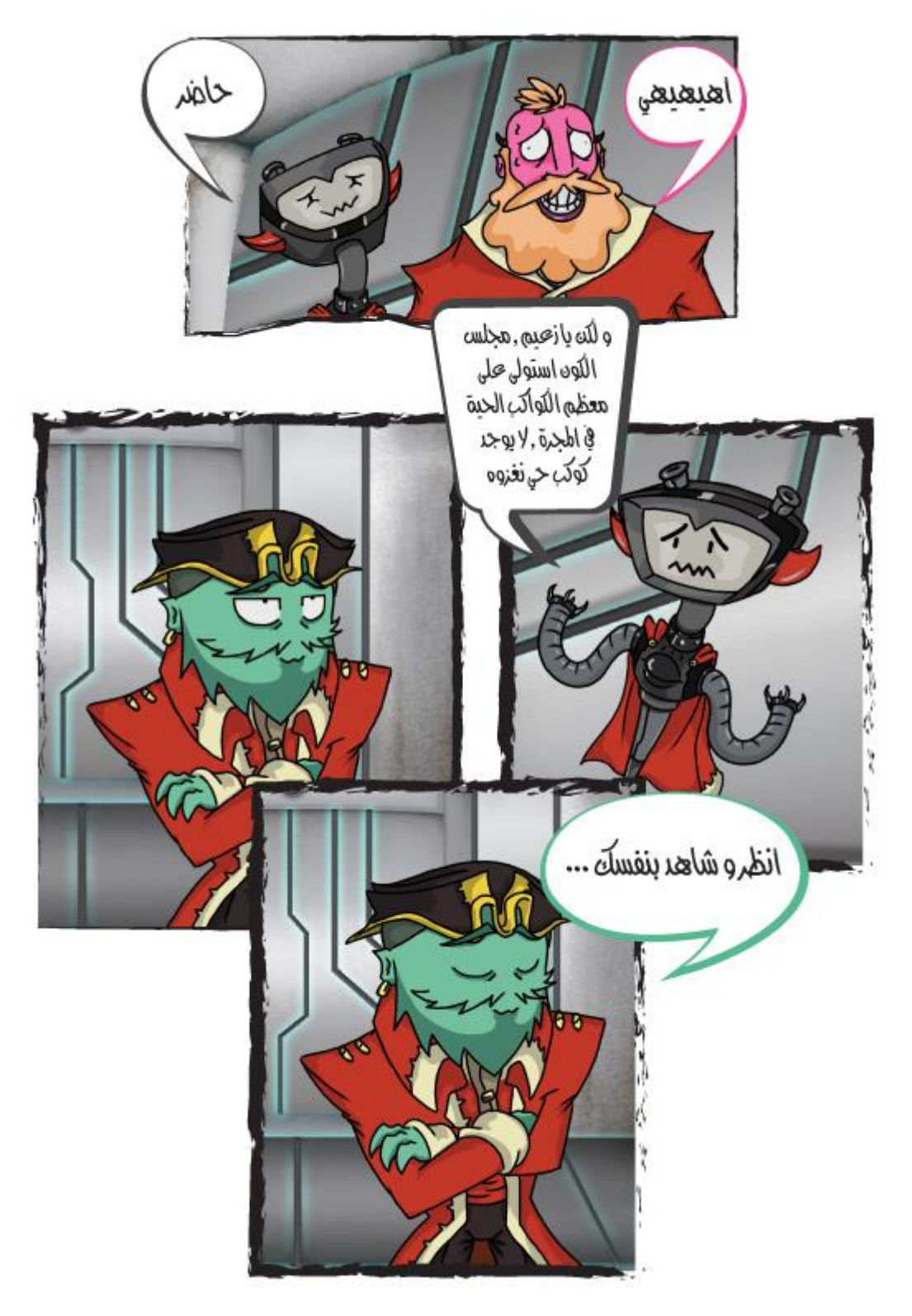

**شكل )94( : القصة المصورة صفحة 17**

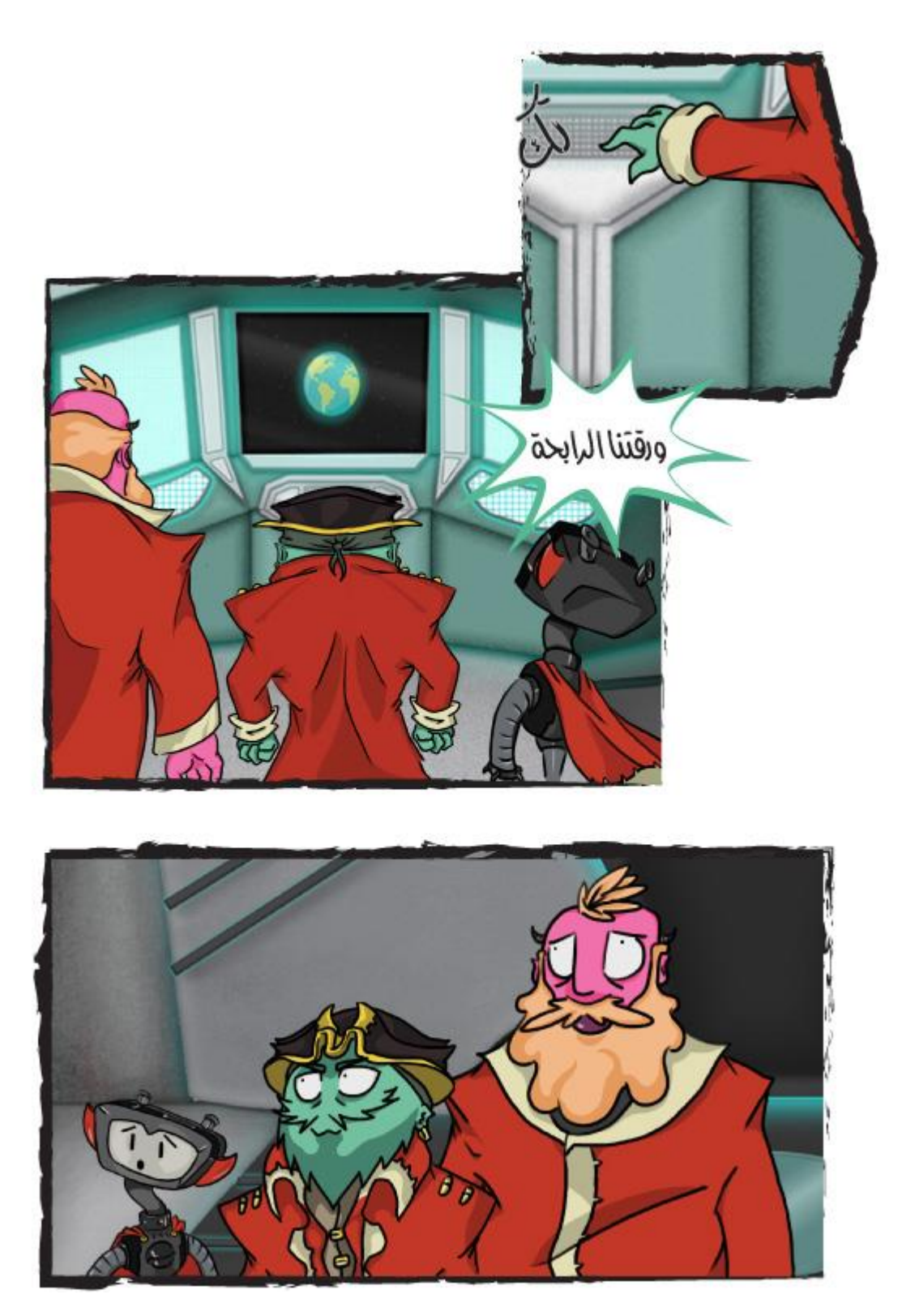

**شكل )95( : القصة المصورة صفحة 18**

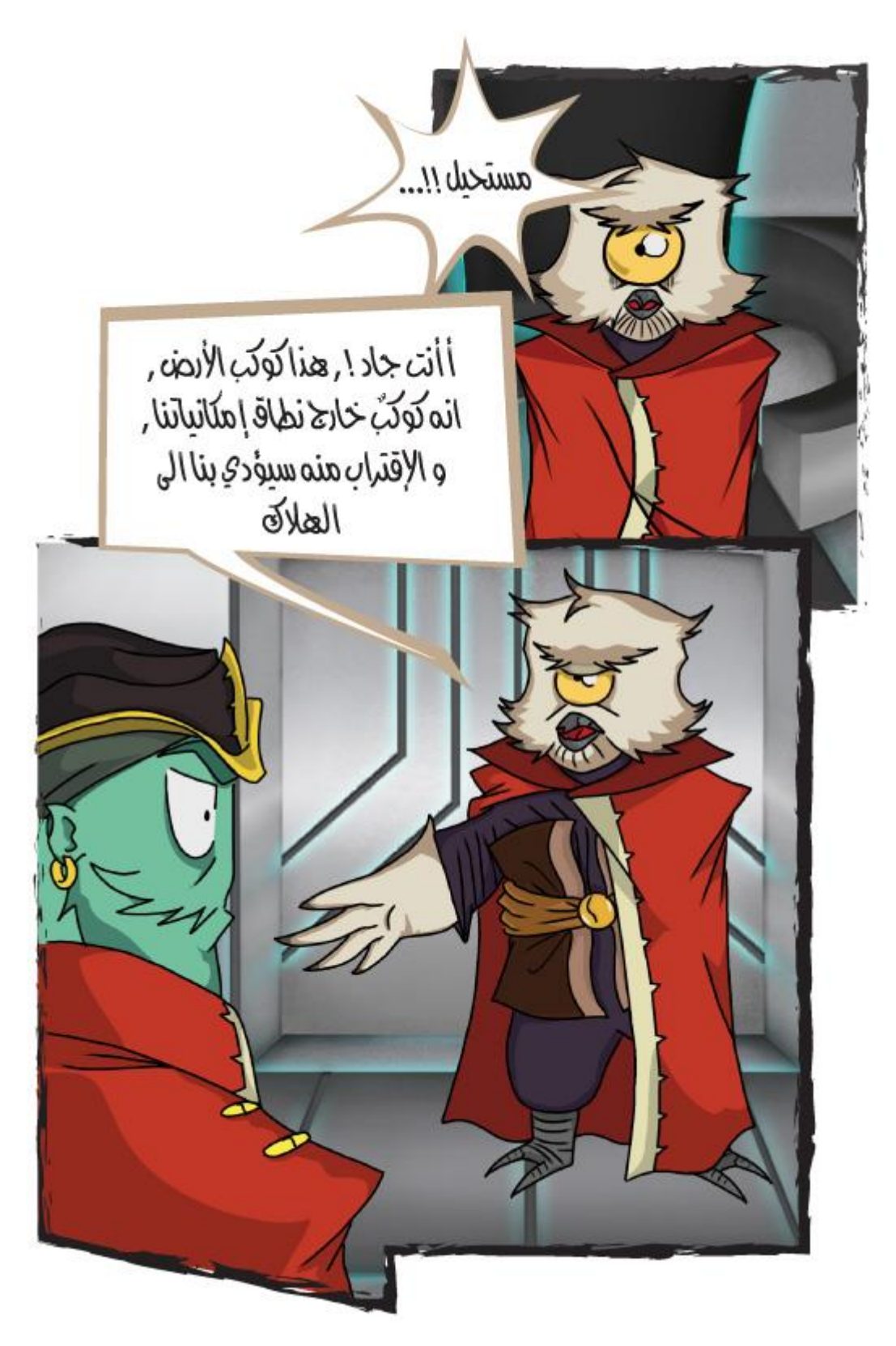

**شكل )96( : القصة المصورة صفحة 19**

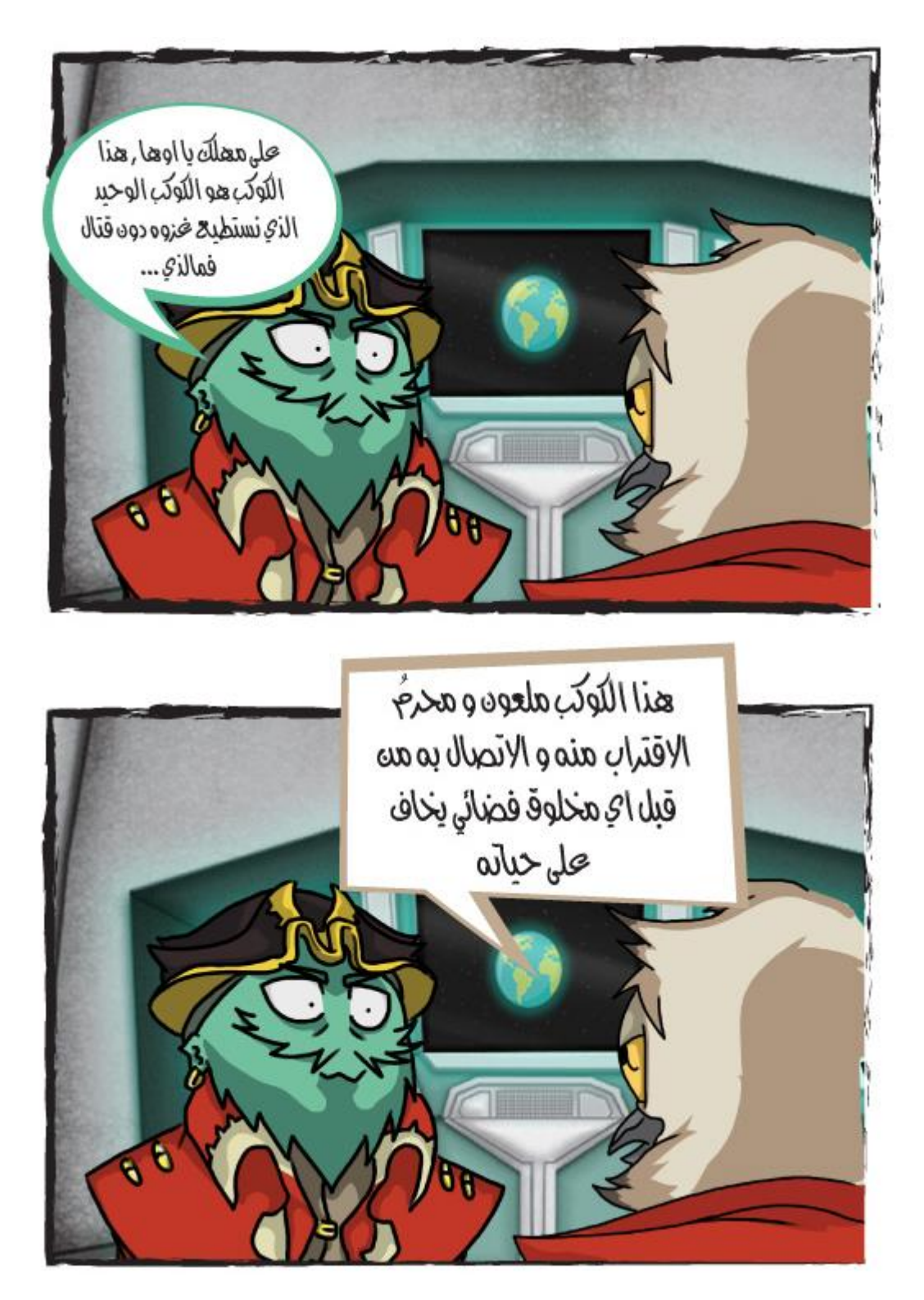

**شكل )97( : القصة المصورة صفحة 20**

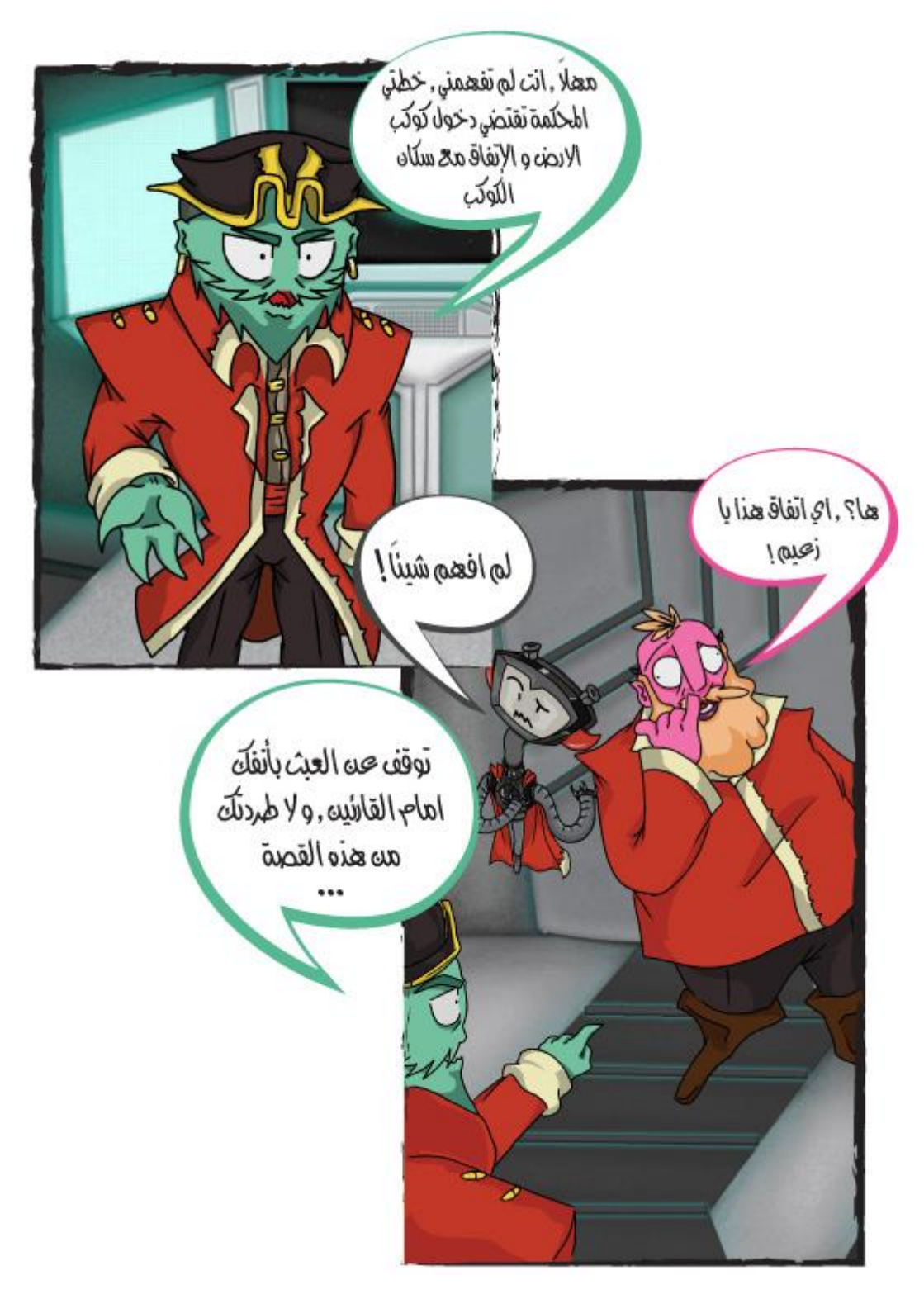

**شكل )98( : القصة المصورة صفحة 21**

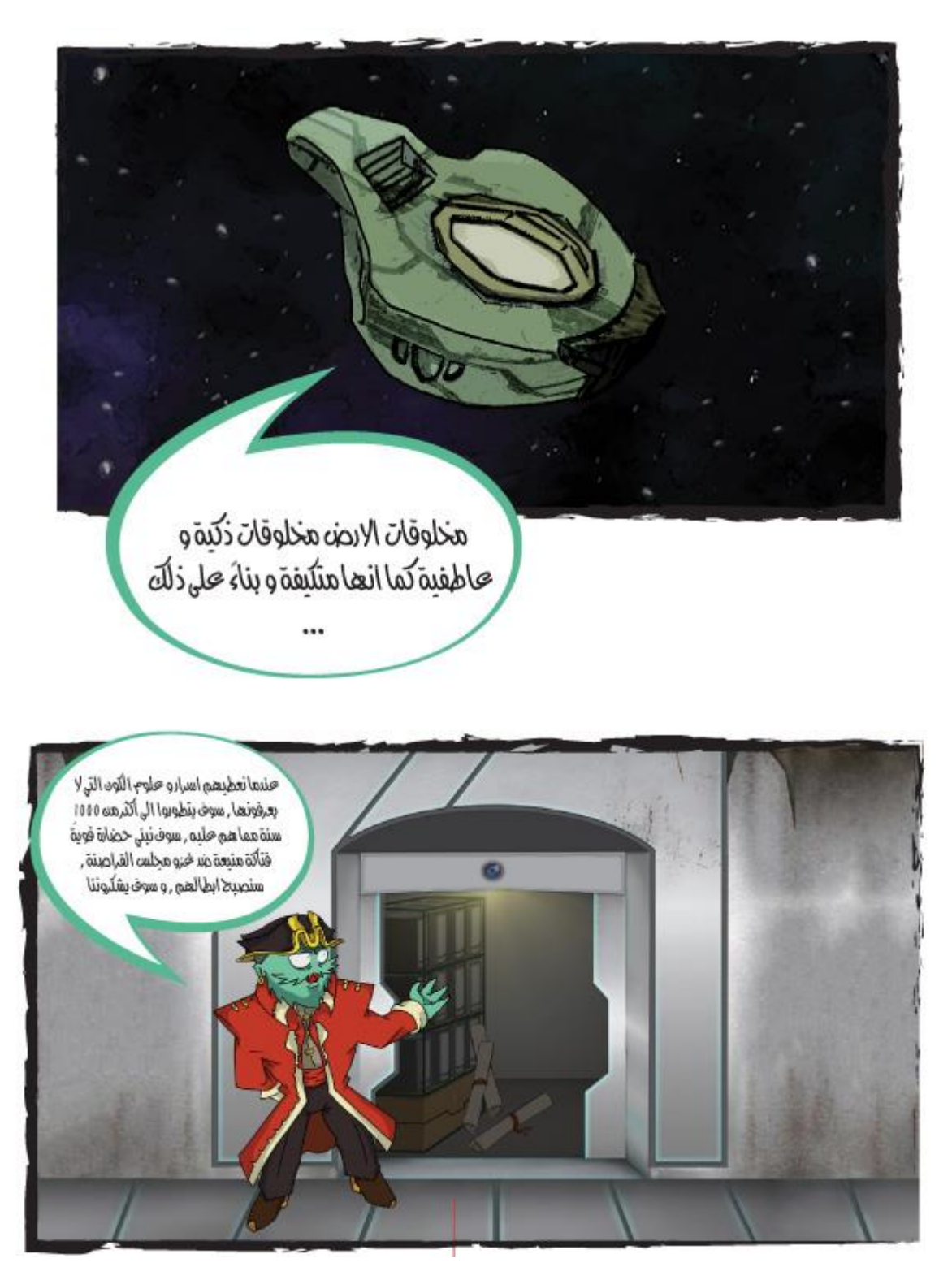

**شكل )99( : القصة المصورة صفحة 22**

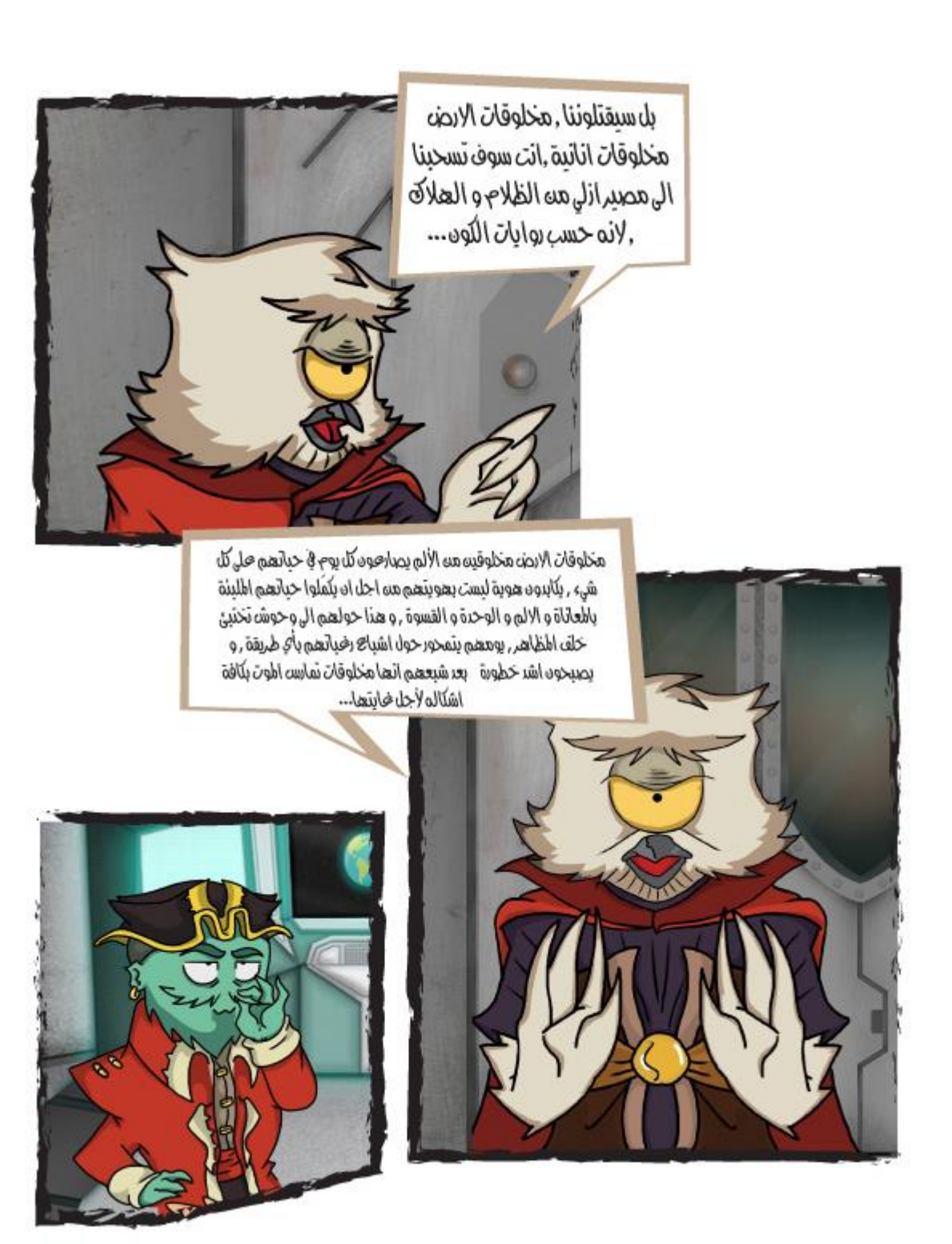

**شكل )100( : القصة المصورة صفحة 23**

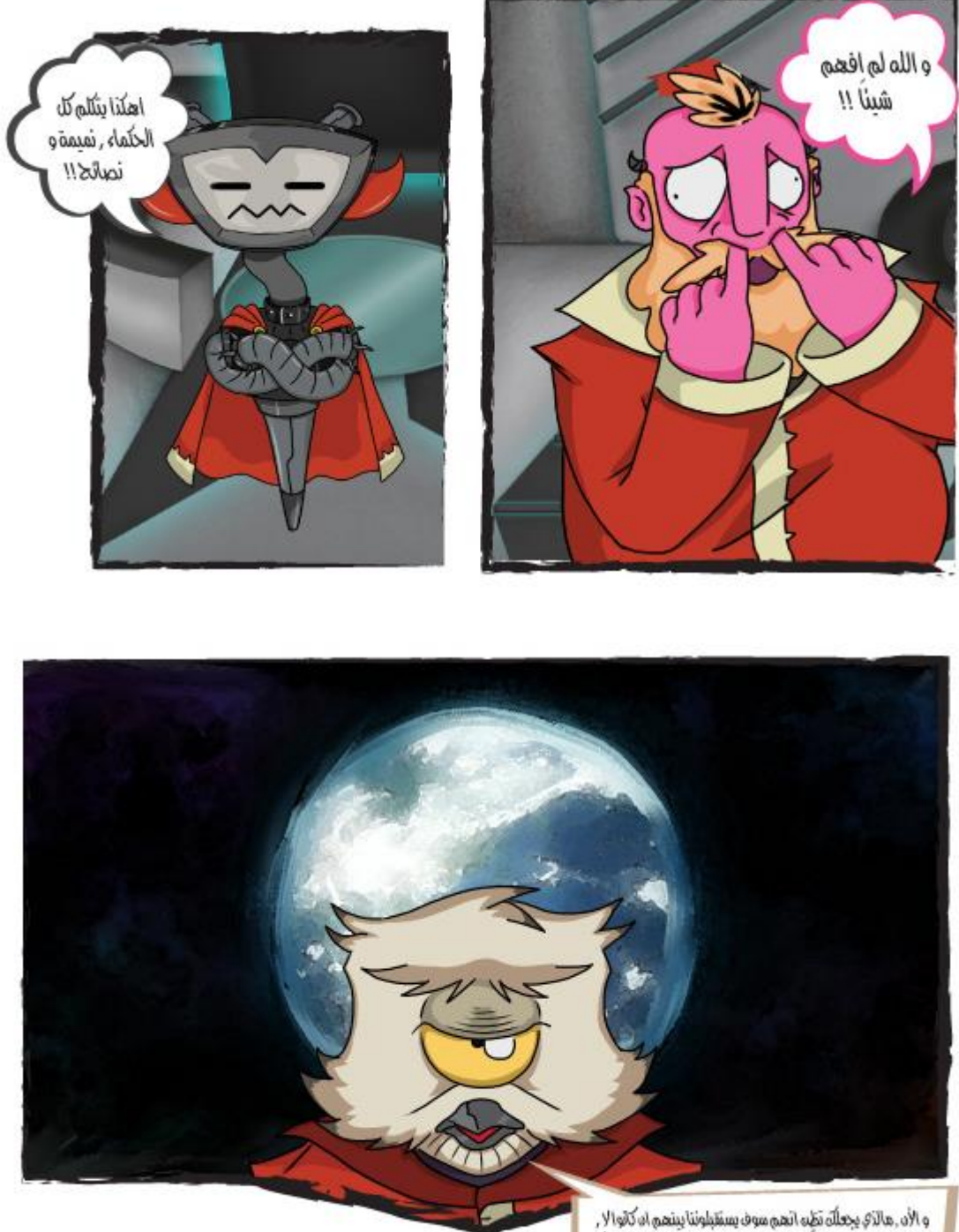

و الأد , مالآخ يجعلُهَ تَظِهِ الهم موف يستقبلوننا يبتعم اه كانوا لا ,<br>يستقبلوه مه هم مختلفٌ صنعم باللود و الجنف ؟ مالآخ يجتمه لُله بأنهم سيستجموه العلوم و الاسرار الثوثية لساهدة بحضهم او مساحيتنا برلامه اقامة حروب ملحمية حلى انقسمم او حلينا ؟

**شكل )101( : القصة المصورة صفحة 24**

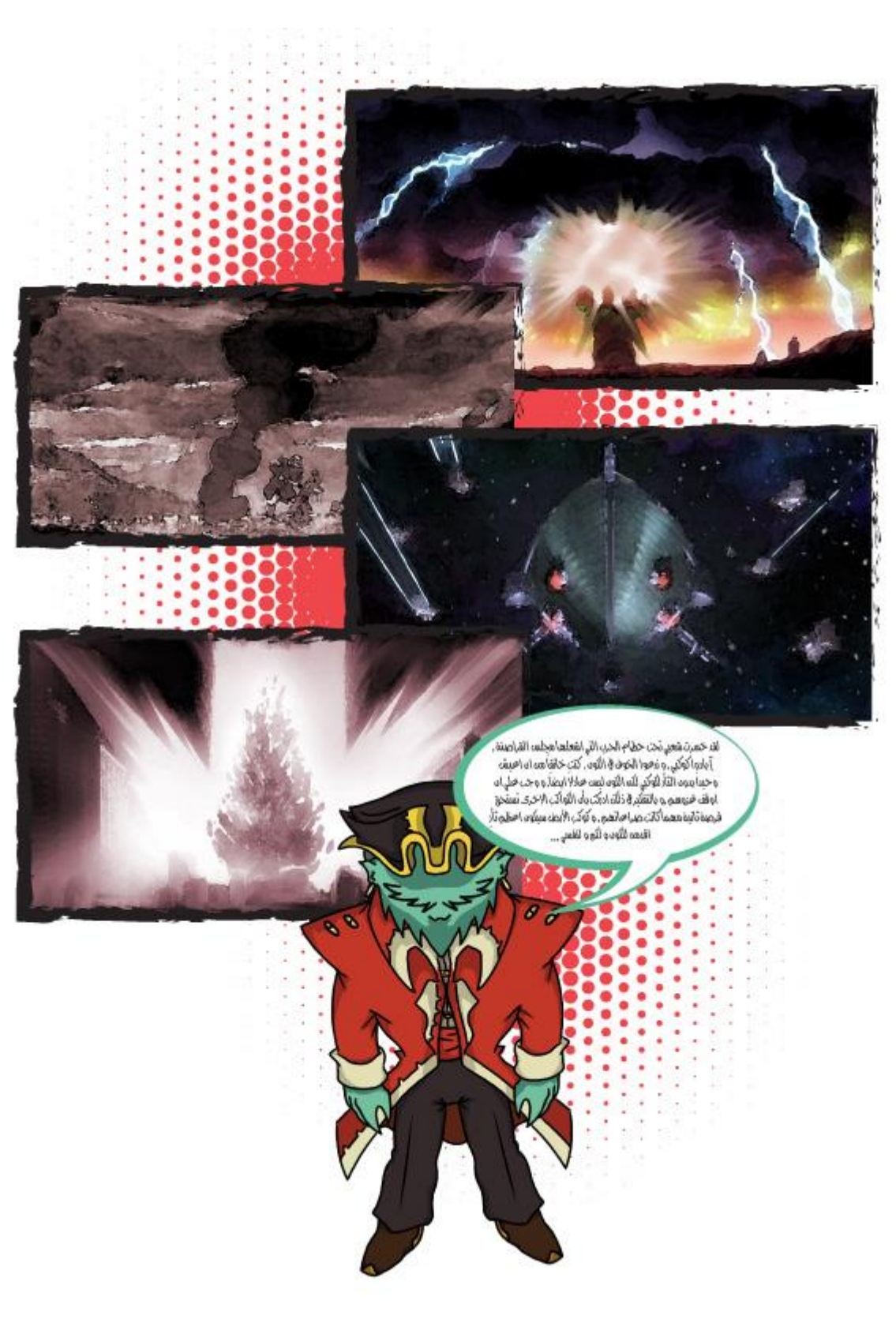

**شكل )102( : القصة المصورة صفحة 25**

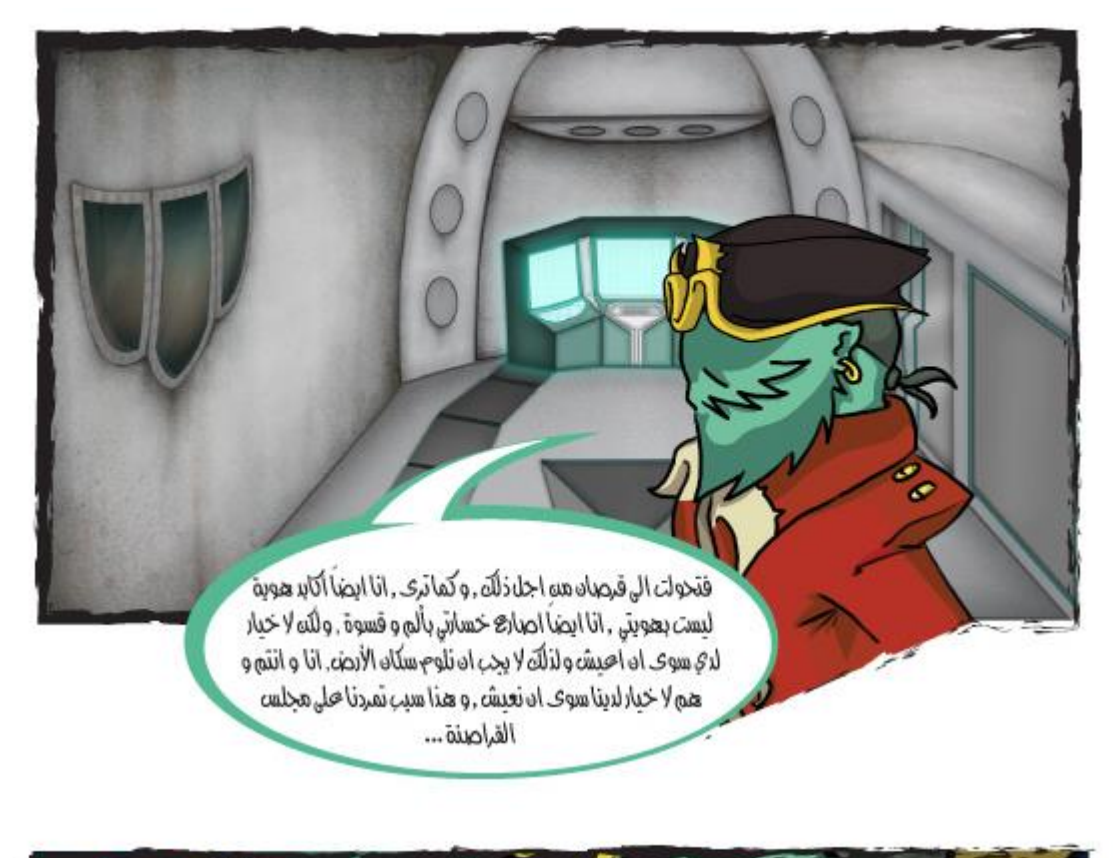

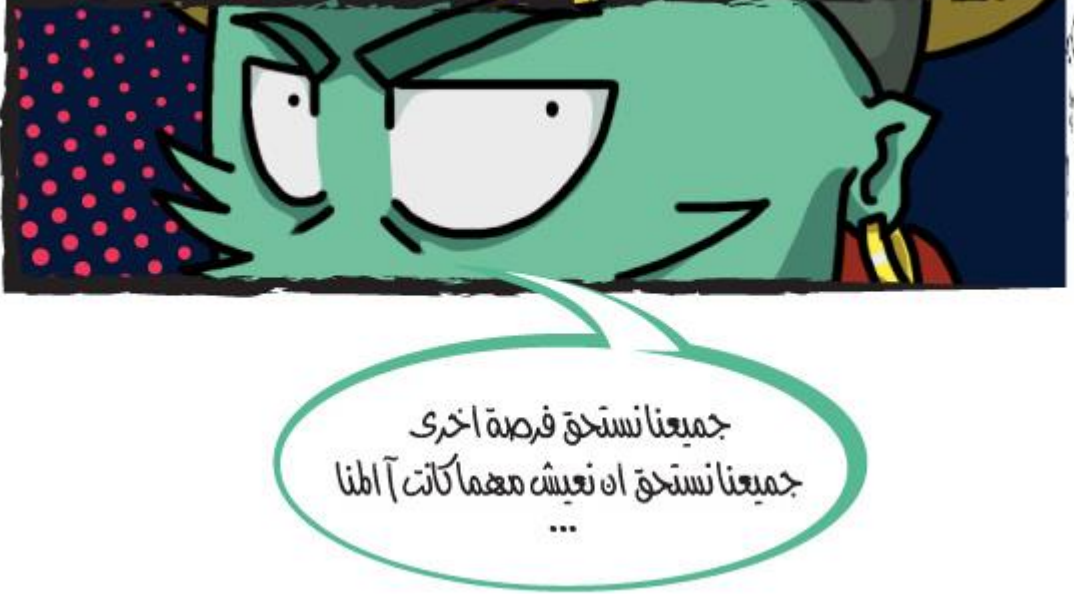

**شكل )103( : القصة المصورة صفحة 26**

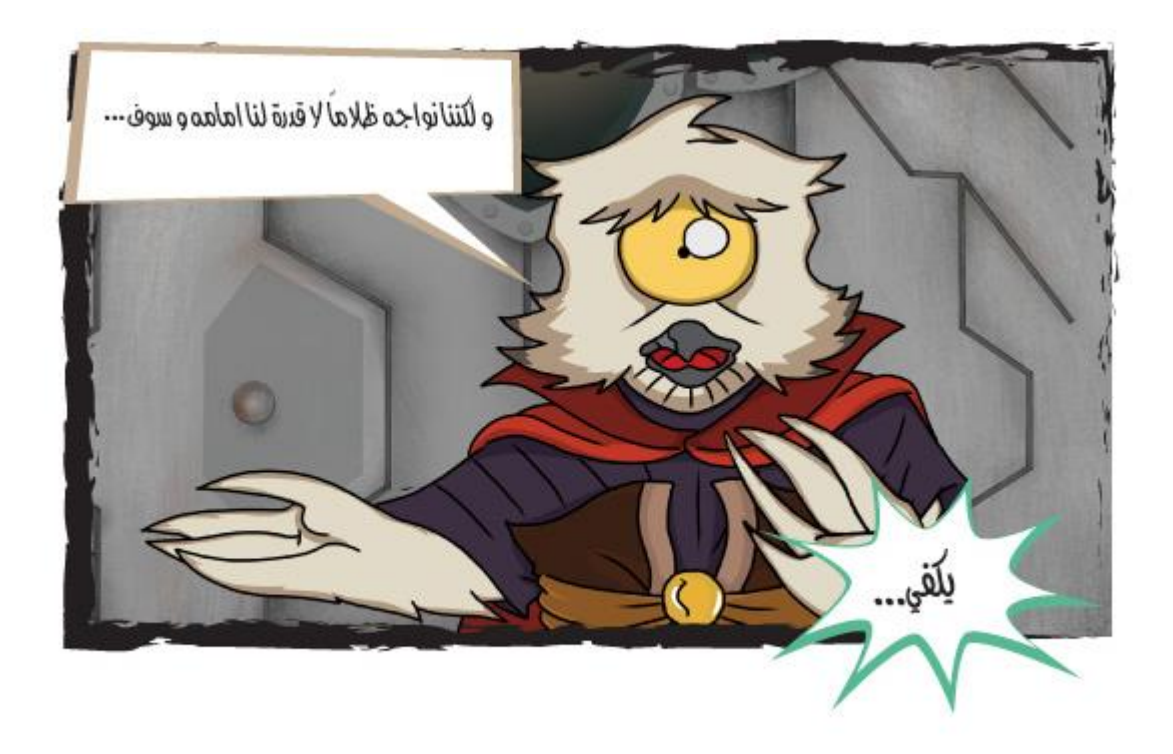

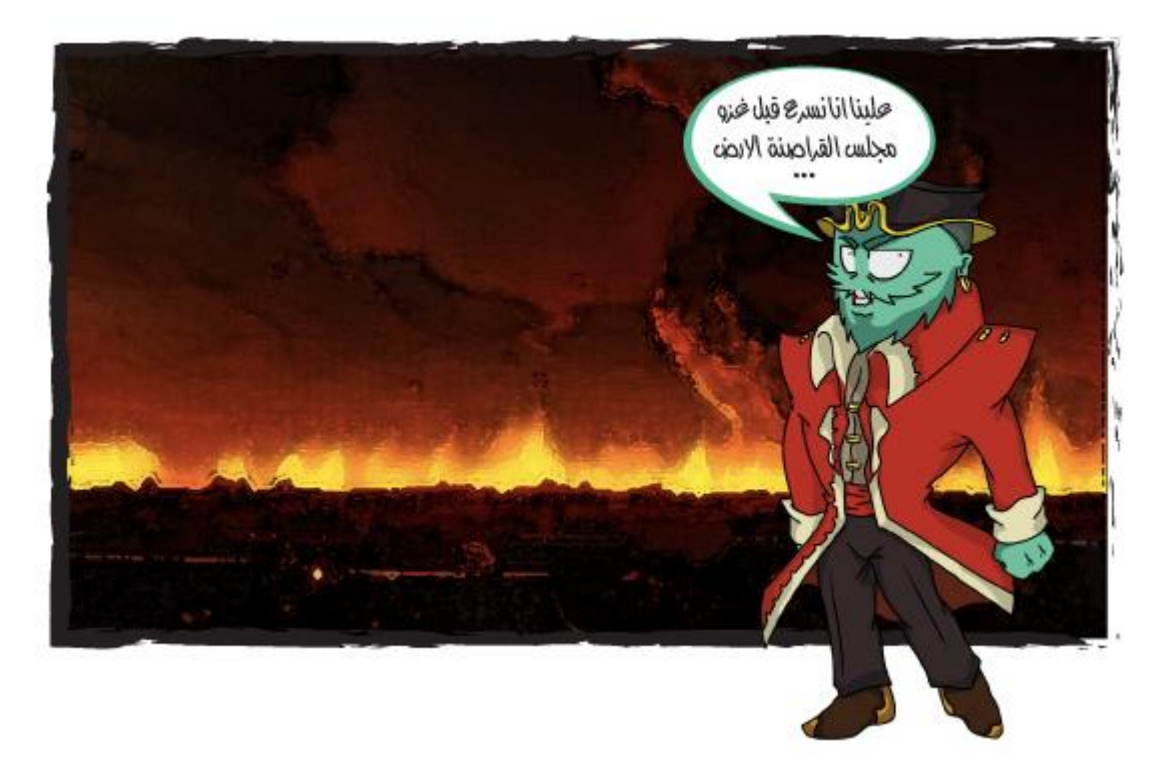

**شكل )104( : القصة المصورة صفحة 27**

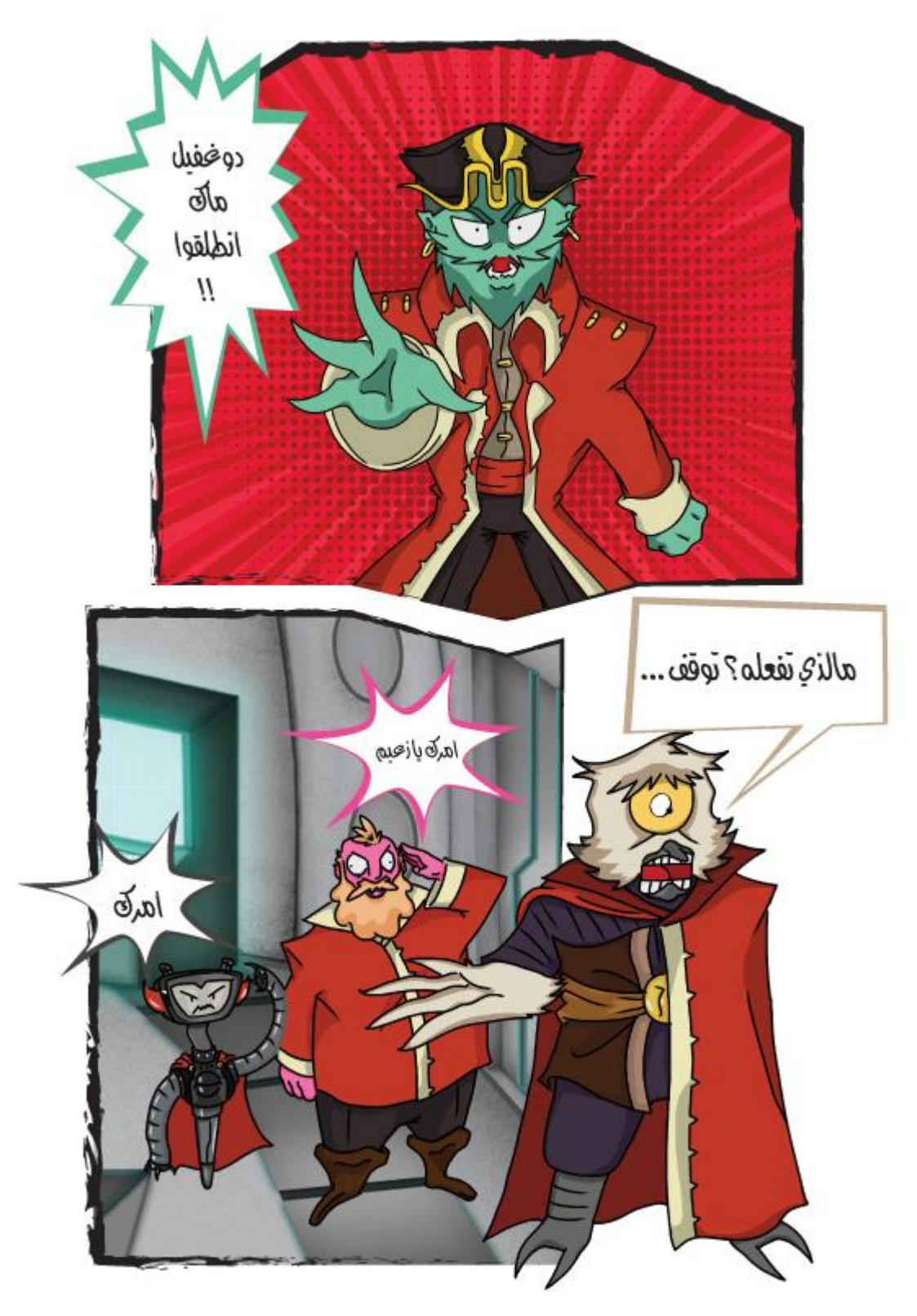

**شكل )105( : القصة المصورة صفحة 28**

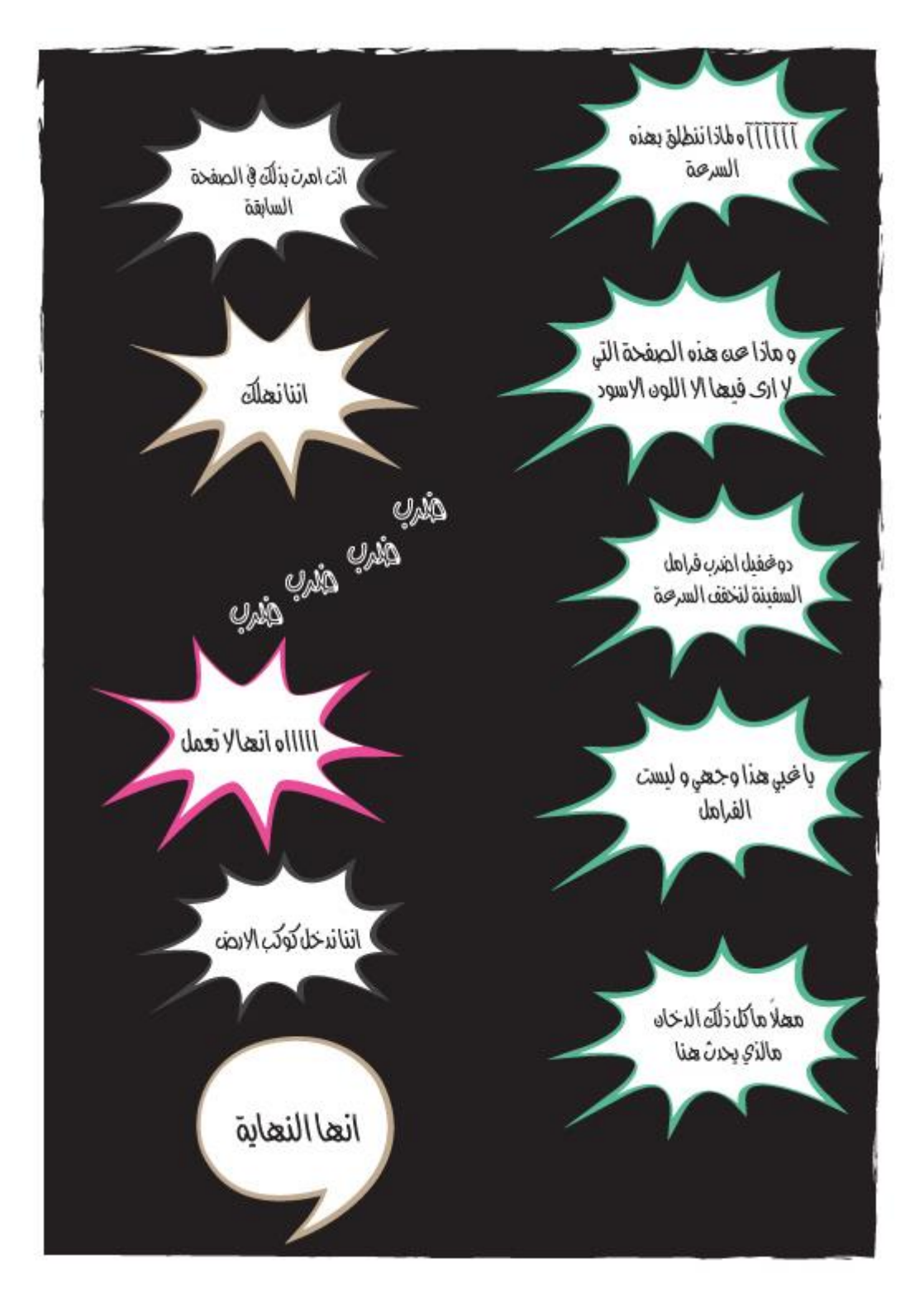

**شكل )106( : القصة المصورة صفحة 29**

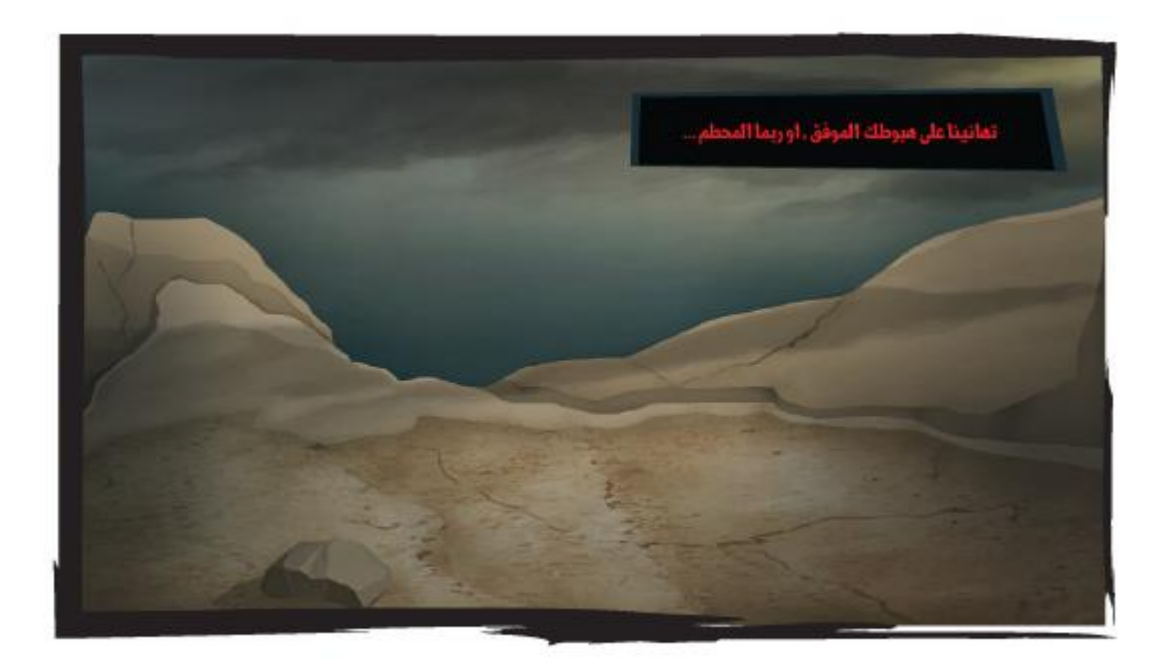

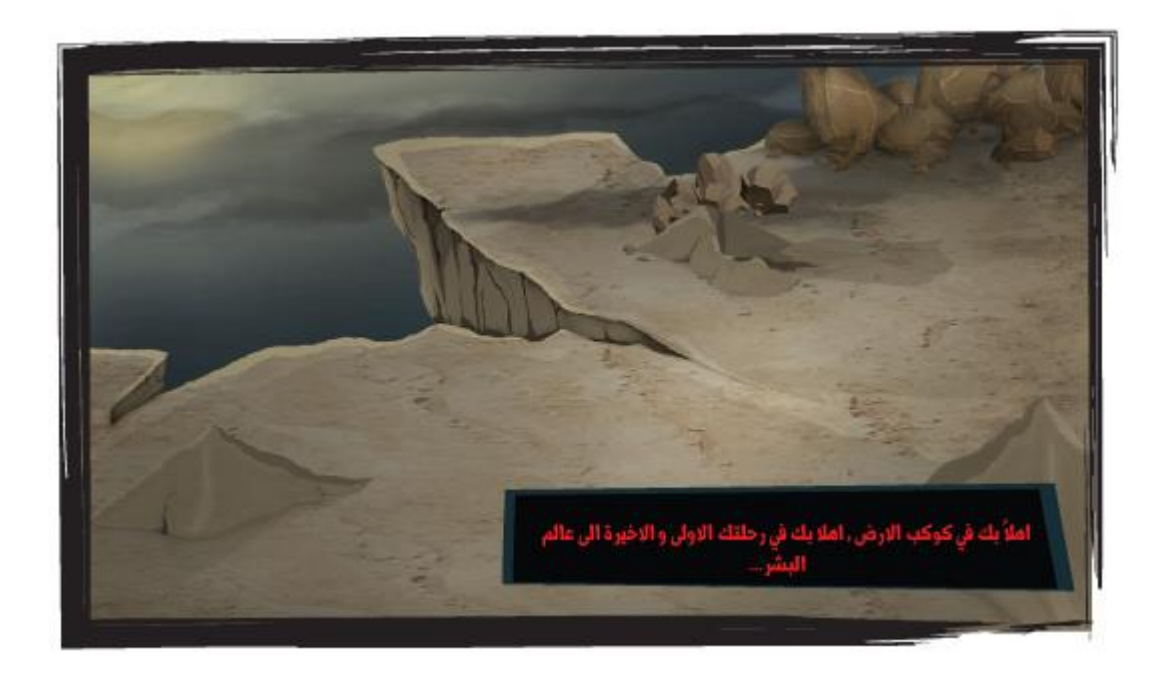

**شكل )107( : القصة المصورة صفحة 30**

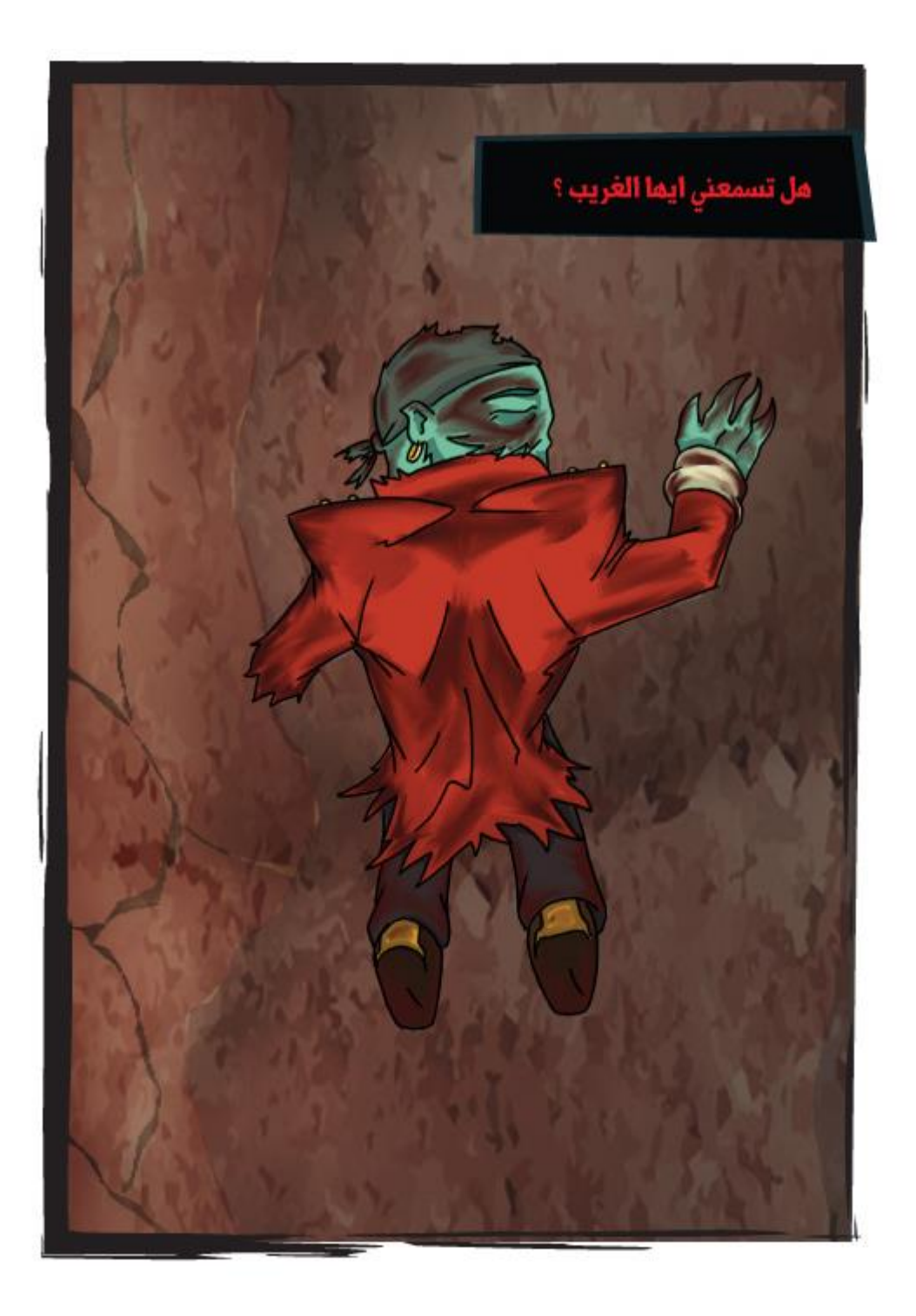

**شكل )108( : القصة المصورة صفحة 31**

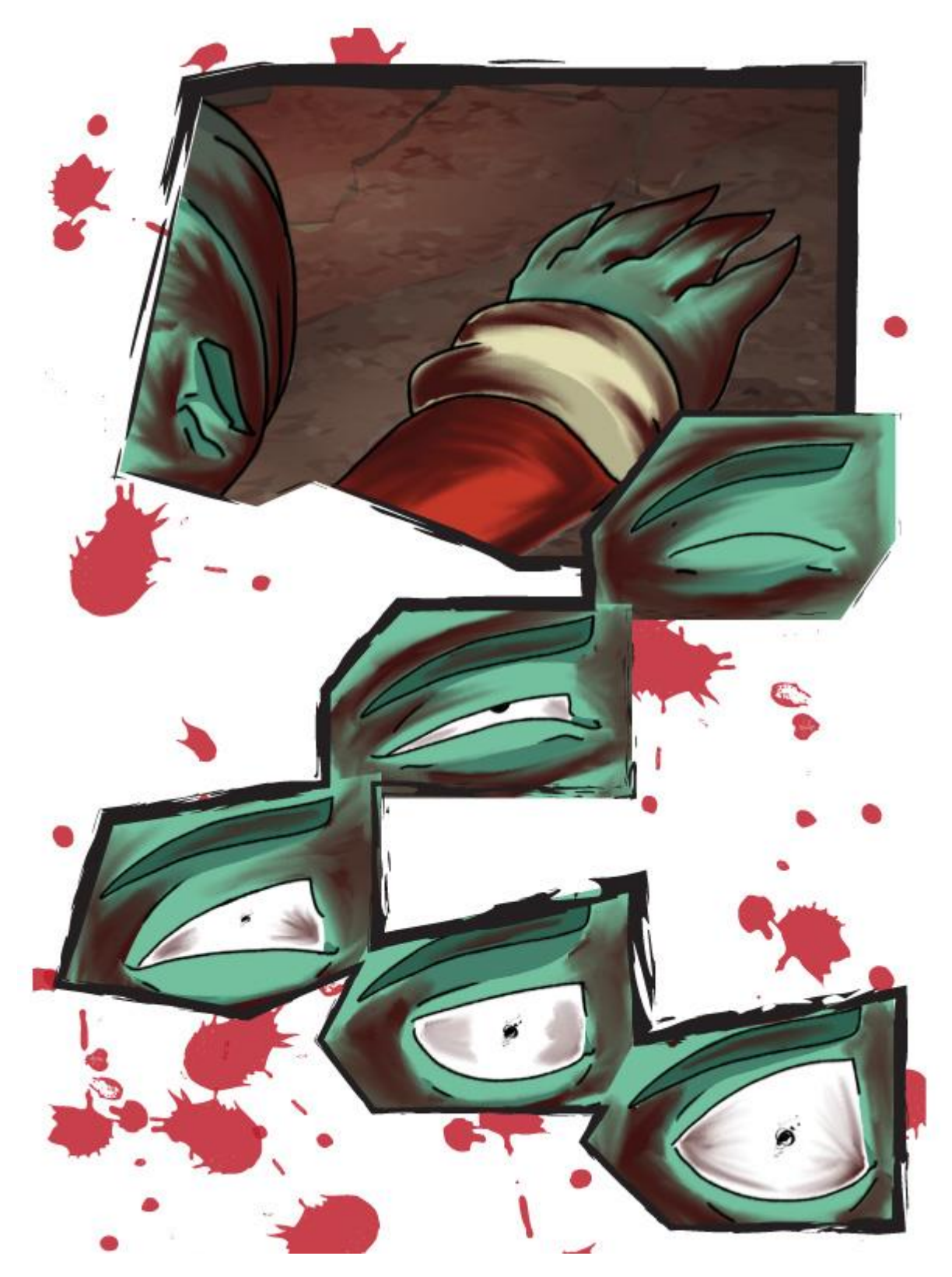

**شكل )109( : القصة المصورة صفحة 32**

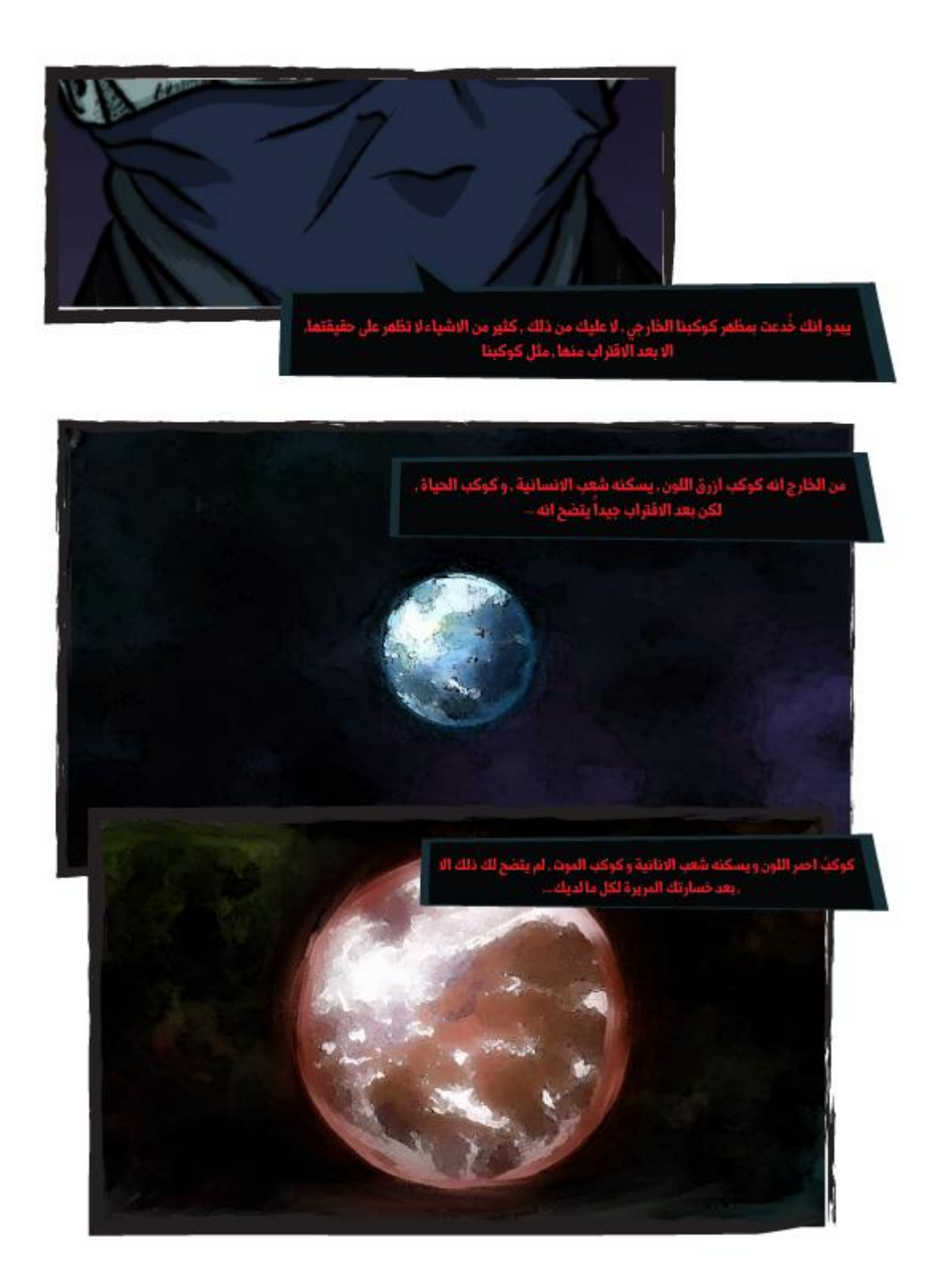

**شكل )110( : القصة المصورة صفحة 33**

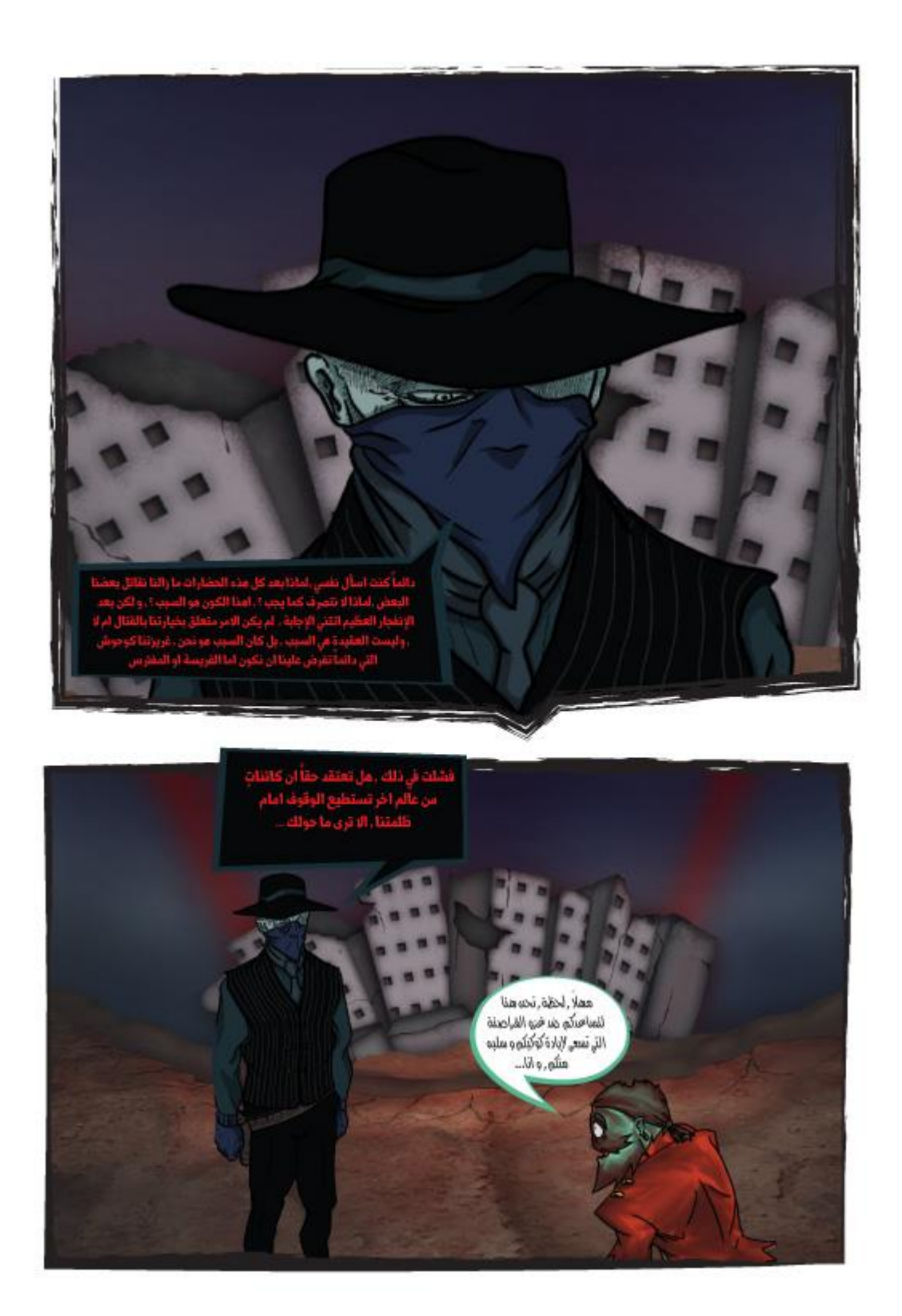

**شكل )111( : القصة المصورة صفحة 34**

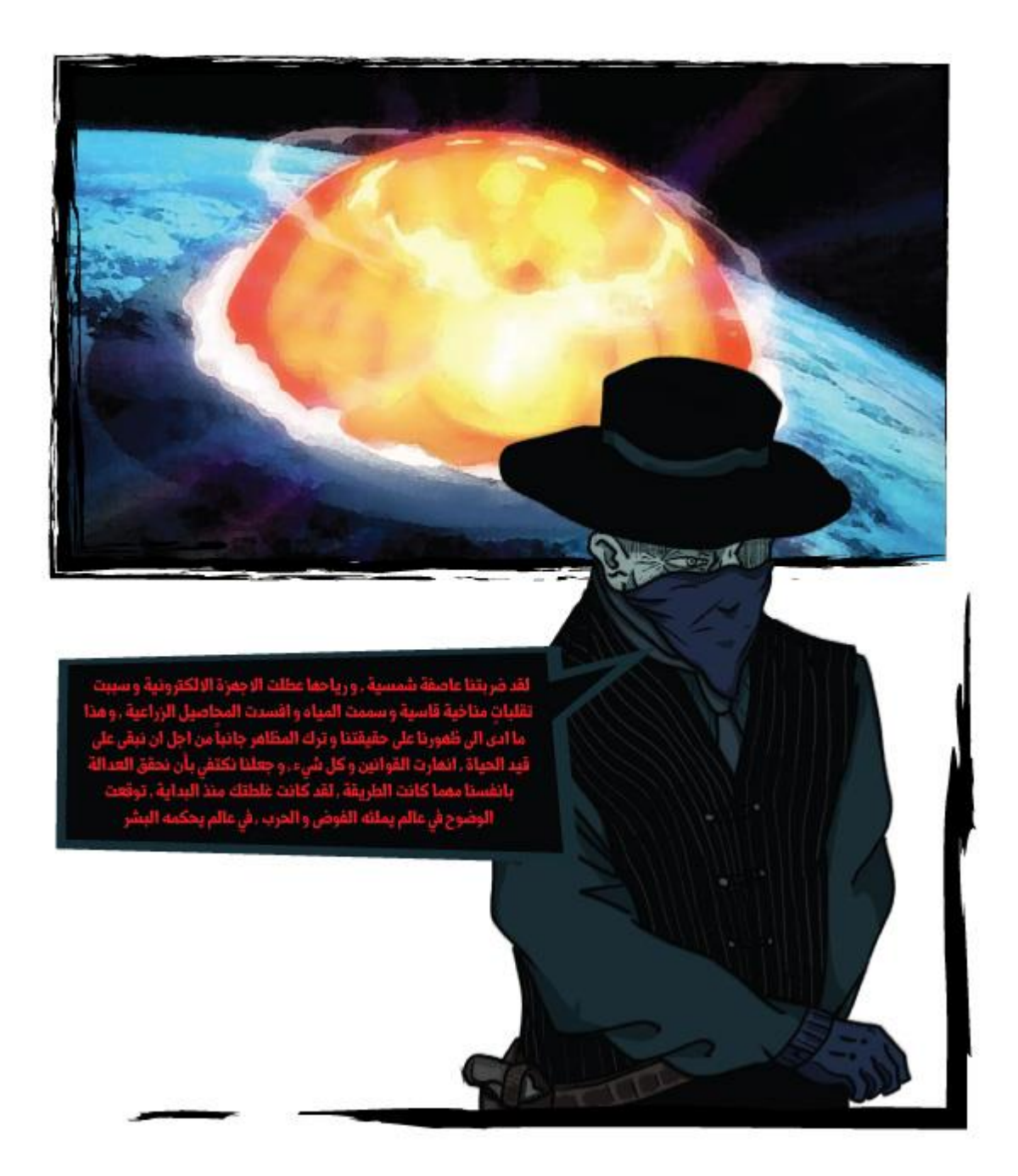

**شكل )112( : القصة المصورة صفحة 35**

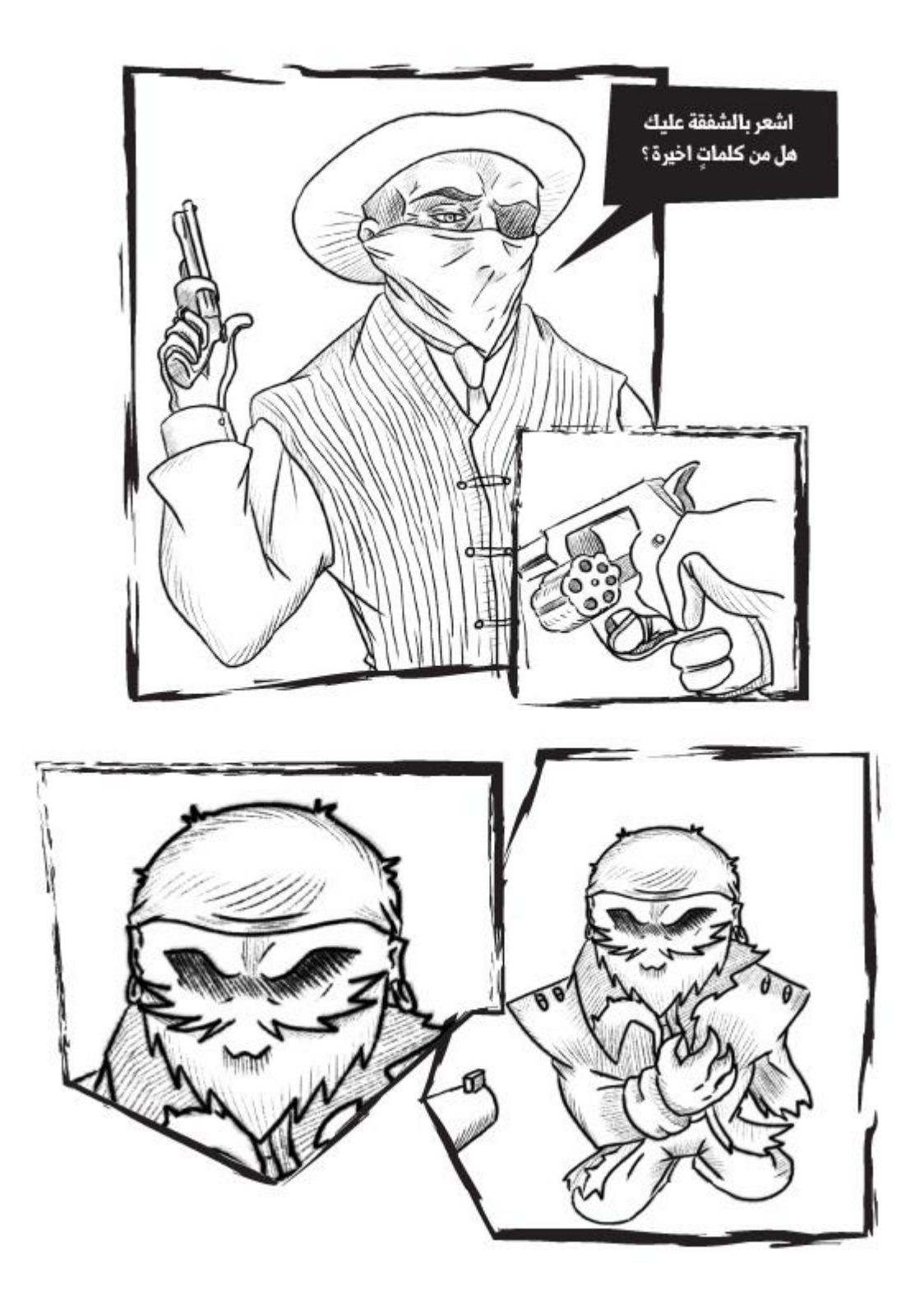

**شكل )113( : القصة المصورة صفحة 36**

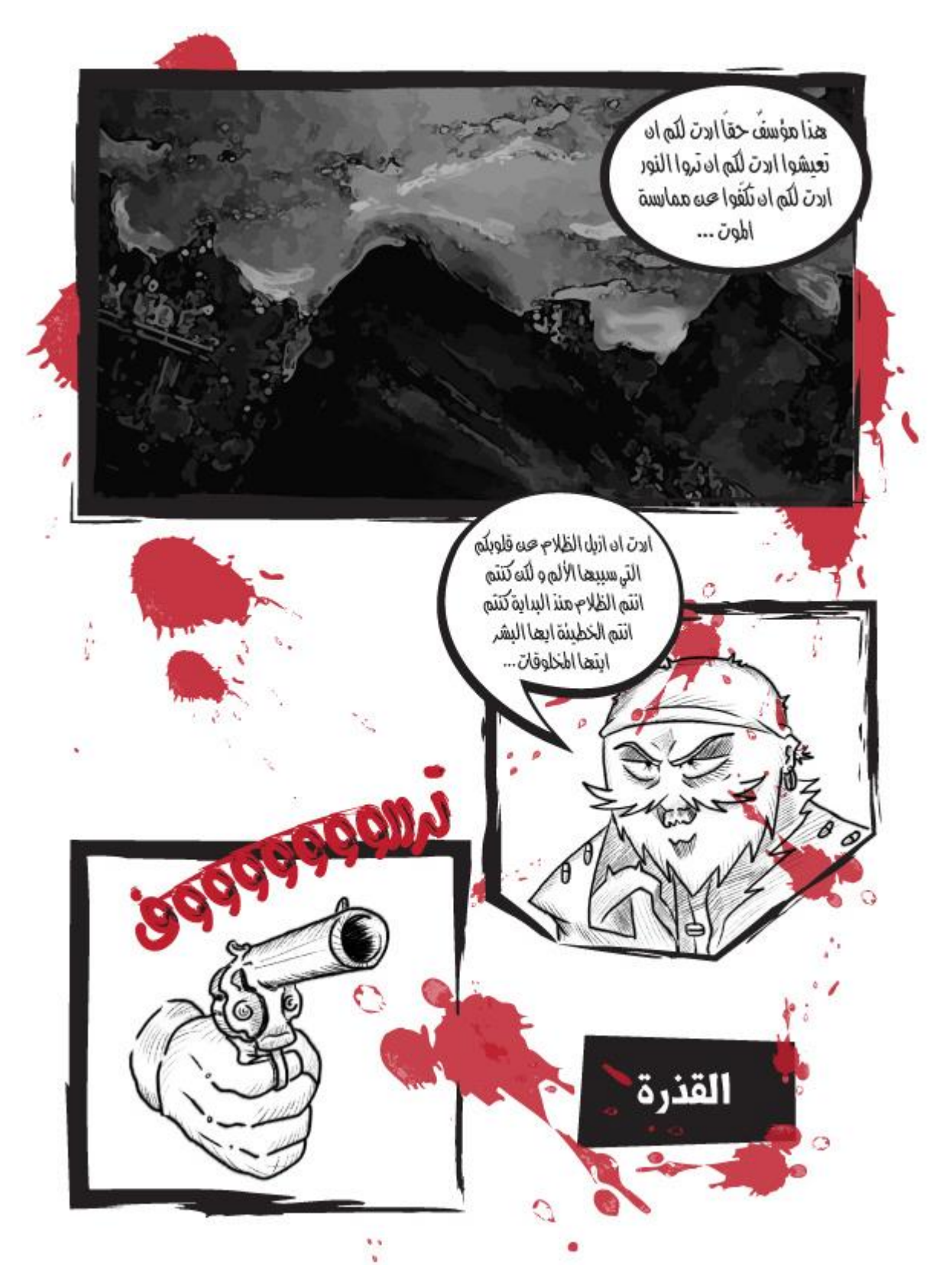

**شكل )114( : القصة المصورة صفحة 37**

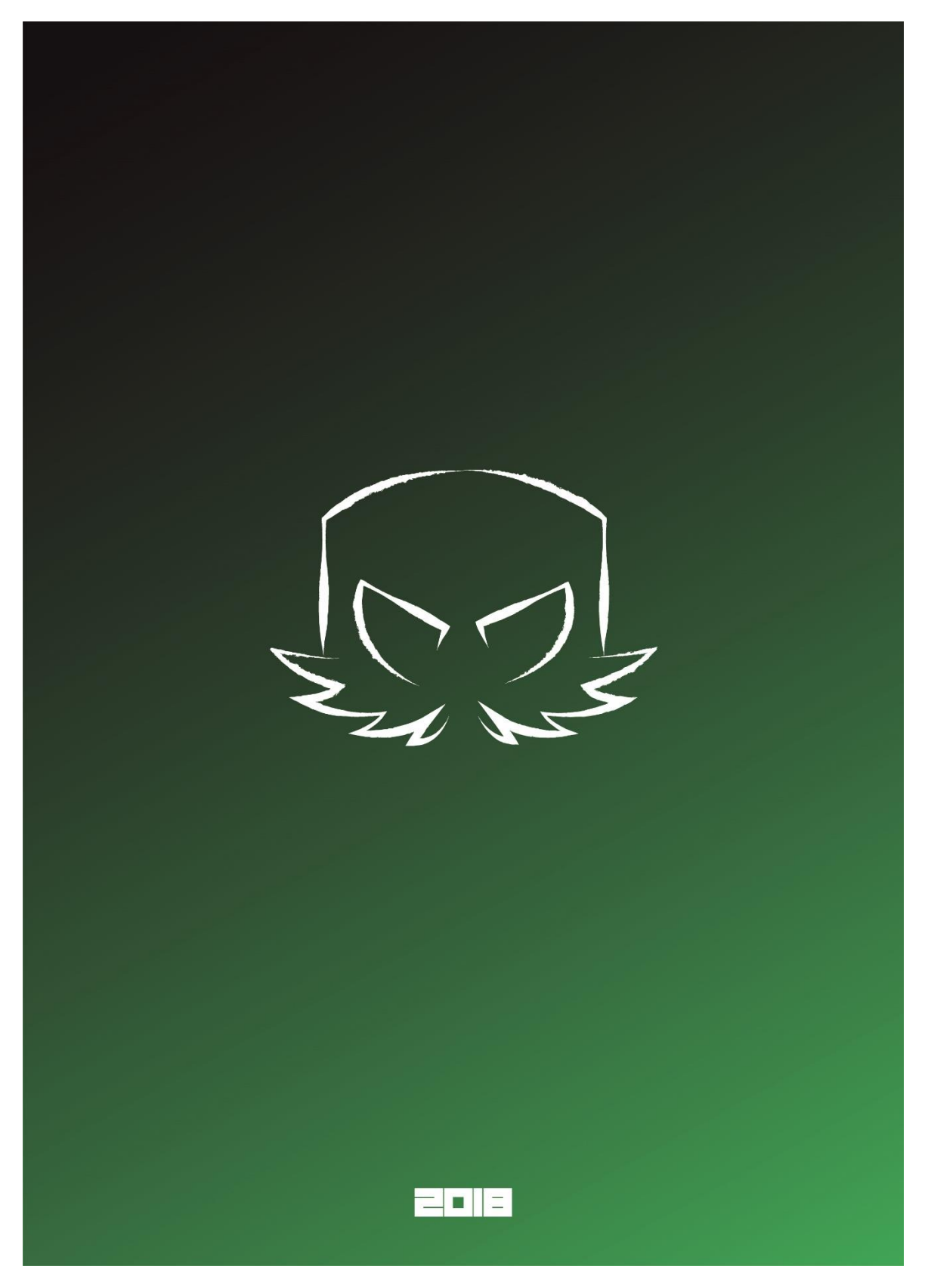

**شكل )115( : الغالف الخلفي للقصة المصورة**

## **5.4 المراجع**

المصادر و المراجع العربية :

- .1 مجمع اللغة العربية بالقاهرة , 1960 , المعجم الوسيط , ط5 , مصر : مكتبة الشروق الدولية .
	- .2 خروب , غسان , 2011 , الموسيقى التصويرية نصف الصورة السينمائية .
		- Albayan.ae .3
		- .4 ابن منظور 1119, لسان العرب , القاهرة/مصر , دار المعارف.
- 5. علوش، سعيد ,1985, معجم المصطلحات الأدبية المعاصرة , بيروت/لبنان , دار الكتاب اللبناني.

المصادر و المراجع الأجنبية :

- 1. Ericson Eric , Childhood & Society , 1963 , Norton , Newyork .
- 2. Chi , M.T.H & Lewis M.W & Reimam P & Glaser , R 1986 , Norton , Newyork .
- 3. Self-Explanations : How student use examples in learning to solve problems , 2006 .
- 4. DC : Cognitive Science .
- 5. Adobe.com
- 6. Amazon.com
- 7. Animaker.com
- 8. Bloopanimation.com